AN ARGUS SPECIALIST PUBLICATION

October/November 198

£1.95

**QL** Caverns

ompetition!

# COMPUTING The Magazine For All Sinclair Users

ZX goes to war with a look at strategy and war games

**Microdrive Adventures** 

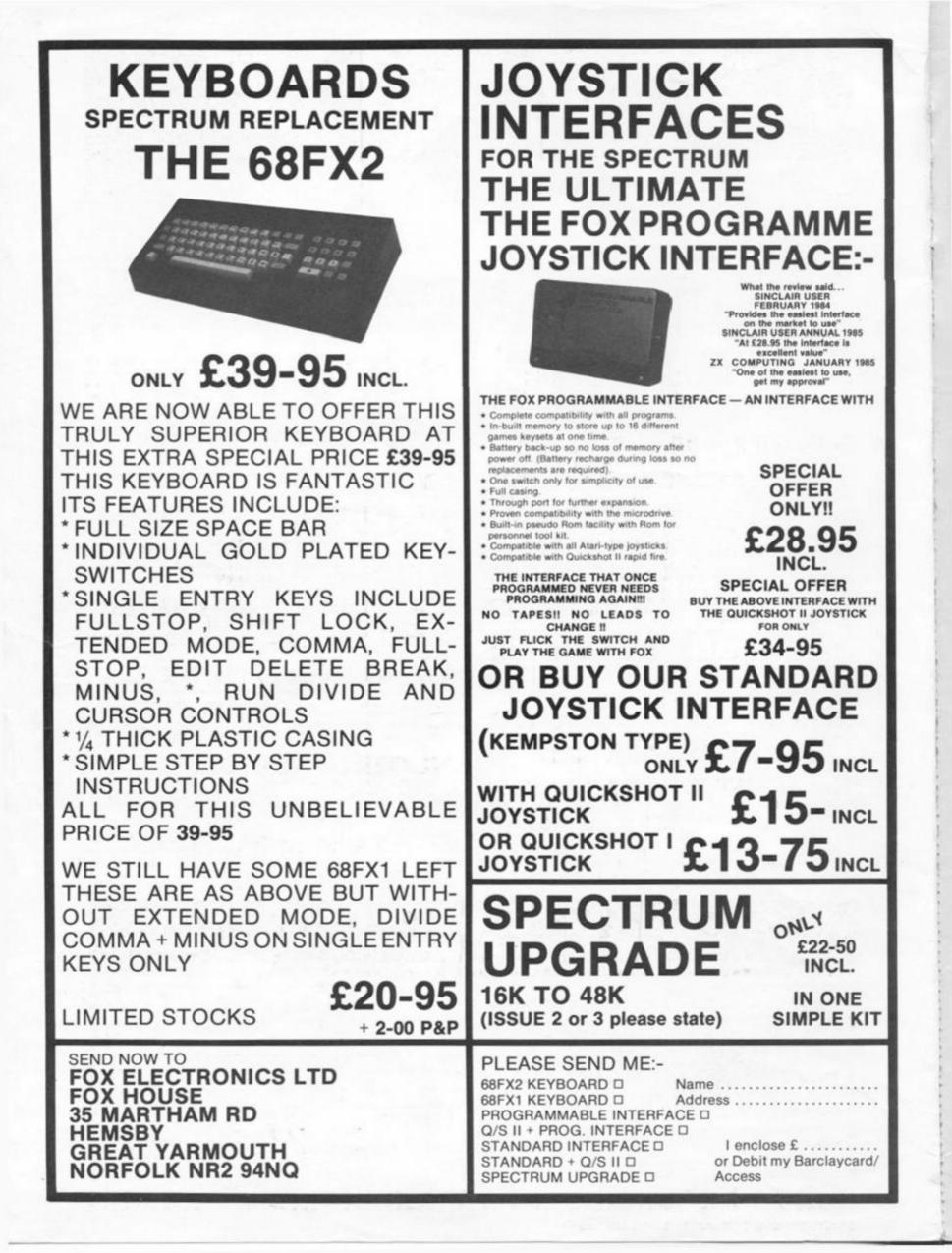

### "YOUR PROGRAMS ALWAYS REACH ME BEFORE ONES ORDERED LOCALLY" (I. Sinclair, N.S.W., Australia)

WE ALWAYS TRY TO SEND YOUR PROGRAMS ON THE SAME DAY WE GET YOUR ORDER, THAT'S WHY IT'S CALLED SPEEDYSOFT! All programs normally in stock before we advertise them! FOREIGN ORDERS WELCOME, satisfied customers in 63 countries over 3 years. UK prices include VAT: export prices are the same, plus p&p because of the extra work involved. Pay by sterling cheque, bank draft or postal order. All orders must be prepaid: we send your programs as soon as we get your money!. It's fastest to order by phone from any country with your VISA, EUROCARD, MASTERCARD or ACCESS. Call 01-846 9353, 24 hrs. 7 days a week. BIG FRE ILLUSTRATED CATALOGUE WITH EVERY ORDER WITH DETAILED REVIEWS, LOAD TIMES, ETC. Send £1.00 cash (refundable) for catalogue only. FREE GIFT if your order from this ad comes to £30! See last paragraph.

**EXPLODING FIST** "Karate should be a sure-fire winner when portrayed as realistically as in this superb simulation. The movement of the fighters is very realistic ... virtually beyond criticism, technically brilliant and visually absorbing." (PersCompWorld) "Each animated figure is a joy to see. Movement is fast, smooth and realistic ... just wonderful." (C&VG) For 1 or 2 players as they progress from novice to Tenth Dan. Over 700 sprites used for each fighter! 18 manoeuvres to learn. Instructions in French and German, too! Sticks OK. (Melbourne House) Cassette £8.95

**RED ARROWS** "ONE OF THE BEST FLIGHT SIMULATORS TO BE RELEASED IN A LONG TIME." (HCW) "It's tremendously difficult to do and only absolute addicts should try it." (PCW) A faithful 3D graphic reconstruction of the Red Arrows aerobatics as you train and eventually join the display team. Monthly competition to watch a real flypast ends 31.1.86! Sticks OK. (Database) Cassette E8.95

**SOUTHERN BELLE** "PRETTY AMAZING ... and realistic simulation I've yet seen." (HCW) "Train lovers will certainly enjoy a good, solid simulation and those who are used to flight simulations may find a day's outing on the Southern Belle a refreshing change." (SUSr) Complex steam-train driving simulation with easy training options to let you learn gently. Great graphics make you feel you really are on the footplate. No Stick. (Hewson) Cassette £7.95

Frank Bruno's BOXING the boxers, it's a knockout to Frank ... stands head, shoulders and boxing gloves above the competition." (YrSp) "A great sports simulation. The animation is great and play action totally addictive. The graphics are some of the linest around for the Spectrum." (C&VG) Meet 8 successive heavyweights (each fighter loads separately as you qualify to fight him.) Each fights differently. Sticks OK. (Elite) Cassette £6.95

NATO ALERT A wargame simulating a non-nuclear conflict in Europe between NATO and Warsaw Pact forces. 1 or 2 players, 5 skill levels. Up to 21 different objectives may be chosen, to determine length of play. Complex, horrifyingly realistic. Map graphics help. No Stick. (CCS) Cassette £5.95

NOW GAMES 6 famous programs on one tape for only E8.95! LORDS OF MIDNIGHT (Beyond) : BRIAN BLOODAXE (The Edge) : EVERYONE'S A WALLY (Mikrogen) : STRANGELOOP (Virgin) : FALCON PATROL 2 (Virgin) : ARABIAN NIGHTS (Interceptor). Save £39.00 on the original prices! (Virgin) Cassette £8.95

The ARTIST "Who needs a Macintosh when you've got a powerful and easy to use. There are on-screen commands and a very fast and flexible fill command and even a cut-and-paste facility. All it needs is a mouse and you've just saved yourself two grand ... If I was asked to pin down the best program on its UDG handling alone, I'd plump for the Artist." (YrSp) Claimed to be 'the most powerful and flexible graphics program available for the Spectrum.' Wafadrive/Microdrive/Discovery 1 compatible. SofTechnics will provide colour dumps of your pictures, too! Sticks OK. (SofTechnics) Cassette £12.95

### FRANKIE/HOLLYWOOD

"A BEAUTIFUL PROGRAM, an adventure of great imagination, with some super programming techniques in the use of expanding windows and icon-like objects to pick up and use." (SUsr) "Somehow they have crammed a game of dazzling style and complexity into a micro. Playing is a true voyage of discovery. Relax! It's the most infuriating and addictive game this year." (PCW) Over 60 tasks in your journey from Mundanesville to the Pleasuredome: 23 clues needed to solve the murder: 8 arcade games to beat on the way! Sticks OK. (Ocean) Cassette £9.95

HOME PACK This Home Software Bumper Pack from most useful home business programs in one package on two cassettes with 4 helpful manuals. DATABASE : GRAPH PLOT : HOME ACCOUNTS : MAILIST Fully Microdrive compatible. (Gemini) 2 Cassettes £24.95

BORED OF THE RINGS "An excellent and vast parody I would rather spend months unravelling 'Bored' than days on a self-important 'serious' epic ... Challenging and atmospherically written." (PCW) Huge, funny, beautifully graphical adventure spool loads in 4 parts, No Stick. (Delta 4) CASSETTE £6.95

MICRODRIVER PERFECT TAPE/MICRODRIVE TRANSFER "Menu-driven, very easy to use and well error-trapped ... I much preferred the Microdriver." (YrSp) Dumps the whole of memory to microdrive. Save and reload any program. No use to pirates as Microdriver must be present to run Saved programs. Specially designed ROM fits onto the back of your Interface 1 or 2. Through connector for add-ons. (Mirage) £44,95 including p&p

### **MICRODRIVE CARTRIDGES**

20 Sinclair cartridges in a stylish black plastic box (by Transform) with 20 individual compartments and room for index in the lid. Counts as one item for p&p. BOX ONLY for your own carts £5.95. 20 CARTs PLUS BOX £49.95.

### The FOURTH PROTOCOL

"The icon graphics are excellent and the speed is incredible ... one of the most enjoyable, complex but easy-to-operate games which I have played in a long time." (SUsr) There are three separate episodes to complete against a deadline in this exciting icon-driven adventure based on Frederick Forsyth's book, the state-of-the art for adventurers! (Hutchinson.)CASSETTE £12.95

**NODES OF YESOD** "A SUPER GAME ... superbly accomplished using a series of back-flips, which are beautifully animated ... great music at the beginning and some tolerable speech ... a real challenge ... somebody at Odin really took a pride in their work." (HCW) 256 beautiful and intriguing screens to conquer. Sticks OK. (Odin) CASSETTE E9.95

FREE TAPES M'CARTS If your order from this than £30 (excluding p&p) we will send you 2 free 15min blank data tapes or 1 free microdrive cartridge. Indicate which on your order!

| ACCECC                                                                                                    |                                                                                                    | OCARD<br>ERCARI |
|----------------------------------------------------------------------------------------------------|----------------------------------------------------------------------------------------------------|-----------------|
| POST TO: SPEEDYSOFT (zx1<br>37 CHURCH ROAD,LONDON SW13 9HQ, ENGLAND.<br>For CATALOGUE ONLY, send £1 cash. Refunded with your first order.<br>I own a SPECTRUM. I enclose a cheque/PO payable to SpeedySoft<br>OR charge my VISA/ACCESS/EUROCARD/MASTERCARD | Program Name                                                                                                   | Price           |
| No Expiry Date<br>Signature: Expiry Date<br>Please write clearly. If we can't read it, you won't get it.<br>Name:<br>Address:                                                                                                    | Postage & Packing UK add 75p per order<br>Europe ADD £1.00 per program<br>Outside Europe ADD £1.50 per program |                 |
| Postcode:<br>PHONENO: if any, in case of query                                                                                                    | Total Order                                                                                                    |                 |

Editor: Ray Elder Editorial Assistant: Cliff Joseph Group Editor: Wendy J Palmer Software Assistant: John Gerard Donovan Sales Executive: Alice Robertson Advertisement Manager: Barry Bingham Divisional Advertising Manager: Chris Northam Production Controller: Sue Couchman Publishing Director: Peter Welham

Origination and design by Argus Design Ltd., Circus House, 26 Little Portland Street, London W1N 5AF.

> Published by Argus Specialist Publications Ltd. 1 Golden Square, London W1R 3AB.

# CONTENTS

#### Welcome

Come in and see Ray's holiday snaps.

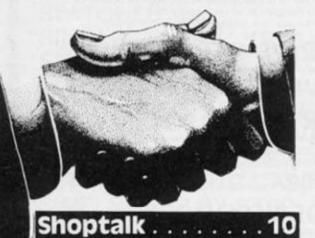

Sinclair Saved, QL Slashed. . . it's been a busy couple of months for Uncle Clive.

#### ASP FIGHTS SOFTWARE PIRACY

Much has been said and written in condemnation of Much has been said and written in condemnation of software piracy but few have taken a positive stand against it. ASP is among those few that have taken action to help curb the grave problem of home copying of commercial software. ASP has already taken steps to eliminate advertisements in our magazines which relate to

advertisements in our magazines which relate to tape duplication for piracy purposes. While it is appreciated that individuals may take 'back-up' copies of their own programs, it should be noted that it is *ILLEGAL* to copy commercially available software for other than personal use. Software piracy is costing the software industry huge sums of money which is detrimental to the future development of the industry. It is in everybody's interests to dramatically reduce the level of software piracy primarily because firms need

level of software piracy primarily because firms need funds raised from software sales to plough back into research and development of new products. This means that the standard of software products can

only improve. ASP hopes our action will help combat this serious problem in order to maintain and improve the high standards of the UK software industry. We are asking you to do the same by refraining from duplicating or copying commercially available software for anything other than personal use.

#### 

Alan Giles plugs into Micronet once more (I'd hate to have his phone bills).

#### Laser 62

'Do you still review keyboards?' they asked. Yes we do, and yes we did.

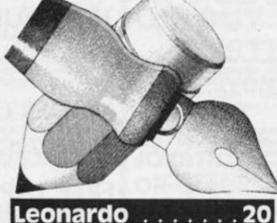

It took a while, but Creative Sparks finally released their new graphics utility.

20

.

#### 

. at which point Softek also released theirs.

#### Across the Pond

Mark Fendrick looks at some USA computer books.

Visit to Melbourne

ZX pops along to say hello to the nice people at Melbourne House.

#### O-Com Modem...

At last! The modem system that nearly didn't make it.

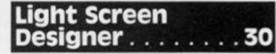

You've heard of Noah's Ark? This issue we give you Toni's Arcs.

#### Seikosha GP50S

dot matrix printer for the Spectrum/ZX81 for under £70.

#### Spectrum Lessons 34

Some educational software.

Competition . . . . 55

Win a copy of Melbourne House's Z80 Reference Guide.

#### After The Games

A look at some rather serious uses for the Spectrum.

#### Clocking On

An excellent machine code utility that provides you with an on-screen digital clock.

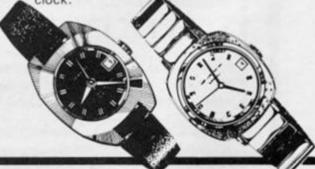

ZX Computing is published bi-monthly on the fourth Friday of the month. Distributed by: Argus Press Sales & Distribution Ltd, 12-18 Paul Street, London EC2A 4 JS. 01-247 8233. Printed in the UK by: Garnett Print, Rotherham and London.

The contents of this publication including all articles, designs, plans, drawings and programs and all copyright and other intellectual property rights therein belong to Argus Specialist Publications Ltd. All rights conferred by the Law of Copyright and other intellectual property rights and by virtue of international copyright conventions are specifically reserved to Argus Specialist Publications Ltd. Any reproduction requires the prior written consent of Argus Specialist

Publications Ltd.

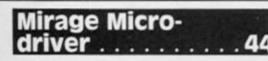

Mirage have produced a simple, easy to use device for making microdrive backup copies.

#### Competition . . . 45

Win a copy of QL Caverns!

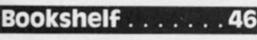

David Harwood takes over our book reviews.

#### Simulation Software

Ray takes a look at some of the different types of simulation around.

#### . . . . . . . . . . . 52 Sappro

An outer space strategy game for the Spectrum.

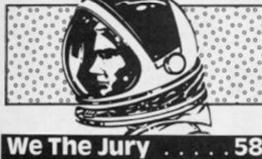

we the Jur .

Lots of software reviews

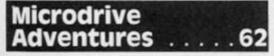

. .

How to use your microdrives to write bigger and better adventures.

#### Chatterbox

We welcome Software Farm's Julian Chapple to the pages of ZXC

Readers' Reviews . 68

A look back at Level 9 and Taspro.

#### Mindbla

We review the sequel to Classic Adventure.

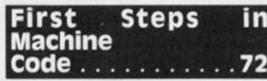

The final part of our machine code series.

#### Tortoise-wise

Some more philosophical musing on the computer generation gap.

#### Pluto Adventure 78

An adventure set beneath the surface of the planet Pluto.

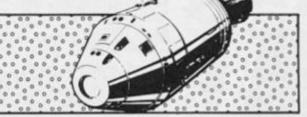

#### OL Characteristics 86

David Nowotnik delves into the QL's character set, and comes up with a version of Lunar Lander.

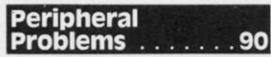

John Wase is set upon by a load of addons

### Road Race . .

#### The ZX81 takes to the roads.

#### Spectrum sassembler

A handy utility for machine code programmers.

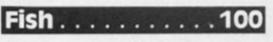

Go fishing with your Spectrum.

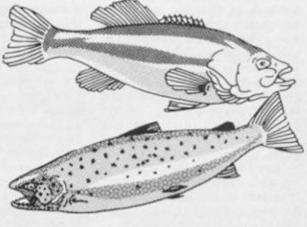

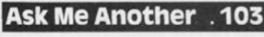

A quiz program for the Spectrum.

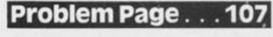

Help!

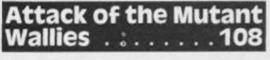

What can I say?

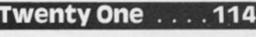

Try your luck on the ZX81.

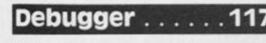

Help with those programming problems.

### Conversion Tips

How to convert ZX81 programs for the Spectrum.

WELCOME

Welcome

The summer holiday season draws to a close and I find myself dusting off the keyboard, TV, printer and cassette recorder, flipping the mains and settling carefully into my chair to begin writing this issue of ZXC.

I said carefully because I am in that state, well known to amateur sun worshippers, where the burnt skin still stings and the start of peeling has produced a terrible itching which is agony to scratch! I ought to be prepared for the British weather by now but it still catches me out, first four days pouring rain, followed by a blazing hot, sunny day which draws us all out of doors in pure ecstasy and makes us forget our good intentions to sunbathe in gentle sessions. I spent the next three days covered in various lotions and with no inclination to do anything much, except remember not to do it again next vear

But I enjoyed the break and have returned with renewed enthusiasm to tackle the tasks of producing the best mag possible.

#### Thanks

To everyone who asked after my health, I really appreciated it, especially as I did not expect any sympathy and only mentioned my visit to hospital to add weight to the Ethiopian appeal. Thanks also to all those who have bought the Soft-Aid tape, the whole affair is enough to restore even the biggest cynics' faith in human nature (Jonathon King excepted).

#### State of Play

Some time ago I mentioned that we had a fair amount of readers' programs left from the previous editor's reign and I promised that we'd get around to using them eventually.

Well, we are going through them slowly and I go through the whole lot when preparing each issue, so if you still have a program awaiting publication please continue to be patient, we'll get there in time.

#### Meanwhile ...

We are still on the lookout for those extra special articles and programs that you've written.

To be honest, we have had several utilities submitted covering a wide range of topics but if you have written an unusual and ingenious program then we'd be interested in seeing it.

Again, we have a selection of the usual zap/chase/dodge arcade games for both the ZX81 and the Spectrum, most of which are very good. Originality is the key to getting a program of this type accepted, and if it includes machine code then we really are interested! So far though, we have had very few QL programs submitted.

Wargames and strategy programs are a little sparse. This is an area where we could do with one or two more programs (but not another "lemonade stall" or "Kingdoms" please).

Of course, ALL games submitted are looked at and considered, the time taken to reply to you may vary, usually it takes about two weeks to really assess your submissions but at certain times of the month, usually when copy is due at the typesetters, it may take a day or two longer.

#### Submissions

Sending in a program to us is really quite simple, all we ask are three things:

A typewritten explanation of what your program does, how it does it and operating instructions. Detailed descriptions of any ingenious routines are useful, as are line or section breakdowns of the program, and a variable list. However, these are *not* essential. All text should be typed and lines double spaced.

 A tape with your program recorded on it, two or three times if possible, and checked that it loads back into your computer.
 A listing of the program.

Items 1 and 2 are essential and item 3 is very useful to us, but we will consider a program if it arrives without a listing. If we decide that we cannot use your work then we will return all your material to you. If we accept your program or article then we will send notification and an offer in line with our current rates.

Finally I would just like to say tat although the standard of programming is very high, please don't be put off from sending in your work, if the idea is original and unique then we may make some suggestions as to how it can be modified with a view to using the end result!

#### Atic Atac

Dear Sir,

There are some things about 'Atic Atac' that I don't understand. I understand the obvious things, like a coloured key opening a door of the same colour, and that the spanner kills Frankenstein, but the things that puzzle me are; the bag of money, the leaf, skull, cross, and all the other things that can be picked up by pressing the 'Z' key. What are they for? Yours faithfully, Mark Thomas Clwyd, Wales

I hate to admit it, but they puzzle me too. Are there any readers out there who can help with the solution? — Ed.

#### **Sinclair Service**

Dear Sir,

l am forever reading letters complaining about the after-sales service provided by Sinclair Research.

Irecently had an annoying intermittent fault with ERASEing and VERIFYing my microdrive set up. I wrote to Sinclair Research in Camberley on the 9th June '85, explaining the problem and asking for advice on which unit to send for repair/replacement. A reply was sent on the 17th June, requesting the return of all my equipment. Everything went into the post on the 22nd June, and today (4th July) a parcel arrived containing replacement units.

The after-sales service has' proved to be excellent, and I think it's high time that Sinclair Research received more praise and fewer brickbats. Well done Uncle Clive (and his Camberley staff)!

Yours faithfully, A. Jessop Stanmore

Sinclair Research has come in for a bit of stick over its aftersales service on occasion, but in recent weeks they've adopted a new returns procedure, so maybe things will be improving – Ed.

#### Alien

Dear Sir/Madam,

I was one of the winners in your Unique competition, and would like to thank you for a copy of 'Alien' that you sent as a substitute prize.

I would have written sooner, but unfortunately the tape arrived with no explanation, and it was only upon reading your June/July issue that I realised who had supplied the tape. Anyway, thanks for an excellent prize. As an avid arcade gamer I was extremely surprised to find Alien an extremely exciting and compulsive game, very much like the original film in fact. Yours sincerely, Leslie Grant Hawick, Scotland

Glad you like Alien, and we hope that the other people that received copies were happy with it too - Ed.

#### Snap!

Now that Ray is back from his hols, I thought it would be nice to let you all see what our Esteemed Editor gets upto when

#### WELCOME

he lets his hair down. So, over the next couple of pages we've printed just a few of Ray's holiday snaps.

Desperate to soak up the sun. Ray takes to the beach in his holiday outfit.

**Back issues and** bugs

outfit.

Dear Sirs,

I read with great interest the letters section of your magazine, and I am amazed that people expect every character to be perfect every issue. What could we complain about if every issue were perfect?

I am delighted with your magazine, and would like to take this opportunity to thank you. I am even more impressed by the recent response from you in sending me a new Feb/March issue, complete with corrections when my original subscription copy failed to arrive. Now I would like to ask - can I buy back issues back to Vol 1, No.1? If so, please advise me of the cost in US Dollars. If not, you need not reply

Again, thanks for an excellent magazine - bugs and all! Respectfully, Dallas Swindal, Hanahan, USA

Thanks for the compliment (it was a compliment, wasn't it?), however though we do normally stock back issues we have sold

out of absolutely everything prior to Oct/November '84 Ed.

#### ZX81 emulator?

#### Dear Sir.

At Christmas I bought tapes for my grandchildren's ZX81 computer, not knowing that their father had exchanged it for a Spectrum.

When buying a datacorder recently, I was told that there is now a tape available which, when entered into the Spectrum, will allow it to play the ZX81 programs. Try as I might, nobody else seems to know of this tape.

I have now been told that there was an issue of ZX Computing which discussed how this could be done. Please can you help?

Yours sincerely, Mrs D. Davies Swansea, W Glamorgan

The company that produced the tape you are looking for was called East London Robotics, but I'm afraid the tape only worked on early issue Spectrums, and is no longer on sale - Ed.

#### Great Spectextations

Dear ZX Computing,

wonder if any other readers have experienced difficulties with the 'Spectext' program from Randle Hurley's book, 'The Spectrum Workshop'?

My BASIC program matches that in the book line-for-line (apart from an obvious error in the Save command which should read 'Line 6000, not 'Line 60000), and I entered the machine code according to the method outlined in the book

Yet, when I attempt to RUN it, what should appear as spaces in the 'edit' mode, print as question marks ('?'). Following that, the program crashes with the message 'out of memory

I wrote to McGraw-Hill, the publishers, and after nearly a month received a letter saying that they'd passed my enquiry onto Randle Hurley, but, over two months later I am still waiting for an answer.

If anyone else has experienced (and possibly overcome) similar problems, I would dearly like to hear from them. Julian Blackmore, 29, St Peters Close Yaxham, Dereham, Norfolk.

I'm afraid that none of the ZX team are familiar with Hurley's book, so we can't really help, but perhaps some of our other readers will be able to contact you - Ed.

INformation

Dear Ray,

You were kind enough to publish my letter concerning the oscillation of the values of 189/255 for the IN signal with no keys pressed, which I thought might have been caused by changing circuit values with temperature.

I have since had an experience, an account of which may be of help to other users of the Spectrum.

I use a W.H.Smith cassette recorder (type CP8300), fitted with a signal level indicator. For a short period this recorder would not SAVE correctly, so I carried out a few simple experiments, which I won't detail here, but the following details are important:

1. The signal indicated a reading as soon as the TV was turned on.

2. The reading rose to almost half way up the scale when I placed my hand between the television and recorder.

3. The reading decreased and the recorder would SAVE correctly when I moved it further away from the television.

4. With the 'mic' or 'ear' connections made, the 189/255 oscillation was present for the IN program.

5. With these connections removed, the computer returned a steady 189!

From these observations I concluded that there was a bad connection in the recorder which gave rise to a capacitive effect whose reactance at VHF was

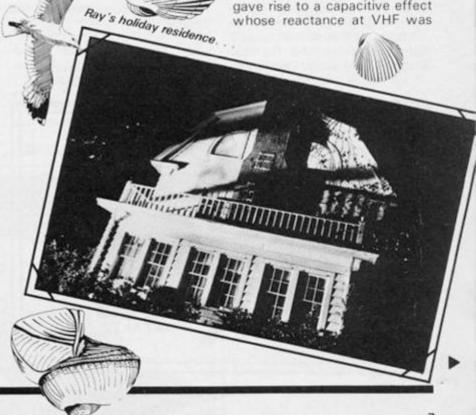

lower than the resistance of the circuit to normal signals, and so was picking up signals which were over-riding the signals from the computer.

(If there's anybody out there who understood all that, could you please let me know? - Ed's Asst.)

I returned the instrument to W.H.Smith, along with a report on my experiments. After one week only (excellent service) the recorder was returned to me with the spurious reading gone. It now operates perfectly. But:

a) The 189/255 oscillation still persists when the recording leads are plugged in, and settles at a steady 189 when they are removed.

b) The computer and T.V. therefore operate correctly on their own.

c) The 189 /255 phenomenon is caused by the exterior additions made via the 'mic' and 'ear' sockets. Either exterior or interior to the computer, the fault is in this circuit.

Perhaps one of your brilliant correspondents with more sophisticated instruments and knowledge would like to continue the investigation. Yours sincerely, Tom Moran Romford, Essex

By a happy coincidence, we received the following letter on the self same subject -Ed.

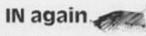

Dear Ray,

I remember a couple of letters complaining about difficulties with the IN function on issue 3 Spectrums. In the German magazine "Happy Computer" (Aug. 1985) I just found an article on that subject. I send you my partial translation, not knowing about any copyright prerequisites and not having tried it out myself yet. But I think it will be of great interest to all readers mentioned above.

'If reading the keyboard with IN (e.g. IN 63486 for keys 1 to 5) does not deliver a constant value (use test listing) but will jump instead between 255 and 191 you must not be afraid of having a defective Spectrum. But, on the other hand this Mic/Tape pin of the ULA (pin 28) which uses (value 64). While scanning the keyboard, the signal at the EAR socket will be tested too (see manual, page 117), without any signal there, HIGH or LOW status is not defined. On issue 2 Spectrums this seems to cause no problems. But on issue 3 and 4 the missing pull-up-resistance shows up as a factor of interference. A 47K resistor between pin 28 of the ULA and +5V will be sufficient to keep input without a tape signal on LOW.

Test Listing

#### 10 LET a = IN 63486 20 PRINT AT 10,10;a 30 GOTO 10

(by Jürgen Howaldt/mk)"

Louis Colombier Marienburger Str. 17-5300 Bonn 1 West Germany

Hopefully that has explained the matter to everyone's satisfaction. Louis also sent along an illustration to further explain the point of this letter, and this is reproduced elsewhere on the page - Ed.

Circuit diagram - see Louis Colombier's letter 'IN again'

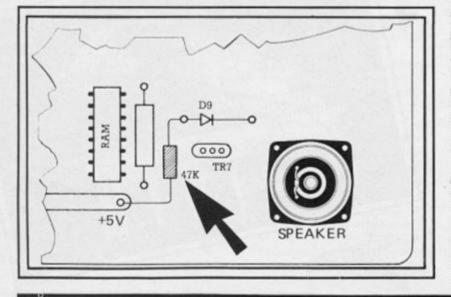

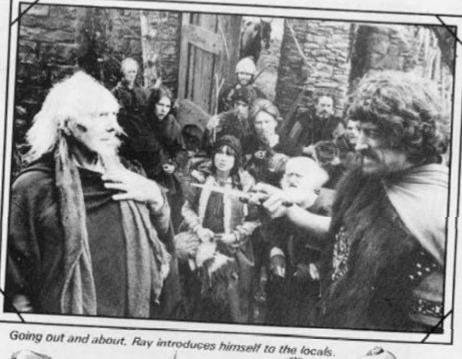

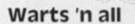

Dear Editor,

I'd like to compliment E. Hutchinson for his article, 'Warts 'n All' in ZXC, Vol.2, No.7. We who are in the same situation as he, being completely self taught, will appreciate such help on the hard way from theory to practice. Also, reporting on previous mistakes and your present lack of full understanding can be a very good help for others. That is bravery!

We self-taught people may have this in common, that we have developed a fairly deep insight in limited fields, whilst we may still have vast gaps in others. And, that makes communication extra advantageous. So, please allow me to communicate a bit:

1) Since it has slipped the Editor's control, I think it should be mentioned that the limit between forwards and backwards jumps at JR orders is not 130, but 127. Anything above 127 will be understood as negative numbers. I think it is easy enough to remember if you think that from 128 onwards, bit 7 is set and can be understood as negative. (Well of course we knew that, but we just wanted to make sure that you were all paying attention. That's our story, and we're sticking to it -Ed.1

2) More about the JUMP orders; why should the value 2 sometimes be added when you are using a JR order? I think the

following points may help one to remember why, once and for all.

10

When we are using any jump order in machine code, we are really manipulating the PCregister (program counter). This register always contains the address of the order to be executed next. Not just the next address, but the address of the next order, which must mean that it is able to recognise the different types of orders and remember how many bytes they use. We will come back to this.

As I mentioned, the PC register will contain the address of the next order to be executed. So, if you load the PC with 18000, then the machine will start executing orders at 18000. We could have used the mnemonics 'LD PC,18000 but we normally write 'JP 18000'. So far, so easy.

Now the relative jumps. Let us say that you are at address 15000, and you now want to jump to 15005 (relative). Since the JR order is two bytes long, the PC will already contain the number 15002. This must be changed. You add three to get 15005. We could have written 'ADD PC,3', but we have got used to writing 'JR 3'

Now the relative jumps backwards. You are at 15000 and you want to go back to 14995. The PC already contains 15002, and this must be changed to 14995 by subtraction. You must subtract seven to reach that number. We could have chosen to write 'SUB PC,7' (or maybe 'ADD PC, -7') but we are used to expressing it as 'JR -7'

bash.

digits and all the 3-figure

numbers below 256d have only

2 digits in hex, so most of the

time you have one less key to

help those to whom hex is

meaningless rubbish by printing

a short course in hex arithmetic?

In the meantime, there is a good

short introduction in Toni

Baker's 'Mastering machine

code on your ZX Spectrum'. (In-

terface). Try it, Mr. Adams. If

you could understand the struc-

ture of the program as you type

it in, and that too is easier in hex

than decimal, you might find

yourself beginning to enjoy typ-

In the April/May problem page,

in reply to Barry Murfett's ques-

tion on how to make the Spec-

trum work to a fixed decimal

place, you gave a rather long

answer. I have a shorter routine

110 LET a = INT(n \* b+0.5)/b

In the routine 'n' is the number,

'm' is the number of decimal

places one wishes to print, and

I recently received a complimen-

tary copy of ZX Computing pro-

bably due to the fact that I

market several T/S 2068 pro-

grams here in the states. I notic-

ed in the issue that I have

(April/May '85) that there was a

question in your Sinclair Solu-

a' is the required answer.

ing in listings.

Coventry

Dear ZX.

Yours sincerely,

(Mrs) Carol Brooksbank

Decimal place

which is as follows:

100 LET b=10 m

120 PRINT a

Yours sincerely,

Rounding off

Gautam Varma

Delhi, India

Dear David,

Perhaps ZX Computing could

3) At last - I always feel happy when I see a person use decimals for loading machine code. Why on earth bother to use hexadecimals? They only serve to make machine code look like such a highly mysterious science that no ordinary person will dare to attempt it.

What is really happening when you use a hexloader?

First you trouble your mind by looking up tables or counting on fingers to work out what, for example, decimal 10 would be in hex (which happens to be 0A).

Now, you want to POKE some address with that value, but the machine doesn't understand such a thing. So, you have to explain to it that you just want to express a quite ordinary decimal number. For that purpose, you must submit the '0 A' to a longish treatment just to convert it back to the starting point (ie decimal 10). So why not tell the machine what you want from the start and use decimals?

Johannes Lind Esbjerg, Denmark

#### In defence of hex

#### Dear Ray.

After reading the letter from Mr. Adams of Philadelphia in the Aug/Sept. issue of ZX Computing, I feel I must write to you in defence of hex.

Those of us who bombard you with machine code programs send hex listings not because we wish to show off an esoteric skill, but simply because when devising a machine code program, hex is easier to use.

To give one example, every time you need to enter a number larger than 255 into the memory, it must be entered in the form of low byte-high byte. The high byte of a number, x, is INT(x/256). The low byte is x = [256 \* (INT(x/256))]Every time you need to store an address or any other number above 255, you must do those calculations. Get just one answer wrong and CRASH.

Take the number 12345. The high byte is 48 and the low byte 57. There is no way of finding that out other than doing the sums. The same number in hex is 3039h. The high byte is 30 and the low byte is 39 - no sums, you can see that just by looking at the number. This makes programming in hexmuch quicker and easier than

are enough threats to your sanity involved in machine code programming without adding complicated arithmetic to your problems, I promise you.

programming in decimal. There

However old fashioned Mr. Adams may think it, his computer is working in binary. However you feed information to a computer, be it BASIC, machine code, decimal, hex, Serbo- Croat or Mandarine Chinese, the first thing it does is convert it to binary so that it can make sense of it. We work in hex not to combat binary, as Mr. Adams suggests, but to work in harmony with it. It is no accident that the highest address in RAM on a 48K Spectrum is 65535. That is binary 11111111 111111111 - hex FFFF. It is the number of possible combinations of 1 and 0 in 16 bits. (16 hex again. Hexadecimal means 16 digit arithmetic.) You might also call hex shorthand binary.

12345 in binary is 00110000 00111001. That does not seem obvious just by looking at the numbers. But take a look at the hex form:

Hex 3 = binary 0011Hex 0 = binary 0000Hex 9 = binary 1001

So, 3090h = 0011 000000111001.

Sorry, Mr. Adams, but until Sir Clive comes up with something other than binary and I can't imagine what it would be - for his computers to work in, hex is here to stay.

Once you get to grips with it, and it is very easy to learn, you begin to wonder why anyone ever used decimal in the first place! Given a good hex loader, and there are plenty published, it is much easier to type a program in accurately in hex than to type a long list of decimal numbers in accurately. I think it is quicker too. After all, none of your numbers run to more than 4

After a touch of sunburn, Ray goes undercover.

tions column regarding having the Spectrum print with a fixed number of decimal places. (PRINT USING).

Several of my programs are laboratory based programs that required the ability to TRUN-CATE and ROUND-OFF the tables of data generated. I ran across the following little routine that is very easy to incorporate into any BASIC program.

Before you PRINT your number (for example's sake, let your #=X) to the screen or printer add the following line:

LET  $X = INT \{ (X + .5 / 1Ey \} \}$ 1 Ey)/1 Ey

Where y = the number of decimal places that you would like X to be truncated and rounded off. NOTE: You must put a value in the equation for y so the computer will not try to read the E in the equation as a variable! Try this:

10 LET X = PI 20 PRINT X 30 LET X = INT ((X + .5 / 1 E4) ¥ 1E4)/1E4 **40 PRINT X** 

You should get your final answer truncated and rounded off to 4 decimal places.

One final hint: if you have an extremely long or complex program that will require repeated use of the truncating feature, try this instead:

#### 9999 DEF FN a(X) = INT ((x + .5/1Ey) \* 1Ey)/1Ey: RETURN

(Substitute y for # decimal places desired as in above example).

Now simply GOSUB9999 at the beginning of your program. When you are ready to use this feature to truncate and round off your value X use:

PRINT FN a(X) (instead of print X in your program).

As a final word I would like to say that I am extremely pleased with ZX Computing magazine, and will definitely subscribe to it. I would like to see more articles that cater to us TS 2068 users also. We are just now able to purchase the TIMEX of Portugal's 3" Disc drive. Your sincerely John Kuhn North East Florida T/S Users Group 1707 King Street Jacksonville Florida 32204 USA

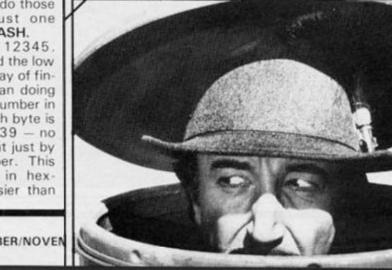

#### SHOPTALK

### Odds and ends, letters, and company info

#### **Clean Machine**

When you have been using your computer for a short while you begin to notice that it has a way of attracting dust and dirt.

Nu-Way Styli Components Ltd are marketing the products of Danish company AM Kemi, which consists of a range of cleaning aids such as the CKC-1 computer keyboard cleaners. This is a pack of 50 specially impregnated tissues which they claim will remove grease, dirt and smoke particles from your keyboard.

The PCC-5 kit is an interesting general purpose cleaning kit for screen, keyboard and 5.25" (or 3.5") disk drives.

Just for a change the company also markets an interesting looking joystick, I'll try and persuade them to send us some trial items and report back. I'm afraid they sent no information on prices or availability, so you'll have to keep your eyes open when visiting your local computer store.

#### **Clean Machine II**

I know cleanliness is next to godliness, but this is getting ridiculous.

Dennison Manufacturing Co, better known under their brand name for disks of Elephant Memory Systems, have produced four separate cleaning kits known as CK1, CK2. CK3 and CK4.

CK1 contains three different cans (or 'environmentally safe spray pumps') and 50 lint-free cleaning cloths. The cans contain a screen cleaner, a general purpose surface cleaner, and an antistatic solvent.

CKs two to four contain refills of each of the appropriate cans and 50 more cloths. Again, no details of price or availability were sent so the same comments apply to them as for Nu-Way. Actually, cynicism aside, this kind of product is very valuable as dust, dirt and static and a multitude of other ordinary household items can damage your computer. I have a friend who took his BBC to be repaired as it just refused to work one day. All they did was blow out the accumulated cat hairs from inside it.

0

#### **Golden States**

After a shakey start, the bullion seems to be flowing in from the US of A. When you think of it, the reason for the proliferation of programs on the US Gold label is that they have many of the major USA software houses under their banner and, as we all know, they do things in a big way in the states.

At the time of going to press EPYX are the latest of the US big names to join this label and in the very near future we will be seeing many, if not all, of their programs on our shop shelves. Titles that are likely to appear are; *Impossible Mission, Pitstop II, Breakdance, Summer Games II, Winter Games* and *FBI*. Meanwhile, back at the ranch, US Gold and OCEAN have signed a deal to market products involving existing and future Walt Disney Characters. New films such as RETURN TO OZ, BLACK CAULDRON and old favourites like JUNGLE BOOK already have programs based on them under development.

Highly advertised and (consequently?) number one seller *Dambusters* now has its own Spectrum counterpart, check out our review of it.

Buck Rogers, a classic arcade z a p-anything-that-moves game, also emerged from outer space and is a must for alien blasting freaks.

DATASOFT, another of US GOLD's contributors, finally produced *Pole Position* and are threatening us with *The Goonies*, the latest Steven Spielberg creation, and *Zorro*. It looks like it's going to be a hard year for us poor reviewers!

#### Elitism

Getting well immersed in the field of sporting activities are hyperactive Elite. Grand National was a respectable venture into the sporting world with a game which managed to combine strategy with arcade action and quality graphics. 911TS is probably a weaker game and its main claim to fame is that it was produced under a promotion deal with SP Tyres and a free game was offered to purchasers of said tyres.

Their newest game really packed a punch and followed a well tried and tested trend of having a well known personality endorsing it. *Frank Bruno's Boxing* provides a painless way of enjoying the art of fisticuffs.

The latest of their offerings to entice you is *International Basketball* which they claim demands both skill and strategy

#### Grampian TV Bits'n'Pieces

No, not a comment on the quality of TV shows, but for all those lucky enough to be in an area where this show is networked, a mention that Grampian's second series of their computer show Bits'n'pieces is starting up any time now on a Saturday morning.

Men and machines are featured and Tony Crowther (Monty Mole, Potty Pigeon), lan Bell and David Braben (Elite), Keith Campbell (adventure specialist), and Kevin Toms (Football Manager) are some of the former (I think).

Of the latter (the machines), most makes of computers are featured and speech, music synths, printers, modems, graphics and business will be looked at. I wonder why they forgot to ask me on for a guest appearance, perhaps they knew I was busy.....

The picture shows presenter Bobby Hain (L) and the infamous Kevin Toms (R).

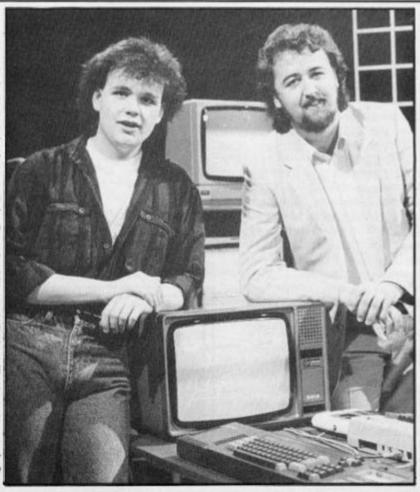

#### SHOPTALK

and this is likely to be followed by *International Soccer*. I must admit that I enjoyed *Boxing* and *G. National* and I look forward to seeing their forthcoming programs. By the time I've finished I'll have the fittest and most sporty fingers in the office!

#### The Best Days Of Your Life?

It's not often we're stuck for words, but the communication we had from St. Brides School

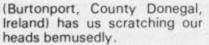

For a start the school is not a school, well not a real school as recognised by the department of Ed. & Science, but a sort of unusual holiday centre. Not that it's a holiday centre either. I'd better explain.

St. Brides provides 1920's style education, uniform, stockings etc. for girls over twenty. Nostalgia gone berserk! The whole atmosphere is related to the 'jolly hockey sticks' and period mannerisms, and, from their literature they seem to go way over the top. *The Secret Of St. Brides* (of course) is a Quilled adventure using The Illustrator for graphics and as such must be assessed in comparison with other Quilled games.

The game itself is difficult enough and the problems will take some unravelling, I must admit to not getting very far, but the 'Girls' Own' style of the language and the graphics, simple but effective, only served to irritate me. The text is well written although there is evidence of lack of planning in that many words have to be split between one line and the next.

Honest opinion? Good, but expensive at £5.95. It has moderate appeal for adventure fans. As a first effort this is not bad, if they use the experience gained from it then subsequent offerings should be of a very high standard. The documentation, two professionally printed leaflets, is superb and puts many a professional to shame.

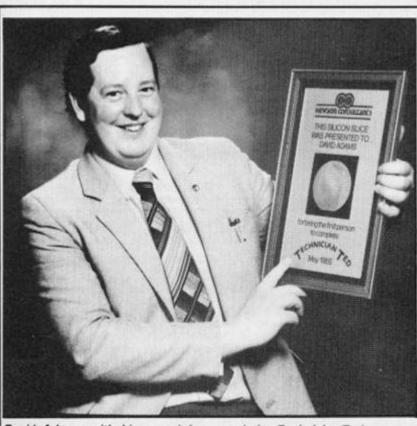

David Adams with his award for completing Technician Ted.

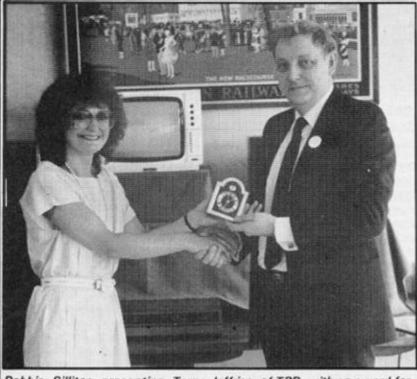

Debbie Sillitoe presenting Terry Jeffries, of TBD, with an award for sales of Dragontorc.

#### Hewson's Rogues Gallery

Lots of pics from Hewson Consultants this issue. First, holding up his silicon slice, is cheerful chappie David Adams. David is the first person to complete their game *Technician Ted* and was awarded the silicon souvenir by Hewson Consultants. For those still struggling a help sheet is available from them on request.

The happy twosome are Terry Jeffries of Terry Blood Distribution and Debbie Sillitoe

of HC. She is giving him the clock as a token of gratitude for TBD selling the most Dragontorc programs. Now it is no secret in the office, or elsewhere for that matter, that I am a fan of Dragontorc, and the same techniques have been employed in the new games written by the fellow in the third photo. His name is Steve Turner and in his new game Astro-Clone he promises animation of the characters such as we've never seen before. It seems we've heard it all before, but HC has a habit of delivering the goods!

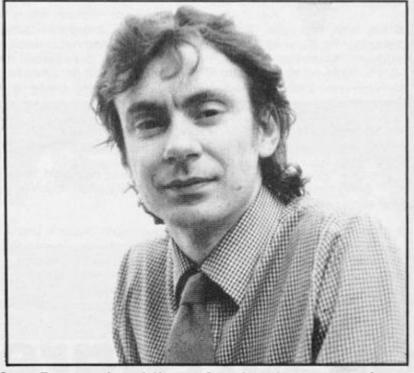

Steve Tumer, author of Hewson Consultants' new game, Astro-Clone.

Brief

 Owners of Microsphere's Omnicalc will be intereted in the Omnicalc 2 Extension Kit for £6.95.

This program has three main features, to allow you to interface with a Wafa or Disk drive, to enable single or double height screen dumps to be made on a graphics printer and a routine to print out all the equations used in every cell of your spreadsheet. Microsphere Computer Services Ltd. 72 Roseberry Rd. London N10 2 LA.

#### 

• Melbourne House has the backing of Jeoffrey Thompson, World Karate champion 82-84, for their latest offering, *The Way Of The Exploding Fist* which, unlike many similar programs that only have a few movement options, has an amazing eighteen possible player moves. £8.95 from most respectable take aways.

 For any Dentists among our readers, rush a cheque to Dentron Computers Ltd. 71 London Rd. London NW8 0 DQ for £ 49.95 inc.
 VAT and P&P and they will send you *Charge Master*. This program will speed up and improve the accuracy of your patients' bills – and it won't hurt a bit.

• Activision will have shown their latest range of programs at the PCW show, just a bit too late to review for this issue. Games we will be looking out for on our visit will be *Great American Cross Country Road Race, Tour De France, World Champion Boxing, Great European Cross Country Road Race, Mind Shadow, Rescue On Fractalus* and Hacker.

 Look out for PSS's compilation tape '55' which contains their best five games so far.

 Blast! No, I'm not swearing, just giving you the title of Oxford Computer Systems' new compiler which they quote as being suitable for ANY Sinclair computer (ZX81 & QL?). Seems too good to be true, but if it is then it'll be worth every penny of the £24.95 asking price.

 Rod Cousens, late of Quicksilva, is now assisting Incentive Software on a consultancy basis for overseas promotions.

 Astrocalc, 67 Peascroft Rd. Hemel Hempstead, Herts. HP3 8ER have a range of Astrology programs if this is an area of interest for you. Including some for the XZ81.

• Still with the stars, Eclipse Software, 79 Ardrossan Gdns. Worcester Pk. Surrey KT4 7 AX have improved their Astronomical program *Planetarium* and the second version is available for £6.95. Other titles include *The Cosmos, Meteor Showers, Messier List, Halley's Comet, Space Art, World Globe* and *Stargazer*.

 PSS should have released Macadam Bumper by now, this is a pinball game with a difference. The difference being that you can design your own tables.

There is also a competition to find the best designed pinball table using the program and the prize is a real pinball machine of your very own.

• Computer aided board games have been spectacularly unsuccessful, and we await with interest the latest venture into this field. Bryan Robson's Super League will cost £ 19.95 and can be played by two to eight players. I hope he has better judgement in his choice of software than with his England team.

 Quicksilva's Glass is a fast, furious and graphically stunning zap 'em all game. £7.99 at most local stockists. It'll make your joystick melt!

• Bad taste (but fun) award goes to 666, PO Box 190, Maidenhead, SL6 1 YX for their game *Go To Hell*. It's a maze-chase type prog, but with the most Dante-like, gruesome and macabre graphics that I've seen on the Spectrum to date. Worth buying at £6.99.

 Rocco fell foul of copyright with its original name (Rocky). Produced by Spanish company Dinamic, the graphics are great but the action is limited, a bit like the old fashioned 'stand still and slog if out' method.

• A well deserved success came from relatively unknown company Bubble Bus with their *Wizard's Lair* program which took *Atic Atac* a step further. Their latest offering is *Star Quake* which they claim is even better than the last. We wait expectantly with £7.95 burning a hole in our pockets.

 An Interesting looking set of programs has emerged from Charles Letts & Co, Diary House, 77 Borough Rd, London SE1
 1 DW. Lett's Keyfacts revision Software covers Biology, Chemistry, Computer Studies, Eng. Lit – Henry IV pt1 and the Merchant of Venice, Geography, Maths and Physics. Cost is 6 11 50 for each topic package

Cost is £11.50 for each topic package.

 Buy one of the APS tape magazines, 16/48 Computing or Spectrum Computing and you'll also get the chance to win a personalised Austin Metro. Entry details on the October and November editions available at most computer software shops and newsagents.

 Latest from Imagine is World Series Basketball. At £7.95, it missed our publication deadline but we'll look out for it for next issue.

 CRL's much advertised Rocky Horror Show eventually arrived. We really liked it, it's a dodge and collect game with great graphics that recreate the original theatre sets. At £6.95 don't dream it. Buy it!

 Abu Simbel Profanation from Gremlin Graphics is a JSW variant which is devilishly difficult to play. If you completed JSW then give this game a go, it is a real challenge for expert arcade players.

• Sentient Software Ltd. should excite adventure fans everywhere, they have five interesting looking programs on the market and we rushed some to Brian Robb for his opinions for the next issue. Meanwhile the titles are *The Amulet, Scoop, Crystal Frogs, The Key To Time* and *Malice In Wonderland* and are £5.95 from Branch House, 18 Branch Rd, Armley, Leeds, W. Yorks. LS12 3 AQ.

# OL Software Scene

#### **QL PASCAL**

Metacomco has produced the first complete and approved PASCAL program for 68000 based computers to achieve full validation. There is an international standard for implementations of this language - ISO 7185 - and the British Standards Institution have presented Metacomco with a validation certificate.

QL PASCAL is compiled in a single pass generating true 68000 code which ensures fast

execution times. Features include interfaces to QDOS, any length variable names, 32 bit integers, large sets and arrays and comprehensive error handling. Metacomco claim that because of the full implementation it is suitable for both beginners and experts alike. The language joins Metacomco's other programs for the QL, Assembler, BCPL, and LISP.

If you want to experiment with this language, then write a cheque for £89.95 and phone 0272 428781 to find out where to send it.

#### **QL** Games Deal

Microdeal Ltd of 41 Truro Rd. St. Austell, Cornwall PL25 5 JE now have THREE games for the QL. Joining their first two, *Hopper* and *Cuthbert In Space* selling at £14.95 each is a staggering 2000 screen arcade adventure called *Lands Of Havoc*. This looks quite impressive from the screen pics sent, but it will cost you £19.95 plus 75p post and packing (on all programs).

The theme of the game is that you, Sador, have to slog it through the first 81 screens in

#### HARDWARE NEWS

order to discover a book which will give you access to the lower levels and eventually to the Dark Lords who are mucking up this land of plenty.

Over one year in development this should be a good game, however we'll have to wait until next issue to get a full review.

#### A Talented Doctor?

The biggest criticisms of the QL tend to be aimed at the Microdrive storage system, so anything that can improve the reliability of the system is likely to be welcomed with open hands.

Talent Computer Systems (Curran Building, 101 St. James Rd. Glasgow, G4 0NS, who brought us some of the first games programs for the QL with *The Lost Kingdom Of Zkul* and *West*, each at £ 19.95 + 50 p for p8p, have turned their hands to utilities.

The Cartridge Doctor may

not improve the reliability of the microdrives but helps recover data and programs which would otherwise be lost entirely. Using techniques of artifical intelligence and incorporating a rule based expert system, the recovery process is almost entirely automatic. In some cases minor damage can be 'healed' by simply loading and resaving the information.

Files which are more badly damaged may not be so easily rescued but the program gives you the chance to inspect and patch the corrupted sections using a FILE PATCH utility. Other options include SALVAGE and TRANSLITERATE. The program comes complete with a comprehensive manual which Talent claims makes it easy for anyone to use — no knowledge of BASIC or machine code is needed.

At £21.95 it is a worthwhile investment for any owner of a QL who is using it for any serious, professional purpose.

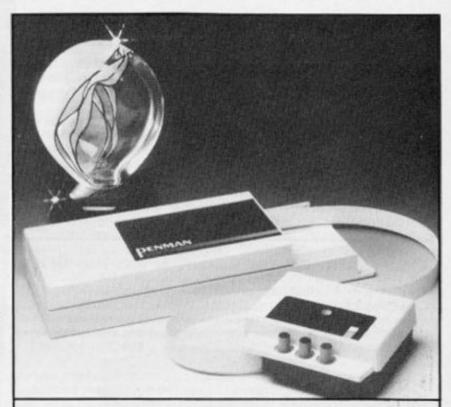

#### The Penman Plot

There I was, just settling down after a hard day's work and a hard boiled egg, when onto my TV screen burst Tomorrow's World and, before you could say Sinclair Research I was engrossed in the finals of the Prince of Wales Award.

And, who should be one of the finalists? Why, none other than our old friends Penman. Their plotting device will operate with any computer with an RS232 interface (as on Interface I) and provides versatile three (or more if changed manually) colour plotting facilities, and although it costs £249.00 it is by far the cheapest device to perform such a task.

Although it didn't win HRH's award it did win the Peripheral of the Year section in the British Micro Awards for 1985.

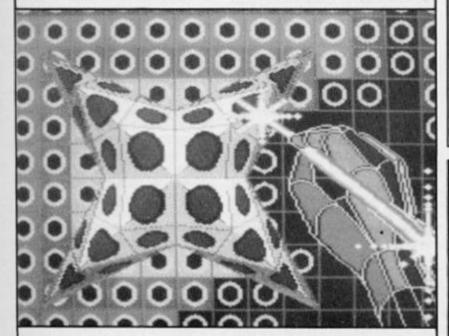

#### GraphiQL

Also from Talent is the most impressive graphics package we've seen for the QL.

We showed GraphiQL to Colin Christmas and he wanted to buy a QL to use this program on! For those of you who have been following his articles or those of you who are interested in graphics I'll give a quick breakdown of some of its abilities, freehand drawing in eight colours with optional flash, rubber banding including boxes, circles and ellipses, Doodle Pad, colour and texture fill, User definable brush (any width or colour), Air brush effect and many others.

The manual consists of 63 pages of text which is split into two sections, a tutorial and a reference section. The manual trots gently through the commands and provides a firm foundation on which to develop your artistic talent.

Atf 34.95 + 50p for p&p it is not cheap, but it offers the best facilities for CAD on the QL so far, and until someone produces something else and proves it to be better (not an easy task) we have no hesitation in recommending it.

#### Spritely Logotron

Logotron Ltd. has developed an add on unit called The Spriteboard, which will provide you with the ability to create and control up to 32 sprites (sprites are moving graphics which pursue their own preprogrammed course until told to stop — usually when they collide with the operator's object.

The board will hopefully pro-

vide inbuilt commands for collision detection, shape and speed changes, shade and filling. There has been a version on the market for the BBC for some time now and the Spectrum version is due at any moment. The BBC board is priced at £ 179.95 but we are not certain of the Spectrum price. If you are interested write or phone them at Logotron Ltd, Ryman House, 59 Markham St, London SW3 4 ND. (01-352-1088).

#### BOOK NEWS

#### **CGL In Control**

Has the Joy gone out of your stick? Are those aliens laughing all the way as they zap you once again? Perhaps you could do with looking at CGL's range of Wico joysticks, most featuring sensitive lead switches and heavy duty sticks at a wide range of prices.

THE BOSS is priced at £14.00, The BAT HANDLE has dual buttons and costs around

£25.00, The Three Way stick has three interchangable handles and is £27.00. The latest addition to their range is a budget priced joystick called the CHAMPION which costs a mere £11.00.

If you need an interface then they can supply you with one for £9.95. We cannot comment on their performance from personal experience as they haven't sent out any review samples, but we'll give them a phone call and see what happens.

| In |  |  |  |      |  |  |  |  |  |      |      |  |      | B | ri | e | 1 |
|----|--|--|--|------|--|--|--|--|--|------|------|--|------|---|----|---|---|
|    |  |  |  | <br> |  |  |  |  |  | <br> | 1.11 |  | <br> |   |    | - |   |

 Cheetah Marketing have moved to 1 Willowbrook Science Pk. Crickhowell Rd, St Mellons, Cardiff, Wales. This company has a wide range of useful peripherals and have several more planned for the Christmas period. One such item from the company (who once claimed 'The joystick is dead') is a new MACH 1 joystick!

The power supply is the life blood of a computer system and in many areas it is none too reliable to say the least. Other problems may be trying to operate three or four units from one socket by the horribly dangerous means of bare wires. Nu-Way Styli products have a wide range of plugs, adaptors and connector boards at reasonable prices. For example, a Masterplug Powerclean, fused, would cost £ 18.99. Nu-Way Styli products are available in most electrical stores.

 Micronet seem to be gaining support, 6.5 million accesses in one summer month alone, and subscribers in excess of 17,000.1 wish I'd bought those BT shares....

 Interested in Data Communication? You could find Datalines of 68 Alston Drive, Bradwell Abbey, Milton Keynes, MK13 9 HB (Tel 0908 311077) a useful company. Peter Woods tells us that they will send a free copy of their catalogue to anyone who writes or phones for one and this contains 48 pages of switches, cables, modems, multiplexers, terminals and testsets.

Technology Research Ltd. has improved their already impressive disk drive interface and followed Sinclair and the BBC's lead in adding 'Plus' to its name.

The Beta Plus now features sequential and random filing capabilities, improved formatting system, a reset button and improved utility programs. A very useful feature is a RAM dump button which enables you make a copy on disk of any program.

TRL tell us that they will upgrade existing interfaces for £ 19.95 + £4.00 p&p and the new version will sell for around £95.00. Technology Research Ltd. are at Unit 18, Central Trading Estate, Staines, Middlesex TW18 4XE.

We'll have a close look at one for the next issue.

#### Hutchinson QL Suite

Five books have escaped from the Hutchinson Computer Publishing Company, each concentrating on a specific aspect of Sinclair's wonder machine, and each priced at £7.95.

Under the general title of The Sinclair QL Series, each is prefaced by the same introduction by the series editor, Robin Bradbeer, a well known computer author in his own right, and the same foreward by Nigel Searle of Sinclair Research. The

topics themselves vary widely. MACHINE CODE PRO-GRAMMING ON THE SINCLAIR QL is written by Martin Gandoff who, after a general introductory chapter jumps straight into number systems. Around chapter five we begin on 68008 machine code and assembly language. The style is an academic but friendly one, and for the serious programmer provides all the information to use the processor. I would not think that it would suit a novice wishing to learn machine code from scratch, but for those experienced in Z80 or 6502 etc.

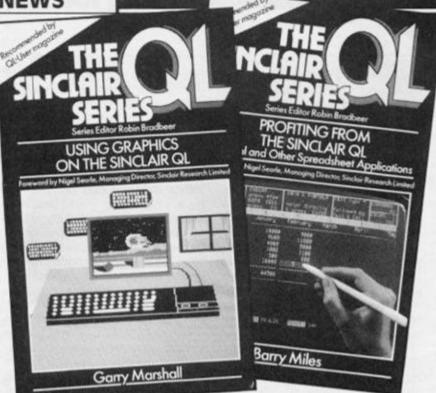

this is a definitive work on the 68008.

PROFITING FROM THE SINCLAIR QL by Barry Miles is intended for the person who is planning to buy or has just bought a QL, and specialises in financial and spreadsheet applications. The book covers a wide range of abilities but always stays within the scope of the novice. Topics covered range from setting up to, printers and file handling, just under 50% of the book is on various 'applications'. An excellent time if your prime interest is in these areas.

Mike O'Reilly wrote DATABASE MANAGEMENT ON THE etc. . . as a practical primer on using Archive. Above one third of the book deals with general ideas behind Database systems and the rest concentrates on using Archive. If this is your intended use of the QL then this is a book worth looking at.

MAKING THE MOST OF.... by Dick Meadows is an introduction to Super-BASIC and has been produced with both the new comer and experienced user in mind. The book contains many programs of different lengths and the subject titles, Graphics, Graph Plotting, Sorting, Statistics, Science, Engineering and Solving Equations, reinforce the serious nature of the beast.

USING GRAPHICS ON.... was written by Garry Marshall again, and takes the QL seriously and deals with charts, graphs, line graphics, turtle and three dimensional graphics. Not a space invader in sight! Thirtyfive of the of the book's 199 pages deal with the use of Easel and the remaining examples use SuperBASIC. This book seems aimed at those interested in CAD, art and computer graphics and is well worth examining in more detail.

#### Interface 2

 For an issue to pass without Interface publications producing new books is almost unknown, and this grandaddy of computer publishers has just released two more.

Tim Hartnell, the original editor of ZXC, wrote the first one which is EXPLORING EX-PERT SYSTEMS ON YOUR MICROCOMPUTER. This is an area which seems to have interested him recently and he is probably the home-user's leading authority. An expert System is basically a system which stores information and then by asking the user questions makes decisions. This book explains and discusses the topic in detail and provides several related listings in both machine specific and general form.

A fascinating book on a fascinating topic and priced at £7.95.

ADVANCED Z80 MACHINE CODE PROGRAMMING by William Nitsche is a book which is long overdue. There are many beginner's guides to machine code on the market and without exception (at least to my knowledge) they explain the language and how it operates but provide little if any information on how to actually USE this in your programming.

This book does not explain the 'grammer and spelling' of machine code but concentrates on program writing. Split into chapters titled Design, Structure, Messages, Organisation,

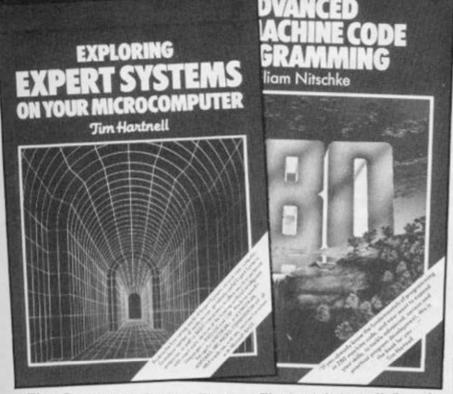

The Computer Game, The Business program, The Vicious Circle and Special Applications. This is an absolutely essential companion to your 'machine code for beginners' book, even at £12.95.

#### Elementary My Dear Watson!

I mentioned the Interface Advanced Z80 Machine Code Programming book elsewhere and said it was the perfect companion to a beginner's book and by sheer chance one such book came through the post. Published by Honeyfold Software Ltd, Standfast House, Bath Place, Barnet, London at £12.50, the package consists of a book and a tape.

In

The book is beautifully written in a straightforward way and my friend's fourteen year old son could understand it with no problem. It is very friendly and explains each instruction and section simply and clearly. There are lots of simple sample programs and each section is terminated with an exercise which helps you measure your understanding. The text print quality is a little poor but perfectly legible.

The tape contains a sophisticated Z80 assembler, Monitor and a Binary/Hex tutor program. This type of program often sells for the asking price on its own!

I was very impressed with this package and recommend it to anyone wishing to take the giant step into the world of machine code.

... Brief

• If you have a sneaking feeling that you could use a computer to help in your work and said work involves data, then DATA MANAGEMENT AT WORK by Kathy Lang may be the book you should buy. Essentially this book from Pan Books Ltd. is a discussion of the subject for those with no knowledge of the topic and helps you to identify important features in selecting suitable software.

. . . . . . . . . . . . . . . . . .

 THE M&E EDUCATIONAL SOFTWARE DIRECTORY contains more than 100 entries listed under topics. I can't find a price for it, but every school should have one and it is available from Dept. BA1 MacDonald and Evans Ltd. Estover Rd. Plymouth, PL6 7 PZ. Tel (0752 705251).

Bernard Babani produce a superb range on a wide variety of subjects, their three latest are THE PRE-BASIC BOOK, a fairly painless introduction to computing (take note David Stuart!). INTO THE QL ARCHIVE, how to use the QL program for absolute beginners, and HOW TO WRITE ZX SPECTRUM, AND SPECTRUM + GAMES PROGRAMS.

The latter was written by our old friend W. Simister and concentrates on board games rather than arcade games. At £ 2.95 for the first and £ 2.50 for the others these are good value for money. ALK

### **Sinclair Saved?**

#### Sinclair gets backing from creditors

In the last few days of August, Sinclair Research reached an agreement with its bankers and main creditors that will ensure continued financial and manufacturing support for the company.

Sinclair Research's debts are estimated at some £15m, owed to companies such as Timex, Thorn EMI, AB Electronics and both Barclays and Citibank.

As part of the deal, Sir Clive Sinclair will retain ownership of the company and a position on the management team, but will now concentrate on research and development. The new management team, will be headed by Bill Jeffrey, who has had some success with the marketing of the Sincalir Flat Screen Television. Precise details of the deal that has been reached are not available, but hopefully there will be more information coming in the next few weeks.

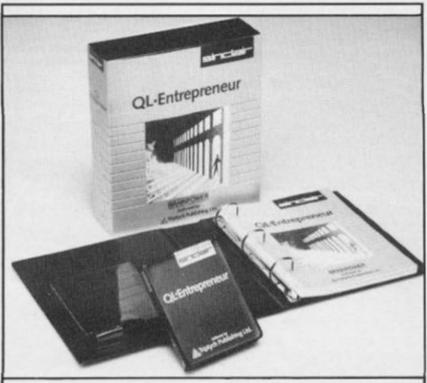

#### Sinclair renews QL push

In a further effort to stimulate sales of the QL, Sinclair Research has cut the price of the machine from £399.95 to £199.95. A spokesperson for the company commented that this major price cut was possible due to 'major savings from a substantial increase in manufacturing volume... we've also been able to cut costs through increases in efficiency based on experience gained in making QLs over the last year and a half.'

At the same time, Sinclair

If you've got millions of bits hanging out of the back of your Spectrum, you might be interested in the range of connector cables produced by Classified Products and Services.

Their Frank Purnell contacted

Research has announced its own 'approved' QL disk system manufactured by Microperipherals (full review next issue), and a range of new software titles for the machine, including QL Caverns, QL Monitor, Entrepreneur, Decision Maker, Touch 'n Go and Cash Trader.

All this, combined with the package deals for the Spectrum + available from the retail chain Dixons, indicate that Sinclair are gearing up for an aggressive marketing effort this Christmas — especially since market figures now indicate that the Spectrum + has a market share of some 35 %.

us and sent us a smaple twoperipheral connector, which costs £ 12.50, but the company also produce three-way connectors and a range of cables for the QL. Further details from Classified Products on 0325-313131.

#### ZX COMMUNICATIONS

Prestel has always been a means for communicating with other people of like mind, whether in Closed User Groups or, if you want to talk to an individual whose name or number you know, you can just send a mailbox' message, without any charge apart from the normal Prestel and telephone usage charges. A message page is relatively tiny, compared with the amount of space on a written letter, but you soon get used to shortening the way you say thing to fit them on a single page, and you can always spread messages out over several pages if needed.

You can send the same message to a number of people, but this is quite time consuming, and a better idea is to make use of the various special interest clubs, like ClubSpot 810's Adventure Helpline, or Timefame 818's micro bulletin board.

One of the newest such clubs is the Micronet Gallery on page 323. This is a slightly different club, in that you essentially rent your own pages and can change their contents whenever you like, though your changes are only collected and actioned on a daily basis, unlike the alterations made by true Prestel Information Providers who can change pages directly themselves at any time they want.

The contents of the gallery pages are very varied – special interest pages on all sorts of topics – some amazing graphics considering the editing equipment that the designers are likely to be using – you name it, you could put pages up covering it (provided you didn't break the law or your Prestel contract).

If you want to put graphics on a Gallery page, you will need to be able to send the ESCape code CHR\$ 27, a special telesoftware program in the HELP section of the Gallery adds a number of useful functions to your VTX5000, including redefining various keys to send a number of special codes. The Gallery help pages also describe the keys you need to press to get graphics, as does Appendix 1 of the Spectrum Micronet Book from Melbourne House. (Which, by an amazing coincidence, Alan is the author of - Ed).

### A bit of crackling . . .

One of the main problems with

# On-line with Prestel and Micronet

by Alan Giles

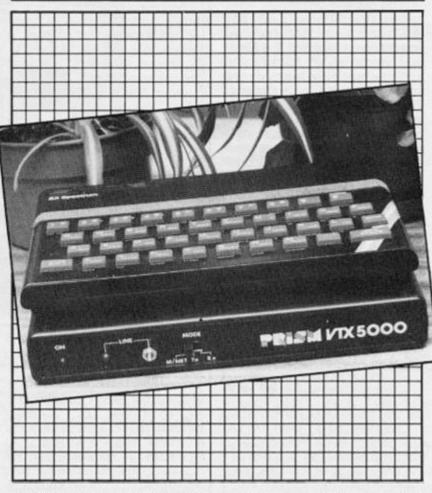

sending long messages over telephone lines is 'line noise' crackles on the telephone line causing transmissions to be corrupted, resulting in spurious characters appearing on the screen. Unfortunately, when you see such spurious characters you cannot tell whether the Prestel computer has heard the noise in the same way as your VTX5000. The odds are that after line noise the cursor on your television screen is not in the same place as the Prestel computer 'thinks' it is this means that there will be layout problems on the resulting

Gallery page if you carry on without somehow realigning the two cursors. You cannot simply backspace (CHR\$ 8), as both cursors will backspace and still be the same distance apart, and when you think you are writing over the top of the spurious characters and rubbing them out, you will probably be writing on top of something you wanted to keep. There are two ways of realigning the cursors - 'star zero zero' will clear and redisplay the whole screen and move both cursors back to the start of the input - this shows you how much effect the line

noise has had on your input. Alternatively, the code for ENTER (CHR\$ 13) will simply move both cursors back to the start of the input, sending this code is not achieved by pressing ENTER, as this sends the code for 'hash'. Either way you have the disadvantage that the cursor is back at the start, probably a long way from where you were typing, and during the time taken to key in the cursor movements necessary to get back to where you were, you may have yet more line noise, leaving you in a worse position than when you started. If line noise is particularly bad you may find it best to ignore it for a while, assume that the Prestel computer did not hear it (the modems at the Prestel computer areless susceptible to line noise than the VTX5000, so this is reasonably likely to be the case), do not backspace, just carry on as if there was no gap where the spurious characters have appeared. But, do remember to key star zero zero' before you SEND the message, to check how much effect the line noise has had. It is probably best to do this at the end of each character row affected by line noise.

Another way of reducing line noise problems is to reduce the time taken to transmit a message, by preparing it offline and sending it in one block. To help you in the preparation, you need to know that the Gallery message page has room for 597 characters, starting one space in on the first line - so it fills 15 lines apart from the first character on the first line and the last two on the last line. This is a lucky size, because the offline message size in the standard routines on the VTX5000 is 598 characters in b\$(3 to 600), and you need to add a terminating 'hash' to a message, so the maximum VTX5000 message fits neatly in the available space. Remember also that when you use one of the ESCape colour codes it uses up two characters in the VTX5000 message string and in the available space in the Gallery message, but only one space on the screen. As the contents of b\$ are manipulated in BASIC you should be able to see how to set up multiple pages and so on, further hints are given in the Spectrum Micronet Book. (You cannot use the VTX5000 routines without some change, as they insert ENTER and line feed codes in the message, using up valuable space).

Happy Communicating!

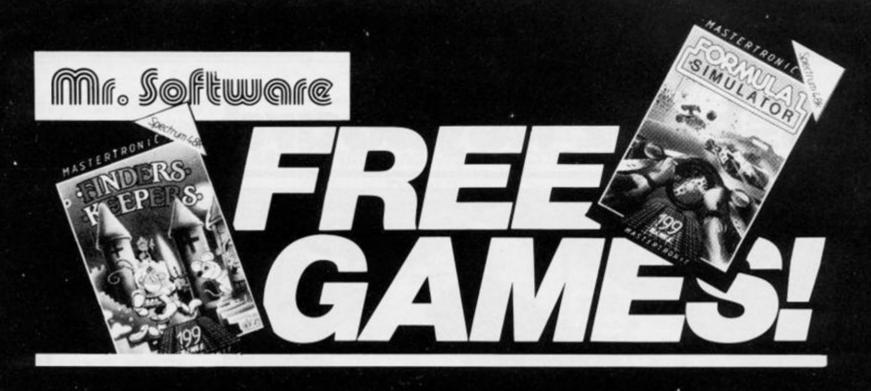

YES....place an order for our Spectrum Magazine and we will send you one of the above games absolutely free. We will also enrol you in our Discount Software Club enabling you to purchase software at huge savings over shop prices. We offer all the latest titles at substantial discounts such as, **Frank Bruno's Boxing** at £3.95 (saving £3.00), **Frankie Goes To Hollywood** at £6.95 (saving another £3.00) or **Spy Versus Spy II** at £6.95 (saving yet another £3.00). We also have a number of older titles at even bigger discounts, such as, **Alchemist, Zoom** or **Cosmic Cruiser** all at just 95p each. In all we have over 200 titles available for *your* computer.

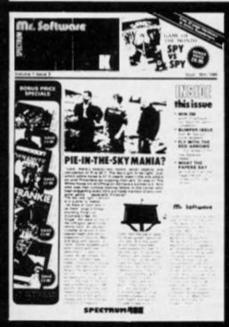

#### SIX MAGAZINES A YEAR

A subscription of just £5.00 will bring you six magazines a year through the post. Each magazine is packed with reviews of all the latest software, reader's game playing tips, competitions to enter, our reviewer's personal choices and a summary of how the other magazines rate the new releases. HARDWARE AND UTILITIES SUPPLEMENT

Every new subscriber to the magazine gets a 32-page review of some of the more popular utilitiess – such as word processing software – and hardware including joysticks and Spectrum interfaces.

#### HOTLINE KEEPS YOU UP TO DATE

Subscribers to the magazine can phone our 24 hour Hotline for up to the minute news of the latest releases. A three minute recording, updated weekly, details the new titles and their prices. Club members may order by phone too!

#### EASY ORDERING

You can order from our substantial range as and when you like. There are no minimum order requirements – you don't *have* to buy anything at all. When you do order we do our best to despatch your goods within a week – often quicker.

|     | SUBSCRIPTION FORM                                                                                                    | ZX 10/85                 |
|-----|----------------------------------------------------------------------------------------------------|--------------------------|
|     | I wish to become a subscriber to the Mr Software:<br>Spectrum Magazine<br>for the next 12 months, for which I enclose £5* (£10 if you want both magazine)<br>send me your most recent Club Magazine by return and that if I'm not completely su<br>I can return the game & magazine for a refund. I would like as my FREE game:<br>Finders Keepers | tisfied within two weeks |
| i i | Name (BLOCK CAPS)                                                                                                    |                          |
|     | Address                                                                                                    |                          |
|     |                                                                                                    |                          |
|     | Postcode,Cheque/Postal Order No                                                                                                    |                          |
|     | Or charge my Access/Visa account                                                                                                    |                          |

DON'T TAKE OUR WORD...... Here's what some of our subscribers say:-

"I am very pleased at your quick response. I know that the enclosed order will be dealt with quickly and efficiently as always."

J. Mann, Wallsend, Staffs.

"I think your Club is sensational, terrific – who else could offer such bargains." David Barrows, Northampton.

Original letters available for inspection.

KELVIN HOUSE, TOTTERIC AVENUE, HIGH WYCOME HP13 6XG. (0494) 450587

0 (C . 1)

#### HARDWARE

# Laser 62 Keyboard

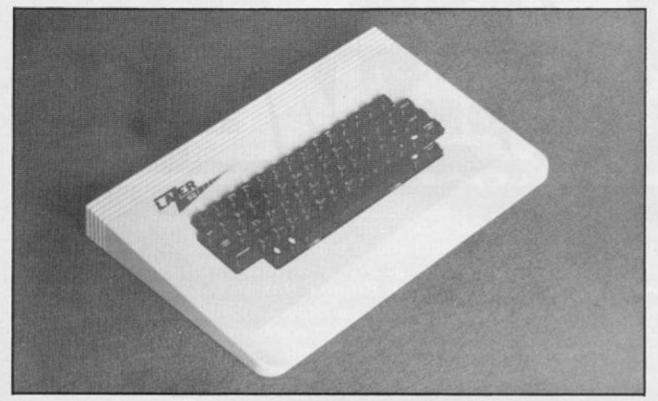

At one time the most important modification for a serious Spectrum user was to replace the rubber keyboard with a "real" one. With the development of the Spectrum + this has not been such an essential requirement, although even that keyboard has its problems.

There are several keyboards available for the Spectrum covering a wide range of styles and offering a wide choice of extra features, so what does this one offer?

The keyboard is quite large, 15" x 10" which is as wide as a BBC and nearly as long. The thing that strikes you is the thinness, 1.5" at the back, sloping away to nothing at the front. It reminds me of the BBC in the finish, cream plastic case and dark grey keys. There are 62 keys, the main selection of extra keys is bunched at the right of the keyboard and consists of '\$ #()" - + ;: = ,./ \* ' plus delete, E mode and up/down arrow keys. On the left are additional Edit, Caps Lock and left/right arrow keys. A full size space bar is fitted.

Key legends are of the stickon type and are all printed in white, the extra keys are printed in large bold form and stand out from the rest. Generally a very smart looking product.

#### Fitting

Whenever I have to add such a

unit to a Spectrum I try to put myself in the place of an inexperienced owner and act dumb (I'm not saying anything – Cliff), and as such I think the instructions supplied would cause some concern.

The instructions are a photocopy of some typed notes accompanied by a simple, hand drawn, side view sketch of the assembled unit. Actually it is very simple to fit, and the system of fixing the PCB and key unit is unusual, this consists of a metallic baseboard with plastic poles stuck to it. The screw holes of the PCB fit over them and are held in place by a spring device at the top of them.

Here was the first problem, the instructions said 'lift keyboard from plastic mountings and fit the Spectrum PCB'. By pulling on one of the mountings I managed to break it. It was only by careful examination of the bits that I realised that the spring bit at the top had to be compressed to allow the hole to move over it. Silly me!

Slotting the PCB into position was no problem and neither was replacing the key unit although the fit is extremely tight due to the height of the casing. Screwing the bottom of the case to the top was OK, although there were more screws than I needed, and an interesting looking bit of metal and a rubber grommet remained without any explanation.

The Spectrum is connected

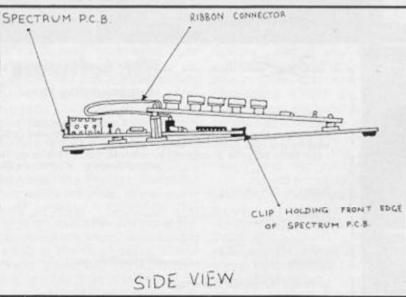

to an On/Off switch by a flylead and the PSU lead is plugged into a socket supplied on the back of the case.

#### In use

First of all there is a problem for Interface 1 owners. There is no way the interface unit can be fitted inside the case and, although it could be forced to fit uncomfortably underneath, the only way of satisfactorily using it was to use an extension ribbon cable.

Secondly, because of the depth of the unit it would not fit comfortably on my desk with all the other bits and pieces. A massive rearrangement of the whole system was essential.

When I actually got round to using it, the white legends did not cause the confusion I had expected, this was mainly due to the choice, position, and bold labelling of the additional keys which seen to be the ones most frequently used.

The case is well designed and is comfortable to use, the bevelled front makes it convenient to rest your wrists on and the keys, though not stepped, are spaced and separated enough to make fairly fast and accurate typing possible. Unfortunately I did not like the plastic feel of the keys, and the space bar on the one supplied has a 'soggy' feel and kept sticking down.

#### But . . .

I wonder who will buy this keyboard. In its favour are the excellent extra keys, but against it is the fact that there are many others of similar, or better quality at about the same price. At £55.00 it is not cheap, and it is not a truly 'professional' keyboard for practical usage. I typed this article on it using Tasword II and found it reasonable but I preferred other boards that I'd used. For programming it has many advantages over the old Spectrum but is on a par with the Spectrum + keyboard available at £20.00. Possibly I could see a use in Educational establishments where an all round sturdy unit like this could be a great advantage. I do think though, that it is a little over priced.

Micro Board International, The School House, Station Approach, Woking, GU22 7UY. £55.00

#### POWERFUL AND INEXPENSIVE BUSINESS SOFTWARE FOR ZX81, T/S1000 and T/S1500 COMPUTERS

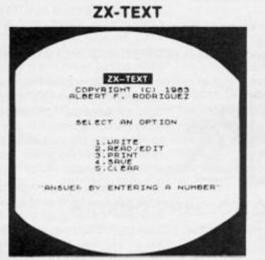

A word processor is to a computer user what a typewriter is to a typist, except that the former has more advantages than the latter ZX-Text can operate in 16-64K RAM providing from 1350 to 9000 words per document. It features 6 different options write, read, edit, print, save and clear text. Text is written on a per-line basis with quick speed and with horizontal back-space and delete capabilities being available. You can also access the editor directly from write mode and vice-versa. Text can be proof-read on a per-line basis allowing for enough time to determine if any editing is needed. The text editor allows a line of text to be deleted, inserted, replaced and listed for editing. You may also change a word or expression within a line, stop or start text while it is scrolling up the screen, begin reading text from the first line of the file, reenter write mode from the editor, return to the main-menu or create a window so that you can read-edit two files simultaneously The print option takes text displayed in 30-column format on the screen and outputs to either the ZX/TS printer. (With Memotech's Centronics Parallel Interface 80-column and lower/ higher - case output is possible.) Files may be saved on tape cassette with the use of one single command, or by the same token they can be erased from memory / storage so that the full capacity of the program can be used for other purposes such as composing letters, reports, articles, memos, standard forms, instructions, ads, graphs, telephone directory, lists of customers, members, friends...etc. Also copies of files are always less expensive and easier to run than using a photocopier. Other advantages are savings in time, paper, ink, correcting mistakes and adding afterthoughts more efficiently than doing them through either handwriting or using a typewriter

\$11.95

ZX-CALC

ZX-CALENDAR

APPOINTMENT MADE

LANA MA. EVAN REED. CAREER

CONTRACT STORE SALES

Time management is an important aspect of

any serious business and personal agenda

DTAIR 24/17/84

BOULANDER 1/2 HOUR

ANDRE SUDGET ANDREGUEZ HORE BUDGET ANGLA HORE BUDGET ANGLA HORE BUD

An electronic spreadsheet calculator is the fundamental basic tool for summarising, reporting and analyzing in matrix form any accounting. mathematical or scientific manipulation of numbers. ZX-Calc operates in 32-64K RAM and affords a maximum of 3360 characters / spreadsheet The entire matrix consists of 15 columns (letters A-O) and 30 rows (numbers 1-30) with 8 characters/ cell. Unlike other popular ESCs, ZX-Calc uses in calculations and within cells all 14 math functions on the ZX-81/TS1000. It offers a unique \*SUM function that totals one or more rows/columns simultaneously. Parenthesis can be used within equations. There is no fixed limit on how many equations may be entered. Formulas may be stored in all 420 cells of the spreadsheet. The display affords 15 rows / colums. Loading of data into more than one cell can occur across / down one or more row/column simultaneously. With vertical windowing you can arrange a set of columns in any order, or practice using fixed-variablealignment display formats. The menu offers 6 options: enter / erase, move, calculate, print, save and clear the spreadsheet Enter/erase allows the entering, deletion or data alignment within a cell through the use of a mobile cursor. With the move option you may move around the entire sreadsheet to access any row, column or cell. The calculate option allows you to enter labels. values or formulas into a cell or write and enter equations that will act upon the data already within the spreadsheet. You can also enter bar graphs into a cell in this option. Absolute / relative replication, down/acrossacolumn/row, is also allowed by this option. Also this option allows the automatic calculation of the entire spreadsheet with one single command. Printallows you to output to either the ZX/TS printer the entire spreadsheet by column-sets and row-pages through use of the COPY command. The entire spreadsheet may be saved on cassette tape or you may clear all data from it or erase the program from RAM entirely The most salient advantage provided by an ESC over specifically vertical applications software is that an ESC provides a reusable framework with which you can compose any specific financial model rather than just be limited to only one statically fixed format for storing, displaying and manipulating numerical data.

Planning how to spend our time leaves us better prepared before and while we are spending it and we remain better organized after we finish spending it. ZX-Calendar operates in 16-64K RAM affording 30 appointments in 16K, 100 in 32K, 180 in 48K or 250 in 64K. Each appointment record holds a maximum of 220 characters. The main menu includes enter, search/check/sort, change, save, clear and print any and all appointments made on a specific date or with any party. Output to either the ZX/TS printer is permissible. This program will permit you to remember to do something or to be somewhere important by cataloging your answers to six questions that you must account for in order not to waste time when it is scarce. when, with whom, at what time, for how long, where and what are you going to discuss and conclude when you get together with someone else? The program lets you permanently originate, record, classify, search, sort, calculate, modify, summarize, obtain a written report and store your answers to the preceding questions so that you will not forget what you decide to do with your time. This program identifies your time according to when you are going to spend it and with whom you are going to share it. Through these forms of labeling appointments you are able to verify or modify how your time is budgeted without wasting ink. paper or more time trying to remember what you said to yourself or what someone else said to you or where you placed certain written messages that you now can't find. With this program you will know where you can find exactly what you need to know about where you want to and have to be, or where you have been, before you get and after you got there. Thus, ZX-Calendar will let you plan your time so that you will never have to worry about what is ahead or what came before, for you will always know, by using it, to never be caught astray by any time-frame.

\$11.95

A.F.R. SOFTWARE - 1605 Pennsylvania Avenue, No. 204 - Miami Beach, Florida 33139 DEALER INQUIRIES WELCOME (305) 531-6464 FLORIDA RESIDENTS INCLUDE 5% Sale Tax

\$1.50 SHIPPING AND HANDLING/PROGRAM

#### ZX DOODLES

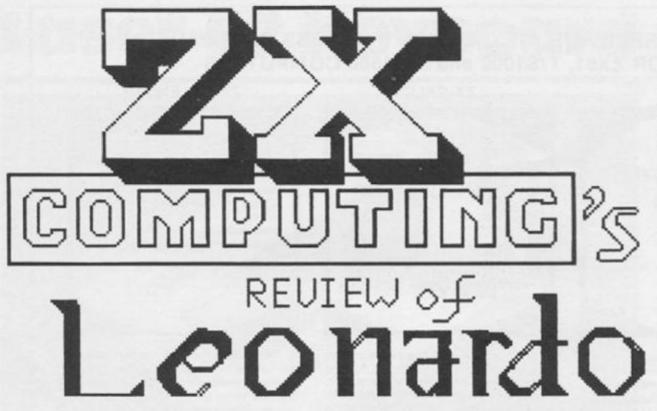

I've had to wait a while for my copy of Leonardo so let me record a vote of thanks right away to Creative Sparks for their prompt response to our dear Editor's gentle hint to that effect. Expectations grow with waiting and the usual preliminaries are likely to go by the wayside once you get a chance to get to grips with the thing you have been waiting for.

So, without, as they say further ado, let's see what's offered by this Graphic Utility for the 48K Spectrum, Its claims are considerable, as one might expect from a package bearing the name of someone who might easily be described as one of the most creative sparks of the Italian Renaissance — 'simply the most advanced Spectrum graphics package . . . . in fact the only restriction is your imagination.'

It certainly made an impression on my son. I had to pull rank to use the program myself, but not before he'd had time to produce at least one effective, if simple screen within a very short space of time. I include it if only to show that a quick start can be made with this package.

Keyboard and Joystick control are available and a 98 page manual is waiting to take you through the facilities offered. It's a comprehensive manual and worth noting here that it is written in a very effective and practical style. More like a guide at first, to some pretty heavy stuff which if approached in any other way would have almost certainly put off many a potential user.

The main Menu offers three Options; CREATE GRAPHICS, SAVE GRAPHICS and LOAD GRAPHICS. Starting to draw using the Pixel Cursor, a small flashing black dot on a white screen, is straightforward. This is the pen position which of course can be moved as if the pen were on the paper, or lifted in order to be moved onto another part of the screen. The current mode and the cursor position (measured in pixel units) can be called and displayed in the top left corner of the screen. Brush size the number of pixels in a stroke - can be changed easily. After some experimentation this facility becomes quite easy to use.

At any time the INFORMA-TION WINDOW can be called. This gives the user an update on the current state of the program. e.g. Mode, Cursor information, brush size, line information and so on. Curved lines can be allowing drawn some fascinating experiments with ellipses. At any time, those inevitable mistakes can easily be removed or erased from your drawing. There are no problems either adding colour or filling areas indicated by the cursor. The WINDOW facility also allows a great deal of scope for creating colour patterns on the screen. This same facility enables a small rectangular window to be defined in your picture

Creating colour patterns is just one way of using the window, magnifying is another. Only a small area of the screen can be tackled at a time and the magnified image printed elsewhere. Words and UDGs can be incorporated into pic-

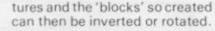

Another feature offered by Leonardo is PROGRAMMED DRAWING, a way of creating and then drawing and repeating complex patterns and shapes. This facility is useful, but requires quite a lot of work and time spent with the manual.

Finally, scrolling can be achieved. Either the whole picture or only part within a window can be scrolled in any direction. Using the scrolling technique further textured patterns can be created.

The whole program has enough prompts and signals for the user to have all the information he or she needs at any given time. Having said all this, and with so many Graphics packages now available for Spectrum users, some perspective is needed in order to assess utilities like Leonardo. I think it may well be time to do so. And I hope to be able to this next issue with special reference to Leonardo.

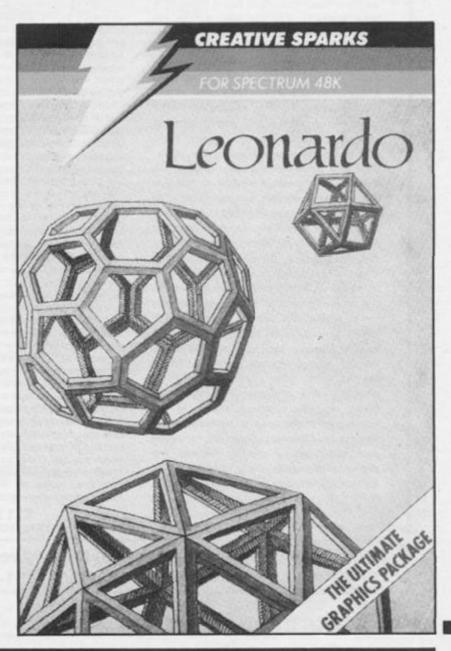

#### POOLS PREDICTION

Outputs, best draws, homes and aways.

Features analytical draw finder. Prints team form comparison graphs.

Analyses and graphs results every week.

Takes full account of midweek games and "cup" matches between main league teams.

Promotion/relegation option. (Can be used from season to season). Easy to use, even for beginners.

Gives paper printout of predictions if required.

Full back-up service.

48 WINS (309 DIVIDENDS) received by author so far.

"This is the best and most scientific of any program I have seen" -Mr R.A.P. (Secretary, Orpington Computer Club).

"Once again, thank you for one of the best investments I have made" -Mr D.L.B. (Feltham).

"I would like to congratulate you on your excellent service - it is a rare thing these days" - Mr L.G.P. (Shrewsbury)

"I found your program very professional and user friendly – I am very satisfied with it" – Mr B.D. (Spalding).

#### RACING PREDICTION

An easy to use predictor, by the same author, for the flat racing season.

No knowledge of racing required.

Input information from any daily newspaper. Holds data on draw advantage and ground conditions for 37 British courses.

Self-teaching program is never out-of-date. Customers report wins of up to 33/1.

| Ask for:       | British Pools £11.95                                         |
|----------------|--------------------------------------------------------------|
|                | Australian Pools £11.95                                      |
|                | Flat Racing £11.95                                           |
| Allow 7 day    | s for delivery. Cheques, P.O.'s payable to Rombest. Or quote |
|                | Access/Eurocard/Mastercard number.                           |
| Overseas custo | mers please add £1 for p&p                                   |
| Develo         | at Dant 7V 2 Walland Craft Blanster Over OVE COD             |

Rombest, Dept. ZX, 2, Welland Croft, Bicester, Oxon., OX6 8GD. Available for 48 Spectrum British Pools also available for Commodore 64.

#### **BARGAIN SOFTWARE**

Dept. ZX, Unit 1, 1 Esmond Road, London W4 1JG Phone order welcome. Ring 01-995 2763

| COMMODORE                     | Our    | SPECTRUM         ALIEN 8       9.95         ARCHON       10.95         THE ARTIST       12.95         F. BRUNOS BOXING       6.95         THE BULGE       9.99         CAULDRON       7.99         CLUEDO       9.95         DRAGONTORC       7.95         DAMBUSTERS       9.95         DALEYS SUPERTEST       6.95         DUN DARACH       9.95         DUN DARACH       9.95         PRARMKIE G.T.H/WOOD       9.95         HYPER SPORTS       7.95         HYPER SPORTS       7.95         HYPER SPORTS       7.95         INT. BASKETBALL       5.99         INT. KARATE       6.50         JET SET WILLY II       6.955         MEGA HITS (10 top titles) 19.95       METABOLIS         MONDPOLY       9.95         NIGHT SHADES       9.95         NODES OF YESOD       9.95         SHADOW FIRE       7.95         SPY HUNTER       7.95         SPY HUNTER       7.95         SPY HUNTER       7.95         SPY HUNTER       7.95         SPY HUNTER       7.95         SUPER PIPELINE 2 | Our   |
|-------------------------------|--------|----------------------------------------------------------------------------------------------------|-------|
| COMMODURE                     | Price  | SFECTROM                                                                                                    | Price |
| PROFANATION 7.95              | 5.90   | ALIEN 8 9.95                                                                                                    | 7.25  |
| EXPLODING FIST 8.95           | 6.40   | ARCHON 10.95                                                                                                    | 8.99  |
| J.B. SQUASH 7.95              | 5.90   | THE ARTIST 12.95                                                                                                    | 10.50 |
| JUGGERNAUT 7.95               | 5.90   | F. BRUNOS BOXING 6.95                                                                                                    | 5.25  |
| FAIRLIGHT 9.95                | 7.50   | THE BULGE 9.99                                                                                                    | 7.50  |
| THAT'S THE SPIRIT 7.95        | 5.90   | CAULDRON 7.99                                                                                                    | 6.25  |
| NOW GAMES (6 top titles) 8.95 | 6.50   | CLUEDO 9.95                                                                                                    | 8.50  |
| ROCCO 7.95                    | 5.90   | DRAGONTORC 7.95                                                                                                    | 6.20  |
| ROCKFORD'S RIOT 9.99          | 7.40   | DAMBUSTERS 9.95                                                                                                    | 7.40  |
| KNIGHTLORE 9.95               | 7.20   | DALEY'S SUPERTEST 6.95                                                                                                    | 5.25  |
| ALIEN 8 9.95                  | 7.20   | DUN DARACH 9.95                                                                                                    | 7.40  |
| ABU SIMBEL (Profanation) 7.95 | 5.95   | DYNAMITE DAN 695                                                                                                    | 5.25  |
| A VIEW TO A KILL 10.99        | 8.50   | EVERYONE'S A WALLY 9.95                                                                                                    | 7.25  |
| GLASS 7.99                    | 6.25   | FOURTH PROTOCOL 12.99                                                                                                    | 10.50 |
| GRYPHON 9.95                  | 7.20   | FRANKIE G.T.H/WOOD 9.95                                                                                                    | 7.40  |
| RUPERT BEAR 7.99              | 5.90   | HERBERT'S DUMMY RUN 9.95                                                                                                    | 7.40  |
| STREET HAWK 6.95              | 5.20   | HIGHWAY ENCOUNTER 7.95                                                                                                    | 5.95  |
| TEHHOHMOLINOS 7.95            | 5.95   | HYPER SPORTS 7.95                                                                                                    | 5.90  |
| J. CHARLIONS FISHING 6.95     | 5.95   | INT. BASKETBALL 5.99                                                                                                    | 4.99  |
| AIHWOLF 0.95                  | 5.50   | INT. KARATE 6.50                                                                                                    | 5.25  |
| ASHREHUN 5.95                 | 4.99   | JEI SEI WILLY II 0.95                                                                                                    | 5.25  |
| BEAUM MEAU 7.95               | 0.50   | LEVEL 9 GAMES 9.95                                                                                                    | 7.50  |
| BROAD ST 7.99                 | 5.95   | MEGA HITS (TO TOP TITLES) 19.95                                                                                                    | 9.95  |
| CHUCKIE ECC 3 6 90            | 4 90   | METABULIS 0.90                                                                                                    | 3.40  |
| ECOTRALI MANAGER 695          | 5.50   | MONOPOLY 0.05                                                                                                    | 2.50  |
| GT SPACE BACE 14 95           | 4.99   | MORDEN'S OLIEST 6.95                                                                                                    | 5.25  |
| HOBBIT 14.95                  | 10.99  | NIGHT SHADES 995                                                                                                    | 7.40  |
| MATCH DAY 7.95                | 6.25   | NODES OF YESOD 995                                                                                                    | 7.40  |
| BAID OVER MOSCOW 7.95         | 6.25   | RED MOON 6.95                                                                                                    | 5.25  |
| SYSTEM 15000 9.95             | 7.99   | ROCKY HORROR SHOW 8.95                                                                                                    | 6.50  |
| TECHNICICAN TED 5.95          | 4.99   | SHADOW FIRE 9.95                                                                                                    | 7.40  |
| SOUTHERN BELLE 7.95           | 5.90   | SPY HUNTER 7.95                                                                                                    | 6.25  |
| UNDER WULDE 9.95              | 7.50   | SPY VS SPY 9.95                                                                                                    | 7.40  |
| EMERALD ISLE 6.95             | 5.50   | STARION 7.95                                                                                                    | 5.95  |
| GREMLINS 9.95                 | 7.50   | SUPER PIPELINE 2 7.95                                                                                                    | 5.95  |
| VU 3D 9.95                    | 7.50   | TASWORD II 13.95                                                                                                    | 7.50  |
| VU CALC 8.95                  | 6.50   | TIR NA NOG 9.95                                                                                                    | 7.50  |
| VU FILE 8.95                  | 6.50   | VALHALLA 14.95                                                                                                    | 4.99  |
| ZAXXON 7.95                   | 6.25   | WORLD SERIES B/BALL 6.95                                                                                                    | 5.20  |
| SHERLOCK HOLMES 14.95         | 11.25  | POLE POSITION 7 05                                                                                                    | 2 00  |
| S. DAVIS SNOOKER 7.95         | 6.25   | FOLE POSITION 7.95                                                                                                    | 2.99  |
| PAC MAN 7.99                  | 7.25   | FORMULA 1 7.95                                                                                                    | 5.95  |
| MOON CRESTA 6.95              | 5.25   | ONE ONE ONE 8.95                                                                                                    | 7.50  |
| MATCH POINT 7.95              | 6.25   | HOBIN OF SHERWOOD 9.95                                                                                                    | 7.50  |
| ALL PRICES INCLUDE R          | AD OVE | DEEAS DI EASE ADD CI DED                                                                                                    | TADE  |

ALL PRICES INCLUDE P&P. OVERSEAS PLEASE ADD £1 PER TAPE

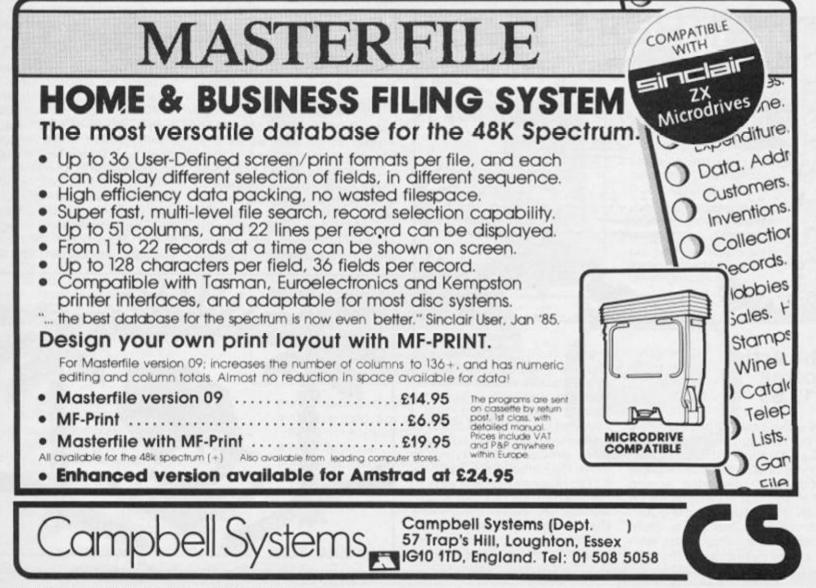

#### READERS REVIEWS

# Recently released in competition with 'Leonardo' is Softek's 'The Artist'. Carol Brooksbank tried it out for ZX.

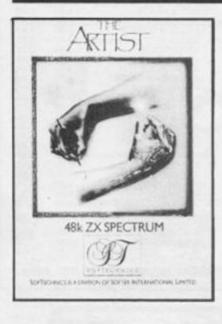

show, and the graphics handling alone makes it worth the £12.95 Softek ask for it. down continuously it speeds up, giving very rapid movement about the screen. There are

On LOADing, you are faced with a blank screen, two cursors, and a menu at the bottom of the screen. There are two other menus, and you can flip between them at will. One cursor is the reference cursor, which marks the centre of circles, the start of a line, etc. and the other is the operative one, which you move with the cursor keys. My only quarrel with the program is that three are Q, R, S and T. The handbook says that this is because they make it possible to use fingers to move the cursor and thumbs to

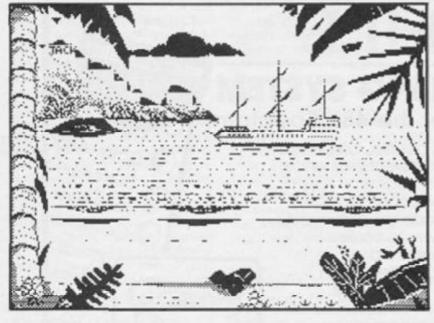

#### The Artist Softek £12.95

My artistic talents put me firmly in the 'If-You-Lend-Me-a-Ruler-I-Can-Draw-a-Straight-Line' School of Art, but even I could produce a creditable screen after only a short acquaintance with this superb program. Anyone with real ability could produce spectacular work with it, as the examples on the tape change from 'ink' to 'rubber'. That's a nice theory, but most of us are brainwashed into thinking that you use arrow keys for moving things around, and I have lost count of the number of unwanted circles and squares I have produced by trying to move the cursor with keys 5 – 8. The program makes it easy to rub such things out, but it is irritating. The cursor moves very slowly when held down for short periods, making precise work possible, but if you hold the keys down continuously it speeds up, giving very rapid movement about the screen. There are three cursor modes. One leaves the reference cursor where it is until you move it, the second moves it up to the current position after each line is drawn, and the third makes the cursors follow each other around, so that you can draw parallel lines, or circles and squares of the same size. You can also draw 'freehand', using the operative cursor as a brush.

There are eight brush sizes, from one pixel to one character square, and also an oblique one, which is rather like writing with an italic pen. In addition, you have an 'air brush' mode for adding stippled shading. The brush can paint with the ink colour, or with one of several shading patterns. The same shading patterns are available for filling shapes, and you can also design your own patterns for this.

The fill operation is faultless. I gave it all manner of unlikely shapes to fill with all sorts of shading patterns, and it was perfect every time. You must make sure that the shape you wish to fill is completely enclosed, though. Even a one pixel break in the perimeter will let the shading bleed into the adjoining area. Fortunately, the program shows you the area to be filled before anything permanent is done, so you can trace and seal any gap. The enlarge mode is very useful here, if you are trying to find a one pixel gap.

You can at any point enlarge the drawing to allow you to work with precision on fine details. The window onto the screen moves about as you move the cursor, and you can switch between enlarged and normal size freely. At any time, you can overlay a chequer pattern which shows you the boundaries of the attribute squares, and you can set the attributes one square at a time as you work, or over a larger area if you wish. If you need to work on the bottom two lines of the screen, normally hidden by the menu, you can move the screen up.

There is a cut and paste mode, which allows you to move sections of your work about, copy a section to another part of the screen, or enlarge or reduce portions in either or both directions. If you are producing a symmetrical design, you need only draw half, because the cut and paste mode can produce a mirror copy.

At any point in your work, you can store the current state of the screen in memory, and if you then make a mistake you can return to the stored state. I found it useful to supplement this with the occasional tape saving, however, as the stored memory is automatically updated after cut and paste or fill.

Finally, there is a text mode with a choice of typefaces, including Gothic, and a very good small type face which is clearly readable even in a screen dump.

The program's UDG handling is superb. There are eight sets of graphics defined in the program, and you can redefine seven of them, the eighth being the Sinclair character set. You have

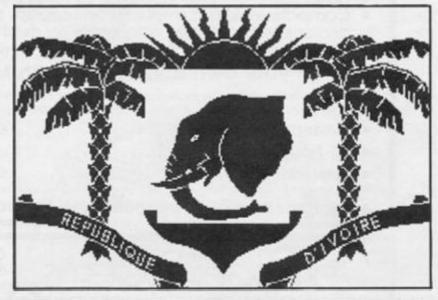

#### **READERS REVIEWS**

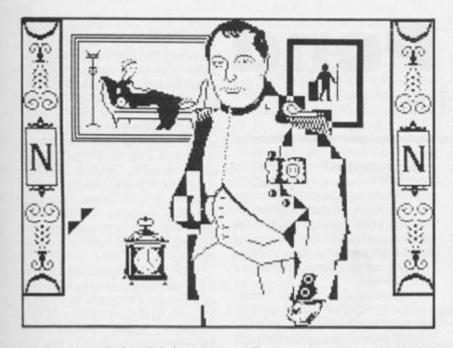

to be careful which you redefine, because all the shading patterns and type faces are held in the graphics sets. The program itself makes use of the small type face, and if you redefine that the menus start to look a bit odd.

The graphic defining grid allows you to define a figure which covers up to nine character squares, and which can then be manipulated. You define on an enlarged grid, but there is a normal size box alongside, so that you can judge the finished effect. You can save the finished figure in memory and print it to the screen. You can also pick up figures already on the screen if you wish to modify them. This means that you can, if you wish, define figures even larger than nine squares. You draw them on the screen as part of your overall design, and then pick them up from the screen in blocks of nine squares and store them in the graphics memory and/or on tape, microdrive or wafa.

If you are intending to animate a graphic you can define up to four related figures, and the program will show you the animation effect, by printing them rapidly one after the other in the box beside the grid.

The graphics mode can also be used to define your own shading patterns or character sets, and the program comes with a set of useful characters, including an aeroplane, helicopter, and tank, and a man with a gun who can be animated so that he runs along shooting.

All the character sets and your screens can be saved on tape. The program is microdrive compatible, and claims to be Wafadrive compatible, though I found that you had to tinker with the Basic a bit before you could save and load freely to Wafadrive. There is a compressor program on the tape, allowing you to compress all, or part, of your screens, store and recall them by number when required. Screen dumps to ZX printers are provided for, and I found that a very minor alteration to the Basic allowed me to produce screen dumps with my Epson printer and Kempston interface. The range of shading available in the program makes it particularly useful for producing small line-drawing illustrations on the printer.

The publishers invite you to register with them as an owner of 'The Artist', so that you will be entitled to discounted copies of future enhanced versions, and they offer a printing service. Send them a tape of your screen and they will provide colour printouts at prices ranging from 75 p for a one-off 3" wide to £2 for 8" wide. Multiple copies are a bit cheaper.

I would recommend 'The Artist' to anyone who wants to produce artwork with the Spectrum, amateur or professional. However, good (or bad) you are as an artist, this program will help you to produce very elaborate screens better and more quickly than you thought possible. It is not often that you come across a program which so splendidly lives up to the claims the publishers make for it.

Carol Brooksbank

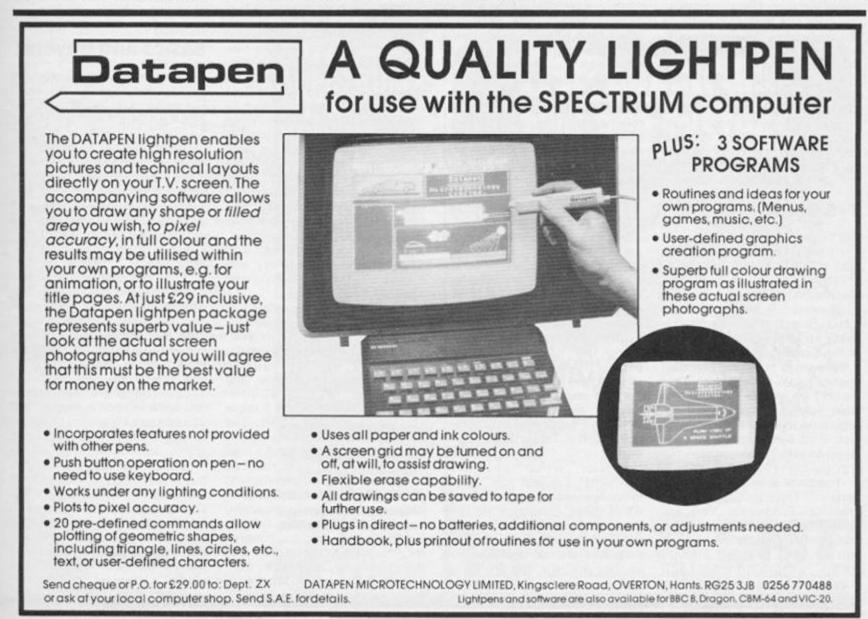

ZX COMPUTING OCTOBER/NOVEMBER 1985

#### **USA NEWS**

### Across the Pond by Mark L. Fendrick

Usually when a computer is no longer in production, the books which are written and published for that computer no longer ap pear. But, that hasn't proved to be the case with the Timex/Sinclair computers. In fact, the books which are now on the shelves in North America fall into two different categories. The first category contains those books which were written in the United Kingdom and imported to the United States. These books were written for the Sinclair ZX-81, ZX Spectrum, and the QL. In the case of the ZX81 books, they are completely compatible with the T/S 1000/1500 and can be utilized with no problem at all. The books written for the ZX Spectrum are mostly compatible with the T/S 2068, but since the T/S 2068 has a modified Spectrum ROM which includes additional features, they are not included in these British books. These imports, however, made up the bulk of the early offerings for the T/S 2068, often with their titles altered to appear to be written for the T/S 2068.

Now, however, books written specifically for the T/S2068 have been written and published. It is a few of these books that we will consider this time.

#### T/S Books

We'll start with a look at a book entitled; TIMEX SINCLAIR BEGINNER/INTER-2068 MEDIATE GUIDE by Fred Blechman (published by Howard W. Sams & Co., Inc; 4300 West 62nd Street; Indianapolis, Indiana 46268). A long time fan of the Sinclair computer, Fred is a believer in teaching practical applications rather than just theory, so you will find clear plain English descriptions with programs to illustrate each subject. Fred sees himself as your guide on safari as you make your way through his book.

The book is divided into two parts — Getting Started, and Practical Programs. You are taken from the set-up procedure (including a description of each part of your system) through BASIC programming. Each chapter takes you further along in your becoming familiar with the T/S2068, and what you can do with it. One of the major differences between the Spectrum and the T/S 2068, the four display modes, are explained early on, but there is no explanation of the application of any but the normal mode, but as this is a basic guide, that is all you would expect. They keyboard is introduced in a brief program which gives you the opportunity to access most of the commands you will come across on the T/S keyboard.

The next section, entitled "The Basics of BASIC", is a tutorial on the use of Sinclair BASIC. Along the way, Fred has included a number of short programs which illustrate the procedures discussed. (Examples are the ESP tester which is used to demonstrate the use of the random number generator, and the digital timer which demonstrates the FOR. ... NEXT loop.) Each section has a few questions at the end to test how well you understand the material presented.

Part 2 gives you some practical programs and explains how they work. There are two sections in this part. The first one deals with home and personal use programming. Included in this section are "On Your Mark!'', a footrace using graphics, colors and BEEPs; Toll Totalizer", which is a digital timer to keep track of the cost of long distance telephone calls; and ''Bio Graph'', which plots your biorythms. The second section, which is hobby programming, includes "Basic Banner" which allows you to print messages lengthwise along the T/S 2040 printer paper; "Collection Evaluator" which gives you a way to keep track of any collection you may have, "Sounds of Music?" which is a music maker program utilizing the Timex BEEP command; and "Long Distance Navigator", which may be used by pilots, boaters, or "ham" radio operators (such as Fred). All of these programs are fully documented, with each routine fully explained. Even if these programs are not useful to you as they are, the demonstration and description of the techniques involved are useful to anyone interested in programming his own applications. This book is a joy to read thanks to Fred's easy going style and humor, and ought to be in every T/S 2068 owner's library, from the novice to the experienced programmer.

The follow-up to this book, TIMEX SINCLAIR 2068 INTER-MEDIATE/ADVANCED GUIDE, by Jeff Mazur, is a story in itself. When I first got my copy of the Guide, there were many things I had hoped to read about, but was referred to the upcoming Intermediate/Advanced guide for much of it. I contacted the publisher only to be told that the book has been removed from the publication calendar. However, if there were enough interest, it might be put back on the schedule. A letter writing campaign was launched, the decision was reversed, and it was finally published.

The Intermediate/Advanced Guide is designed to take you beyond BASIC - to make your programs run faster and do things otherwise impossible with BASIC. It also shows you a little more about how the computer works. Like its predecessor, it is divided onto two parts, the first being 'How Computers Work', and is a general guide to computers, not the T/S 2068 specifically. The parts of a computer and how they interrelate are discussed, as well as bits, bytes, and Boolean logic. The binary and hexidecimal number systems are also covered.

The final chapter in Part 1 is Exploring the T/S 2068 BASIC. The operating system is explained, and you are shown how the T/S 2068 handles variable storage, program storage, and the operation of the BASIC interpreter. Section B of Part 1 takes you inside the T/S 2068. The Z80 Central Processing Unit is explored, and the memory map is discussed. You are introduced to such things as bank switching and Input/Output facilities. A chapter discusses connecting the T/S 2068 to the outside world via the joystick connec-tor, the DOCK connector, and the peripheral expansion connector. The programmable sound generator is next on the menu, and the SOUND command gets a thorough workout here. The last chapter in Part 1 describes the Video Display, and the four display modes on the T/S 2068. I must admit disappointment here, I had hoped that after reading this chapter I would be able to use the 64 column display mode. Unfortunately, although each mode is described with some technical material, there is no help given towards the utilization of any but the basic 32 column display mode.

Part 2 of the book is concerned with machine language programming. Chapters 9 through 13 are a tutorial on Z80 machine coding in general, with chapter 14 relating all of that to the T/S 2068. Chapter 15 is a guide to the routines built into the T/S 2068 ROM which can be called from your programs. Combined with the Beginner/Intermediate quide, these books form an excellent reference work for all users of the T/S2068. Both are at the reasonable price of \$9.95. The set would also make an excellent gift for that T/S 2068 owner whose birthday, or other occasion, is right around the corner.

#### **Basics and Beyond**

Another book just published by an author familiar to most Timex/Sinclair owners is T/S 2068 BASICS AND BEYOND by Sharon Zardetto Aker. Many of us recognize her as one of the most prolific contributors to Sync, and other publications which formerly covered the Sinclair computers. BASICS AND BEYOND is just what you would expect from Ms. Aker a well written, easy to understand tutorial.

The book contains over 120 short progams written by Ms. Aker to illustrate the techniques she describes, and each program is accompanied by a line by line annotation of its structure. In fact, many of the commands just briefly mentioned in the Timex manual are illustrated in this book in such a manner that you can guickly understand how to use them in your own programs. In fact, not only are the most obvious uses pointed out, but many simple refinements are explored which can make your programs run more efficiently, and look more professional. (I have to admit that over the last few years, I have found many of Ms. Aker's tips extremely useful in creating many of my own programs.)

Not only is pure programming discussed in this book, but you will be treated to enlightening discussions on music theory. logic, trigonometric functions, and so much more in a manner which makes you want to read the book from cover to cover. Twelve chapters and three appendices make up this book, and between its covers is a wealth of information not found in any other manual. Two full chapters are devoted to techniques including a section on program development and polishing. The chapter on graphics has the best description of user defined graphics I have seen anywhere. In fact, Appendix B gives you the necessary data required to produce 46 UDG's including card suits, balls, arrows, boxes, patterns, gobblers and building blocks. Although each chapter is a gem I was most impressed by the chapter on sound on the T/S 2068. The thirty pages of this chapter present the most thorough instruction of both the BEEP and SOUND commands. Although the BEEP command is relatively easy to master and use, the SOUND command is not. Ms. Aker, however, does not start with the presumption that you are familiar with music theory, or any of the other terms (such as envelope, register, etc.) Which are needed to utilize this capability. In fact, she does not assume any prior knowledge of music, but explains and illustrates everything you will need to know. When you finish this chapter, you should be able to create music (with three part harmony if you so desire) or sound effects to enhance your programs. To help you even further, Appendix C contains some charts with values to use in development of your programmed sound.

If I had to recommend one book for the T/S2068 programmer, it would be this one. At \$9.95 it is published by Scott, Foresman and Company (1900 East Lake Avenue; Glenview, IIlinois 60025).

#### **Powerful Projects**

Another title recently published by the same publisher is POWERFUL PROJECTS WITH YOUR TIMEX/SINCLAIR by Jim Stephens. Unlike the books we have looked at so far, POWER-

FUL PROJECTS includes the T/S 1000 and 1500 in its descriptions of projects. This book is aimed at the Timex/Sinclair, owner regardless of which unit he has.

As you may guess from the title, this book is for those interested more in hardware development than software development. It is for the beginner who wants to learn something about computer electronics. A discussion of the Z80 CPU starts you off, leading into the physical requirements of the Timex computer. There is a discussion of control software and control devices, and then you are ready to start your first project. I/O ports are discussed and you are shown how to construct the 7475 Output port and the 8212 Input port. In chapter 4 you will build home control devices such as electrical and lighting controls, a three channel home appliance controller, a mail indicator and an automatic tape recorder controller. A chapter entitled Microbotics covers the topic including robotic parts, the robotic platform, the robotic arm and hand and robotic feedback. A speech synthesizer is included in the

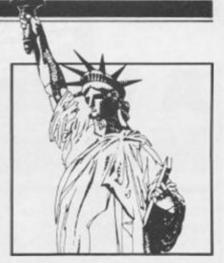

following chapter.

The final chapter has such advanced feedback projects as an analog to digital converter, a weather station, a moisture detector, wind indicator and temperature sensor.

Nine appendices (including a list of mail order suppliers) complete the book. Two of these are of interest particularly to the T/S 1000/1500 owner. They are Appendix H (A Device-Select Decoder for the TS1000 and 1500) and Appendix I (Converting 2068 Software for the TS 1000 and 1500).

This is not the complete list of books written specifically for the T/S2068 computer, so look for more reviews in a future column.

Want to keep in touch? Use databases, electronic mail, bulletin boards, viewtext? Download the latest super software from Prestel\*? Now you can, with your 48K Spectrum\*, a suitable modem and the DATASPECTRUM modem interface and software package from Miracle Technology

DATASPECTRUM fits straight into the Spectrum edge connector and handles baud rates of 300/300, 1200/75 and 75/1200. Software features include Mailbox Editor, Frame Processor, Save, Print and Telesoftware Downloader.

The Dataspectrum Package, including interface, cable, cassette and full User Guide costs only £39.95 exc (£47.09 inc VAT & UK P/P). It's available now - so get in touch!

Tel 0473-216141 eo'd trade marks of the companies concerned.

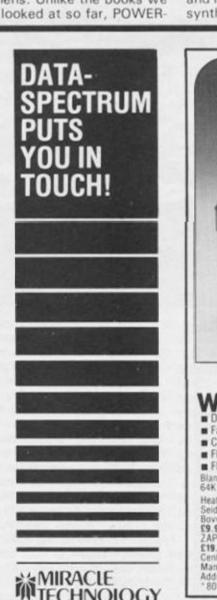

TECHNOLOGY

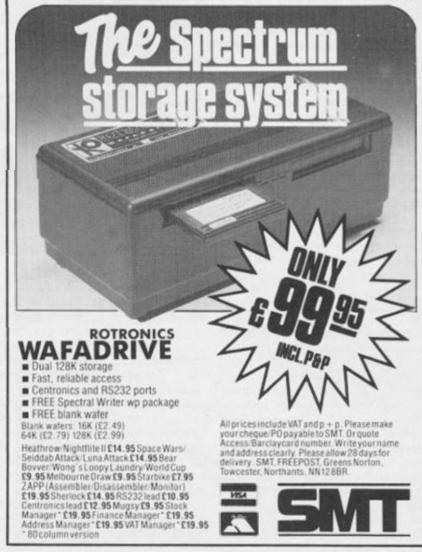

#### Profile

# A Visit To Melbourne House

Tucked away in a pleasant corner of Richmond, one of London's more tasteful suburbs, is Melbourne House, one of the longest established book and software publishers in the UK home computer market.

Following the release of the Spectrum in 1982, Melbourne House quickly built up a reputation for being THE top adventure company. However, the success of adventures such as The Hobbit and Sherlock has, to some extent, overshadowed the company's other achievements. So, now that they've gotten themselves a new MD, in the form of Geoff Heath (formerly of Activision), who plans to take the company into new areas, ZXC thought the time might be right to take a look at Melbourne House, past, present, and just a little way into the future.

The company's offices are in a suitably hi-tech building, with lots of dark, glass windows. Inside though, the offices are quite bright and spacious, and the open plan layout makes for a relaxed atmosphere. Tucked away in a corner known as Studio B, are the three in-house programmers. After a quick cup of coffee, I started to chat with Paula Byrne, the press and promotions officer.

Melbourne House was founded by Alfred Milgrom and Naomi Besen, and based, not surprisingly, in Melbourne, Australia. But, despite the fact that the Commodore 64 is the most popular home micro down under, when Melbourne House moved into the software field they began with the Spectrum.

#### The Hobbit

I doubt if there are many home computer owners that haven't heard of The Hobbit. Released in 1982 (originally for the Spectrum only), this was quite possibly the single most influential piece of software ever released in the UK market. Despite the hefty £14.95 price tag, which would be expensive even today, Hobbit sold and sold and sold, and continues to do so in its conversions for various machines. Its success was due to its innovative qualities - the complexity of the language

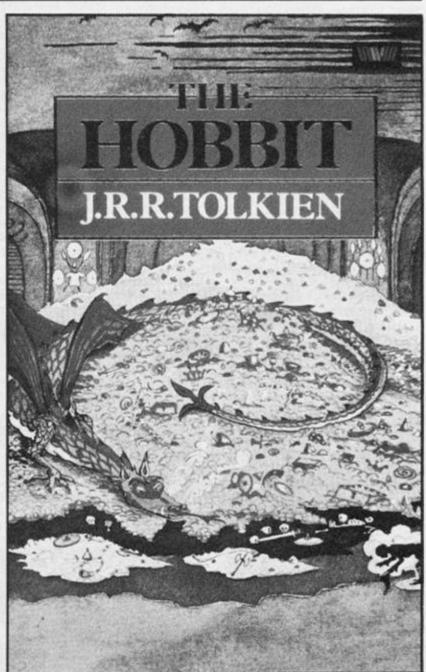

handling, and the first ever screen graphics on an adventure game - and it not only put adventures onto the software map, but also set the standard for virtually everything that followed it. I noticed recently that Activision (Geoff Heath's former company, ironically enough) were taking out adverts implying that Ghostbusters had become the most successful title in the UK with sales of 300,000. It occurred to me that Hobbit must have sold just as well, and said so to Paula.

'We don't like to quote sales figures,' said Paula, almost grinning. 'But we're very happy with it.' The Hobbit wasn't the only influential product to come out of Melbourne House in its early days, though. As Paula pointed out, 'we're very strong on utilities'. Melbourne Draw was the first graphics utility for the Spectrum, and was very sophisticated for its time. Only recently, with the benefit of nearly three years programming experience have other software houses produced utilities that can claim to be more advanced.

Then, there was Abersoft FORTH, one of the earliest implementations of that language for the Spectrum, and one which still sells well.

HURG was an early games

designer, and a competition to design a marketable game with it brought forth a winner, 'but it's more suitable for the Commodore 64,' Paula told me, 'as it involves music. It's planned for the future, though there's no release date as yet.'

Despite the success of these utilities Melbourne House is unlikely to produce many more, as it seems that they tend to benefit other software houses as much as themselves. As Paula pointed out, Melbourne Draw was adopted by many software houses for designing games graphics. And, over the next year or so, games such as Mugsy, Sherlock and Hampstead, amongst others, all found ready acceptance in many people's collections (Hampstead was even voted game of the year by the BBC's own eminently trendy magazine, The Listener).

In addition to their software releases Melbourne House have also published a number of books dealing with various machines. Dr. Ian Logan's book on the Spectrum ROM disassembly is frequently referred to as the definitive guide to the inner workings of the machine. However, with their two latest books (see our reviews and competition elsewhere in this issue) they've now published eleven titles for the Spectrum, and Paula told me that they simply can't think of anything they haven't covered for the machine, so there may not be anymore Speccy books coming up for a while.

I asked how the company went about planning both books and software. Were titles commissioned, produced by an inhouse team, or simply submitted by freelancers? It turns out to be a bit of each, the basic principle of in these matters being 'if you see a good idea, snap it up...we'll do anything if it's a good game.'

lan Logan for instance, has been involved with the company right from the start, whereas others, such as the authors of Hampstead, sent in their program unsolicited. After a while, some freelancers become old hands and may be commissioned to do work such as conversions of games for various machines. The idea for The Hobbit though, came from within the company, from Alfred Milgrom himself, and Paula told me that Melbourne House has strong programming teams both in England and Australia.

That seemed a good point to

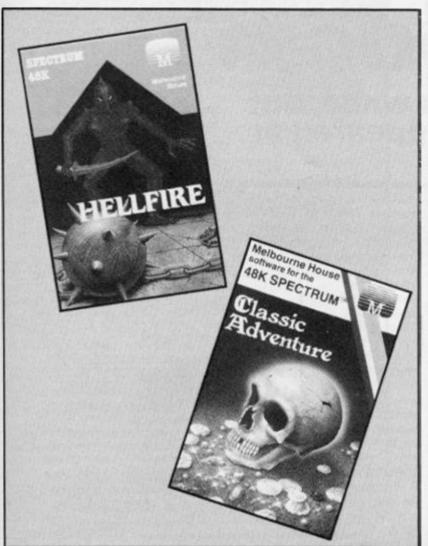

wander over to studio B, and meet the resident programmers, Nick Gilling and Alan Giles (who has about half a dozen pages in this issue of ZX all to himself). The third member of the team, Steven Cargill, was away that day.

#### Studio B

Just to stir up trouble, I asked the team what they thought of some of the machines currently on, or soon to be on, the market. 'The Commodore 64 isn't a particularly nice machine to work with,' Alan Giles said. 'But you can get good games on it. Somewhere in there are some good chips.'

The Amstrad also got a favourable response, and there may soon be some books and a *Hobbit* conversion for the machine. Mention of the QL didn't, I'm afraid, evoke much response, and there is no QL software planned for the immediate future. A possible QL *Hobbit* has been postponed indefinitely. It looks though, as if *Hobbit* may go to America in an IBM PC version.

The Spectrum is still a major machine as far as Melbourne House is concerned, and Paula reminded me that *Starion*, for the Spectrum only, reached No.2 in the software charts, and was only outsold by the enormously successful *Soft Aid* tape (which is available for both Spectrum and CBM 64). So they will be supporting the Spectrum for a long time to come. As for the 128K Spectrum, which Sinclair are still denying the existence of as I write this piece, Paula told me that they had no plans for it just yet, and would wait to see the machine and how well it sells.

But, back to the programmers. As well as the Studio B team, Melbourne House also works with Beam Software in Melbourne, who have teams for both graphics and music programming. How then, does it feel to be part of a team that is half here, and half 'down under'?

'I always feel I'm contributing,' said Alan, and the distance factor doesn't make them feel left out at all. The English team are linked to Australia via Telecom and Minerya (the Australian equivalent), and programs and code can be downloaded quite easily. Alan himself uses a TRS-80, and then downloads material into a Spectrum from there.

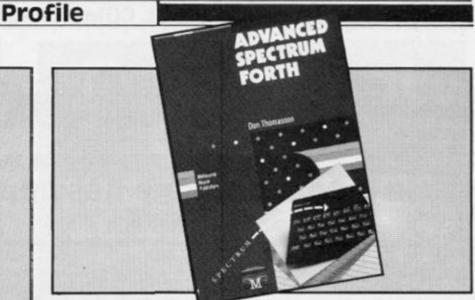

The time was coming for me to return to the ZX offices, but before I left I asked about the future of Melbourne House. Paula feels that the company has developed along with the industry itself, and that the 'big business' aspect was bound to take over.

'I started myself in a bedroom in Twickenham, but you've got to develop. You can't afford not to meet schedules and delivery dates.'

The company has its release schedule planned right up until Christmas, with titles such as *Terrormolinos, Way of The Exploding Fist* (or Exploding Cyst as one newspaper called it!) and, the one we've all been waiting for, the first part of *The Lord of The Rings*, for this autumn. The second and third parts won't be ready until next year, but they are sure to be eagerly awaited by adventurers everywhere. However, games like *Exploding Fist, Starion, Hellfire* and (for the '64) *Zim Salabim* have marked a move into the area of arcade games, something that Geoff Heath plans to continue in the future.

Paula's final comment, and a suitable point to end upon was:

'The main thing at Melbourne House at the moment is that we're very well known and strong on adventure, but now we want to become equally strong on arcade games.'

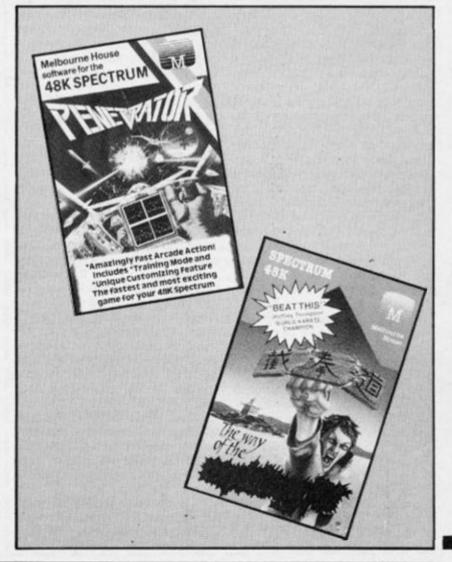

### **Q-COM Modem** It was touch and go for a while, but the Q-Com package has appeared at last.

When OEL went bust a while ago, QL owners looking forward to the company's promised communications package were left wondering when, if ever, they would be able to link their new computers into the outside world. Needless to say, Sinclair was equally upset as QL communications was seen as vital for the computer's marketability in the bottom end of the business market rather than just the top end of the games arena.

Tandata, however, came to the rescue and took over the production and marketing of the OEL product and the company's QL communications package is likely to have appeared by the time you read this article. According to Tandata, orders are already being shipped to those unfortunates who sent in their cheques to OEL before it went over the brink of bankruptcy.

Another QL communications package, the QL Bright Star manufactured by Modem House, recently hit the market and both products sell at just over £200. Although nobody expects two companies fighting over a fairly small market of QL owners to be the best of friends, there have been some hostile vibrations emanating from Modem House which suggest a competitive spirit bordering on the embittered. Tandata have vet to join in the mud-slinging, but if they do then micro mags should get a lot of fun copy.

I had hoped to review both products here but despite repeated promises over the last month Modem House's PR firm has yet to supply even the elementary Press Release package much less a modem for test. As Tandata supplied both pretty quickly, I see no reason to keep the company hanging around waiting for its review whilst I cultivate the patience of a statue trying to get even a few scraps of paper out of the competition.

From what I do know of the Bright Star, it appears a good product. It is an intelligent modem which, in some ways, is a more versatile communicator than Tandata's although – at least for the moment — it lacks some of other's more useful features. Bright Star ought to be a serious candidate for QL owners anxious to get on-line but, since all I've had out of Modem House so far is an odd collection of empty promises, self-praise and thoroughly bitchy remarks about Tandata, I can only recommed that potential buyers ensure that the company's after-sales services are better than its public relations.

Tandata's product consists of three separate units two of which are optional. The essential piece is Q-Connect, an intelligent module supporting QL communications from75 to 9600 baud supported by an extensive package of software on a QL microdrive. In my review package, the software looks to have been written in Basic - a slight inconvenience that I hope Tandata corrects in the final product - which obviously makes loading a longer and clumsier process than machine code. A fully machine coded version would give Q-Connect's software the same professional feel and appearance as the latest versions of the four Psion business packages that come free with each QL and give the owner five efficient, compatible and highly user-friendly programs.

Q-Connect is powered directly from the QL's external transformer unit and, in turn, powers the QL via a cable to the appropriate port on the back of the computer. This is a handy feature which avoids yet another wall plug but won't work if other peripherals are being powered from the QL. Other technical features include separate transmit and receive buffers, a 25-pin RS232 data port, and flow control. Q-Connect can be used with just about all asynchronous modems and communicates with the QL at 9600 baud via a cable connected to the computer's SER2 port at the back.

Extensive software features include a CET telesoftware downloader, a number of configuration menus including a mailbox, spooling for saving incoming data to microdrive, transmission of files on microdrive, a phonebook, offline message preparation, error correction in user-to-user file transfer and VT100 terminal emulation for accessing databases such as Telecom Gold. There is an encryptation feature for encoding files before transmission. I haven't had much chance to play with the encoding procedure yet but it has a unique key per file system which makes it look pretty secure. The only drawback being that - if each file has its own key - you have to keep track of all the cyphers.

The encryptation feature is for transmission to other QLs and is essential if the QL is ever to be taken seriously as a business machine or for anybody who simply wants a bit of on-line privacy. To encode on Q-Connect, the computer will request a key and the user m ust then enter a string of up to thirty characters. The key must be entered again for decyphering which, since you have to keep all the different keys on record, makes things a bit clumsier than I would have liked.

Systems like the RSA use a public key for encoding, and a secret key for decoding, which are based on the immense difficulties involved in factoring very large numbers. There is no need to use different keys for different batches of data and the system is, for all practical purpose, unbreakable. British Telecom is developing cryptographic products based upon a similar procedure and I wish microcomputer companies would begin to look seriously at these sorts of user-friendly (more or less), but secure systems for encoding and decoding data.

The two other units which make up the Tandata QL communications package are Q-Mod and Q-CAII. Both are optional but are designed to work with Q-Connect's telesoftware. Q-Mod is the modem which communicates at 1200/75 baud (full duplex) for links to Prestel-format databases and 1200/1200 baud (half duplex) for QL to QL exchanges. The lack of a 300 baud facility is likely to be the chief criticism but, as Q-Connect can be used with virtually all asynchronous modems, the user will be able to extend the system's capabilities at some added cost. Q-Connect's software has a real-time clock facility for those who care to monitor the charges of accessing remote computers.

Q-Call is the autoanswer/auto-dial unit. To use it, a file name from Q-Connect's Phonebook is entered. The computer displays the number listed with that file name and Q-Call takes over for an automatic dial. Without Q-Call, the user is asked to dial the number displayed himself. An LED on Q-Call indicates that the auto-dial facility is functioning properly while an LED on Q-Mode shows that communication has been made and is in progress.

The three units are all smartly designed. Each is made of QLstyle black plastic to match the computer in appearance. They are joined in a stacking system using vertical bus connectors. Q-Connect is the base with Q-Call fitted above it. Q-Mod rests on top of the stack and the whole package forms a compact, attractive unit without a lot of extra wires adding to the spaghetti at the back of the computer. My only real criticism is that the possibility of slightly careless handling runs a risk of damaging the bus connectors as they are the only links joining the three units. After all, even the best of us can make a mistake and a slightly securer joining ought to make the user rest easier.

The launch of the QL was marred by bad marketing, software bugs and the financial collapse of the company preparing the communications package. What promised to be a 'quantum leap' in home-micros floundered at the beginning, but by picking-up and carrying on with the OEL modem, Tandata have gone a long way towards getting the QL back on the path it should have been on from the start.

#### Brian Beckett

Q-Connect (plus software): £89.95 Q-Mod: £79.95 Q-Call: £49.95 Available from Tandata Marketing, Albert Rd North, Malvern, Worcs. Tel: 06845 68421.

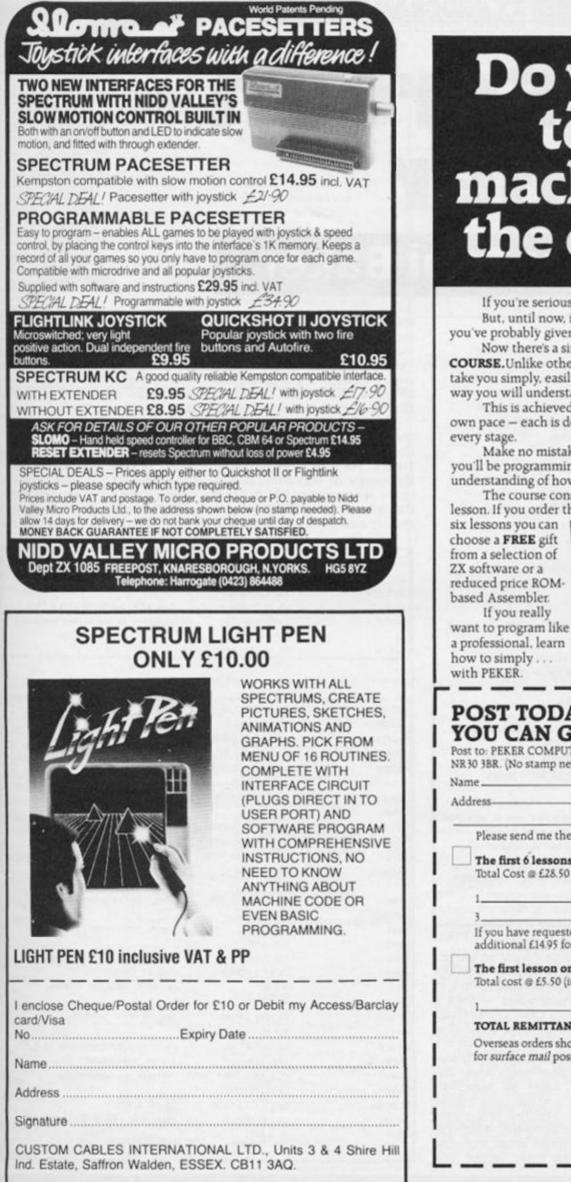

# Do you want to learn machine code the easy wa

If you're serious about programming, you need machine code. But, until now, it's been a hard slog through thick books and you've probably given up in despair before mastering the techniques.

Now there's a simpler answer: THE PEKER MACHINE CODE COURSE.Unlike other systems, the PEKER course is designed to take you simply, easily and quickly through ZX Machine Code in a way you will understand.

This is achieved by separate lessons which you learn at your own pace - each is designed with you in mind with examples at every stage.

Make no mistake. With the PEKER MACHINE CODE COURSE you'll be programming in fast machine code in minutes with a full understanding of how and why things work

The course consists of 12 lessons at only £4.49 (plus P&P) per

lesson. If you order the six lessons you can choose a FREE gift from a selection of ZX software or a reduced price ROMbased Assembler. If you really

| efirst            | and the second second se |
|-------------------|----------------------------------------------------------------------------------------------------|
| CHOOSE YOUR INTI  | RODUCTORY GIFT FROM ANY OF<br>TEMS:<br>I ISSUES OF OUR MACHINE CODE<br>NCHOOSE ANY TWO OF THE ITEMS                                                                                                    |
| COURSE AND THE CH | ANCE OF OUR REDUCED PRICE                                                                                                    |
| ORDER ONE LESSON  | ONLY AND YOU CAN CHOOSE ANT ONL                                                                                                    |
| ASSEMBLER DISASS  | EMBLER CHARACTER GENERATOR<br>DISAVE                                                                                                    |
| OTHER ITEMS       | D CHARACTES PLANNER PAD                                                                                                    |
|                   | M-BASED ASSEMBLER FOR ONLY (14.95                                                                                                    |
|                   |                                                                                                    |

#### POST TODAY ~ LOOK AT WHAT YOU CAN GET FOR YOUR MONEY:

Post to: PEKER COMPUTERS LTD., FREEPOST, Great Yarmouth, Norfolk NR30 3BR. (No stamp needed).

Address-

Please send me the following:

The first 6 lessons of your machine code course Total Cost @ £28.50 (inc P&P) I wish to claim the following items:

If you have requested the ½ price ROM Assembler, please include an additional £14.95 for this item (P&P free)

The first lesson only of your machine code course

Total cost @ £5.50 (inc P&P) I wish to claim my FREE software as follows:

#### TOTAL REMITTANCE ENCLOSED: £

Overseas orders should include an additional 20% on the prices quoted for surface mail post.

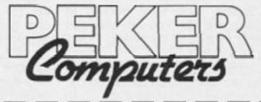

#### ZX PROGRAMMING

# Light Screen Designer Part Eight by Toni Baker

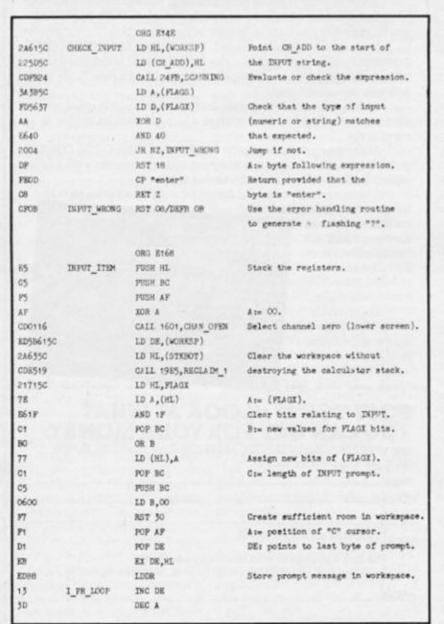

Before I start on this article, I'd like to point out one error which occured in the last issue. It's in the CALC\_\_CENTRE routine in fact it's the very last instruction in this routine. The instruction currently reads *E9-JP (HL)*. This is incorrect. It should read *C9-RET*. The byte occurs at location *E12F* You can cure this error in BASIC by typing *POKE 57647,201*.

This article is all about ARCs. An arc is a curved line which is, in fact, a portion of a circle. In BASIC you can draw an arc using the DRAW statement. In our program we'll be able to do it in three different ways — take a look at Figure One. The first option, ARC RAD, is the same as in BASIC. It draws an arc from the origin cursor to the main cursor, and the angle through which the arc turns must be specified separately — in this case it must be INPUT. The remaining two options are different. ARC US-ING again draws an arc from the origin to the main cursor, but this time the centre of curvature must be specified with the marker cursor. Finally, ARC THRU draws an arc from the origin, through the marker, and onto the main cursor. Note that all arcs are drawn anticlock wise.

You should be aware of the shortcomings of the routines. Consider ARC USING for instance. For it to work properly, the centre of curvature should lie on an imaginary line dividing the other two points. If you specify a centre a long way from

this imaginary line then you may not get what you expect. Remember also, that the arc is drawn anticlockwise this means that if you get the main and origin cursors the wrong way round you'll also not get what you expect. For ARC THRU to work properly, the cursors should be the right way round - first the origin cursor, then the marker cursor, then the main cursor - in an anticlockwise curve. If you don't do this then the program will try to draw

| 20FC      |             | JR NZ, I_FR_LOOP       |                                                                                                    |
|-----------|-------------|------------------------|----------------------------------------------------------------------------------------------------|
| ED535850  |             | LD (K_CUR), DK         | Store position of "C" cursor.                                                                                                    |
| FDCB377E  |             | BIT 7, (FLAGE)         |                                                                                                    |
| 2026      |             | JR NZ, I_LINE_1        | Jump if doing INFUT LINE.                                                                                                    |
| 245050    |             | LD HL, (CH_ADD)        | Stack two of the system variables.                                                                                                    |
| 85        |             | PUSH HL                |                                                                                                    |
| 2A3050    |             | ID HL, (ERR_SP)        |                                                                                                    |
| 85        |             | PUSH HL                |                                                                                                    |
| 214251    | I ARROR AFT | LD HL, I ERROR RET     | Return here in care of                                                                                                    |
| E5        | -           | PUSH HL                | syntax error.                                                                                                    |
| ED7 33050 |             | LD (ERR_SP),SP         |                                                                                                    |
| 2A6150    |             | LD HL, (WORKSP)        | HL: points to INFUT string.                                                                                                    |
| CDA711    |             | CALL 11A7, REMOVE_FP   | Remove any five-byte-forms.                                                                                                    |
| FD3600FF  |             | LD (ERR NR),FF         | Cancel any sytax error.                                                                                                    |
| CLECOF    |             | CALL OF2C, EDITOR      | Input the expression.                                                                                                    |
| FDCB01BE  |             | RES 7, (FLAGS)         | Signal "checking syntax".                                                                                                    |
| CD4EE1    |             | CALL EI4E, CHECK INTUT | Check for syntax errors.                                                                                                    |
| 1803      |             | JR I CONT              |                                                                                                    |
| CERCOF    | I LINE 1    | CALL OF2C, EDITOR      | Input the LINE string.                                                                                                    |
|           |             | LD (K CUR hi),00       | Cencel the "C" cursor.                                                                                                    |
| CD1D11    | -           | CATE 111D, ED COFY     | Frint input string in lower screen.                                                                                                    |
| 8048825C  |             | LD BC, (ECHO_E)        | EC:= coords of last byte                                                                                                    |
|           |             | -                      | in lower part of screen.                                                                                                    |
| 000900    |             | CALL ODD9, CL_SET      | Store this as print position.                                                                                                    |
| 217150    |             | ID HL, FLACK           |                                                                                                    |
| CBAE      |             | RES 5, (HL)            | Signal "edit mode".                                                                                                    |
| CB7E      |             | 917 7, (HL)            |                                                                                                    |
| CBBE      |             | RES 7, (HL)            | Cancel any INFUT LINE flag.                                                                                                    |
| 2010      |             | JR NZ, I LINE 2        | Jump if INFUT LINE.                                                                                                    |
| 81.       |             | POP HI.                | Cancel I_ERROR_RET address.                                                                                                    |
| E1.       |             | POP HL                 |                                                                                                    |
| 22305C    |             | LD (ERR_SP),HL         | Restore error pointer.                                                                                                    |
| E1        |             | POP HL                 |                                                                                                    |
| 225850    |             | LD (X_PTR),HL          | Store CH_ADD temporarily in I_PTR.                                                                                                    |
| FDCBO1FE  |             | SET 7, (FLAGS)         | Signal "evaluating".                                                                                                    |
| CD4EE1    |             |                        | Svaluate the expression.                                                                                                    |
| 2A5F5C    |             | LD HL, (I_PTR)         |                                                                                                    |
| PD362600  |             | LD (X_PTR h1),00       | Cancel X_PTR.                                                                                                    |
| 225050    |             | LD (CH_ADD),HL         | Restore CH_ADD to its former value.                                                                                                    |
| 180F      |             | JR I_EXIT              | and the second second sec |
|           |             |                        |                                                                                                    |

#### ZX PROGRAMMING

| 246350   | I_LINE_2   | LD HI, (STEBOT)       |                                   |
|----------|------------|-----------------------|-----------------------------------|
| 80586150 |            | LD DE, (WOEKSP)       |                                   |
| 57       |            | SCF                   |                                   |
| ED52     |            | SBC HL,DE             | HL:= length of INPUT LIME string. |
| 44       |            | LD B,H                |                                   |
| 4D       |            | LD C,L                |                                   |
| CDB22A   |            | CALL 2ARP, STK STO 3  | Stack onto calculator stack.      |
| C36BOD   | I_XXIT     | JF OD6K, CLS_LOWER    | Nepty the lower part of the       |
|          |            |                       | screen and return.                |
|          |            | ORG 820A              |                                   |
| ED4BOEDB | START_LINE | ID BC, (ORIGIN+2)     | BC:= coords of origin cursor.     |
| CDEADE   |            | CALL DEEA, ADJUST_B   | Adjust to ROM convention.         |
| ED437D5C |            | LD (COORDS), HG       | Store as "last point plotted".    |
| C3AOED   |            | JT SOAD, GET_CHIKSORS | Get cursor coordinates into       |
|          |            |                       | celculator memories and return.   |

| CDOAE2  | ANC START  | CALL ROOA, FTART LIVE | Frepare to start are.    |
|---------|------------|-----------------------|--------------------------|
|         | www-arrest |                       |                          |
| 87      |            | RST 20                | Activite the calculator. |
| 85      |            | recell M5             | Cx                       |
| 81      |            | recell Mt             | Cx,Ox                    |
| 115     |            | subtract              | Cx-Ox                    |
| 54      |            | recell M4             | Cx-Ox, Cy                |
| 80      |            | recall ED             | Cx-Ox, Cy, Oy            |
| 03      |            | subtract              | Cx-Dx, Cy-Dy             |
| 58      |            | end cale              | These are the first two  |
| 09      |            | RET                   | DRAW parameters.         |
|         |            | 09/5 22/24            |                          |
| A.76595 | ARC_HELP   |                       |                          |
| A7CD    |            | DEPH ()-PI            |                          |

|          |         | ORG 1229              |                                   |
|----------|---------|-----------------------|-----------------------------------|
| 65       | ARC_RAD | PUSH NC               | Stack cursor coordinates.         |
| CD1882   |         | CALL E218, ARC_START  | Initialise calculator.            |
| 000000   |         | CALL DONG, MESSAGE    | Frint prompt message in           |
| 07       |         | DEFB 07               | lower part of acreen.             |
| CDB6DD   |         | CALL DDB6, DR CURSORS | Draw cursors on screen.           |
| 3860     |         | LD A,60               | Signal "input number".            |
| 010502   |         | LD BC,0205            | Bi= position of "C" cursor.       |
|          |         |                       | C:= length of help prompt.        |
| 212882   |         | LD HL, ARC_HELP+4     |                                   |
| CD68E1   |         | CALL E168, INPUT_ITEM | Input number of radians.          |
| CD86DD   |         | CALL DEEG, DO CURSORS | Erese cursors from screen.        |
| CD9423   | ARC END | CALL 2394, DRAW_ARC   | Draw the arc.                     |
| 039980   |         | JF BD99,CC_MOVE       | Nove the origin cursor and return |
|          |         | ORG 3248              |                                   |
| C5       | CALC_FN | FREH BC               |                                   |
| 011500   |         | LD BC,001E            |                                   |
| 87       |         | RST 30                | Make room in workspace.           |
| 1183FF   |         | 12) DE, FFE5          |                                   |
| 19       |         | ADD HL,DE             | WL: points to start of space.     |
| 226850   |         | LD (MSM),HL           | Use space as calculator memory.   |
| C1       |         | FOF BC                | B:= calculator function code.     |
| EF       |         | RST 28                | Use calculator to carry out       |
| 3338     |         | DEFD 38 38            | required function.                |
| ED586150 |         | LD DE, (WORKSP)       |                                   |
| 246350   |         | LD HL, (STREOT)       |                                   |
| CDE519   |         | CALL 1985, RECLAIM_1  | Reclaim memory just used.         |
| 030816   |         | JP 16CB, RESET MEM    | Restore original memory.          |

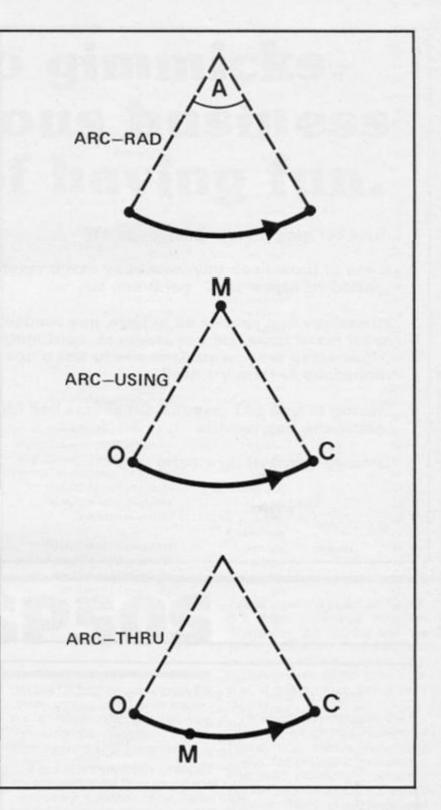

an anticlockwise curve from the origin cursor to the main cursor, along an imaginary circle which passes through all three points. Finally I should add that ARC THRU will not work if the three points are in a straight line (this is because it is then impossible to consider an imaginary circle passing through all three points).

The machine code in this article involves a lot of useful stuff one particular example of which could be very, very, useful in other programs. It's a subroutine located at address E168, called INPUT\_ITEM. It needs the subroutine CHECK\_ INPUT (here at address E14E) in order for it to work, but bearing that in mind it may stand alone.

Its purpose is to simulate the BASIC INPUT statement. It can also supply a 'help' prompt. I can demonstrate this best by example. If you type INPUT A or IN-PUT LINE A\$ you don't get any kind of help at all - just a 'C' cur-sor; if you type INPUT A\$ however, you get two sets of quotes, with the 'C' cursor bet-ween the quotes. This 'quote quote' string is what I mean by a help prompt. A help prompt may be any sequence of characters which is supplied for you as part of the input string. The subroutine may be called providing that the registers A, B, C, and HL are properly initialised. A must contain AO (INPUT LINE string), 20 (INPUT string), or 60 (INPUT number); C must con-

#### **ZX PROGRAMMING**

|        |         | and the second of  |                                     |
|--------|---------|--------------------|-------------------------------------|
| 1-20   |         | ORG 8265           |                                     |
| 8.9    | ANGLE   | 852.28             | Signce the calculator.              |
| A.5    |         | const p1/2         | P1/2                                |
| 84     |         | recall M4          | F1/9,Cy                             |
| 12     |         | rec#11 #2          | FI/2, Cy, My                        |
| 03     |         | subtract           | PT/2, Cy-My                         |
| 36     |         | lt sero            | ±1/2,0y €%y?                        |
| 30     |         | not                | FI/2, Cys=My7                       |
| 0002   |         | jump true ANGIR_1  | 1 I/2                               |
| 18     |         | negate             | -17/2                               |
| 85 .   | AUGEA 3 | rec>11 85          | #* 1/7, CX                          |
| 83     |         | recall M3          | API/P, Cx, Mx                       |
| 03     |         | subtract           | #) 1/7, Cx-Mx                       |
| 50     |         | eq sero            | ±FI/2,Cx=Mx?                        |
| 0010   |         | jump true ANGER_3  | #F1/2                               |
| E4     |         | recall M4          | #FT/7,0y                            |
| 12     |         | recall M2          | sīī/2,Cy,My                         |
| 03     |         | subtract           | sFI/2,Cy-Hy                         |
| ES     |         | recall MS          | #FI/2,Cy=My,Cx                      |
| 85     |         | recall MS          | #HI/2, Cy-My, Cx, Mx                |
| 03     |         | subtract           | #FI/2,Cy-Ny,Cx-Mx                   |
| 05     |         | divide             | mP1/2,(Cy-My)/(Cx-Mx)               |
| .58    |         | end cale           |                                     |
| 0624   |         | LD B, "atn"        |                                     |
| CD4852 |         | CALL H248, CALC_FN | #FI/2,ATH((Cy-My)/(Cx-Mx))          |
| EF     |         | RST 28             |                                     |
| 85     |         | recall M5          | API/2, AT%((Cy=My)/(Dx=Mx)), Cx     |
| 83     |         | recall M3          | #FI/2, ATN((Cy-My)/(Cx-Mx)), Cx, Mx |
| 05     |         | subtract           | APT/2,ATN((Cy-My)/(Cx-Mx)),Cx-Mx    |
| 36     |         | lt sero            | *PI/P,ATN((Cy-My)/(Cx-Mx)),Cx4Mx?   |
| 0005   |         | jump true ANGLE_2  | #P1/2, ATN((Cy-My)/(Cx-Mx))         |
| 01     |         | exchange           | AIN((Cy-My)/(Cx-Mx)),#FI/2          |
| 90     |         | delete             | ATN((Cy-My)/(Cx-Mx))                |
| 3305   |         | jump ANGLE_3       |                                     |
| 01     | ANGLE_2 | exchange           | ATN((Cy-My)/(Cx-Mx)),#PI/2          |
| 31     |         | duplicate          | ATN((Cy-My)/(Cx-Mx)), #FI/2, #PI/2  |
| OF     |         | add                | ATN((Cy-My)/(Cx-Mx)),#PI            |
| OF     |         | add                | ATN((Cy-My)/(Cx-Mx))#PI             |
| 38     | ANGLE_5 | end colc           |                                     |
| 09     |         | RET                |                                     |
|        |         |                    |                                     |

|         |           | 08G E2A5                |                                |
|---------|-----------|-------------------------|--------------------------------|
| 012.013 | ANG_USING | CALL HORE, TEST_MARKER  | Return if marker not active.   |
| 05      |           | PUCH PC                 | Stack coordinates.             |
| CD1612  |           | CALL R218, ARC_START    | Initialize calculator.         |
| 009382  | ARC_US_2  | CALL S293, ANGLE_SWAP   | Calculate main oursor angle.   |
| 009382  |           | CALL E293, ANGLE_SWAF   | Celculate origin cursor angle. |
| EF      |           | HST 20                  | Activate the celculator.       |
| 03      |           | subtract                | Χ,Υ,Αε-Αο                      |
| 31      |           | doplicate               | X,Y,Ac-Ao,Ac-Ao                |
| 57      |           | gt zero                 | I,I,Ac-Ac,Ac>Ac?               |
| 0007    |           | jump true ARC_US_3      | I,T,Ac-Ao                      |
| A3      |           | const p1/2              | X,Y,Ac-Ao,F1/2                 |
| 58      |           | end calc                |                                |
| 34      |           | ING (HL)                | X,Y,Ac-Ao,Pl                   |
| 34      |           | INC (HL)                | X,I,Ac-Ac,2*PI                 |
| EF      |           | PST 28                  |                                |
| OF      |           | add                     | X,Y,Ac-Ac+2*PI                 |
| 38      | ARC_US_3  | end calc                | Calculator stack now contains  |
|         |           |                         | ORAW porameters.               |
| CD38DF  |           | CAIL DP35, CANCEL NAPR  | Cancel marker cursor.          |
| 634282  |           | JF RAD, FRC_RD          |                                |
|         |           | OHD 5205                |                                |
| 002230  | ARC_THRU  | CALL EGST, THEY MANFER  | Neturn if morker not in use.   |
| 05      |           | PUSH DC                 | Steck cursor coordinates.      |
| CD1852  |           | CALL 2218, ARC_STORT    | Initialise calculator.         |
| CDIMER  |           | CALL SORS, CALC_CRIVERS | Calculate centre of curvature. |
| CDAOEO  |           | CALL MONO, CAR_CONCOURT | Hestore colculator memories.   |
| 111400  |           | 1J 38,0014              |                                |
| 19      |           | ADD HL,DE               |                                |
| 226550  |           | LD (STKEND), HL         | Restore calculator stack.      |
| EF      |           | RST 28                  | X,Y,centre_x,centre_y          |
| 62      |           | store M2                | (M2 now stores centre_y)       |
| č2      |           | delete                  | I,T,centre_x                   |
| C.5     |           | store H5                | (H3 now stores centre_x)       |
| 02      |           | delete                  | Χ,Υ                            |
| 38      |           | end calc                |                                |

|        |            | 380 8293         |                     |
|--------|------------|------------------|---------------------|
| CD6582 | ANGLE_SWAP | CALL E265, ANGLE | Colculate angle.    |
| EF.    | SWAP MEMS  | RST 28           | Use the celculator. |
| 80     |            | recall MO        | Oy                  |
| E1     |            | recall Mt        | Oy, Ox              |
| 84     |            | recell M4        | Oy, Ox, Cy          |
| 85     |            | recall M5        | Oy, Ox, Cy, Cx      |
| G1     |            | store M1         | (M1 now stores Cx)  |
| 02     |            | delete           | Oy, Cx, Cy          |
| 00     |            | atore Mo         | (MO now stores Cy)  |
| 02     |            | delete           | Oy,Ox               |
| 05     |            | store M5         | (M5 now stores Ox)  |
| 02     |            | delete           | Oy                  |
| 64     |            | store M4         | (M4 now stores Oy)  |
| 02     |            | delete           |                     |
| 58     |            | end cale         |                     |
| 09     |            | SET TER          | and a second        |

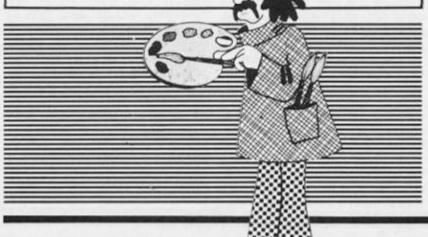

Figure 2. Modifications to the command addresses table.

| DB4C | 29 | E2 | DEFW | E229, DRAW_ | _ARC_ | RAD   |
|------|----|----|------|-------------|-------|-------|
| DB5C | A5 | E2 | DEFW | E2A5, DRAW_ | ARC   | USING |
| DB6C | C5 | E2 | DEFW | E2C5, DRAW  | ARC   | THRU  |

tain the number of characters in any help prompt (or one, if there is no prompt); *B* must contain the position within the prompt of the 'C' cursor, plus one (or one, if there is no prompt); *HL* is a pointer which must contain the address of an 'enter' character, which must be the last byte of a prompt string, if one exists. For an example of this, watch the way in which the subroutine is called in this article.

There is also a useful subroutine at address *E248* called CALC\_FN, which executes a single calculator instruction (held in the *B* register) without corrupting the calculator's memories.

To make the routines given in this article work it is necessary to incorporate their addresses into the command addresses table. The necessary modifications are shown in figure 2.

A few words of explanation on some of the other subroutines given here. ANGLE (at address *E265*) calculates an angle. It effectively draws an imaginary line from the centre of curvature to either the origin or the main cursor, and calculates the angle between this line and the horizontal. SWAP\_MEMS (*E296*) exchanges the origin cursor with the main cursor within the calculator memories.

The Light Screen Designer series is now almost complete – the eleventh part will be the final part. In the next issue I shall concentrate on the TEXT option – writing messages onto the screen. I leave you now with this month's programs.

ZX COMPUTING OCTOBER/NOVEMBER 1985

#### HARDWARE

# No frills. No gimmicks. Just the serious business of having fun.

We know the problem only too well.

Whatever micro you have, you don't want to use it for just one thing. That would be boring.

Sometimes you want to be serious and explore its capabilities. At others you just want to cut loose and zap a few aliens or sharpen your game skills. Even try a bit of education.

Personal Software is the answer. The best of games, utilities and education.

Get to grips with it. Every quarter.

# Seikosha GP50S

This is an interesting option if you're thinking about getting yourself a printer, but are a bit wary of splashing out hundreds of pounds on a full blown, letter quality printer.

The GP50S is styled along the same lines as most of the Seikosha range, but scaled down a little. It is a dot matrix compatible with the ZX81, Spectrum and the USA Times/ Sinclair machines. In other words, it plugs straight into the peripherals port at the rear of the computer, with no need for an interface of any sort, just like the old ZX Printer.

Setting it up was nice and easy, the manual is well produced and the illustrated instructions were very simple to follow. The first problem that I encountered came as I plugged the printer into my Spectrum's edge connector. The lead connecting the printer to the computer is hardly six inches long, and though the manual has a nice picture of the printer sitting side by side with the old rubbery Spectrum, my own machine is housed in a LO-Profile keyboard which is all of four inches wider than the original keyboard. As a result, it was physically impossible to have the two units side by side, there was no room to have them sitting back to back on my workspace, so the printer had to be moved around so that it was facing a fairly awkward angle. I think that an extender cable is probably *de rigeur* if you're going to buy this printer.

Once hooked up, the GP50S seemed to work perfectly well. There's no additional software required, all the Spectrum's built-in printer commands, LLIST, LPRINT, and COPY worked perfectly, and it handled graphics characters without any problems.

When I tried some wordprocessing using Tasword 2, I encountered a problem with carriage returns, due to the fact that Tasword uses 64 characters per line, which is fine if you're using a full size printer, but the GP50S can only print 46 characters on its 5" wide paper. As a result, the printer was throwing up question marks after every 64th character.

I assumed that this problem could be solved if I just found the necessary control code, and rang DDL's technical guys for help. The initial response was 'you're not trying to use it for serious wordprocessing are you?' No, of course I wasn't the simple narrowness of the paper makes it unsuitable for that — but I did feel that it was worth trying it out just for experiments sake.

Now, although the GP50S may not be up to any serious word processing, I honestly don't think you can hold that against it. Certainly none of its competitors in the under £100 range can claim to be suitable for that task either. And if you're going to compare the GP50's performance with that of any of the other printers in that price range, then it will probably win hands down. At £69 plus VAT, it's more expensive than the Alphacom 32 (£55), and the same price as the Floyd 40, but is more versatile and, being a dot matrix printer, rather than thermal, it has a much better print quality.

Personal

It's not as versatile as the Epson P40, which has a variety of fonts, and allows command codes for enlarged, condensed and bold characters, whereas the GP50S is by DDL's own admission, fairly unsophisticated and only allows about half a dozen control codes to be entered. What these do, I'm not quite sure about, as there's no mention of them anywhere in the manual. However, the GP50S is £30 cheaper than the P40.

So, if you want a fairly simple but reliable printer that isn't going to set you back £100 +, and just want it for listings, screen dumps, and informal letters and notes (rather than high quality letters), then I think that the GP50S is probably just what you want (but don't forget the extension cable).

The Seikosha range is handled in this country by Data Distributors Limited, 5 Kings Rise Park, Ascot, Berkshire.

#### EDUCATIONAL SOFTWARE

Spectrum lesson

Mike Edmunds looks at some more

educational software.

Software houses specialising in educational software seem to have been off on their summer holidays for a while so there has been very little in terms of new releases for this issue. However, talking of sun, several rays of software hope have appeared

#### **Happy Holidays**

and are on review this issue.

At last programmers have woken up to the fact that educational offerings deserve the same high quality as software for the games enthusiast. Quality, high-resolution graphics, good use of colour and sound appear to be essential for arcade-type games but, until recently, educational programs have, on the whole, fallen far short of those standards. Teachers and parents are becoming increasingly wary of 'educational' tags and today's software needs to be educationally sound, capable of wide usage across the curriculum, capable of supporting associated activities and, most of all, be good value for money.

This month's offerings go at least part way to satisfying these criteria, so, without further ado get out your buckets and spades and let's go for a 'Day at the Seaside'.

This seasonal contribution is part of Softlee's 'See-Hear' system. The idea is not entirely new to the Spectrum but is an exciting development for educational users. Softlee's system uses a stereo tape — one track providing the program, the other giving the audio soundtrack.

Loading this program was not easy, requiring a stereo output and careful volume setting, but, using the special lead supplied and having set up the headphones we can begin. The child (or children if you have multiple 'phones facility) listens to the soundtrack and responds to cues supplied both on the tape itself and within the program. The age level is 5 + and the soundtrack story is delightful for children of that age. The graphics are also impressive, illustrating the story and rewarding the correct spelling that the program requires.

Flashcards and word writing aids are included with the program, but although the whole package is well put together and simple to use it has a rather limited value used on its own. Described as an aid 'to beginning spelling' it can only run through the 21 given words in the order that they appear on the soundtrack. No variation is possible. It is useful for reinforcing the given words but it would have far more value used as a stimulus for the younger child to undertake some kind of topic work. Oral and language work are obvious follow-ups.

A great idea, superbly implemented but of limited educational value as a 'stand alone' program. (Also rather pricey!) Worth considering as a topic aid for younger children.

#### **King Tut**

Having spent some time digging in the sand, how about a search for King Tut's treasure while you're at it? Under the Mirrorsoft banner comes a double package of 'Educational Arcade Action for 5 - 11 year olds. 'King Tut's Treasure' and 'The Count' being the titles written by Soft Option.

These programs are designed to give Maths practice and skill reinforcement over a wide level of abilities, using arcade-format. As well as developing maths skills these programs call for a logical approach and simple mapping ability.

'King Tut' provides five options, ranging from shape matching to the matching of fractions with their decimal equivalent. A choice of objects, speed and number of hazards is also available to the teacher. Movement is via keyboard or joystick and the aim of the game is to guide your nicely animated archaeologist, Professor Diggins, around an ancient ruin. Equipped only with a metal detector (which emits a tone to indicate a 'find') you must discover the hidden treasure. As well as the necessary mapping there are various nasties zipping around which you will have to avoid if you are ever to gain the final reward!

In 'The Count' a search of Dracula's Castle is necessary before you meet and destroy the Count himself. All is not that easy however, as various maths problems have to be solved along the way. Counting, and the four Rules are covered with Easy and Hard options setting the number of problems.

Both games are superb in terms of graphics and colour and the problems seem ideally suited to the target age range. Given the fact that the pair of programs are available together for £7.95 they represent good value for money and a long awaited move toward higher educational programs. (A cause which, so far, has only been taken up by relatively few software houses!)

#### Look To The Sky!

Finally, after a day of sun, sand and excitement how about an evening stargazing?

From Skysoft comes a complication of programs on astronomy. The programs, tried and tested by teachers, are available from a main menu, with additional starmaps and constellations which can be loaded in. The options cover a perpetual calendar, a star tracker, options to view the moon's phases, paths of planets and satellites, the track of Halley's Comet, together with viewing the moons of Mars, satellites of Jupiter, rings of Saturn, planetary ephemeris, etc., etc.

The whole compilation is extremely thorough and although the documentation is rather limited there are on-screen explanations if required. The options are much too detailed to do justice to here, suffice it to say that this is one of the best programs of its type that I have seen. With monitor output it's almost like sitting in The London Planetarium!

The quality of colour, graphics and overall presentation is excellent (the text layout has been designed using 'Letset' by Eclipse) and the capabilities of the Spectrum have been fully utilised. The Starmap option in particular is first class, including seasonal changes. An additional plus is the ability to print out the display.

No indication of age-range is given, but for the more able junior child through to the experienced astronomer I cannot see a better value program becoming available for the Spectrum (even though it has one spelling mistake!). At £3.95 it represents outstanding value. Wholeheartedly recommended by someone who, as yet, cannot tell Regulus from Capella!

In conclusion I think that this month's programs typify the sort of material that many teachers with Spectrums have been searching for. If Summer or even Autumn days should happen to be wet, then power up your computer and settle down with some these programs!

A Day At The Seaside (£7.95, leads £1.95), Softlee Systems, 35 Windy Arbour, Kenilworth, Warwickshire.

Ancient Quests (£7.97), Mirrorsoft, Mirror Group Newspapers, Holborn Circus, London.

Astronomy Compilation (£3.95), Skysoft, 38 Norton Ave, Surbiton, Surrey.

All programs are for the 48K Spectrum/Spectrum Plus.

#### COMPETITION

## Z-80 Reference Guide We've got ten copies to give to

aspiring programmers.

7-80 **REFERENCE GUIDE** Alan Tully

'The ideal reference for machine code programmers', that's what David Harwood said about Melbourne House's latest book, *The Z-80 Reference Guide*. And while I was visiting Melbourne House just recently, Paula Byrne said 'Why don't we arrange a competition sometime?' That seemed like quite a good idea to us, so, after a little chat we decided that it would be nice to give away some copies of the *Guide*. All you have to do to enter the competition is to answer a few questions about Melbourne House, fill in the entry form and stick it into the post to us. And, to make thing even easier for you, all the answers to the questions are contained in our profile of Melbourne House which is somewhere else in this copy of ZXC.

#### The rules

 This competition is open to all UK and Northern Ireland readers of ZX Computing, except employees of Argus Specialist Publications, their printers and distributors, employees of Melbourne House Publishers, and anyone associated with the competition.

 All entries must be postmarked before the 30th November and sent to the Editorial address.

 No correspondence will be entered into with regard to the results, and it is a condition of entry that the Editor's decision is final.

• The winners will be notified by post, and the results published in a future issue of ZX Computing. • Entries must be on the coupon provided, but as long as each entry is on the correct coupon, there is no limit to the number of entries that can be made by an individual.

#### The questions

1) Name the two founders of Melbourne House.

2) Name two of Melbourne House's adventure games.

3) Name two of their arcade games.

4) What is the name of Melbourne House's software team in Australia?

5) What is the name of the forthcoming adventure game, based upon a novel by J.R.R. Tolkein? 6)As a tiebreaker, tell us (in 25 words or less) why you would like a copy of the Z80 Reference Guide.

There, nothing to it.

#### Binatone Competition

There was a good response to this competition, but in the end the six winners were:

Mr. I. Taylor, Devon; Andrew Magnay, Merseyside; Nadeem Walayat, Sheffield; David Wright, Lancashire; R.&P.R. Schofield, Somerset; J.F. Butler, Surrey.

All the above should have received their prizes by the time you read this — happy loading!

If you want to delve into the depths of machine code, then this is the book for you! Just fill in the answers to the questions in the space provided below, and then send the coupon to the address at the bottom of the coupon.

| Question               | 1)  |       | • | • | • | • | • | • |   |   |   | •  | •   |    |   |   | • |   | • |   |   | • |     |    | •  | 1 | • |    | •   |    | ·i  |    |
|------------------------|-----|-------|---|---|---|---|---|---|---|---|---|----|-----|----|---|---|---|---|---|---|---|---|-----|----|----|---|---|----|-----|----|-----|----|
| Question               | 2)  | <br>a |   | ÷ | 2 |   |   | 2 |   |   |   |    |     | 1  |   |   |   | 4 |   |   |   | • |     |    |    |   |   |    | ł   |    | ij  |    |
| Question               | 3)  |       |   | • |   |   |   |   |   |   |   |    |     |    |   |   |   |   |   |   |   |   | *   |    | +  |   |   |    |     |    | .   |    |
| Question               | 4)  |       |   |   |   |   |   |   |   |   |   |    |     |    |   |   |   |   |   |   |   |   |     |    | 4  |   |   |    |     |    | .   |    |
| Question               | 5)  | <br>  |   |   |   |   |   |   |   |   |   |    |     |    |   |   |   |   |   |   |   |   |     |    |    |   |   |    |     |    |     |    |
| Question               | 6)  |       |   |   |   |   |   |   | • |   |   |    | 7   |    |   |   |   |   |   |   |   |   |     |    |    |   | • |    | •   |    | ij  | Ì  |
| Name                   |     |       |   |   |   |   |   |   |   |   |   |    |     |    |   |   |   |   |   |   |   |   |     |    |    |   |   |    |     |    |     |    |
| Address                |     |       |   |   |   |   |   |   |   |   |   |    |     |    |   |   |   |   |   |   |   |   |     |    |    |   |   |    |     |    |     |    |
|                        | • • |       |   | • |   |   |   |   |   |   |   |    |     |    |   |   |   |   |   |   |   |   |     | •  |    |   |   |    | •   |    | - 1 |    |
| Send this<br>Square, L |     |       |   |   |   |   |   |   |   | m | p | et | tit | ic | n | Z | X | C | 0 | m | p | u | tir | nç | 3. | 1 | 0 | ào | olo | ie | n   |    |
|                        |     |       |   |   |   |   |   |   |   |   |   |    |     |    |   |   |   |   |   |   | - |   |     |    |    |   |   |    |     |    |     | i. |

#### APPLICATIONS

# After the Games

Regular contributor and sage, John Wase, muses on some practical ways of answering the perennial question, "But what does it DO?"

All right, I know that there are some superb Spectrum games to play, and it's even more fun hacking into them to find the infinite lives POKE. But just POKEing games can be like tinkering with a car to see how it works; I prefer driving it to get somewhere. After all, the Spectrum is more than just a games machine, it is an extremely well designed and powerful 8-bit micro, with bags of memory, although, regrettably, the famous rubber buttons have resulted in a certain lack of credibility. Nonetheless, people out there are actually applying it to everyday jobs, so I set out to discover what some of my friends were using it for. The uses ranged from the prosaic to the exotic. Here's a couple....

Figure 1.

#### Number crunching

Chemical engineers often have to sovle complicated algebraic equations which do not have analytical solutions. Our Bill McManamey wrote a simple program, (Fig 1), involving a search method of solution to do this.

### Decreasing increments

For equations of the type f(x) = 0, the solution is obtained by putting f(x) equal to d and changing x until d is acceptably near to zero. At first, relatively large increments of x are used, then, nearer the answer, the increment is reduced. In other words, you are asking the com-

puter to guess the answer, and then see how good the guess is so that it can make a better one. There are sufficient REMarks to make most of the program self explanatory, but, as the diagrams show, (Fig. 2), adding increments of a can cause d to change sign as zero is crossed; either from positive to negative, or vice versa. Line 80 enables the program to deal with d either increasing or decreasing as x increases. As it is a comparatively straightforward program, it stops as soon as it has a solution. If more solutions are suspected, (Fig 3), then it has to be restarted.

If you are not sure about it, just think of the equation  $2x^{0.8} - 1n(3x) - 1.7 = 0$ . Type in the listing, RUN it and ENTER the sample values for *x*, *a*, *b* and

the equation, provided in the REM statement in line 600. Sometimes it will take a bit of time, but in this case it will take only four seconds to come up with the solution x = 2.0107. Try doing that by hand!

#### **Storing shapes**

The next example, by Susan Laflin of our Computer Studies Department (of Birmingham University) is much more unusual; moreover the principles upon which it is based are of very wide application. Using her program, she can INPUT a two-dimensional shape, DRAW it on the screen, then smooth the data as required before SA-VEing on microdrive. Data for many shapes can therefore be stored.

#### Shaping up the program

This program, (Fig. 4), is one of a suite of three (the others will be mentioned later), and is written in BASIC. This is slow to run, but then one operation of the tracer with which it is used is even slower, so that is of little consequence. Moreover, it allows the user to alter the SAVE routines without too much difficulty.

5 PRINT "\*\*DECREASING INCREM ENT METHOD\*\*" 100 REM Main loop 105 PRINT "x = initial trial va lue. (which must be less than the correct value), a = initial incremen b = acceptable value t of x, of d)." 110 INPUT " x = ",x," a = ",a," b = ",b 115 GO SUB 400 120 GD SUB 500 125 REM In case the first guess is correct - unlikely! 130 IF ABS d<b THEN GO SUB 550: STOP 135 REM See 175 140 LET m=d 150 LET x=x+a 160 GO SUB 500 165 GO SUB 550 170 IF ABS d<b THEN STOP 175 REM This enables the program to deal with d either increasing or decreasing as x

increases 180 IF SGN d=SGN m THEN GO TO 1 50 190 LET x=x-a 200 LET a=a/10 210 GO TO 120 410 REM Input equation 420 PRINT "Rearrange your equat form f(x) = 0" ion to the 430 PRINT "Press any key to con tinue" 440 PAUSE O: CLS : PRINT "ENTER THE STATEMENT 500 L ET d=f(x)(wher e f(x) is your equation in x, eq ual to zero). THEN ENTER CONTINUE": STOP 500 LET d=function of x equal t o zero 510 RETURN 550 PRINT "x=";x,"d=";d: POKE 2 3692,255: RETURN 600 REM x=1, a=0.2, b=0.00001,  $f(x) = (2*(x^0.8)) - (LN (3*x)) - 1$ 

Listing of program to solve equations by the search method.

#### APPLICATIONS

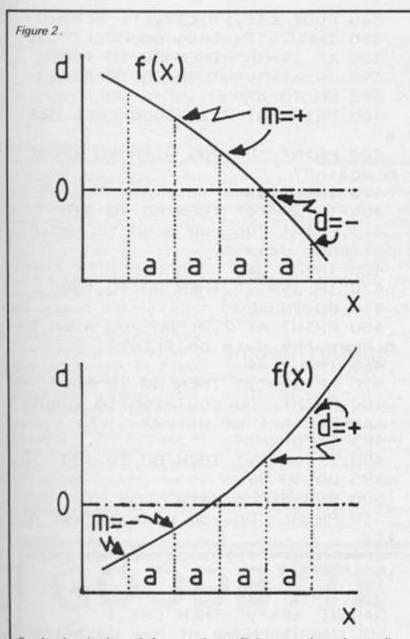

Graphs showing how d changes sign as f(x) passes through zero: lines 140 and 180 enable the program to deal with d either increasing or decreasing.

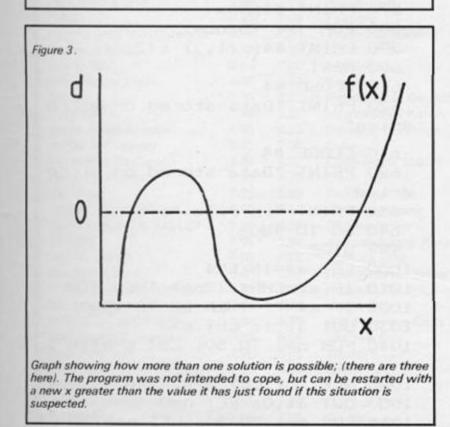

#### The hardware

Susan finds an ordinary rubberkeyed Spectrum quite satisfactory. Profiles are drawn on paper and the data digitised. Whilst, in theory, profiles could be drawn on graph paper, allowing one to read off the coordinates and type them in, in practice this is slow and tedious, and accuracy rapidly diminishes as one becomes tired. Of the three digitisers available, the RD-Tracer, the Grafpad and the Touchmaster, the latter two use a stylus to indicate the position and cost around £150 for A4 versions. The A4 RD-Tracer is only around £60, (£70 for an A3 version), so the A4 RD-Tracer was chosen. Whilst RD Laboratories are unfortunately no longer with us, the tracer is still sold by Kane-May and advertised by most journals.

It is convenient to attach the tracer to a small cork notice board by its clamp; for each IN-PUT session a profile is pinned to the board. The area used is

#### Figure 4.

L

A

C

t

about A4 in size: the paper is always attached to roughly the same place, but this is never, of course, exactly the same, so the first section of the program reads in the four corners of the profile area and calculates the scaling factors to map the rectangle onto the screen used by the Spectrum. This is done once for each session.

#### In goes the profile

This part of the program starts at LINE 180. The cross-wires are placed over each point to be IN-PUT and any letter on the keyboard is pressed. One hand is used to move the tracer whilst the other is on the keyboard. As the profile is INPUT, values are stored in the array *c* and a copy is displayed on the screen. INPUT is stopped automatically when 200 points have been entered, and can be stopped before this by pressing a number instead of a letter.

| 5 REM ***************            |
|----------------------------------|
| 6 REM ****PROGRAM TRACE1****     |
| 7 REM ** @ S. LAFLIN 1985 **     |
| 8 REM *****************          |
| 10 DIM C(2,205)                  |
| 15 LET p=PI/400                  |
| 20 REM DRAW SCREEN               |
| 30 PAPER 4: BORDER 7: INK 0: C   |
| S                                |
| 40 PLOT 48,40: DRAW 0,86         |
| 50 PLOT 48,120: DRAW 128,0: DR   |
| W 0,-80                          |
| 60 PLDT 184,40: DRAW -136,0      |
| 70 PRINT AT 5,6; "y"             |
| 80 PRINT AT 16,23; "x"           |
| 90 PRINT AT 17,25;"0"            |
| 100 PRINT AT 18,6; "Position Tra |
| er at point"                     |
| 110 PRINT "corresponding to tha  |
| indicated"                       |
| 120 PRINT "and press any key"    |
| 130 FLASH 1: PRINT AT 16,6; "A"  |
| 135 GD SUB 1000: FLASH O: PRINT  |
| AT 16,6; "A"                     |
| 136 LET x0=x: LET y0=y           |
| 140 FLASH 1: PRINT AT 16,21; "B" |
| 145 GD SUB 1000: FLASH O: PRINT  |
| AT 16,21;"B"                     |
| 146 LET y0=0.5*(y0+y): LET xmax  |
| ×                                |
|                                  |

150 FLASH 1: PRINT AT 7,6; "C"

APPLICATIONS

155 GO SUB 1000: FLASH O: PRINT AT 7,6;"C" 156 LET ymax=y: LET x0=0.5\*(x0+ x) 160 FLASH 1: PRINT AT 7,21; "D" 165 GO SUB 1000: FLASH O: PRINT AT 7,21;"D" 166 LET ymax=0.5\*(ymax+y): LET xmax=0.5\*(xmax+x)170 LET xs=1 171 IF xmax=x0 THEN GO TO 175 172 LET xs=255/(xmax-x0) 175 LET ys=1 176 IF ymax=y0 THEN GO TO 180 177 LET ys=175/(ymax-y0) 180 PAPER 7: BORDER 4: CLS 181 PRINT "Commence plotting." 182 PRINT "Press any letter to" 183 PRINT "input next point." 184 PRINT "Plotting ends when" 185 PRINT "205 points have been 186 PRINT "input, or when a" 187 PRINT "digit is pressed." 190 GD SUB 1000: CLS : LET i=1 200 LET c(1,i)=x5\*(x-x0) 210 LET c(2,1)=ys\*(yjy0) 220 IF c(1,i)<1 THEN LET c(1,i) =1 230 IF c(1,i)>255 THEN LET c(1, i)=255 240 IF c(2,i)<1 THEN LET c(2,i) =1 250 IF c(2,i)>175 THEN LET c(2, 1)=175 260 PLOT c(1,i),c(2,i) 262 IF i>2 THEN GO TO 270 264 FOR i=2 TO 3: LET c(1,i)=c( 1, i-1)266 LET c(2,i)=c(2,i-1): NEXT i 268 LET i=3 270 LET i=i+1: IF i>203 THEN GO TO 300 280 IF a\$<="9" THEN GD TD 300 290 GO SUB 1000: GO TO 200 300 LET num=i+1 304 FOR i=num-1 TO num 306 LET c(1,i)=c(1,i-1): LET c( 2,i)=c(2,i-1): NEXT i 310 PAPER 7: BORDER 3: CLS 320 LET num=num-5: IF num<2 THE N GO TO 400 330 FOR i=1 TO num 340 LET c(1,i)=0.2\*(c(1,i)+c(1, i+1)+c(1,i+2)+c(1,i+3)+c(1,i+4))350 LET c(2,i)=0.2\*(c(2,i)+c(2, i+1)+c(2,i+2)+c(2,i+3)+c(2,i+4))

360 PLOT c(1,i),c(2,i): NEXT i 370 INPUT "Is this correct?";a\$ 380 IF a\$="n" THEN GD TO 400 390 IF a\$="y" THEN GO TO 450 395 GO TO 370 400 PRINT AT 2,2; "Incorrect dat a" 404 PRINT "Do you wish to smoot h again?" 405 INPUT a\$ 406 IF a\$="y" THEN GO TO 310 410 PRINT "Do you wish to re-in put this data?" 420 INPUT a\$ 430 IF a\$="y" THEN GO TO 180 440 GO TO 480 450 PRINT AT 2,2; "Do you wish t o save the data on file?" 460 INPUT a≸ 470 IF a\$="y" THEN GO TO 500 480 PRINT "Do you wish to input another set of data?" 485 INPUT a\$ 490 IF a\$="y" THEN GO TO 180 495 GO TO 999 500 REM Store data 510 PRINT "Do you want a list o f " 520 PRINT "files on microdrive 1?" 530 INPUT a≸ 540 IF a\$="y" THEN CAT 1 550 INPUT "Name of new datafile ";f\$ 560 OPEN# 4, "m"; 1; f\$ 570 PRINT #4; num 580 FOR j=1 TO num 590 PRINT #4;c(1,j) c(2,j) 600 NEXT j 610 CLOSE #4 620 PRINT "Data stored on micro drive" 610 CLOSE #4 620 PRINT "Data stored on micro drive" 630 PRINT "in file ";f\$ 640 GO TO 480 999 STOP 1000 LET a\$=INKEY\$ 1010 IF a\$=CHR\$ (266) THEN STOP 1020 IF a\$="" THEN GO TO 1000 1030 OUT 31,1: LET m=0 1040 FOR o=1 TO 50: LET m=m+IN 3 1 1045 NEXT o: LET m=0.02\*m 1050 DUT 31,0: LET n=0 1060 FOR o=1 TO 50: LET n=n+IN 31

```
1065 NEXT o: LET n=0.02*n
1070 LET a=p*(m-10)
1080 LET b=a-p*(n-10)
1090 LET x=SIN (a)-SIN (b)
1100 LET y=COS (a)-COS (b)
1110 RETURN
```

Listing of program for storing shapes.

The RD-Tracer inputs information via port 31; the software provided used an average of five readings to calculate the x and y coordinates. She tested this by INPUTing the same pair of coordinates a dozen times: the result was a large black patch displayed on the screen. This, she deduced, was the correct value, plus an error of two or three pixel positions in any direction. Changing the program to take the average of twenty readings reduced the error to plus or minus one pixel position, but this still left a three by three square instead of a single point. Increasing the number of readings still further improved the accuracy but slowed down the rate of recording. For instance, taking one hundred readings reduced the error to half a pixel position, (a two by

two square), but increased the time to an intolerably slow five seconds per reading. She finally settled on fifty readings which gave similar accuracy (two by two pixel square maximum error), but which took only two seconds per reading. This revised software is incorporated in the subroutine starting at LINE 1000.

#### Smooth routine

Once sufficient data has been INPUT, the routine staring at LINE 300 is used to smooth the data by taking a five point moving average. The result is displayed on the screen and the user is asked if it is satisfactory; if not, then the choices of smoothing again or of re-INPUTting the data are offered. You will have no doubt noticed that although I mentioned earlier that 200 points were INPUT, the routine appears to use more. The first point is input three times and the last two to allow the smoothing routine to work properly. Duplicate points are subsequently discarded.

For SAVEing data, a choice of cassette, microdrive or wafadrive was available. Most profiles require between a hundred and two hundred coordinate pairs and for this purpose cassette was unacceptably slow. The Wafadrive has potentially a larger capacity than microdrive, but uses the same port on the edge connector as the RD-Tracer. The routine is therefore set up for microdrive. Each microdrive cartridge has room for about 40 complete profiles and about ten times as many fitted curves (see later).

The SAVE routine is located at LINE 500 onwards, and could easily be changed to accommodate, for instance, a floppy disc system provided that it is compatible with the RD-Tracer.

#### Applications

Susan's program is used, surprisingly, in an archaeological

application. Pottery profiles are read in, smoothed and stored for later comparisons. Later programs deal with the fitting of a B-Spline curve to the data; (thus many profiles can be stored as relatively small amounts of data), and then comparison of the profiles using the parameters of the fitted curves. Thus pieces of pottery which match are readily identified, as are similarities in overall shapes. However, I am sure that this is not the only application for this principle: what could you use it for?

This method is described in Jenson, V. G. & Jeffreys, G. V., 'Mathematical Methods in Chemical Engineering", 2nd edition, Academic Press, London, 1977, p. 406. It is for finding x in equations of the type f(x) = 0. The solution is obtained by putting f(x) = d and changing x until d is acceptably near to 0. At first, relatively large increments of x are used, then, nearer the answer, the increment is reduced. In some cases a program using linear interpolation in the interval a (or Newton's method) can be quicker; this is discussed in Jenson & Jeffreys.

### **GOODBYTE - SPECTRUM**

| Game                       | RRP   | Our<br>Price | Game                     | RRP   | Our<br>Price | Game                         | RRP      | Our<br>Price |
|----------------------------|-------|--------------|--------------------------|-------|--------------|------------------------------|----------|--------------|
| Highway Encounter          | 7.95  | 5.95         | Rockford's Riot          | 9.95  | 7.50         | Air Wolf                     | 6.95     | 5.25         |
| Nick Faldo's Golf          | 9.99  | 7.50         | Juggernaut               | 7.95  | 5.95         | Tir na nog                   | 9.95     | 7.50         |
| Palos                      | 7.95  | 5.95         | Fairlight                | 9.95  | 7.50         | Dundarach                    | 9.95     | 7.50         |
| Frankie goes to Hollywood  | 9.95  | 7.50         | That's the Spirit        | 7.95  | 5.95         | Technician Ted               | 5.95     | 4.95         |
| A View to a Kill           | 10.99 | 8.99         | Southern Belle           | 7.95  | 5.95         | Dragontorc                   | 7.95     | 5.95         |
| Spy vs Spy                 | 9.95  | 7.50         | Red Moon                 | 6.95  | 5.25         | Moon Cresta                  | 6.95     | 5.25         |
| Everyone's a Wally         | 9.95  | 7.50         | Red Arrow                | 8.95  | 6.75         | Confusion                    | 6.95     | 5.25         |
| Starion                    | 7.95  | 5.25         | International Basketball | 5.95  | 4.95         | Tales of Arabian Nights      | 6.00     | 4.95         |
| Hypersports                | 7.95  | 5.95         | International Karate     | 6.50  | 4.95         | War Lords                    | 6.00     | 4.95         |
| World Series Baseball      | 6.95  | 5.25         | Bored of the Rings       | 6.95  | 5.25         | Sherlock                     | 14.95    | 11.00        |
| Battley for Midway         | 9.95  | 7.50         | Cylu                     | 2.50  | 1.75         | The Hobbit                   | 14.95    | 11.00        |
| Death Star Interceptor     | 7.95  | 5.95         | Code Name Matt II        | 8.95  | 6.75         | Metabolis                    | 6.95     | 5.25         |
| Daley's Supertest          | 6.95  | 5.25         | Trivia                   | 7.95  | 5.95         | Tinderbox                    | 4.99     | 4.99         |
| Cauldron                   | 7.99  | 5.99         | Terror Molinos           | 6.95  | 5.25         | One on One                   | 9.95     | 7.50         |
| Herbert's Dummy Run        | 9.95  | 7.50         | White Lightning          | 14.95 | 11.00        | Archon                       | 9.95     | 7.50         |
| TWIN KINGDOM VALLEY        | 7.95  | 2.99         | 3D Star Strike           | 5.95  | 4.95         | Quick Shot II                | 11.95    | 6.99         |
| GYRON                      | 9.99  | 5.99         | Animated Strip Poker     | 6.95  | 5.25         | Bad Interfaces (programmable |          | 14.95        |
| Jet Set Willy II           | 6.95  | 5.25         | Formula One              | 8.95  | 6.75         | (programmer                  | ,        |              |
| Nodes of Yesod             | 9.95  | 7.50         | Rocky Horror Show        | 8.95  | 6.75         |                              |          |              |
| ** Frank Bruno's Boxing ** | 6.95  | 5.25         | Roland's Rat Race        | 6.95  | 5.25         | Please note: if our order    | r excee  | ds           |
| Dynamite Dan               | 6.95  | 5.25         | Match Day                | 7.95  | 5.95         | £50 you get 10% further      |          |              |
| LORDS OF MIDNIGHT          | 9.95  | 5.99         | Gift From the Gods       | 9.95  | 7.50         | noo you got ton tatino       | aloooo   |              |
| Doomdark's Revenge         | 9.95  | 5.99         | Shadow Fire              | 9.95  | 7.50         | Send cheque/PO to:-          |          |              |
| Rocky (Rocko)              | 7.95  | 5.95         | Wizard's Lair            | 6.95  | 5.25         | Send chequeri O to.          |          |              |
| Jonah Barrington's Squash  | 7.95  | 5.95         | Gremlins                 | 9.95  | 7.50         | GOODBYTE                     | (ZX)     |              |
| Nightshade                 | 9.95  | 7.50         | Mini Office              | 5.95  | 4.95         |                              |          | EC           |
| Robin of Sherwood          | 9.95  | 7.50         | Combat Lynx              | 8.95  | 6.75         | 94, Leather Lane, Lo         |          | ECI          |
| Profanation                | 7.95  | 5.95         | On the run               | 6.95  | 5.25         | Tel: 01-404 4                | 245      |              |
| Way of the Exploding Fist  | 8.95  | 6.75         | Grand National           | 6.95  | 5.25         | Overseas orders welcome. Pl  | ease add | 750          |

Clocking On Carol Brooksbank keeps track of time

with this useful machine code program.

ORG FE21. (ORG 7E21)

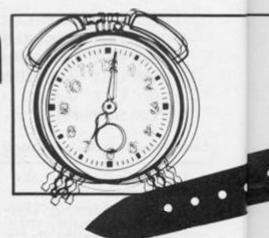

When you are planning a game program with an 'against the clock' element, it would be useful to be able to display a clock running continuously on the screen. The Spectrum has its own built in clock. The problem is how to display it, and keep it running, on a machine which is not equipped for multitasking.

The Spectrum handbook has a BASIC program which, by PEEKing the three FRAMES system variables, and calculating the time elapsed from the values held there, produces an accurate clock. The trouble is that while the Spectrum is doing that it is not doing anything else. It seems that you can have the clock or your game, but not both. But it can be done, if you know a little about the interrupt modes.

#### Interrupts

In the normal state of Spectrum affairs, it stops what it is doing 50 times per second and performs the instructions in the ROM subroutine at 0038h updating the FRAMES variables and scanning the keyboard. This is Interrupt Mode 1. (IM1) But there is another Interrupt Mode, IM2. (Actually there are two, but this is the one which concerns us here.)

In IM2, you can direct the Spectrum, at an interrupt, to your own subroutine in the RAM, and give it other tasks to perform. It is a powerful instruction, but must be handled with great care, as there are a number of conditions which must be met if you want to avoid everything going horribly wrong.

First, your interrupt subroutine must be short. There are 50 interrupts per second, so if your instructions take longer than 1/50sec. to perform, the program will crash. The Spectrum will not return from the interrupt subroutine before it is called again, and it will do nothing but repeat the first part of the subroutine over and over. Although the Spectrum can perCLOCK CODE LISTING

16K users should substitute 7 for the initial F in the adresses, and use the bytes in brackets in place of those underlined in the listing.

| ADDRI       | ESS HEX COD       | E LABEL | OPCODE         | NOTES                                                  |
|-------------|-------------------|---------|----------------|--------------------------------------------------------|
| FE21        | 3E <u>FE</u> (28) | START   | LD A, FE (28)  | High byte of vector address                            |
| FE23        | ED47              |         | LD I.A         | to I register.                                         |
|             | EDSE              |         | IM2            | Select                                                 |
|             |                   |         |                | interrupt mode 2.                                      |
| FE27        | FD360200          |         | LD(TV FLAG),00 | Print to upper screen.                                 |
| FE2B        | 181C              |         | JR PR MESS     | By-pass message<br>bytes.                              |
| FE2D        | 16001A5449        |         | DEFM           | Print AT 1,24                                          |
| FE32        | 4D45160118        |         | DEFM           | "TIME"                                                 |
| <b>FE37</b> | 30303A3030        |         | DEFM           | AT 2,24                                                |
| FE3C        | 3A30301602        |         | DEFM           | "00:00:00"                                             |
| <b>FE41</b> | 18454C4150        |         | DEFM           | AT 3,24                                                |
| FE46        | 534544            |         | DEFM           | "ELAPSED".                                             |
| FE49        | 212DFE(7E)        | PR MESS | LD HL, DEFM 1  | First byte of message.                                 |
| FE4C        | 0610              |         | LD B ,1C       | Counter of<br>number of bytes<br>in message.           |
| FE4E        | 7E                | RPT     | LD A, (HL)     | Code of<br>character to<br>print.                      |
| FE4F        | D7                |         | RST 10         | Print character                                        |
| FE50        | 23                |         | INC HL         | Point to next message byte.                            |
| FE51        | 05                |         | DEC B          | Decrement<br>counter.                                  |
| FE52        | 20FA              |         | JRNZ RPT       | Jump back<br>unless printing<br>complete,<br>otherwise |
| FE49        | C9                |         | RET            | Return.                                                |
| FESS        | ED56              | STOP    | IM1            | Restore normal<br>interrupt                            |
|             |                   |         |                | status.                                                |
| FES7        | 3E3F              |         | LD A, 3F       | Restore I                                              |
| 1 207       | of of             |         | LU HIOF        | register to                                            |
| FESO        | ED47              |         | LD I,A         | normal value 3F                                        |
|             | he he was         |         | RET            | Return.                                                |

FE5C F5 FE5D E5 FE5E C5 FE5F D5 FE60 AF FE61 3A01<u>FF(7F)</u> FE64 3C FE65 3201<u>FF(7F)</u>

FE68 FE32

FE6A DA4A00

FE6D AF FE6E 3201<u>FF</u>(7F) FE71 3A09<u>FF</u>(7F) FE74 3C FE75 3209<u>FF</u>(7F) FE78 FE0A

FE7A 3847

FE7C AF FE7D 3209<u>FF</u>(7F)

FEB0 3A08<u>FF</u>(7F) FEB3 3C FEB4 3208<u>FF</u>(7F) FEB7 FE06

FE89 3838

FEBB AF FEBC 3208FF (7F) FEBF 3A06FF (7F) FE92 3C FE93 3206FF (7F) FE96 FE0A

FE98 3829

FE9A AF FE9B 3206FF(7F)

FE9E 3A05<u>FF</u>(7F) FEA1 3C FEA2 3205<u>FF</u>(7F) FEA5 FE06

FEA7 381A

ZX COMPUTING OCTOBER/NOVEMBER 1985

PUSH AF PUSH HL PUSH BC PUSH DE XOR A

INTERRUPT S/R

LD A, (INT) INC A LD(INT); A

CP32

JPC 004A

XOR A LD(INT),A LD A, (SD) INC A LD(SD),A CPOA JRC PRINT XOR A LD(SD),A LD A, (S10) INC A LD(S10),A CP06 JRC PRINT XOR A LD(S10),A LD A, (MD) INC A LD(MD),A CPOA

JRC PRINT XOR A LD(MD),A

LD A, (M10) INC A LD (M10), A CP06

JRC PRINT

Reset carry flag. Update interrupt counter and store it. Has counter reached 50d? If not, exit via keyboard check in normal interrupt routine. Set interrupt counter at 0. Update seconds digit counter and store it. Has counter reached 10d? If not exit via print routine. Set seconds digit counter at 0 and store Update seconds counter and store it. Has counter reached 6? If not, exit via print routine Set seconds 10s to 0 and store. Update minutes digits counter and store. Has counter reached 10d? If not, exit via print routine. Set minutes digit counter at 0 and store.

Update minutes

10s counter

and store.

Has counter

reached 6?

If not, exit

11 12

registers

Save

10

form around 3000 instructions in 1/50sec., it is easy to overrun the time. You will still need to scan the keyboard, and the scanning routine itself is quite a long one. When planning this program I tried to use a machine code version of the handbook BASIC program, using the calculator stack for the calculations, and the ordinary RST10 printing routine for displaying the clock. It crashed. Each calculator stack instruction calls up various ROM subroutines, and the total number of instructions was far too large for the time available. So be careful of ROM subroutines. A one byte instruction on paper can call up a very complex network of instructions in practice.

So, I simplified the subroutine, no longer updating FRAMES, but introducing our own clock counters, the program variables at FF01-FF09 (7F01-7F09 for 16K). This eliminated the calculator stack, but I was still using a series of RST10 instructions for the display, and, I found another snag. Using RST10 alters some of the system variables - TV FLAG, S POSN, etc. So although the subroutine could just be performed in the time, the main program went haywire because of the corrupted variables. When I tried to save all the variables involved at the beginning of the subroutine, and restore them at the end, we were over time again. So out went RST10 in favour of direct POKEs into the screen for displaying the clock.

It is essential to save all the registers at the start of an interrupt subroutine and restore them before returning from it to avoid their corruption causing the main program to crash. Even a BASIC program will crash if you neglect this. Although the clock routine does not appear to end with a series of POP instructions, they are there. It ends by jumping into the usual interrupt subroutine at the point where it scans the keyboard, and the POPs are the final instructions of that subroutine.

The other major difficulty is the devious route the Spectrum takes to its interrupt subroutine when in IM2. On an interrupt, it jumps to an address whose low byte is FFh, and whose high byte it gets from the I register. (Not to be confused with the IX or IY registers). At this vector address, it expects to find the actual subroutine address. So before the IM2 instruction, you must load the I register with the high byte of the vector address,

| Figure 1. A | vailable addresses | for the 16K user |
|-------------|--------------------|------------------|
| ROM ADDRESS |                    |                  |
| (Vector)    | Bytes There        | RAM ADDRESS      |
| 06FF        | DD 71              | 71DD             |
| 0 FFF       | 18 6 D             | 6D18             |
| 14FF        | 69 64              | 6469             |
| 19FF        | 22 5 D             | 5 D2 2           |
| 1 EFF       | CD 67              | 67CD             |
| 28FF        | 5C7E               | 7 E5 C           |

the vector address must be placed there, with a jump instruction immediately preceeding it so that the subroutine operation can by-pass the subroutine address bytes.

The start and stop routines do not have to reside in memory where I have placed them. If your main program is in machine code, the first bytes should be the start routine, and the final ones the stop routine. If you leave them where they are when your program is in BASIC, RAN-DOMIZE USE 65057 (32289) will start the clock and RAN-DOMIZE USR 65109 (32341) will return to the normal interrupt status. If you wish to pause the clock during your program, i.e. to allow for reading instructions without loss of time, simply stop it with RANDOMIZE USR 65109 (32341). RANDOMIZE USR 65057 (32289) will start

print routine.

counter to 0

Update hours

digit counter

and store.

and store.

via print

Set hours

routine.

Has counter

reached 10d?

If not, exit

digits counter

to 0 and store

Update hours

10s counter

Low byte of

first print

position stored

and store

Set minutes 10s

and the vector address must hold the two bytes of the subroutine address, in the usual format of low byte first. In this program, the 48K subroutine is at FE5 C, and the vector address at FEFF, so the I register holds FE, and at FEFF and FF00 are the bytes 5C FE. When returning to IM1, the I register must be restored to its usual value of 3 F.

But, there is another complication. If the I register holds any value between 40h and 7 Fh, nasty things happen to the screen display. You need someone who knows more about what goes on under the Spectrum's bonnet than I do to explain why (try the editor), but it is so. This does not matter to the 48K user, who can use 80FF or higher, but for 16K folk it means that there is nowhere in the RAM where you can put the vector address. So the 16K user wishing to use IM2 must rummage about in the ROM, looking for an address, whose low byte is FF, at which there are two bytes which point to an address in the 16K RAM. I came up with six. I am not prepared to swear there are no more, but these are enough to go with, (see figure 1). Of these, some are so low in memory that they would leave very little rocm for BASIC. I stopped looking for others when I found the one at 28 FF, which gives the RAM address 7E5C, because the subroutine fits neatly there without overwriting the user-defined graphics.

#### Conversion

To simplify the conversion between machines, I have placed the 48K routine at FE5C. The listing is for 48K, but I have underlined the bytes which must be changed for 16K, and included the 16K bytes in brackets. By a happy accident, the subroutine ends at FEFE, so that the vector address can follow immediately, between the subroutine and the program variables. If the 'FF' address falls in the middle of the subroutine,

| FEA9                                         |                                                                   |                                                                                  |
|----------------------------------------------|-------------------------------------------------------------------|----------------------------------------------------------------------------------|
|                                              | AF                                                                | XOR A                                                                            |
|                                              |                                                                   |                                                                                  |
| FEAA                                         | 3205 <u>FF</u> (7F)                                               | LD(M10),A                                                                        |
|                                              |                                                                   |                                                                                  |
| FEAD                                         | 3A03FF(7F)                                                        | LD A, (HD)                                                                       |
| FEBO                                         | 30                                                                | INC A                                                                            |
|                                              | 3203FF (7F)                                                       | LD(HD),A                                                                         |
|                                              |                                                                   |                                                                                  |
| FEB4                                         | FEOA                                                              | CPOA                                                                             |
|                                              |                                                                   |                                                                                  |
| FEB6                                         | 380B                                                              | JRC PRINT                                                                        |
|                                              |                                                                   |                                                                                  |
|                                              |                                                                   |                                                                                  |
| FEB8                                         | AF                                                                | XOR A                                                                            |
|                                              |                                                                   |                                                                                  |
| FEB4                                         | 3203 <u>FF</u> (7F)                                               | LD(HD),A                                                                         |
|                                              |                                                                   |                                                                                  |
| FEBC                                         | 3A02FF(7F)                                                        | LD A, (H10)                                                                      |
| FEBF                                         | 30                                                                | INC A                                                                            |
| FECO                                         | 3202FF (7F)                                                       | LD(H10),A                                                                        |
|                                              | 3E38                                                              |                                                                                  |
|                                              |                                                                   |                                                                                  |
| FEGD                                         | 320AEE (7F)                                                       | LD(SCR LB),A                                                                     |
|                                              |                                                                   |                                                                                  |
|                                              |                                                                   |                                                                                  |
|                                              |                                                                   |                                                                                  |
|                                              |                                                                   |                                                                                  |
|                                              |                                                                   |                                                                                  |
|                                              |                                                                   |                                                                                  |
|                                              | 100 Mar 140 A                                                     |                                                                                  |
|                                              | 3E02                                                              | LD A,02                                                                          |
| FECA                                         | 320BFF (7F)                                                       | LD (VARS LB), A                                                                  |
|                                              |                                                                   |                                                                                  |
|                                              |                                                                   |                                                                                  |
|                                              |                                                                   |                                                                                  |
|                                              |                                                                   |                                                                                  |
|                                              |                                                                   |                                                                                  |
|                                              |                                                                   |                                                                                  |
|                                              |                                                                   |                                                                                  |
| FECD                                         | 4F                                                                | LD C,A                                                                           |
|                                              |                                                                   |                                                                                  |
|                                              | 4F<br>06 <u>FF</u> (7F)                                           | LD C,A<br>LD B,FF (7F)                                                           |
| FECE                                         | 06 <u>FF</u> (7F)                                                 | LD B,FF (7F)                                                                     |
|                                              | 06 <u>FF</u> (7F)                                                 |                                                                                  |
| FECE                                         | 06 <u>FF</u> (7F)<br>0A                                           | LD B,FF (7F)<br>LD A,(BC)                                                        |
| FED0<br>FED1                                 | 06 <u>FF</u> (7F)<br>0A<br>87                                     | LD B,FF (7F)<br>LD A, (BC)<br>ADD A,A                                            |
| FED0<br>FED1<br>FED2                         | 06 <u>FF</u> (7F)<br>0A<br>87<br>87                               | LD B,FF (7F)<br>LD A,(BC)                                                        |
| FED0<br>FED1                                 | 06 <u>FF</u> (7F)<br>0A<br>87<br>87                               | LD B,FF (7F)<br>LD A, (BC)<br>ADD A,A<br>ADD A,A                                 |
| FED0<br>FED1<br>FED2<br>FED3                 | 06 <u>FF</u> (7F)<br>0A<br>87<br>87<br>87                         | LD B,FF (7F)<br>LD A,(BC)<br>ADD A,A<br>ADD A,A<br>ADD A,A                       |
| FED0<br>FED1<br>FED2<br>FED3<br>FED4         | 06 <u>FF</u> (7F)<br>0A<br>87<br>87<br>87<br>4F                   | LD B,FF (7F)<br>LD A, (BC)<br>ADD A,A<br>ADD A,A<br>ADD A,A<br>LD C,A            |
| FED0<br>FED1<br>FED2<br>FED3<br>FED4<br>FED5 | 06 <u>FF</u> (7F)<br>0A<br>87<br>87<br>87<br>4F<br>0600           | LD B,FF (7F)<br>LD A, (BC)<br>ADD A,A<br>ADD A,A<br>ADD A,A<br>LD C,A<br>LD E,00 |
| FED0<br>FED1<br>FED2<br>FED3<br>FED4         | 06 <u>FF</u> (7F)<br>0A<br>87<br>87<br>87<br>4F<br>0600           | LD B,FF (7F)<br>LD A, (BC)<br>ADD A,A<br>ADD A,A<br>ADD A,A<br>LD C,A            |
| FED0<br>FED1<br>FED2<br>FED3<br>FED4<br>FED5 | 06 <u>FF</u> (7F)<br>0A<br>87<br>87<br>87<br>4F<br>0600           | LD B,FF (7F)<br>LD A, (BC)<br>ADD A,A<br>ADD A,A<br>ADD A,A<br>LD C,A<br>LD E,00 |
| FED0<br>FED1<br>FED2<br>FED3<br>FED4<br>FED5 | 06 <u>FF</u> (7F)<br>0A<br>87<br>87<br>87<br>4F<br>0600           | LD B,FF (7F)<br>LD A, (BC)<br>ADD A,A<br>ADD A,A<br>ADD A,A<br>LD C,A<br>LD E,00 |
| FED0<br>FED1<br>FED2<br>FED3<br>FED4<br>FED5 | 06 <u>FF</u> (7F)<br>0A<br>87<br>87<br>87<br>4F<br>0600           | LD B,FF (7F)<br>LD A, (BC)<br>ADD A,A<br>ADD A,A<br>ADD A,A<br>LD C,A<br>LD E,00 |
| FED0<br>FED1<br>FED2<br>FED3<br>FED4<br>FED5 | 06 <u>FF</u> (7F)<br>0A<br>87<br>87<br>87<br>4F<br>0600           | LD B,FF (7F)<br>LD A, (BC)<br>ADD A,A<br>ADD A,A<br>ADD A,A<br>LD C,A<br>LD E,00 |
| FED0<br>FED1<br>FED2<br>FED3<br>FED4<br>FED5 | 06 <u>FF</u> (7F)<br>0A<br>87<br>87<br>87<br>4F<br>0600<br>21803D | LD B,FF (7F)<br>LD A, (BC)<br>ADD A,A<br>ADD A,A<br>ADD A,A<br>LD C,A<br>LD E,00 |

FEDB 3AOAFF (7F) FEDE SF FEDF 3E40 FEE1 57

|              | in variables.<br>(High byte is |
|--------------|--------------------------------|
|              | always 40h so                  |
|              | need not be                    |
|              | stored.)                       |
| 02           | Low byte of                    |
| RS LB),A     | first variable                 |
|              | to print                       |
|              | address stored                 |
|              | in variables.                  |
|              | (High byte is                  |
|              | always FF (7F))                |
| A            | Address of                     |
| FF (7F)      | variable to                    |
|              | p int to BC.                   |
| (BC)         | Character to                   |
|              | print to A.                    |
| ,A           | Multiply mumber                |
| ,A           | by                             |
| ,A           | 8.                             |
| A            | 8 * number to                  |
| 00           | print to BC.                   |
| ,3080        | Address of                     |
|              | first byte of<br>"O" in RDM    |
|              | character                      |
|              | table.                         |
| L,BC         | Point HL to                    |
|              | first byte of                  |
|              | character to                   |
|              | print.                         |
| (SCR LB)     | Address of                     |
| A            | first byte of                  |
| 40           | screen position                |
| A            | to DE.                         |
|              |                                |
| ZX COMPUTING | OCTOBER/NOVEMBER 198           |
|              |                                |

LD A, (SCR LB)

LD E,A

LD D.A

LD A,40

| FEES 12       LD (DE).A       For acter to A.         FEES 12       INC HL       Point to next screen byte.         FEEZ 14       INC D       For acter byte.         FEEZ 14       INC D       For acter byte.         FEES 12       INC D       For acter byte.         FEEZ 14       INC D       For acter byte.         FEES 12       INC D       For acter byte.         FEES 2005       DEC B       Which Would point to first to next scharacter position).         FEES 3006FE (7F)       LD A, (SCR LB)       Point to next scharacter to A.         FEES 3006FE (7F)       LD A, (SCR LB)       Point to next scharacter to A.         FEES 3002       JRNZ BYTE RFT       Junp back 1f not.         FEEF 5 SC (FF)       LD A, (VARS LB)       Point to next scharacter to A.         FEEF 5 SC (FF)       LD A, (VARS LB)       Point to next scharacter to A.         FEEF 6 FEOA       JR PR RFT       Junp back for not concervite the clock above RAM to the angle of the angle of the ang                                                                                                    |                         |                    |                     |                 | 1                    | AN DE         |
|----------------------------------------------------------------------------------------------------|-------------------------|--------------------|---------------------|-----------------|----------------------|---------------|
| PEE4 7E     BYTE RPT     LD A, (HL)     Character.       PEE5 12     LD (DE). A     First byte of<br>character.     First byte.       PEE5 12     LD (DE). A     Screen byte.       PEE6 23     INC HL     Point to next<br>character.     Point to next<br>character.       PEE7 14     INC D     Point to first<br>character.     Character.       PEE8 05     DEC B     Have all B     Dytes been<br>poked?       PEE9 20F9     JRNZ BYTE RPT     Jump back 1f<br>not.     The family form zero. you<br>variables:       PEE5 300AEE (7F)     LD A, (SCR LB)     Point to next<br>screen position.     Screen position.       PEE5 300AEE (7F)     LD A, (SCR LB)     Point to next<br>screen position.     Screen position.       PEE5 2002     JRZ EXIT     Point to next<br>screen position.     Screen position.       PEEF 2000     JRZ EXIT     Point to next<br>screen position.     Screen position.       PEEF 2000     JRZ EXIT     Point ad check<br>whether<br>printing<br>complete.     Screen for<br>to normal<br>interrupt.     On not overwifte the clab<br>comov withis the clab<br>comov withis                                                                                                    | FEE2 0608               |                    | LD 8.08             | Counter - no.   | HIS no the           |               |
| TEEA 7E       BYTE RPT       LD A, (HL)       First byte of<br>character to A;<br>Screen byte.         TEE5 12       LD (DE), A       Poke into first<br>screen byte.       Screen byte.         TEE5 12       INC HL       Point to next<br>character byte.       Foint to next<br>screen byte.         TEE5 12       INC HL       Point to next<br>character byte.       Foint to next<br>character byte.         TEE5 12       INC HL       Point to first<br>byte of next<br>character byte.       Foint to next<br>character byte.         TEE5 12       INC A       Screen byte.       Foint to next<br>character byte.         TEE5 300 FE (7F)       LD A, (GCR LB) A<br>PEF2 300EFE (7F)       D A, (VARS LB)       Point to next<br>point to next<br>complete to<br>print.       Screen postion to<br>FF03 6528         TEEF 3002       JR Z EXIT       JUO GCA LB) A<br>COPA       Point to next<br>print and check<br>whether<br>proutine.       Ff03 6528         FFF0 100       INT       DEFB       Subroutine<br>address. (Not<br>used by 16K.)       To o not overwrite the cloc<br>wing vow with anything els<br>diverg vow anything els<br>diverg vow any                                                                                                    |                         |                    |                     | of bytes in     | 111110               | 2:            |
| FEEE 12       LD (DE) , A       Character to A.         FEEE 14       INC D       Point to next character byte.         FEEE 14       INC D       Point to first to next character position).         FEEE 05       DEC B       Which would point to first to next character position).         FEEE 3005       DEC B       Have all B         FEEE 3006EE (7F)       LD A, (GEC LB)       Point to next scharacter food?         FEEE 3006EE (7F)       LD A, (GEC LB)       Point to next scharacter food?         FEEE 320AEE (7F)       LD A, (GEC LB)       Point to next scharacter food?         FEEF 320AEE (7F)       LD A, (GEC LB)       Point to next scharacter food?         FEEF 4 TH       JUNC A       Screen position to next scharacter food?         FEEF 5 SC       INC A       Screen position to next scharacter food?         FEEF 4 IBCE       JRZ EXIT       Exit 1 is so.         FEEF 5 SCFE (0000)       DEFB       Subcoard scan in normal in normal in                                                                                                    | EE4 7E                  | BYTE RPT           | LD A, (HL)          |                 | LEG &                | 8-            |
| FEEE 23       INC HL       Screen byte.         FEE7 14       INC D       Foint to next character byte.         FEE7 14       INC D       Foint to next character byte.         FEE8 05       DEC B       Have all B         PFEF 20079       JRNZ BYTE RPT not.       Foint to next position.         FEE8 300AFE(7F)       LD A, (SCR LB) A       Foint to next prosection         FEEF 320AFE(7F)       LD A, (SCR LB) A       and store.         FFEF 5 3C       INC A       Fros 6 6528         FFEF 5 20079       JRNZ BYTE RPT not.       Fros 6 6528         FFEF 5 3C       INC A       Fros 6 6528         FFEF 5 5C       INC A       Fros 6 6528         FFEF 5 5C       INC A       Fros 6 6528         FFEF 5 5C       INC A       Fros 6 6528         FFEF 5 5C       INC A       Fros 6 6528         FFEF 5 5C       INC A       Fros 6 6528         FFEF 5 5C       INC A       Fros 6 6528         FFEF 5 5C       INC A       Fros 6 6528         FFEF 5 5C       INC A       Fros 7 703       3251         FFEF 6 10000       EXIT       JPoo4A       Fros 7 703       3251         FFEF 5 5CFE (00000)       DEFB       Interrupt       Fros 700                                                                                                    |                         |                    |                     |                 | I E C                | ~=            |
| TEEA 23       INC HL       Point to next<br>screen byte.<br>(Not INC D       Point to next<br>screen byte.<br>(Not INC DE         TEE7 14       INC D       Point to next<br>screen byte.<br>(Not INC DE       Tagain from where il eft off.<br>bytes of next<br>character         TEEB 05       DEC B       bytes been<br>poked?       FR05       Spectrum 48K<br>FR03         TEEE 300AFE (7F)       LD A, (SCR LB)       Point to next<br>character       Spectrum 48K<br>FR03       Spectrum 48K<br>FR03         TEEE 300AFE (7F)       LD A, (SCR LB)       Point to next<br>refer 320AFE (7F)       Spectrum 16K<br>FR03       Spectrum 16K<br>FR03                                                                                                    | FEE5 12                 |                    | LD(DE).A            |                 | 111.8                | 4.            |
| FEET 14       INC D       Character byte.<br>screen byte.<br>(Not INC DU       Character byte.<br>screen byte.<br>(Not INC DU       Character byte.<br>screen byte.<br>(Not INC DU       Character byte.<br>screen byte.<br>(Not INC DU       Character byte.<br>screen byte.<br>(Not INC DU       Character byte.<br>statil again from where is lat of T.<br>statil again from where is lat of T.<br>statil again from where is lat of T.<br>statil again from where is lat of T.<br>statil again from where is lat of T.<br>statil again from where is lat of T.<br>statil again from where is lat of T.<br>statil again from where is lat of T.<br>statil again from where is lat of T.<br>statil again from where is lat of T.<br>statil again from where is lat of T.<br>statil again from where is lat of T.<br>statil again from where is lat of T.<br>FO3 6528<br>FO3 6528<br>FO3 FO3 FO3 FO<br>FO3 FO3 FO<br>FO3 FO3 FO<br>FO3 FO3 FO<br>FO3 FO3 FO<br>FO3 FO3 FO<br>FO3 FO3 FO<br>FO3 FO3 FO<br>FO3 FO3 FO<br>FO3 FO3 FO<br>FO3 FO3 FO<br>FO3 FO3 FO<br>FO3 FO3 FO<br>FO3 FO<br>FO3 FO3 FO<br>FO3 | FEE6 23                 |                    | INC HL              |                 | 1116.70              | 5. 3/1/       |
| screen byte.<br>(Not INC DE<br>which would<br>point to first<br>byte of next<br>character<br>position).<br>Have all 8<br>bytes been<br>position).<br>Have all 8<br>bytes been<br>position).<br>Have all 8<br>bytes been<br>position.<br>Have all 8<br>bytes been<br>position.<br>Have all 8<br>bytes been<br>position.<br>Have all 8<br>bytes been<br>position.<br>How all 8<br>bytes been<br>position.<br>How all 8<br>bytes been<br>position.<br>How all 8<br>bytes been<br>position.<br>How all 8<br>bytes been<br>position.<br>How all 8<br>bytes been<br>position.<br>How all 8<br>bytes been<br>position.<br>How all 8<br>bytes been<br>position.<br>How all 8<br>bytes been<br>position<br>to next<br>tere 320AFE (7F)<br>LD A, (SCR LB), A<br>and store.<br>TEFS 3C<br>CFFS 4000E (7F)<br>LD A, (WARS LB)<br>PEFG FEGASpectrum 48K<br>FF03<br>discrem position<br>and store.<br>print and check<br>kwhether<br>printing<br>printing<br>in normal<br>in normal <br< td=""><td></td><td></td><td></td><td></td><td>1111 11</td><td>VIN.</td></br<>                                                                                                    |                         |                    |                     |                 | 1111 11              | VIN.          |
| (Not INC DECVCVwhich would<br>point to first<br>byte of next<br>character<br>position).it again from whee illettoft.<br>start it again from whee illettoft.<br>to the token of the followin<br>variables:it again from whee illettoft.<br>start it again from whee illettoft.<br>TeFE DKE DKE Dinto the followin<br>variables:FEEB 300AFE(7F)<br>FEEB 300AFE(7F)<br>FEEF 3C0AFE(7F)<br>LD A, (SER LB)<br>FEFF 3C0AFE(7F)<br>FEFF 3C0<br>FEFF 3C0AFE(7F)<br>FEFF 3C0<br>FEFF 3C0AFE(7F)<br>FEFF 3C0<br>FEFF 3C0<br>FEFF 3C0<br>FEFF 3C0<br>FEFF 3C0<br>FEFF 3C0JRNZ EVIT RPT<br>LD A, (SER LB)<br>Point to next<br>print and store.Spettum 48K<br>FF03<br>FF03<br>for to next<br>FF03<br>for 3251<br>FEFF 3C0<br>FEFF 3C0<br>FEFF 3C0FEFF 5C0A<br>FEFF 3C0JRNZ EXIT<br>Printing<br>TFF5<br>FEFF 3C0Start for additional<br>FF03<br>SCSpettum 46K<br>FF03<br>SCFEFF 5C0A<br>FEFF 3C0JNC A<br>CP0A<br>Print and check<br>reff 16 so.Spettum 46K<br>FF03<br>SCSpettum 46K<br>FF03<br>SCFEFF 5C0A<br>FEFF 3C0JNZ EXIT<br>Printing<br>TF06<br>SCJNR PR RPT<br>Subroutine<br>address. (Not<br>used by 16K.)Spettum 76K<br>FF03<br>SCFEFF 5CFE (0000)DEFB<br>FF03<br>FF03<br>OO MID<br>FF03<br>FF03<br>FF04DEFB<br>Minutes '10s'.Do not overwrite the clo<br>'window' with anything 48<br>Start is sc<br>FF03<br>SUbroutine<br>address. (Not<br>used by 16K.)0.24.3<br>Start is sc<br>the close of the CLS<br>with anything 48<br>Start is sc<br>FF03<br>Start in terruptFF03<br>FF03<br>FF03<br>FF03<br>FF03<br>FF04DEFB<br>Minutes '10s'.Enter CLEAR 65056 (32288)<br>toke you work. One the cod<br>start in for address of<br>toke you work. One the cod<br>start you can un the close                                                                                                    | FEE7 14                 |                    | INC D               |                 | 200                  | 1888          |
| PerformDef bitsStart if again from zero. yoFEEB 05DEC Bhave all 8Spectram #8KFEE9 20F9JRNZ BYTE RPTJump back ifFF036528FEEB 3A0AFE(7F)LD A, (SCR LB)Point to nextFF036528FEEB 3A0AFE(7F)LD A, (SCR LB)Point to nextFF086528FEE 320AFE(7F)LD A, (SCR LB)Point to nextFF086528FEF 3 70 CINC Ascreen pointionFF016528FEF 3 70 CINC Avariable toFF036528FEF 3 70 CINC Avariable toFF036528FEF 4 18CEJR PR RPTprint and checkFF033251FEF 4 18CEJR PR RPTJump back for7F053252FEF 5 200EXITJP004AExit tif so.7F013251FEF 5 200EXITJP004AExit tia so.7F033252FEF 4 18CEJR PR RPTJump back for7F083252FEF 5 200MIN DEFBSubroutinedoress. (Not0.24-3FF01 00INTDEFBHours 110s'.T0.1.24-3FF03 00MIDDEFBMinutes digitsT0.1.24-3FF03 00MIDDEFBMinutes digitsT0.Yuya wist infe for and wist in for and wist with anything wist infe for and you with anything wist infe for and you with anything wist infe for and you with anything wist infe for and you with anything wist infe for and you with anything with anything with anything with anything with anything with anything w                                                                                                    |                         |                    |                     |                 |                      | 230           |
| byte of next<br>character<br>position).must POKE 0 into the followin<br>variables:FEEB 360DEC BHave all 8<br>bytes been<br>poked?FO3 6528<br>FO3 6528<br>FO3 3251<br>Printing<br>routine<br>routine<br>address. (Not<br>the window is AT:FEFE 2002<br>FEFE 2002<br>FEFE 2002<br>FEFE 2002<br>FEFE 2002<br>FEFE 2002<br>FEFE 2002<br>FEFE 2002<br>FEFE 10000DEFB<br>Subroutine<br>address. (Not<br>the window is AT:FEFF 2004<br>FF04 00<br>FF05 00<br>FF05 00<br>FF05 00DEFB<br>Hours '10s'.Do not overwrite the cloc<br>variable.FF05 00<br>FF06 00<br>FF06 00<br>FF07 0A :<br>FF06 00<br>FF06 00DEFB<br>Hours '10s'.Enter CLEAR 65056 (32289)<br>the odd will read<br>to potect the clock above FAM<br>to potect the clock above FAM<br>to potect the clock above FAM<br>to potect the clock above FAM<br>to potect the clock above FAM<br>to potect the clock above FAM<br>to potect the clock above FAM<br>to potect the clock above FAM<br>to potect the clock above FAM<br>to potect the clock above FAM<br>to potect the clock                                                                                                    |                         |                    |                     |                 |                      |               |
| charactervariables:FEEB 05DEC Bposition).FEEB 3604EF(7F)LD A, (SCR LB)FEE 3CINC AFEEE 3CINC AFEEF 3CINC AFEF7 360EF(7F)LD A, (SCR LB)Part Lo A, (SCR LB)Point to nextFF63 6528FEEF 3CINC AFEF7 360EF(7F)LD A, (VARS LB)Part Lo A, (SCR LB), Aand store.FEF5 3CINC AFEF5 3CINC AFEF6 FE0ACPOAPFF6 FE6ACPOAFEF6 18CEJR PR RPTFEF6 18CEJR PR RPTFEF6 18CEJR PR RPTFEF7 50C 1000DEFBFEF7 50C 1000DEFBFEF7 100INTFEF7 100DEFBFF01 00INTFEF8 18CEDEFBFF02 00H10FFF5 30DEFBFF03 00 HDDEFBFF04 00 11DEFBFF05 00 HDDEFBFF05 00 HDDEFBFF06 00 S10DEFBFF07 00 SDDEFBFF08 00 S10DEFBFF09 00 SCR LBDEFBFF09 00 SCR LBDEFBFF09 00 VARS LBDEFBSeconds 10stStart thFF08 00 VARS LBDEFBSeconds 10stStart thFF09 00 VARS LBDEFBSeconds 10stStart thFF08 00 VARS LBDEFBSeconds 10stStart thFF09 00 VARS LBDEFBSeconds 10stStart thFF09                                                                                                    |                         |                    |                     |                 |                      |               |
| FEEB 05DEC BHave all 8Spectrum 48KFEE 30JRNZ BYTE RPTJump back ifFF036528poked?FF036528poked?FF036528poked?FF036528poked?FF036528rete 320AFE (7F)LD A, (SCR LB)Point to nextFF036528rete 320AFE (7F)LD A, (SCR LB), Aand store.FF036528rete 320AFE (7F)LD A, (VARS LB)Point to nextFF036528rete 320AFE (7F)LD A, (VARS LB)Point to nextFF036528rete 320AFE (7F)LD A, (VARS LB)Point to nextFF036528rete 320AFE (7F)LD A, (VARS LB)Point to nextFF036528rete 320AFE (7F)LD A, (VARS LB)Point to nextFF033251rete 320AFE (7F)JR PR RPTJump back for7633251printing76032517603251rete 1302JR PR RPTJump back for7603251routine.next character7603251760ret C C 34A00EXITJP004AExit Via0.24-3ret C 4000INTDEFBSubroutine0.24-3ret 000INTDEFBHours '10s'.1.24-3ret 000MIODEFBHours '10s'.10.24-3ret 000MIODEFBMinutes 10s'10.24-3ret 000SDDEFBHours '10s'.10.24-3                                                                                                    |                         |                    |                     |                 |                      | ino ronorring |
| EED 00DEC Bhave all BFF026528FEEP 20F9JRNZ BYTE RPTJump back if<br>not.FF036528FEEE 3A0AFE(7F)LD A, (SCR LB)<br>LD A, (SCR LB), A<br>and store.Point to nextFF036528FEEF 320AFE(7F)LD A, (VARS LB)Point to nextFF036528FEF5 3CINC Ascreen positionFF033251FEF5 3CINC Aprint and check<br>whether7F033251FEF6 FE0ACPOAprint and check<br>whether7F033251FEF6 7E0AJR PR RPTJump back for<br>next character.<br>in normal<br>in normal<br>interruptDo not overwrite the cloc<br>"undow" with anything dis<br>toring voir with anything dis<br>toring voir with anything dis<br>to                                                                                                    |                         |                    |                     |                 | Sagateum ARK         |               |
| FEE920F9JRNZ BYTE RPTpoked?FromFrom00FEE83A0AFE(7F)LD A, (SCR LB)Point to nextFrom6528FEEE 3CINC Ascreen positionFF016528FEE73A0AFE(7F)LD A, (VARS LB)Point to nextFF016528FEE73A0AFE(7F)LD A, (VARS LB)Point to nextFF036528FEE7Screen positionPrint and checkFF033251FEF8SCFE(7F)LD A, (VARS LB)Print and check7F033251FEF6FEF6SCPOAprint and check7F033251FEF6JR PR RPTJump back for<br>next character.7F033252FEF6JR PR RPTJump back for<br>next character.7F033252FEF7SCFE(0000)DEFBSubroutine<br>address. (Not<br>used by 16K.)Do not overwrite the cloc<br>window' with anything elsFF0100INTDEFBSubroutine<br>address. (Not<br>used by 16K.)0.24-3FF0200HDDEFBHours '10s'.1.24-3FF0300SIODEFBHours '10s'.1.24-3FF0400SIODEFBMinutes '10s'Top are row on have to be<br>to protect the clock above RAMFF0500MDDEFBHours '10s'.Top are row on have to be<br>to protect the clock above RAMFF0400SIODEFBHours '10s'.Top are row on have to be<br>to protect the clock above RAMFF                                                                                                    | FEEB 05                 |                    | DEC B               |                 |                      | 65282         |
| FEE9       20F9       JRNZ BYTE RPT       Jump back if       if                                                                                                    |                         |                    |                     |                 |                      | 65283         |
| FEEB 3A0AFE(7F)LD A, (SCR LB)not.FF086528FEEE 3CINC Ascreen positionand store.FF096528FEE7 3A0AFE(7F)LD A, (VARS LB)and store.FF016528FEF3 3CINC Avariable to77023251FEF5 3CINC Aprinting77033252FEF5 3CJR7 EXITExit if so.77033251FEF8 2802JR7 EXITExit if so.77013251FEFA 18CEJR PR RPTJump back for<br>next character.77033252FEFF 5CFE (0000)DEFBSubroutine<br>address. (Not<br>used by 16K.)0.24-3FF01 00INTDEFBHours 105'.<br>top one overwite the cloc<br>vindow' with anythig de<br>duing your program or you w<br>lose the words 'TIME ELAPS<br>ED'. The clock itself will reag<br>pear, however, even after CLS<br>The window is AT:FF02 00H10DEFBHours 105'.<br>top one over worhave the clock over AM<br>used by 16K.)1.24-3FF03 00MDDEFBHours 105'.<br>top one over worhave the clock over AM<br>top one or you have to the<br>top one or you have to the<br>the cat, you can run the clock<br>address of<br>variable to<br>print.1.24-3FF04 00SDDEFBHinutes '105'<br>top one or you have to the<br>the cat, you can run the clock<br>and weep an exy on the tim<br>address of<br>variable to<br>print.1.24-3FF04 00SDDEFBHours '105'<br>top one or you have to the<br>top one or you have to the<br>top one or you have to the<br>clock and you can seed.1.22                                                                                                    | FEE9 20F9               |                    | JRNZ BYTE RPT       |                 |                      |               |
| FEEE 3CINC Ascreen positionFEEF 320AFF (7F)LD (SCR LB),Aand store.FEF2 3A0BEE (7F)LD A, (VARS LB)Point to nextFEF5 3CINC Avariable toFEF6 FE0ACPOAprint and checkFEF6 FE0ACPOAprint and checkFEF8 2802JRZ EXITExit if so.FEFA 18CEJR PR RPTJump back forFEFF 4 18CEJR PR RPTJump back forFEFF 5CFE (0000)DEFBsubroutine.FEFF 5CFE (0000)DEFBSubroutine.FEF7 30 H10DEFBHours 110s'.FF01 00INTDEFBFF02 00H10DEFBFF03 00HDDEFBFF04 0A:DEFBFF05 00MDDEFBFF04 0A <td:< td="">DEFBFF05 00MDDEFBFF06 00MDDEFBFF07 0A<td:< td="">DEFBFF08 00S10DEFBFF09 00SDDEFBFF09 00SDFF09 00SDDEFBMinutes digitFF09 00SDDEFBSeconds digitFF09 00SDDEFBLow byte ofFF09 00SDDEFBSeconds digitFF09 00SDDEFBLow byte ofFF09 00SDDEFBLow byte ofFF09 00SDDEFBLow byte ofFF09 00SDDEFBLow byte ofFF09 00SD<!--</td--><td></td><td></td><td></td><td></td><td>FF08</td><td>65288</td></td:<></td:<>                                                                                                    |                         |                    |                     |                 | FF08                 | 65288         |
| FEEF 320AFF (7F)LD (SCR LB),A<br>A (VARS LB)and store.<br>Point to nextSpectrum 16KFEF5 3CINC A<br>Variable toPoint to next7F02<br>7703<br>3251FEF6 FE0ACP0Aprint and check<br>whether7F03<br>7708<br>3252<br>complete.7F03<br>3252FEF8 2B02JRZ EXIT<br>JR PR RPTExit if so.<br>JUmp back for<br>next character.7F01<br>1252FEF7 3CEE (0000)EXITJP04AExit via<br>keyboard scan<br>in normal<br>interrupt<br>routine.Do not overwrite the cloc<br>"window" with anything els<br>during vui program or you wi<br>lose the words "TIME ELAPS<br>ED". The clock itself will reag<br>to you ave even after CLS<br>The clock itself will reag<br>to you ave even after CLS<br>The clock itself will reag<br>to you ave even after CLS<br>The clock itself will reag<br>to you ave even after CLS<br>The clock itself will reag<br>to you ave even after CLS<br>to you ave even after CLS<br>The clock itself will reag<br>to you ave even after CLS<br>The clock itself will reag<br>to you ave even after CLS<br>The clock itself will reag<br>to you ave even after CLS<br>The clock itself will reag<br>to you ave even after CLS<br>to you ave even after CLS<br>to you ave its after CLS<br>to you ave its after CLS<br>to you                                                                                                    | FEEB 3AOAFF (7F)        |                    |                     |                 |                      | 65289         |
| TEF2 3AOBFE (7F)LD A, (VARS LB)Point to nextSpectrum To KTEF5 5CCINC Avariable to7F02 3251TEF6 FE0ACPOAprint and check7F03 3251printingprint and checkwhether7F06 3251printing7F03 32523251printing7F08 3252completeJR PR RPTJump back forreFA 18CEJR PR RPTJump back forreFA 18CEJP004AExit viareFF 5CC C34A00EXITJP004AFEFF 5CFE (0000)DEFBSubroutinereff 0 00INTDEFBFF01 00INTDEFBFF02 00H10DEFBFF03 00HDDEFBFF04 0A:DEFBFF05 00MIODEFBFF04 0A:DEFBFF05 00MIODEFBFF04 0A:DEFBFF04 0A:DEFBFF05 00MIODEFBFF06 00MDDEFBFF07 0A:DEFBFF07 0A:DEFBFF07 0A:DEFBFF07 0A:DEFBFF07 0A:DEFBFF08 00S10DEFBFF09 00SDDEFBFF09 00SDDEFBFF09 00SCR LBDEFBFF08 00VARS LBDEFBLD A (24, 24, 24, 24, 24, 24, 24, 24, 24, 24,                                                                                                    |                         |                    |                     |                 | FFUT                 | 05281         |
| FEF5 3CINC Avariable to/PU23231FEF6 FE0ACP0Aprint and checkff033251FEF6 FE0ACP0Aprint and checkff033251printingprintingff033252complete.ff033252complete.ff033252complete.ff033252complete.ff033252complete.ff033252complete.ff033252complete.ff033252complete.ff033252complete.ff033252complete.ff033252complete.ff033252complete.ff033252complete.ff033252complete.ff033251ff03DEFBSubroutineaddress.interruptff03counter.ff04ff04ff04DEFBHours '105'.ff05M10DEFBff04ff04ff04ff04ff04ff05M10DEFBff04ff04ff05S10DEFBff04ff04ff07S10DEFBff08S10DEFBff04s10ff05S10ff04DEFBff04S10ff05S10ff06DEFBff07S10ff08DEFBff09S10ff09DEFBff0                                                                                                    |                         |                    |                     |                 |                      |               |
| FEF6 FE0ACP0Aprint and check<br>whether<br>printing<br>complete.7F05<br>7F05<br>(2501)3251<br>2551FEF8 2802JRZ EXITExit if so.7F01<br>25513251<br>2568FEFA 18CEJR FR RPTJump back for<br>next character.7F06<br>7F093251FEFC C34A00EXITJP004AExit via<br>keyboard scan<br>interrupt<br>innormal<br>interruptDo not overwrite the cloc<br>"window" with anything els<br>board scan<br>interruptDo not overwrite the cloc<br>"window" with anything els<br>board scan<br>torine.FEFF SCFE (0000)DEFBSubroutine<br>address. (Not0,24-3<br>1,FF01 00INTDEFB.Interrupt<br>counter.1,24-3<br>2,FF02 00H10DEFBHours '10s'.Enter CLEAR 65056 (32288<br>to protect the clock above RAM<br>board scan<br>to pub opens or you have to fee<br>the cat, you can run the clock<br>to pub opens or you have to fee<br>the cat, you can run the clock<br>is loaded, RANDOMIZE USFF03 00MDDEFBMinutes '10s'<br>tub opens or you have to fee<br>the cat, you can run the clock<br>is loaded, RANDOMIZE USFF03 00S10DEFBSeconds '10s'<br>tub opens or you have to fee<br>to current screen<br>position.FF08 00VARS LBDEFBLow byte of<br>current screen<br>position.FF08 00VARS LBDEFBLow byte of<br>or adress of<br>variable to<br>print.FF08 00VARS LBDEFBLow byte of<br>cload a a scoll will emovill emoville end<br>biefly, and a scoll will emoville end<br>biefly, and a scoll will emoville end                                                                                                    | FEF5 3C                 |                    |                     |                 |                      | 32514         |
| FEFB 2802JRZ EXITwhether<br>printing<br>complete.7F06<br>7F09<br>3252<br>250<br>7F09<br>3251FEFB 2802JRZ EXITExit if so.7F09<br>3252FEFA 18CEJR PR RPTJump back for<br>next character.Do not overwrite the cloc<br>window' with anything els<br>during your program or you wi<br>however, even after CL<br>ED'. The clock itself will reag<br>interrupt<br>interrupt<br>interrupt<br>address. (Not<br>counter.Do not overwrite the cloc<br>window' with anything els<br>during your program or you wi<br>lose the words "TIME ELAPS<br>ED'. The clock itself will reag<br>interrupt<br>isse the words "TIME ELAPS<br>ED'. The clock isself will reag<br>pear, however, even after CL<br>2, 24-3FF01 00INTDEFBSubroutine<br>address. (Not<br>counter.0, 24-3<br>1, 24-3<br>2, 24-3FF02 00H10DEFBHours '10s'.<br>to protect the clock above RAM<br>to protect the clock above RAM<br>to protect                                                                                                    | FEF6 FEOA               |                    | CPOA                | print and check |                      | 32513         |
| FEFB 2802JRZ EXITComplete.7693252FEFA 18CEJR PR RPTJump back for<br>next character.Jump back for<br>next character.Do not overwrite the cloc<br>"window" with anything els<br>toring our program or you wi<br>lose the words "TIME ELAPSFEFF 5CFE (0000)DEFBSubroutine<br>address. (Not<br>used by 16K.)Do not overwrite the cloc<br>"window" with anything els<br>toring our program or you wi<br>lose the words "TIME ELAPSFEFF 5CFE (0000)DEFBSubroutine<br>address. (Not<br>used by 16K.)0.24-3<br>2.FF01 00INTDEFBHours '10s'.Interrupt<br>toring the set on the clock above RAMFF02 00H10DEFBHours '10s'.Enter CLEAR 65056 (32288)<br>torpotect the clock above RAMFF03 00HDDEFBMinutes '10s'Enter CLEAR 65056 (32288)<br>torpotect the clock above RAMFF04 0A:DEFBMinutes '10s'Enter CLEAR 65056 (32288)<br>torpotect the clock above RAMFF04 0A:DEFBMinutes '10s'Hours' rogramming before the<br>pub opens or you have to fee<br>programming before the clock above RAMFF06 00MDDEFBSeconds '10s'while you work. Once the cod<br>is loaded, RANDOMIZE USFF08 00SIDDEFBSeconds '10s'while you can une the clock, and you can use the Spec<br>trum quite normally. NEW wi<br>delete "TIME ELAPSED", buts<br>clock, and you can use the Spec<br>trum quite normally. NEW wi<br>delete "TIME ELAPSED", buts<br>doing syou remembered th<br>variable to<br>print.FF08 00VARS LBDEFBLow byte of<br>clock, wild cold will emoxy<br>torpot t                                                                                                    |                         |                    |                     |                 | 7 F0 6               | 32518         |
| FEFB 2802JRZ EXITExit if so.7F013251FEFA 18CEJR PR RPTJump back for<br>next character.Do not overwrite the cloc<br>"window" with anything els<br>during your program or you with<br>in normal<br>interruptDo not overwrite the cloc<br>"window" with anything els<br>during your program or you with<br>oper the words "TIME ELAPS<br>ED". The vindow is AT:FEFF 5CFE (0000)DEFBSubroutine<br>address. (Not<br>used by 16K.)0.24-3<br>1.FF01 00INTDEFBSubroutine<br>address. (Not<br>used by 16K.)0.24-3<br>1.FF02 00H10DEFBHours '10s'.<br>DEFBEnter CLEAR 65056 (32288)<br>to protect the clock above RAM<br>TOP. If you have just time for a<br>to protect the clock above RAM<br>TOP. If you have just time for a<br>to protect the clock above RAM<br>TOP. If you have just time for a<br>to protect the clock above RAM<br>TOP. If you have just time for a<br>the clock above RAM<br>TOP. If you have just time for a<br>the clock above RAM<br>TOP. If you have just time for a<br>the clock above RAM<br>TOP. If you have just time for a<br>the clock above RAM<br>TOP. If you have just time for a<br>the clock, above RAM<br>TOP. If you have in the cloc<br>and keep an eye on the tim<br>while you work. Once the cod<br>sis loade, RANDMIZE USFF08 00SIDDEFBSeconds '10s'<br>the loade, RANDMIZE USFF08 00SIDDEFBSeconds '10s'<br>the loade, RANDMIZE USFF08 00VARS LBDEFBLow byte of<br>address of<br>variable to<br>print.FF08 00VARS LBDEFBLow byte of<br>address of<br>variable to<br>variable to<br>print.FF08 00VARS LBDEFBLow byte o                                                                                                    |                         |                    |                     |                 |                      |               |
| FEFA 18CEJR PR RPTJump back for<br>next character.FEFC C34A00EXITJP004AExit via<br>keyboard scan<br>in normal<br>interruptDo not overwrite the cloc<br>"window" with anything els<br>during your program or you wi<br>los the words "TIME ELAPS<br>ED". The clock itself will reag<br>pear, however, even after CLS<br>routine.FEFF SCFE (0000)DEFBSubroutine<br>address. (Not<br>used by 16K.)0, 24-3<br>1, 24-3<br>1, 24-3<br>2, 24-3FF01 00INTDEFBInterrupt<br>counter.0, 24-3<br>1, 24-3<br>1, 24-3<br>1, 24-3FF02 00H10DEFBHours '10s'.<br>to poter the clock above RAM<br>TOP. If you have just time for a<br>hour's programming before the<br>counter screen<br>position.Enter CLEAR 65056 (32288<br>to protect the clock above RAM<br>hour's programming before the<br>courrent screen<br>position.FF08 00S10DEFB** SEE BELOW<br>hour's programming before the<br>current screen<br>position.FF08 00VARS LBDEFBLow byte of<br>address of<br>variable to<br>print.FF08 00VARS LBDEFBLow byte of<br>address of<br>variable to<br>print.FF08 00VARS LBDEFBLow byte of<br>address of<br>variable to<br>print.FF08 00VARS LBDEFBLow byte of<br>address of<br>variable to<br>print.                                                                                                    | FEF8 2802               |                    | JRZ EXIT            |                 |                      | 32513         |
| FEFC C34A00EXITJP004AExit via<br>keyboard scan<br>in normal<br>interrupt<br>routine."window" with anything els<br>during your program or you w<br>lose the words 'TIME ELAPS<br>ED'. The clock itself will reag<br>pear, however, even after CLS<br>The window is AT:FEFF 5CFE (0000)DEFBSubroutine<br>address. (Not<br>used by 16K.)0,24-3<br>2,FF01 00INTDEFBCounter.<br>counter.The window'' with anything els<br>during your program or you w<br>lose the words 'TIME ELAPS<br>ED'. The clock itself will reag<br>pear, however, even after CLS<br>The window is AT:FF02 00H10DEFBSubroutine<br>address. (Not<br>counter.0,24-3<br>2,FF03 00HDDEFBHours '10s'.<br>to potect the clock above RAM<br>top toet the clock above RAM<br>top toet the clock above RAM<br>top toet the clock above RAM<br>top toet the clock above RAM<br>top top toet the clock above RAM<br>top top toet the clock above RAM<br>top top toet the clock above RAM<br>top top toet the clock above RAM<br>top top toet the clock above RAM<br>top top toet the clock above RAM<br>top top toet the clock above RAM<br>top top toet the clock above RAM<br>top top toet the clock above RAM<br>top top toet the clock above RAM<br>top top toet the clock above RAM<br>top top toet the clock above RAM<br>top top toet the clock above RAM<br>top top top top top top top top top top                                                                                                    | FEFA 18CE               |                    | JR PR RPT           | Jump back for   | Do not ourselit      | the sleet     |
| FEFE CS4H00EXITJF004HEXITduring your program or you will have the words 'TIME ELAPS<br>interrupt<br>routine.FEFF SCFE (0000)DEFBinterrupt<br>routine.DEFBDEFBFF01 00INTDEFBSubroutine<br>address. (Not<br>used by 16K.)0,24-3<br>1,FF02 00H10DEFBHours '10s'.Enter CLEAR 65056 (32288<br>to protect the clock above RAM<br>to protect the clock above RAM<br>to pub opens or you have to fee<br>the cat, you can run the cloc<br>the clock, and you can use the Spec<br>trum quite normally. NEW will<br>delete' TIME ELAPSED'', buts<br>to print.FF0B 00VARS LBDEFBLow byte of<br>address of<br>variable to<br>print.G5057 (32289) will start the<br>clock will condition, the clock will condition<br>to printer.                                                                                                    | FFFF 074000             | EVIT               | 100044              |                 |                      |               |
| FEFFSCFE (0000)DEFBin normal<br>interrupt<br>routine.ED'. The clock itself will reap<br>interrupt<br>pear, however, even after CLS<br>The window is AT:FF0100INTDEFBSubroutine<br>address. (Not0, 24.3<br>1, 24.3<br>2, 24.3FF0100INTDEFBInterrupt<br>address. (Not0, 24.3<br>1, 24.3<br>2, 24.3FF0200H10DEFBHours '10s'.<br>to protect the clock above RAM<br>to protect the clock above RAM<br>TOP. If you have just time for a<br>hour's programming before th<br>pub opens or you have to fee<br>the cat, you can run the cloc<br>and keep an eye on the tim<br>prosition.FF0800S10DEFB#* SEE BELDW<br>Minutes '10s'<br>the cat, you can run the cloc<br>and keep an eye on the tim<br>while you work. Once the cod<br>65057 (32289) will start th<br>clock, and you can use the Spect<br>position.FF0800VARS LBDEFBSeconds digit<br>address of<br>variable to<br>print.FF0800VARS LBDEFBLow byte of<br>address of<br>variable to<br>print.FF0800VARS LBDEFBLow byte of<br>address of<br>variable to<br>print.FF0800VARS LBDEFBLow byte of<br>address of<br>variable to<br>print.                                                                                                    | FEFG C34H00             | EXII               | 3F004H              |                 | during your progra   | m or you will |
| interrupt<br>routine.pear, however, even after CLS<br>The window is AT:FEFFSCFE (0000)DEFBSubroutine<br>address. (Not0, 24-3<br>1, 24-3<br>2, 24-3FF0100INTDEFBInterrupt2, 24-3<br>2, 24-3FF0200H10DEFBHours '10s'.<br>topotect the clock above RAM<br>TOP. If you have just time for a<br>hour's programming before th<br>pub opens or you have to fee<br>FF05Enter CLEAR 65056 (32288)<br>toprotect the clock above RAM<br>TOP. If you have just time for a<br>hour's programming before th<br>pub opens or you have to fee<br>pub opens or you have to fee<br>food 0FF0500MI0DEFBMinutes '10s'<br>pub opens or you have to fee<br>bud opens or you have to fee<br>bud opens or you can run the cloc<br>and keep an eye on the tim<br>while you work. Once the cod<br>trum quite normally. NANDOMIZE US<br>fF04FF0800S10DEFBSeconds '10s'<br>urrent screen<br>position.is loaded, RANDOMIZE US<br>bod og as you remembered th<br>bud opens or you have to fee<br>clock, and you can use the Spect<br>fong as you remembered th<br>or arriable to<br>print.FF0800VARS LBDEFBLow byte of<br>clock will cor<br>variable to<br>print.clock will cor<br>time. SAVE, LOAD, VERIF<br>and a scroll will remov                                                                                                    |                         |                    |                     |                 |                      |               |
| FEFFSCFE (0000)DEFBSubroutine<br>address. (Not0,24-3<br>1,FF0100INTDEFB.Interrupt2,24-3<br>2,FF0200H10DEFBHours '10s'.<br>to protect the clock above RAM<br>to protect the clock above RAM<br>TOP. If you have just time for a<br>hour's programming before th<br>pub opens or you have to fee<br>fF04FF040A:DEFBMinutes '10s'<br>to protect the clock above RAM<br>to protect the clock above RAM<br>to                                                                                                    |                         |                    |                     |                 | pear, however, eve   | en after CLS. |
| FF01 00INTDEFBaddress. (Not0,24-3FF02 00H10DEFBInterrupt2,24-3Counter.counter.2,24-3FF03 00HDDEFBHours '10s'.Enter CLEAR 65056 (32288)FF04 0A:DEFBHours digitsTOP. If you have just time for aFF05 00M10DEFBMinutes '10s'but's programming before thFF06 00MDDEFBMinutes '10s'pub opens or you have to feeFF07 0A:DEFBSeconds '10s'while you can run the clockFF07 0A:DEFBSeconds '10s'while you work. Once the codFF07 00SDDEFBSeconds '10s'is loaded, RANDOMIZE USFF08 00SCR LBDEFBLow byte ofclock, and you can use the SpecFF08 00VARS LBDEFBLow byte ofclock, and you can use the SpecFF08 00VARS LBDEFBLow byte oflong as you remembered thaddress ofvariable toprint.struction, the clock will conFF08 00VARS LBDEFBLow byte oflong as scoll will remov                                                                                                    |                         |                    | DEED                |                 | The window is AT:    |               |
| FF01 00INTDEFBused by 16K.)1,24-3FF02 00H10DEFBInterrupt2,24-3FF03 00HDDEFBHours '10s'.Enter CLEAR 65056 (32288FF04 0A:DEFBHours digitsTOP. If you have just time for aFF05 00M10DEFBMinutes '10s'hour's programming before thFF06 00MDDEFBMinutes '10s'hour's programming before thFF07 0A:DEFBMinutes digitthe cat, you can run the clocFF08 00S10DEFBSeconds '10s'while you work. Once the codFF09 00SDDEFBSeconds digitis loaded, RANDOMIZE USFF08 00VARS LBDEFBLow byte of65057 (32289) will start thclock, and you can use the Spectcurrent screenrum quite normally. NEW widelet "TIMEELAPSED", butsFF0B 00VARS LBDEFBLow byte ofaddress ofvariable toprint.struction, the clock will construction, the clock will conprint.DEFBLow byte ofaddress ofstruction, the clock will conFF0B 00VARS LBDEFBLow byte ofaddress ofstruction, the clock will conFF0B 00VARS LBDEFBLow byte ofstruction, the clock will conFF0B 00VARS LBDEFBLow byte ofstruction, the clock will conFF0B 00VARS LBDEFBLow byte ofstruction, the clock will conFF0B 00VARS LBDEFBLow byte o                                                                                                    | FEFF <u>SLFE</u> (0000) |                    | DEFB                |                 | 0,                   | 24-31         |
| FF01 00INTDEFB.Interrupt2.24-3FF02 00H10DEFBHours '10s'.Enter CLEAR 65056 (32288FF03 00HDDEFBHours digitsTOP. If you have just time for aFF04 0A:DEFB** SEE BELOWhour's programming before thFF05 00M10DEFBMinutes '10s'pub opens or you have to feeFF06 00MDDEFB** SEE BELOWand keep an eye on the timFF07 0A:DEFBSeconds '10s'while you work. Once the codFF08 00S10DEFBSeconds '10s'while you work. Once the codFF04 00SCR LBDEFBLow byte of65057 (32289) will start thFF08 00VARS LBDEFBLow byte oflong as you remembered thFF08 00VARS LBDEFBLow byte oflong as you remembered thaddress ofCLEAR 65056 (32289) instruction, the clock will conFF08 00VARS LBDEFBLow byte oflong as you remembered thFF08 00VARS LBDEFBLow byte oflong as you remembered thFF08 00VARS LBDEFBLow byte oflong as you remembered thFF08 00VARS LBDEFBLow byte oflong as you remembered thFF08 00VARS LBDEFBLow byte oflong as you remembered thFF08 00VARS LBDEFBLow byte oflong as you remembered thFF08 00VARS LBDEFBLow byte oflong as you remembered thFF08 00<                                                                                                    |                         |                    |                     |                 | 1.                   | 24-31         |
| FF02 00H10DEFBHours '10s'.Enter CLEAR 65056 (32288FF03 00HDDEFBHours digitsTOP. If you have just time for aFF04 0A:DEFB** SEE BELDWhour's programming before thFF05 00M10DEFBMinutes '10s'pub opens or you have to feeFF06 00MDDEFBMinutes digitthe cat, you can run the clocFF07 0A:DEFBSeconds '10s'while you work. Once the codFF08 00S10DEFBSeconds digitis loaded, RANDOMIZE USFF04 00SCR LBDEFBLow byte ofcurrent screenFF08 00VARS LBDEFBLow byte ofclock, and you can use the SpecFF08 00VARS LBDEFBLow byte oflong as you remembered thaddress ofvariable tostruction, the clock will corstruction, the clock will corFF08 00VARS LBDEFBLow byte oflong as you remembered thaddress ofvariable toprint.struction, the clock will corinue.SAVE, LOCK Will corprint.struction, the clock will cor                                                                                                    | FF01 00                 | INT                | DEFB .              |                 | 2.                   | 24-31         |
| FF02 00H10DEFBHours 105.to protect the clock above RANFF03 00HDDEFBHours digitsTOP. If you have just time for aFF04 0A:DEFB** SEE BELOWhour's programming before thFF05 00M10DEFBMinutes '10s'pub opens or you have to feeFF06 00MDDEFB#* SEE BELOWand keep an eye on the timFF07 0A:DEFB** SEE BELOWand keep an eye on the timFF08 00S10DEFBSeconds '10s'while you work. Once the codFF09 00SDDEFBSeconds digitis loaded, RANDOMIZE USFF0A 00SCR LBDEFBLow byte ofclock, and you can use the Specific the clock will start theFF0B 00VARS LBDEFBLow byte ofclock, and you can use the Specific the clock will conFF0B 00VARS LBDEFBLow byte oflong as you remembered thaddress ofCLEAR 65056 (32289) invariable tostruction, the clock will conrinue. SAVE, LOAD, VERIFand using the printer will pausebriefly, and a scroll will remov                                                                                                    | FF00 00                 |                    | DEED                |                 | Enter CLEAR 650      | 56 (32288)    |
| FF04 0A:DEFB** SEE BELDWTOP. If you have just the for a<br>hour's programming before th<br>pub opens or you have to feeFF05 00MDDEFBMinutes '10s'hour's programming before th<br>pub opens or you have to feeFF06 00MDDEFBMinutes digitthe cat, you can run the cloc<br>and keep an eye on the timFF07 0A:DEFBSeconds '10s'while you work. Once the codFF08 00S10DEFBSeconds digitis loaded, RANDOMIZE USFF09 00SDDEFBSeconds digitfo0s7 (32289) will start th<br>clock, and you can use the Spec<br>trum quite normally. NEW wi<br>delete 'TIME ELAPSED', butsFF0B 00VARS LBDEFBLow byte of<br>address offo0g as you remembered th<br>address of<br>variable to<br>print.FF0B 00VARS LBDEFBLow byte of<br>address oflong as you remembered th<br>struction, the clock will con<br>time. SAVE, LOAD, VERIF<br>and using the printer will pause<br>briefly, and a scroll will remov                                                                                                    |                         |                    |                     |                 | to protect the clock | above RAM-    |
| FF0500M10DEFBMinutes '10s'pub opens or you have to feeFF0600MDDEFBMinutes digitthe cat, you can run the clocFF070A:DEFB** SEE BELOWand keep an eye on the timFF0800S10DEFBSeconds '10s'while you work. Once the codFF0900SDDEFBSeconds digitis loaded, RANDOMIZE USFF0400SCR LBDEFBLow byte ofclock, and you can use the SpecFF0800VARS LBDEFBLow byte ofclock, and you can use the SpecFF0800VARS LBDEFBLow byte oflong as you remembered thaddress ofCLEAR 65056 (32289) invariable tostruction, the clock will conprint.print.printer will pausebriefly, and a scroll will remov                                                                                                    | FF04 OA                 |                    |                     |                 |                      |               |
| FF07 0A:DEFB** SEE BELOWand keep an eye on the tim<br>while you work. Once the cod<br>is loaded, RANDOMIZE US<br>65057 (32289) will start th<br>clock, and you can use the Spec<br>trum quite normally. NEW wi<br>delete "TIME ELAPSED", but s<br>long as you remembered th<br>address of<br>variable to<br>print.and keep an eye on the tim<br>while you work. Once the cod<br>is loaded, RANDOMIZE US<br>65057 (32289) will start th<br>clock, and you can use the Spec<br>trum quite normally. NEW wi<br>delete "TIME ELAPSED", but s<br>long as you remembered th<br>address of<br>variable to<br>print.                                                                                                    | FF05 0Ò                 |                    | DEFB                |                 |                      |               |
| FF08 00S10DEFBSeconds '10s'while you work. Once the codFF09 00SDDEFBSeconds digitis loaded, RANDOMIZE USFF0A 00SCR LBDEFBLow byte of65057 (32289) will start thFF0B 00VARS LBDEFBLow byte ofclock, and you can use the SpectFF0B 00VARS LBDEFBLow byte ofoldress ofFF0B 00VARS LBDEFBLow byte oflong as you remembered thaddress ofcLEAR 65056 (32289) instruction, the clock will conprint.print.struction, the clock will continue. SAVE, LOAD, VERIF'and using the printer will pausebriefly, and a scroll will removbriefly, and a scroll will remov                                                                                                    | FF06 00                 |                    |                     |                 |                      |               |
| FF09 00SDDEFBSeconds digitis loaded, RANDOMIZE USFF0A 00SCR LBDEFBLow byte of<br>current screen<br>position.65057 (32289) will start th<br>clock, and you can use the Spec<br>trum quite normally. NEW wi<br>delete "TIME ELAPSED", buts<br>long as you remembered th<br>address of<br>variable to<br>print.FF0B 00VARS LBDEFBLow byte of<br>address of<br>variable to<br>print.Is loaded, RANDOMIZE US<br>65057 (32289) will start th<br>clock, and you can use the Spec<br>trum quite normally. NEW wi<br>delete "TIME ELAPSED", buts<br>long as you remembered th<br>struction, the clock will con<br>tinue. SAVE, LOAD, VERIF<br>and using the printer will pause<br>briefly, and a scroll will remov                                                                                                    |                         |                    |                     |                 |                      |               |
| FF0A 00SCR LBDEFBLow byte of<br>current screen<br>position.65057 (32289) will start th<br>clock, and you can use the Spect<br>trum quite normally. NEW will<br>delete "TIMEELAPSED", buts<br>long as you remembered th<br>address of<br>variable to<br>print.65057 (32289) will start th<br>clock, and you can use the Spect<br>trum quite normally. NEW will<br>delete "TIMEELAPSED", buts<br>long as you remembered th<br>struction, the clock will con<br>tinue. SAVE, LOAD, VERIF<br>and using the printer will pause<br>briefly, and a scroll will remov                                                                                                    |                         |                    |                     |                 |                      |               |
| FFOB 00 VARS LB DEFB DEFB Low byte of address of CLEAR 65056 (32289) in variable to print. tinue. SAVE, LOAD, VERIF and using the printer will pause briefly, and a scroll will remove                                                                                                    | FFOA OO                 |                    |                     |                 |                      |               |
| FFOB 00 VARS LB DEFB Low byte of address of CLEAR 65056 (32289) in variable to print. delete "TIME ELAPSED", buts long as you remembered th CLEAR 65056 (32289) in variable to struction, the clock will con tinue. SAVE, LOAD, VERIF" and using the printer will pause briefly, and a scroll will remov                                                                                                    |                         |                    |                     |                 |                      |               |
| address of CLEAR 65056 (32289) in<br>variable to<br>print.<br>CLEAR 65056 (32289) in<br>struction, the clock will con<br>tinue. SAVE, LOAD, VERIF<br>and using the printer will pause<br>briefly, and a scroll will remov                                                                                                    | FEOR OO                 | UARE LE            | DEED                |                 | delete "TIME ELAP    | SED'', but so |
| variable to<br>print.<br>struction, the clock will con<br>tinue. SAVE, LOAD, VERIF<br>and using the printer will pause<br>briefly, and a scroll will remov                                                                                                    | FFOB OU                 | VHRS LB            | DEFB                |                 |                      |               |
| print. tinue. SAVE, LOAD, VERIF<br>and using the printer will pause<br>briefly, and a scroll will remov                                                                                                    |                         |                    |                     |                 |                      |               |
| briefly, and a scroll will remov                                                                                                    |                         |                    |                     |                 | tinue. SAVE, LO      | AD, VERIFY    |
|                                                                                                    |                         | Million and Marcol |                     |                 |                      |               |
| with the exception of From and From the incations From - This construction                                                                                                    | ** With the exc         | ception of FI      | F04 and FF07, the 1 | ocations FF01 - | "TIME ELAPSED"       |               |

FFOB are the variables which will be altered as the program proceeds. The CODE of the digits is 30h - 39h, and the CODE of ":" is 3Ah. As the value stored in the variable for each digit is not the CODE, but the true value, the value stored is (CODE-30h). To store ":" in the same convention, it is therefore neccessary to store 0A wherever it is required to print ".".

curred above the running clock, but otherwise it will run ac-

curately for 99hrs., 59min., 59secs., after which the prin-

ting will be corrupted. (Anyone

who wants to spend more than four days and nights at the key-

board can write their own routine!)

The following BASIC will allow you to insert any commands you need for your own program.

Save the program on tape before

tional on a certain time having passed, you can PEEK the variables. For example, PEEKing M10, FF05, 65285 (7F05, 32517) will tell you that 10 minutes have passed each time the value held there changes.

10 RANDOMIZE USR 65057 (32289) 9899 GO TO 9999 9900 CLEAR 65056 (32288) 9910 LOAD '' '' CODE 9999 RANDOMIZE USR 65109 (32341)

running the clock, so that it always starts from zero when loaded.

SAVE "program" LINE

9900: SAVE "clock" CODE

65057 (32289), 235

The clock runs in real time, but you can change this by POKEing

other values into FE69, 65129.

(7E69, 32361). Values lower than 32H, 50d, will speed the

clock up, higher values will slow

it, enabling you to change the

level of difficulty in your pro-

gram. If you wish to make some

operation in your program condi-

#### Sources

When devising the program, 1 made extensive use of the following books:

LOGAN.

Understanding your Spectrum. (Technical explanation of interrupt instructions)

#### LOGAN & O'HARA.

The complete Spectrum ROM disassembly. (Details of the purpose and structure of all ROM s u b r o u t i n e s ) (Both above published by

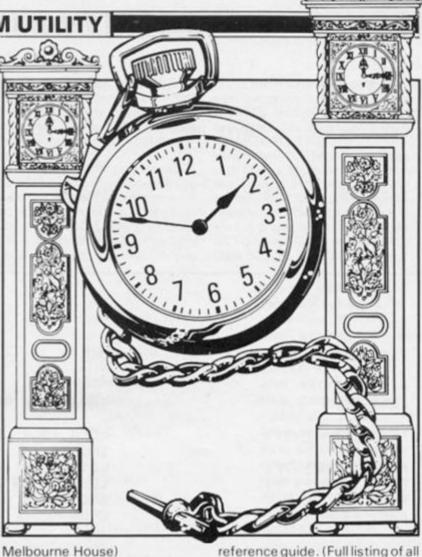

vielbourne House)

ROSS-LANGLEY. The Spectrum machine code reference guide. (Full listing of all ROM addresses and the bytes held there.) (Published Interface).

Mirage Microdriver

reloading (great for those long and complex arcade adventures). Of course, there has to be

one disadvantage, there has to be one disadvantage, though I consider it to be only a minor one, and this is that any program which contains a built in SAVE or LOAD routine for data still has to perform that function using a tape recorder. However, as most games keep their data in memory, all that is often needed is a simple reSAVE of the whole program, wiping out the old one if it is no longer required.

The chance of misusing the unit for piracy purposes is cut down by the fact that programs copied will only reload if the Microdriver is still present (an excellent idea).

The Microdriver is incredibly simple to operate, was 100% effective on all the programs we tried it with, and is an essential device for all microdrive owners. It ought to have been built into Interface 1 in the first place. They should have called it the Miracle Microdriver!

The Mirage Microdriver costs £44.95, from Mirage Microcomputers Ltd, 24 Bank St, Braintree, Essex CM7 7UL.

The bane of any games player is the time taken waiting for your favourite game to load. The Sinclair Microdrive was eagerly accepted as a solution to this problem, but no software houses produced games using microdrives (mainly due to the cost of the cartridges). Even those who attempted to convert games from tape onto microdrive found that the time and knowledge required to get round modern anti-piracy methods was too much trouble to bother with.

Now, I am completely opposed to the theft of software, but the majority of us simply want to use our microdrives as a fast means of getting programs up and running. Until recently, microdrives have been a bit of a white elephant from this point of The MIRAGE view. MICRODRIVER, however, is the answer to the gamesman's prayers. About the size of a large joystick interface, it fits onto the port at the rear of the Interface 1, and is compatible with Interface 2 and all the other well

known joystick interfaces. In fact, it proved compatible with every peripheral I tried, including printer and Beta disc drive interface!

The unit is supplied with a typed five page 'manual', which explains in simple detail how to operate it. Even if these instructions had not been included, there would have been no problems, since, once you press the button on the side of the unit, there are prompts at every stage of the process.

The unit takes over when this button is pressed, and saves the program by making a complete dump of the RAM. Games can be saved at any point during play, and will continue from that point upon subsequent

#### COMPETITION

## QL Caverns Competition

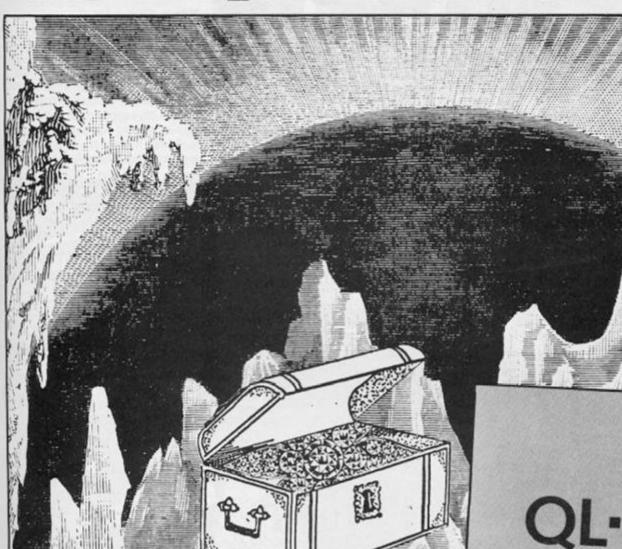

It stands to reason that the first halfway decent game for the QL (apart from the wondrous QL Chess) should come from Sinclair Research themselves, and QL Caverns is about the best arcade/adventure that we've yet seen for the machine.

QL Caverns is a fifty screen arcade/adventure in which you have to wander through the caverns in search of an enormous number of diamonds (almost 400). Along the way there are a number of objects, such as parachutes, jetpacks and boats, that you can use to help you in your explorations.

QL Software may not yet be in the Knightlore League, but this is the QL's own version of Jet Set Willy, at the very least. Anyway, we've got half a dozen copies of QL Caverns to give to software starved QL owners, and all you have to do to enter the competition is to answer a few simple questions. Step this way...

#### The Rules

 This competition is open to all UK and Northern Ireland readers of ZX Computing, except employees of Argus Specialist Publications, their Printers and Distributors, employees of Sinclair Research, and anyone else associated with this competition.

• All entries must be postmarked before the 30th November 1985. No correspondence will be entered into with regard to the competition, and it is a condition of entry that the Editor's decision is final.

 As long as each entry is sent on a separate postcard or envelope, then there is no limit to the number of entries that may be submitted by an individual. • The winners will be notified by post, and the results published in a future edition of ZX Computing.

#### **The Competition**

All you have to do is answer the following questions.

1) Name the game, written by Matthew Smith for the Spectrum, that started the platform game craze.

 Name the game from A'n F Software that featured a character called Henhouse Harry.

3) What was the first game for the QL called (released by Psion/Sinclair)?

4) As a tiebreaker, tell us (in twentyfive words or less) which Spectrum game you would most like to see converted onto the QL, to use the QL's extra memory and graphics capabilities.

When you've worked out all the answers, just write them on the back of a postcard or envelope and send your entries to; QL Caverns, ZX Computing, 1 Golden Square, London W1R 3 AB.

sinclair

QL-Cavern

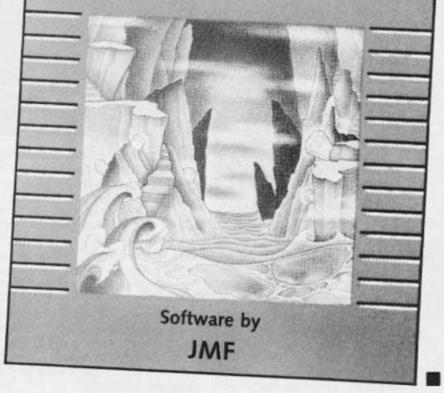

#### **BOOK REVIEWS**

# Harwood's Hypothesis

Shuffling over from software reviews, David Harwood is now delving into ZX's tottering book pile.

SPECTRUM +

The book is a bargain at £2.99, even for the experienced reader who finds Tim's teaching a bit simple, as the LOGO emulation is very good. My only grumble being the speed at which LOGO runs, but this can only be blamed on Sinclair and not the author.

#### The On-Line Computer Handbook

Written by Ray Hammond and published by Fontana, this book claims to supply all the information required to connect your humble micro to the outside world, and I can honestly say

Moving on to better and greater heights I am now positioned on the Book Page, where in each issue a critical and informative' view on the current books will be presented.

Purchasing a computer book is totally different to buying a games tape. Whereas many might not think twice when spending £5.95 on an Asteroids shoot-em-up type game, in order to spend £5.95 on a book, the prospective purchaser will go through much mental strain. Will the book gather dust on the shelf or will it, in no time at all, look like a book from the archive section of the local library? Once decided a purchase can be made and it is anybody's guess if the correct decision was made.

Harwood's Hypothesis intends to evaluate each book carefully, so that you, the people who keep the computer business going, can make sure that your money isn't wasted.

Well, enough of my babbling, here's the first book.

#### Spectrum Logo

This is published by Interface Publications and written by the Master-over-all-computerbooks, Tim Hartnell. The book claims to provide you with a program which will turn your ZX Spectrum into a LOGO based machine.

For those of you not in the know, LOGO is a graphics programming language. It was invented for the purpose of introducing children to computers, and allows an imaginary turtle to be controlled as it moves around the screen to produce various designs and pictures. The LOGO program in the book conforms to the LOGO COMPUTER SYSTEMS, INC vocabulary. This enables the experienced user to enter the world of LOGO and one that is compatible with other systems.

The program is well written and is listed in two versions – with and without the REM statements. This is an excellent idea, not only to fill the book up with a few extra pages (!) but also as the total novice to computing only wants to type in the necessary lines and not bother with pointless keying in. For the more experienced programmer, the REM's are very well detailed and give an excellent view of the program's action. The book is written in a friendly, easy to understand way. From the introduction, right through to the many examples, the reader is taken at a steady pace through the learning process, starting with the basics of the language and then progressing, so that by the end of the book an in depth knowledge of LOGO can be achieved.

Included in the book are numerous LOGO examples, from a six-sided figure (called a sexygon by Tim Hartnell) to lots of tiny SIR CLIVE's, holding hands in a circle. that it does live up to its claim. When I received the bundle of books, I first of all had a quick thumb through all of them. On picking this one up, much like a good thriller, I just could not put it down.

The reader is initially introduced to what is meant by the term 'going ON-LINE' and how easy this is. The advantages of doing so are also heavily emphasised (perhaps the author has the controlling interest in Telecom shares!). The book then progresses to show what is needed, whether using a ZX80

#### BOOK REVIEWS

or an IBM PC to go on-line. Various technicalities are explained, from the basics of the ASCII character set to the modem and interface operation and, if armed with a soldering iron, even how to wire up an RS232 cable (WOW!). The explanation of how data is sent across a telephone line is also included and is very interesting.

The remainder of the book then shows how to log on to various computer Bulletin boards, Prestel, Micronet and various useful Databases. Some of the above methods need passwords and up-front payment, and the reader is fully instructed on how to go about this. Many examples of the author's on-line experience, showing what happens when you actually go on-line are also given.

This book is a must for anyone who has the slightest interest in communications and at the mere price of £4.95, it is a great buy. This book will be taking pride of place on my bookshelf for quite a time. One last note — the book does not tread onto the path of the socalled 'hacker' and is totally legitimate.

#### Inside The Sinclair QL

Sunshine have produced a book for those who 'want to know how their Sinclair QL ticks.' IN-SIDE THE SINCLAIR QL is written by Jeff Naylor and Diane Rogers and provides an introductory guide to computer hardware.

The book is split into two sections. The first explains basically what a computer is, and the second strips the QL down. The basis of computing is at first given, starting off with simple circuit diagrams and progressing on to how a computer makes sounds and the idea behind the video picture (or VDU). Then a breakdown of the components of a computer is given, from the CPU to the ROM and RAM. This section was informative and fairly comprehensive but would not, I feel, appeal to the early beginner.

The second section which, incidentally, is as comprehensive as the first, starts with a brief advertising blurb for the QL, showing its family tree (ie ZX80, ZX81, ZX SPECTRUM ...SINCLAIR QUANTUM LEAP) and the QL specification. The QL hardware structure is then described, along with the

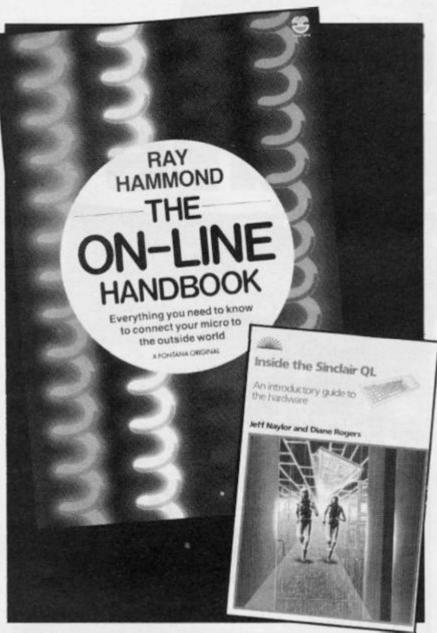

strip down of the Motorola 68008 microprocessor. A whole chapter is devoted to the 68008 instruction set as well as a chapter on exploring machine code on the QL.

The final chapters, explaining the memory, video display and INPUT/OUTPUT methods have, perhaps been printed in the incorrect place and should have appeared at the same time as the QL hardware was described and not after the chapter on machine code.

My conclusion is that this is quite an informative book, not at all intended for the beginner but someone who perhaps knows his/her BASIC, or SuperBASIC and wants to learn more about the computer. The book, retailing at £6.95, does cover the vast area of technicalities on the Sinclair QL and is well researched.

#### Melbourne House

The last two books are machine code based and directed at the experienced programmer or perhaps very enthusiastic beginner. Both are published by Melbourne House, the former costing £8.95 and the latter £9.95.

Spectrum Shadow Rom Disassembly, by Gianluca Carri, is written in two parts. The first shows how to extend Sinclair BASIC to include various useful commands, random file handling on the microdrive, extended BEEP and EDIT commands. Full details of the implementation are given along with very clear explanations.

It is possible to add extra commands to the Spectrum with an Interface 1 unit, containing the Shadow ROM, because when an invalid command is found, a search is made in the existing Spectrum ROM. If this command is not present, then the Shadow ROM is searched. If the command is not found again, then it is at this point that we can jump to our own routine, and carry out the extra commands.

There are two types of Shadow ROMs, and this book accommodates both. There might even be another release of the Shadow ROM software, but the author still explains fully what to do if this is the case.

The second part of the book gives a full disassembly of the Shadow ROM in the Interface 1, and how to link up and use these various routines. This is ideal literature for the Z80 programmer wishing to either add commands to BASIC, access the microdrives via machine code or see what's in the Shadow ROM.

The second new book from Melbourne House is the **Z80 Reference Guide** by Alan Tully, which is intended as a reference manual for the Z80 programmer.

The book is designed to help the Z80 programmer, who perhaps is stuck with a programming problem, to choose the correct Z80 commands to use. An excellent chapter is included which lists the Z80 instruction set and where best to use the various commands. The bulk of the book is a summary of the Z80 instruction set, which gives full details of each individual instruction, along with the effect on the flag register and the timing of the specific instruction. Excellent examples of usage are also given for all but the most simple instructions.

The book covers a vast topic and is ideal for anyone interested in machine code, either to be used by itself or as a supplement to an existing 'Learn How To Program' guide. Although this book is expensive at £9.95, it is well worth having an empty pocket for all those who are into machine code (better still, you could rush out and enter our competition for copies of this book, elsewhere in this issue - Ed).

#### FOOTNOTE

It appears that machine code books are more expensive than the BASIC book. This perhaps is due to the amount of time needed to produce a masterpiece. I wonder what would happen if the price was reduced? Would more copies be sold? A happy medium needs to be achieved, but is it at £9.95?

Interface Publications, 9-11 Kensington High St, London W8.

Fontana Books, 8 Grafton St, London W1.

Sunshine, 12-13 Little Newport St, London WC2.

Melbourne House (Publishers), Castle Yard House, Castle Yard, Richmond.

#### WARGAMES

# Simulation Software

Adventure games can be generally likened to a puzzle which has to be unravelled in a certain order or sequence to complete it. I know there are a couple of notable programs of this genre which have more than one way of solving them but these tend to be the exception rather than the rule.

Arcade games can generally be summed up as requiring fast reflexes and usually consist of shooting, chasing or dodging. It is here that the biggest overlap with our chosen feature exists. Many arcade games now have a strategic element and it is almost impossible to separate the two styles. However, we have tried to categorise a large number of the programs on the market and made our own decision as to which group we were going to allocate them. The fact that a game has been omitted does not mean it doesn't have some strategic elements and we recognise that many of the latest generation of arcade games need as much (if not more) of a strategic approach than many we included in our list!

This feature is entitled Wargames but we are including most of the games which require thought, strategy and luck. Unlike adventure games, to win you have to get many factors in your favour, balance between a multitude of options, and it helps to be a little bit lucky. Also, there is usually more than one way to win.

At the heart of any good program of this type is an algorithm which takes into account all of the relevant factors, balances the importance of each (and this may change at various stages of the game) adds just enough not too much — of a random, chance factor and presents the results of that turn.

In board games in particular the algorithm may be replaced by a selection of options included by the programmer and the computer needs to pick the most appropriate responses to the player's moves.

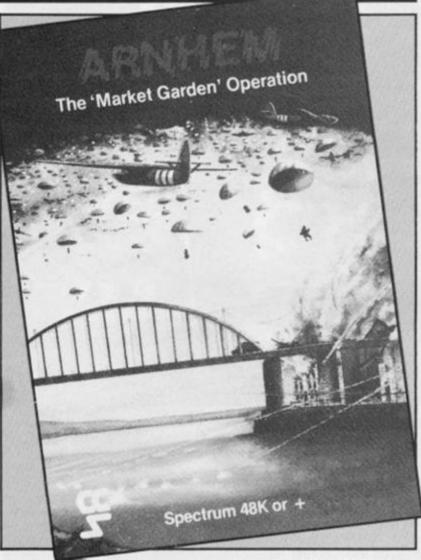

Many moons ago when I was writing/converting programs for the ZX81 I came across the first of this kind of game, called Stockmarket and sold by ASP for the BBC and other computers. I made the conversion (which I'll put in the mag one day) and I have been playing the game ever since!

#### Wargames

Probably the most complex of the strategy programs, these range from recreating actual military scenarios as in ARNHEM, THE BULGE, BATTLE FOR MIDWAY, etc to imaginary situations which could be set in the past, present, or future, such as VIKING RAIDERS, NATO ALERT or REBELSTAR RAIDERS.

Lothlorian are probably the company most associated with this style of game and have made great strides over the past few years, their CONFRONTA-TION along with Red Shift's APOCALYPSE are probably the most well known and suc-cessful games so far. These are both fairly traditional and tend to operate essentially in 'move time' and are predominantly text based. The advantage of this is that you can go away and think about your next move, saving the game at various stages as you go.

Although this appeals to the deep thinker, it lacks realism in so far as you couldn't wander off in the middle of, say, the battle of Waterloo, and come back a few days later to make your next attack. If that has been the case, Napoleon would have been overjoyed, and we would probably all be speaking French!

The first game to impress me with real time continuous action was STONKERS by Imagine (the original company) and this is still available through Beau Jolly. I have not yet managed to beat it, but then, he who fights and runs away...

The new generation of programs seems to be following this continuous action idea and I have also been beaten at the Bulge and at Midway. You really need more time to get to grips with them than this job allows (that's my excuse and I'm sticking to it!).

#### Business and Management games

CCS, Cases Computer Simulations, pioneered this type of program and have brought them to a tremendous degree of sophistication. Their earlier programs tended to be a little too random but the latest releases provide a plethora of options.

In this category is one of the most consistent best sellers ever written for the Spectrum or ZX81 or most of the other main machines. Kevin Toms' FOOT-BALL MANAGER, marketed by Addictive Games. Over the years it has developed from ZX81 text only to an all singing, dancing, graphics wonder. A teacher I know considers it the only thing capable of keeping an awkward class engrossed.

There are many variations on this theme, Addictive themselves are about to produce one or two, in the meanwhile AMERICAN FOOTBALL, NEW WHEELS JOHN and FOR-MULA ONE are favourites of mine.

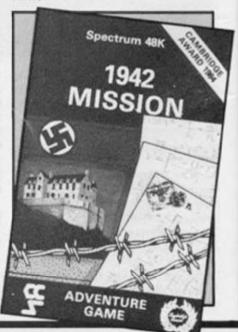

#### Strategy

All the programs in this feature depend on a strategy element of some kind, the ones in this particular category are oddments in a way, they didn't seem to quite fit in any other section.

ARCHON and CHAOS are almost but not quite board games and keep me occupied for many hours, and one day I'm going to find the time to give ALIEN, SHADOWFIRE AND BROAD ST. the attention they deserve.

#### Graphic Sports Simulations

This section gave us our biggest discussion as most really fall into the arcade games category with success depending on the strength of your wrist and the durability of your joystick.

Still, a few, in particular the Golf games — always a favourite with ZXC readers when we publish one — have a great deal of strategy involved.

We include as full a list as we could get, and suggest you check them out at a shop if you are in doubt as to whether they meet your requirements. Personal favourite – THE FOREST, a graphic orienteering simulation from Phipps Associates.

#### **Other Simulations**

Flight Simulations have been popular for as long as computers themselves. One of the first acclaimed programs for the ZX81 was Psion/Sinclair's FLIGHT SIMULATION which was rapidly converted for the Spectrum.

Hewson Consultants produced their version which operated impressively in 16K and then took off on a different tack with their Air Traffic Controller series. They have come down to earth with their latest and quite brilliant simulation, SOUTHERN BELLE. Great for us ageing computists who can actually remember steam trains. I have never been able to master any of the flight simulation programs (I have only five digits on each hand) but Belle has enough simple options that I actually succeeded.

#### Traditional and Board Games

This is another type of program which has found favour with ZXC readers. The race to produce the best CHESS program was another of the earliest

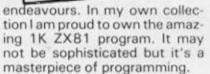

w

48K SPECTRUM

There is much controversy about who has produced the best chess program so far. Each has different strengths and features and we have printed whole articles comparing just two. Without sticking our necks out, MASTERCHESS, CYRUS IS CHESS and SUPERCHESS 3.5 have a large number of supporters. It is worth mentioning the graphically amazing QL CHESS which I saw at a microfair, the company haven't sent us a review copy so I can't comment on its playing ability but it looks superb.

Board game conversions tend not to be my cup of tea, I do see the value of using the computer as an opponent when a human one isn't available, but for me the joy of playing is the contact with other people. Having said that I must own up to an occasional sneaky game of Sinclair/Psion's SCRABBLE and BACKGAMMON.

#### Endgame

So there we are, it seems that whatever our most secret desires, be it changing the course of history, making a million, flying a plane or driving a train, there is a way in which the humble computer can pander to those dreams.

There has been some comment at times over the undesirability of bloodthirsty games. Automata have taken a stand and claim there is no overt violence in their programs, a bit of smut maybe, but no violence. My personal view is that provided there is no gratuitous, tasteless graphic violence and as long as over everything there is the realisation that it is just a game, no harm is being done.

I know there are arguments both for and against this point and I have no intention of starting a long discussion on the topic. Quite simply I hope you enjoy this feature and I apologise if I have given offence to anyone.

#### Software Roundup

Within this broad confines of this feature I have listed as many programs as I could find under general headings. As I have said before, there are many programs which are hard to categorise and so we have exercised our opinion and omitted any which we believe to be primarily arcade games.

Our apologies if we left out any which you or the company think should have been included, this may not have been because we considered it to be arcade but because we hadn't heard of it!

If we have omitted any which you think we should have included then drop us a line and we'll put the record straight.

| WARGAMES    |                     |
|-------------|---------------------|
| Air Defence | ccs                 |
| Apocalypse  | Red Shift           |
| Arnhem      | ccs                 |
| Atram       | PD Visual Marketing |
| Battle 1917 | ccs                 |

FOR THE

ZX

SPECTRUM

(48K)

#### WARGAMES

| Battle For Midway   | PSS             | Oligopoly            | ccs            |
|---------------------|-----------------|----------------------|----------------|
| Bulge               | Mind Games      | Planetfall           | APS            |
| Confrontation       | Lothlorian      | Racing Manager       | Virgin         |
| Doomdark's Revenge  | Beyond          | The Biz              | Virgin         |
| Fall of Rome        | APS             | United               | ccs            |
| Insurgency          | ccs             |                      |                |
| Johnny Reb          | Lothlorian      | STRATEGY             |                |
| Lords of Midnight   | Beyond          | Alien                | Mind Games     |
| Nato Alert          | ccs             | Archon               | Ariolasoft     |
| Panzer Attack       | Lothlorian      | Blue Riband          | ccs            |
| Rebelstar Raiders   | Red Shift       | Chaos                | Games Workshop |
| Redcoats            | Lothlorian      | Give my Regards      |                |
| Special Operations  | Lothlorian      | to Broad Street      | Mind Games     |
| Stonkers            | Beau Jolly      | Shadowfire           | Beyond         |
| Viking Raiders      | Firebird        | Stockmarket          | ccs            |
| War Zone            | ccs             | Superpower           | ccs            |
| War 7Ø              | ccs             |                      |                |
|                     |                 | GRAPHIC SPORTS SIMUL | ATIONS         |
| BUSINESS/MANAGEMENT | SIMULATION      | Brian Jacks          |                |
| Airline             | ccs             | Superstar Challenge  | Martech        |
| American Football   | Mind Games      | Chequered Flag       | Sinclair       |
| Auto Chef           | ccs             | Daley Thompson's     |                |
| Brewery             | ccs             | Decathlon            | Ocean          |
| Football Manager    | Addictive Games | Full Throttle        | Micromega      |
| Formula One         | CRL             | Frank Bruno's        |                |
| Grand Prix Manager  | Silicon Joy     | Boxing               | Elite          |
| Millionaire         | Incentive       | Jonah Barrington's   |                |
| Mugsy               | Melbourne House | Squash               | New Generation |
| New Wheels John ?   | Automata        | Golf                 | Virgin         |
|                     |                 |                      |                |

#### WARGAMES

| Grand National      | Elite               | Heathrow/ATC        | Hewson Consultants |
|---------------------|---------------------|---------------------|--------------------|
|                     |                     |                     | CRL                |
| Hyper Sports        | Imagine             | Juggernaut          |                    |
| International       |                     | Jump Jet            | Anirog             |
| Basketball          | Elite               | Night Flight        | Hewson Consultants |
| Match Day           | Ocean               | Southern Belle      | Hewson Consultants |
| Match Point         | Sinclair            | Space Shuttle       | Activision         |
| Moortown            | Hornby              | 747 Flight          |                    |
| New Berkdale        | Hornby              | Simulator           | DACC               |
| Nick Faldo's        |                     |                     |                    |
| Open                | Mind Games          | TRADITIONAL/BOARD G | AMES               |
| One on One          | Ariolasoft          | Backgammon          | CP Software        |
| Olympics            | CRL                 | Backgammon          | Hewson Consultants |
| Ralley Driver       | Hill Macgibbon      | Backgammon          | Sinclair           |
| Rocco               | Gremlin Graphics    | Bridge Master       | Serin              |
| Royal Berkdale      | Ocean               | Bridge Player 2     | CP Software        |
| Run for Gold        | Hill Macgibbon      | Cluedo              | Leisure Genius     |
| Ski Star 2000       | Richard Shepherd    | Cyrus IS Chess      | Sinclair           |
| Steve Davis Snooker | CDS                 | Draughts            | CP Software        |
| The Forest          | Phipps              | Masterchess         | Mikro Gen          |
| The Open            | ccs                 | Maverick            | ccs                |
| Troon               | Hornby              | Mind Games          | Oasis              |
| Video Pool          | OCP                 | Monopoly            | Leisure Genius     |
| World Series        |                     | Reversi             | CP Software        |
| Baseball            | Imagine             | Scrabble            | Sinclair           |
| Yacht Race          | Hill Macgibbon      | Superchess 3.5      | CP Software        |
|                     |                     | The Turk (chess)    | OCP                |
| OTHER SIMULATIONS   |                     | Voice Chess         | Artic              |
| Fighter Pilot       | Digital Integration | Yakzee              | Automata           |
| Flight Simulation   | Sinclair            | Yatzee              | CP Software        |

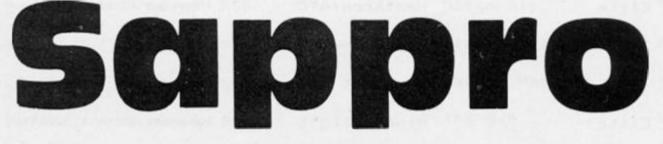

#### A two player inter-planetary strategy game by G. Harris from the planet Leicester.

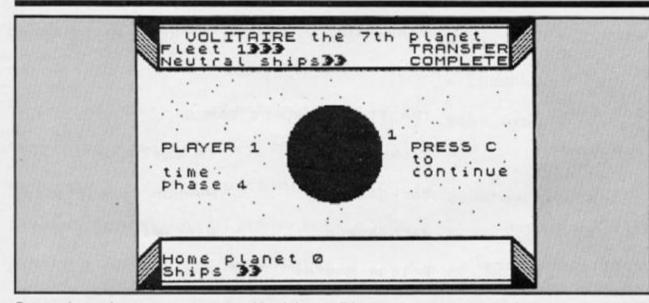

Sappro is a planetary system consisting of ten planets. You are the ruler of one of the planets and your opponent the ruler of another. The object of the game is to capture your opponent's home planet before he captures yours.

Somewhere in the system there is a third planet which is inhabited by pacifists, this planet is protected by an impenetrable defence screen making it impossible to capture. In order to capture your opponent's home planet you must be able to reduce the number of enemy space ships protecting their home planet to zero for two consecutive turns.

Space ships are produced by your home planet, your enemy's home planet and the neutral planet, at the end of each time phase. Ships can be transferred from your home planet and the neutral planet to your fleet. Transferring ships from fleets to planets is not possible.

Players should enter their moves individually while their opponent turns away from the screen, or leaves the room. Unless this secrecy is maintained there is little point in playing the game. Prompts for the change of player/end of turn are given to allow this to take place.

#### **Playing the Game**

The first screen is an introductory page and from now on all moves should be made in secret. The second screen displays the names of the ten planets in the system. Each player should now enter his choice of home planet without the other player seeing. When the home planets have been chosen the main display is drawn and the prompt "Player 1 Press Enter" is shown. Player two should now make his exit.

#### LOOP

When the player has pressed ENTER, hie personal information is displayed with the number of ships in his fleet shown at the top and his planet and the number of guarding ships at the bottom.

Player one now chooses which planet he wants to send his fleet to, types the planet number and presses ENTER. The chosen planet is now drawn in the centre of the screen, its name displayed and any information regarding enemy ships given. If there are enemy ships then combat takes place, this is totally computerised as human decisions are too slow in this age of high technology warfare. The results are displayed at the top of the screen.

Transfer of ships can take place from either your home planet or the neutral planet, to your fleet. If it is possible to transfer ships then you will be prompted for an input of the number you wish to transfer. The sequence is now repeated for player two. Player one should depart and player two should follow the instructions from the label LOOP.

| *Underlined ch            | aracters*      |
|---------------------------|----------------|
| *are entered i            | n <del>X</del> |
| *GRAPHICS mode            | . *            |
| ********                  | *******        |
| 5 DIM p\$(10,12): FOF     | a i=1 TO 1     |
| Ø: READ p\$(i): NEXT i    |                |
| 6 DATA "HOTENTOT", "J     | AKURUTI",      |
| "NUMERATOR", "DARTH", "AG | GAR-AGAR",     |
| "LAPIS LAZULI", "VOLITAD  | RE", "GEOD     |

1 REM \*\*\*\*\*\*\*\*\*\*\*\*\*\*\*\*\*\*\*\*\*\*\*\*

"LAPIS LAZULI", "VOLITAIRE", "GEO ES", "IGNUS FATUUS", "CRYOCLOS" 10 BORDER Ø: PAPER Ø: CLS 11 INK 4 15 GO SUB 3000 17 GO SUB 7000

20 LET cs=0: LET trn=0

21 LET bb=Ø 25 LET o\$="Ø" 30 LET q=0: LET d2=0 35 LET sc=Ø: LET end=Ø 4Ø LET n1=Ø 45 LET ed2=Ø 50 LET tre0 55 LET b2=Ø 60 LET d=0 63 LET a\$="ØØØ5" 65 LET b\$="0005" 7Ø LET a=Ø 73 LET fs="0000" 75 LET e\$="ØØØØ" 80 LET c\$="0000" 83 DIM 5\$(32) 85 GO SUB 600

87 GO SUB 6000 90 LET th=0: LET b=0 100 BORDER Ø: INK 7 105 LET in=0: GO SUB 9000 110 PRINT AT 12,2; "time"; AT 13, 2; "phase ";trn 120 PRINT PAPER 2; INK Ø; AT 10 , 2; "PLAYER 1" 121 GO SUB 1300 122 IF end=1 AND b\$(1)=c\$(1) TH EN GO SUB 4000 130 PRINT INK 2; AT 2,2; "Fleet 1 \* 135 FOR n=1 TO VAL a\$(3 TO 4) 136 PRINT INK 2; AT 2,8+n; "8" 137 NEXT n 150 PRINT : PRINT INK 4; AT 19, 2; "Home planet ";c\$(1): PRINT I NK 4; AT 20, 2; "Ships": FOR n=1 TO VAL c\$(3 TO 4): PRINT INK 2; B RIGHT 1; AT 20, 7+n; "8": NEXT n 154 IF VAL a\$ (3 TO 4) <= Ø THEN GO SUE 4250 156 INPUT "Fleet position";a\$(1 ) 157 BEEP .1,15 158 IF a\$(1)(>e\$(1) AND ed2=1 T HEN LET ed2=Ø 159 GO SUB 4500 160 IF VAL a\$(1)=VAL b\$(1) THEN GO SUB 303 163 IF a\$(1)=f\$(1) THEN GO SUB 2100 166 IF a\$(1)=c\$(1) THEN GO SUB 1000 17Ø IF a\$(1)=e\$(1) THEN GO TO 1900 172 IF a\$(1) <>b\$(1) THEN GO SU B 4200 173 LET in=6: GO SUB 9010 175 IF INKEYS="c" THEN GO TO 1 85 180 GO TO 175 191 LET SC=1 192 LET in=0: GO SUB 9000 194 PRINT PAPER 7; INK Ø; AT 10 ,2; "PLAYER 2" 195 GO SUB 1200 196 IF ed2=1 AND a\$(1)=e\$(1) TH EN GO SUB 4000 217 PRINT INK 4; AT 19, 14; e\$(1) : FOR n=1 TO VAL e\$(3 TO 4): PRI NT INK 7; AT 20,6+n; "8": NEXT n 220 PRINT INK 7; AT 3,2; "Fleet 2": FOR n=1 TO VAL b\$(3 TO 4) 225 PRINT INK 7; AT 3,8+n; "8": NEXT n

226 IF VAL b\$(3 TO 4) (=Ø THEN GO SUB 4250 227 INPUT "Position of fleet?"; b\$(1) 228 BEEP .1,15 229 IF b\$(1) <>c\$(1) AND end=1 T HEN LET end=Ø 230 LET bb=1: GO SUB 4500: LET bb=Ø 242 IF VAL a\$(1)=VAL b\$(1) THEN GO SUB 303 244 IF b\$(1)=f\$(1) THEN GO SUB 1650 247 IF VAL b\$(1)=VAL e\$(1) THEN GO SUB 1800 255 IF VAL c\$(1)=VAL b\$(1) THEN GO TO 1500 270 IF VAL b\$(1) <> VAL a\$(1) THE N GO SUB 4200 290 LET 50=0 302 GO TO 400 304 REM combat\*\*\*\* 310 LET shota=VAL a\$(3 TO 4) 320 LET ca=INT shota/2 330 LET sb=VAL b\$(3 TO 4) 340 LET cb=INT sb/2 343 LET a=shota-cb 345 LET d=sb-ca 350 IF a(0 THEN LET a=0 355 IF d(Ø THEN LET d=Ø 360 LET a\$(3 TO 4)=STR\$ a 370 LET b\$(3 TO 4)=STR\$ d 375 GO SUB 4300 378 PRINT AT 2,8;5\$( TO 15) 380 PRINT INK 2; AT 2,2; "Fleet 1": FOR n=1 TO VAL a\$(3 TO 4): P RINT INK 2; AT 2,8+n; "8": NEXT n 385 PRINT AT 3,915#( TO 18) 390 PRINT INK 7; AT 3,2; "Fleet 2 ": FOR n=1 TO VAL b\$(3 TO 4): PRINT INK 7; AT 3,8+n; "A": NEXT 393 GO TO 9200 400 REM Home planets1&2+n3 41Ø LET tn=tn+1 412 LET d2=d2+1 415 LET trn=trn+1 417 LET n1=n1+1 420 LET b=VAL c\$(3 TO 4) 430 LET b=b+1 440 LET c\$(3 TO 4)=STR\$ b 442 LET b2= VAL e\$(3 TO 4) 444 LET b2=b2+1 446 LET e\$(3 TO 4)=STR\$ b2 448 LET n1= VAL f\$(3 TO 4): LET n1=n1+1 449 LET f\$(3 TO 4)=STR\$ n1

450 LET in=6: GO SUB 9010 460 IF INKEY = "c" THEN GO TO 1 ØØ 47Ø GO TO 46Ø 475 BEEP .3,-2 500 GO TO 100 600 REM Choose Home Planet \*\*\* 605 CLS : INK 7 61Ø PRINT INK 4; AT 1,2; "PLANET S IN THE SAPPRO SYSTEM": PRINT 620 FOR i=1 TO 10: PRINT AT 6+i ,3-(i=10);i;TAB 6;p\$(i): NEXT i: PRINT AT 16,18; "Enter Ø" 750 INPUT BRIGHT 1; PAPER 0; I NK 2; "PLAYER 1 choose your home planet";a 760: LET a\$(1)=STR\$ a: LET a\$(2 )=STR\$ a 770 LET c\$(1)=STR\$ a: LET c\$(2) =STR\$ a 78Ø BEEP .1,15 800 INPUT PAPER 0; INK 7; "PLAY ER 2 choose your home planet";a 810 LET b\$(1)=STR\$ a: LET b\$(2) =STR\$ a 815 IF a\$(1)=b\$(1) THEN GO TO 900 820 LET e\$(1)=STR\$ a: LET e\$(2) =STR\$ a 83Ø BEEP .1,15 84Ø RANDOMIZE Ø 850 LET f\$(1)=STR\$ (RND\*10) 86Ø IF f\$(1)=e\$(1) OR f\$(1)=c\$( 1) THEN GO TO 850 87Ø LET f\$(2)=f\$(1) 88Ø CLS : RETURN 900 REM players select the same home planet 910 PRINT INK 6; AT 16, 1; "You h ave selected the same home plane t as the 1st PLAYER" 920 PRINT INK 6;AT 19,1; "Both PLAYERS must reselect their home planets" 930 BEEP .1, -6: PAUSE 5: BEEP . 1,-6: PAUSE 3: BEEP .1,-6 950 GO TO 750 1000 REM Transfer plt1 to flt1 1020 INPUT "Transfer ships? ENTE R Y/N";d\$ 1022 BEEP .1,15 1025 IF d\$<>"y" THEN RETURN 1030 INPUT ; "How many?";9 1035 LET tr=tr+VAL a\$(3 TO 4) 1037 IF VAL c\$(3 TO 4))g THEN L ET tr=tr+q 1040 IF VAL c\$ (3 TO 4) <= g THEN

ZX COMPUTING OCTOBER/NOVEMBER 1985

1505 GO SUB 4400

1530 LET shota=VAL c\$(3 TO 4)

LET tr=tr+VAL c\$(3 TO 4) 1041 LET cs=VAL c\$(3 TO 4) 1048 IF VAL c\$(3 TO 4)>g THEN L ET c\$(3 TO 4)=STR\$ (-g+VAL c\$(3 TO 4)) 1050 IF cs(=g THEN LET c\$(3 TO 4)=STR\$ Ø 1060 LET a\$(3 TO 4)=STR\$ tr 1090 LET tn=0 1092 LET cs=0: LET tr=0 1093 PRINT BRIGHT 1; INK 2;AT 2 ,2; "Fleet 1";s\$( TO 15): FOR n=1 TO VAL a\$(3 TO 4): PRINT INK 2 ;AT 2,8+n;"A": NEXT n 1094 PRINT AT 20,8;5\$( TO 15): F OR n=1 TO VAL c\$(3 TO 4): PRINT INK 2; AT 20, 7+n; "8": NEXT n 1096 GO TO 9100 1200 REM Clear screen for player 2 121Ø BORDER 7 1220 PRINT INK 7; AT 9, 13; "PLAYE R 2";AT 10,13; "PRESS";AT 11,13; " ENTER" 1230 IF INKEYS=CHR\$ 13 THEN GO TO 1250 1235 BEEP .15,4: PAUSE 1: BEEP . 15,4: PAUSE 1: BEEP .15,8: PAUSE 1: BEEP .15,8 124Ø GO TO 123Ø 125Ø BEEP .07,1: BEEP .07,-1: BE EP .07,-3 1260 BORDER Ø 1270 PRINT INK Ø; AT 9, 13; "PLAYE R 2";AT 10,13; "PRESS";AT 11,13;" ENTER" 129Ø RETURN 1300 REM Clear screen for player 1 131Ø BORDER 2 1320 PRINT BRIGHT 1; INK 2; AT 9 ,13; "PLAYER 1"; AT 10,13; "PRESS"; AT 11,13; "ENTER" 133Ø IF INKEY=CHR= 13 THEN GO TO 135Ø 1335 BEEP .2,9: BEEP .3,5 134Ø GO TO 133Ø 1350 BEEP .07,1: BEEP .07,-1: BE EP .07,-3 136Ø BORDER Ø 1370 PRINT INK Ø; AT 9, 13; "PLAYE R 1";AT 10,13; "PRESS";AT 11,13;" ENTER" 139Ø RETURN 1500 REM combat with planet

1550 LET ca=INT shota/2 1560 LET sb=VAL b\$(3 TO 4) 1562 LET cb=INT sb/2 1568 LET a=shota-cb 1570 LET d=sb-ca 1580 IF a Ø THEN LET a=0 1585 IF d<Ø THEN LET d=Ø 1590 LET b\$(3 TO 4)=STR\$ d: LET c\$(3 TO 4)=STR\$ a 1593 PRINT AT 2,2;5\$( TO 20);AT 3,2;5\$( TO 19) 1600 PRINT INK 7; AT 2,2; "Fleet 2": FOR n=1 TO VAL b\$(3 TO 4): P RINT INK 7; AT 2,8+n; "A": NEXT n 1610 PRINT INK 2;AT 3,2; "Planet ": FOR n=1 TO VAL c\$(3 TO 4): P RINT INK 2; AT 3,8+n; "8": NEXT n 1611 GO SUB 9200 1613 IF VAL c\$ (3 TO 4) <= 0 THEN GO SUB 3500 1615 IF VAL c\$(3 TO 4) >Ø THEN L ET end=Ø 163Ø GO TO 271 1650 REM Transfer n plt ,plt2 1670 IF a\$(1)=b\$(1) THEN RETURN 1680 PRINT INK 7; AT 2,2; "Fleet 2": FOR n=1 TO VAL b\$(3 TO 4): P RINT INK 7; AT 2,8+n; "A": NEXT n 1700 PRINT INK 4;AT 3,2; "Neutra 1 ships": FOR n=1 TO VAL f\$(3 T 0 4): PRINT INK 4; AT 3, 14+n; "8" : NEXT n 1705 INPUT "Transfer ships? ENTE R (Y/N) ";d\$ 1707 BEEP .1,15 171Ø IF d\$<>"y" THEN GO TO 245 1720 LET tr=tr+VAL b\$(3 TO 4) 1721 INPUT "How many ships?";g 1722 IF VAL f\$(3 TO 4)>g THEN L ET tr=tr+g 1723 IF VAL f\$(3 TO 4) (=g THEN LET tr=tr+VAL f\$(3 TO 4) 1724 LET cs=VAL f\$(3 TO 4) 1725 IF VAL f\$(3 TO 4))g THEN L ET f\$(3 TO 4)=STR\$ (-g+VAL f\$(3 TO 4)) 1726 IF cs<=g THEN LET f\$(3 TO 4)=STR\$ Ø 1740 LET b\$(3 TO 4)=STR\$ tr 1750 LET cs=0 1760 LET tr=0: LET n1=0

1765 PRINT INK 7; AT 2,2; "Fleet 2": FOR n=1 TO VAL b\$(3 TO 4): P RINT INK 7; AT 2,8+n; "8": NEXT n 1768 PRINT AT 3,15; "

1770 FOR n=1 TO VAL f\$(3 TO 4): PRINT INK 4; AT 3, 14+n; "8": NEXT n 1773 GO TO 9100 1790 REM Transferplt2\*\*\*\* 1800 INPUT "Transfer ships? ENTE R 1/N";d\$ 1802 BEEP .1,15 1805 IF d\$<>"y" THEN GO TO 269 1810 LET tr=tr+VAL b\$(3 TO 4) 1811 INPUT "How many ships ?";9 1812 IF VAL e\$(3 TO 4) (=9 THEN LET tr=tr+VAL e\$(3 TO 4) 1813 IF VAL e\$(3 TO 4))g THEN L ET tr=tr+g 1815 LET cs=VAL e\$(3 TO 4) 1817 IF VAL e\$ (3 TO 4) )g THEN L ET e\$(3 TO 4)=STR\$ (-g+VAL e\$(3 TO 4)) 1818 IF cs = THEN LET e\$ (3 TO 4)=STR\$ Ø 1840 LET b\$(3 TO 4)=STR\$ tr 1870 LET cs=0: LET tr=0 1880 LET b2=0 1883 FOR n=1 TO VAL b\$(3 TO 4): PRINT INK 7; AT 3,8+n; "A": NEXT n 1884 PRINT AT 20,7;5\$( TO 14) 1886 FOR n=1 TO VAL e\$(3 TO 4): PRINT INK 7; AT 20,6+n; "A": NEXT n 1888 GO SUB 1096 189Ø RETURN 1900 REM flt 1 v Plt 2 1905 GO SUB 4400 1920 LET shota=VAL a\$(3 TO 4) 1930 LET ca=INT shota/2 1940 LET sb=VAL e\$(3 TO 4) 1950 LET cb=INT sb/2 1960 LET a=shota-cb 1970 LET d=sb-ca 1980 IF at THEN LET a=0 1990 IF d<0 THEN LET d=0 1995 LET a\$(3 TO 4)=STR\$ a: LET e\$(3 TO 4)=STR\$ d 1997 PRINT AT 2,2;5\$( TO 20);AT 3,2;5\$( TO 2Ø) 2000 PRINT INK 7; AT 3,2; "Planet ": FOR n=1 TO VAL e\$(3 TO 4): PR INT INK 7; AT 3, 8+n; "8": NEXT n 2004 PRINT BRIGHT 1; INK 2; AT 2 ,2; "Fleet 1": FOR n=1 TO VAL a\$( 3 TO 4): PRINT INK 2;AT 2,8+n;" A": NEXT n 2006 GO SUB 9200 2010 IF VAL e\$(3 TO 4) (=0 THEN GO SUB 3600

5

2020 IF VAL e\$(3 TO 4)>0 THEN L ET ed2=Ø 2040 GO TO 173 2100 IF VAL a\$(1)=VAL b\$(1) THEN RETURN 2103 PRINT INK 4;AT 3,2; "Neutra 1 ships": FOR n=1 TO VAL f\$(3 T 0 4): PRINT INK 4;AT 3,14+n;"8" : NEXT n 2105 INPUT "Transfer ships? ENTE R Y/N";d\$ 2107 BEEP .1,15 2110 IF d\$<>"y" THEN GO TO 167 2115 INPUT "How many?";9 2120 LET tr=tr+VAL a\$(3 TO 4) 2124 IF VAL f\$(3 TO 4)>g THEN L ET tr=tr+g 2126 IF VAL f\$(3 TO 4) (=g THEN LET tr=tr+VAL f\$(3 TO 4) 2128 LET cs=VAL f\$(3 TO 4) 2130 IF VAL f\$(3 TO 4)>9 THEN L ET f\$(3 TO 4)=STR\$ (-g+VAL f\$(3 TO 4)) 2132 IF cs = THEN LET f\$ (3 TO 4)=STR\$ Ø 214Ø LET a\$(3 TO 4)=STR\$ tr 2150 LET tr=0: LET n1=0 2155 LET cs=Ø 2163 FOR n=1 TO VAL a\$(3 TO 4): PRINT INK 2; AT 2,8+n; "8": NEXT 2165 PRINT AT 3,15;5\$( TO 15) 2166 FOR n=1 TO VAL f\$(3 TO 4): PRINT INK 4; AT 3, 14+n; "8": NEXT n 2167 GO TO 9100 3000 REM USR Space ships\*\*\*\* 3010 FOR n=0 TO 7 3020 READ j: POKE USR "a"+n,j 3Ø3Ø NEXT n 3040 DATA BIN 11111000, BIN 00011 100, BIN 00111110, BIN 00001111, BI N ØØ111110, BIN ØØØ11100,BIN 111 11000, BIN 00000000 3Ø5Ø RETURN 3499 REM plt lost\*\*\*\* 3500 IF VAL b\$(3 TO 4) <= 0 THEN LET end=-1 351Ø IF VAL a\$(1)=VAL c\$(1) AND VAL a\$(3 TO 4)>=1 THEN LET end= ø 3520 IF trn>=0 THEN LET end=end +1: IF end=2 THEN GO TO 4100 354Ø RETURN 3600 REM destruction ofplt 2\*\* 3610 IF VAL a\$ (3 TO 4) (=0 THEN LET ed2=-1

3620 IF VAL b\$(1)=VAL e\$(1) AND VAL b\$(3 TO 4)>=1 THEN LET ed2= ø 3625 IF trn>=Ø THEN LET ed2=ed2 +1: IF ed2=2 THEN GO TO 4100 364Ø RETURN 4000 LET 0\$=" URGENT MESSAGE F ROM HOME PLANET.... Under attack .. No ships .. HELP!... ": GO TO 44 10 411Ø FOR n=1 TO 3Ø: LET i=INT (4 Ø-7Ø\*RND): BEEP .1, i: LET i=i+SG N (.5-RND): NEXT n 4120 LET os=" Congratulations you have captured the enemies ho me planet WINNING the game .... T oday the Planetary system tomorr ow the Galaxy" 414Ø GO SUB 441Ø 415Ø INPUT "Do you want another game? ENTER Y/N";a\$ 416Ø IF a\$<>"n" THEN GO TO 20 418Ø STOP 4210 LET os=" NO enemy ship a t this planet": GO TO 4410 4250 LET 0\$=" Your fleet has b een TOTALLY DESTROYED never mind you can form a new one by retur ning to your HOME planet": GO TO 4410 4300 REM Enemy fleet attacking 4305 PRINT PAPER 7; AT 18, 2; 5\$( TO 27) 4310 LET OS=" ENEMY FLEET ATTACK ": GO TO 441Ø ING 4400 REM combat enemies home plt 4405 LET o\$=" ENEMIES HOME PLA NET....FLEET UNDER ATTACK" 441Ø LET r=1 4412 FOR n=1 TO LEN o\$ 4415 IF n<=28 THEN PRINT PAPER 7; INK Ø; AT 18, 30-n; o\$(r TO n) 442Ø IF n>28 THEN PRINT PAPER 7; INK Ø;AT 18,2;o\$(n-27 TO n) 4425 BEEP .07,6: NEXT n 443Ø RETURN 4500 REM Draw planet\*\*\*\*\* 4510 LET p1=VAL a\$(1) 4515 IF bb=1 THEN LET p1=VAL b\$ (1) 4527 IF pl=Ø THEN LET pl=10 4528 PRINT INK 4; AT 1, 4+2\*(p1=4 OR p1=8)-2\*(p1=6 OR p1=9);p\$(p1 );AT 1,14+(pl=6 OR pl=9);" the " ;pl;("st" AND pl=1)+("nd" AND pl =2)+("rd" AND p1=3)+("th" AND p1 >3)+" Planet"

4529 IF p1>7 THEN LET p1=p1-7 453Ø INK pl: GO TO 6600 6100 INK 4: PAPER Ø 6110 RESTORE 6200: FOR i=1 TO 15 : READ u, v, w, x: PLOT u, v: DRAW w , x: NEXT i 6120 FOR n=1 TO 17 STEP 3: RESTO RE 6210: FOR i=1 TO 2 6130 READ u, v, w, x: PLOT u, v-n: D RAW w,x: READ u,v,w,x: PLOT u,v+ n: DRAW w,x: NEXT i: NEXT n 6140 FOR i=1 TO 15: READ u, v, w, x : PLOT u, v: DRAW w, x: NEXT i 6200 DATA Ø,Ø,Ø,175,Ø,Ø,255,Ø,25 5,0,0,175,255,175,-255,0,15,143, 224,0,14,142,226,0,240,143,0,32, 15, 143, Ø, 32, 15, 32, 224, Ø, 15, 32, Ø, -30,240,6,0,26,14,33,226,0,14,32 ,-13,-13,14,33,-13,-13,14,142,-1 3,13 6210 DATA 14, 32, -13, -13, 14, 142, -13, 13, 241, 32, 13, -13, 241, 142, 13, 1 3 6220 DATA 14,5,227,0,1,174,254;0 ,1,173,254,0,14,169,225,0,14,172 ,225,0,241,32,13,-13,241,33,13,-13,0,2,255,0,14,142,0,27,241,142 ,0,27,242,142,13,13,241,33,0,-27 , 13, 142, -13, 13, 241, 142, 13, 13, 14, 33, Ø, -27 6410 FOR n=1 TO 90: PLOT INK 7, 8+236.5\*RND, 40+95.5\*RND: NEXT n 6420 FOR n=1 TO 14: PLOT 240,16n: DRAW +n,Ø: NEXT n 643Ø NEXT n 644Ø FOR n=1 TO 14: PLOT 241,158 +n: DRAW n,Ø: PLOT 14,158+n: DRA W -n,Ø: PLOT 14,16-n: DRAW -n,Ø: NEXT n 645Ø PLOT Ø,1: DRAW 255,Ø 6500 RETURN 6600 LET cz=0: LET cr=31: LET b1 =170: LET a1=170: LET b2=87: LET ca2=127: LET n=75: 6625 FOR n=cz TO cr: LET b1=INT (.5+SQR (cr\*cr-n\*n)\*2) 6630 LET a1=b2+b1/2: PLOT ca2+n, al: DRAW cz,-b1 6640 PLOT ca2-n,a1: DRAW cz,-b1 665Ø NEXT n 6655 INK Ø 666Ø RETURN 7000 REM Draw Introduction\*\*\* 7010 PAPER 0: BORDER 4: CLS 7020 PRINT INK 4; AT 3, 4; " I NAME MARK MARK IN IAT 4,41" 

HANNE HANNE HE HE H JAT 6,41" E I IAT 7,4; " 7030 PRINT INK 41AT 10,41 "AN IN TER-PLANETARY GAME"; AT 12,3; "OF STRATERGY FOR 2 PLAYERS" 7040 PRINT INK 4; AT 15, 6; " GEOF F HARRIS 1984" 7050 PRINT INK 4; FLASH 1;AT 18 .3; "PRESS ANY KEY TO CONTINUE" 7060 FOR n=0 TO 30 STEP 3: PRINT AT Ø, n; "8"; AT 21, 1+n; "8": NEXT n 7070 FOR n=2 TO 21 STEP 3: PRINT ;AT n,Ø;"8";AT n-1,31;"8": NEXT n 7075 FOR n=1 TO 30 STEP 3: PRINT INK 2; AT Ø, n; "A"; AT 21, 1+n; "A" : NEXT n 7080 FOR n=2 TO 30 STEP 3: PRINT INK 7; AT Ø, n; "8"; AT 21, 1+n; "8" : NEXT n 7085 FOR n=1 TO 21 STEP 3: PRINT INK 2; AT n,Ø; "8"; AT n-1,31; "8" : NEXT n 7095 FOR n=3 TO 21 STEP 3: PRINT INK 7;AT n,Ø;"日";AT n-1,31;"日" : NEXT n 7100 FOR n=1 TO 10: BEEP .02, n: NEXT n 7105 IF INKEY\$ <> " THEN GO TO 7 130 7120 GO TO 7105 7130 FOR n=1 TO 10: BEEP .02,10n: NEXT n 714Ø BORDER Ø: CLS 715Ø RETURN 9000 PRINT PAPER 0;AT 14,12;5\$( TO 7);AT 7,12;5\$( TO 7);AT 13,1 2;5\$( TO 10);AT 8,11;5\$( TO 10); AT 9,11;5\$( TO 9);AT 10,11;5\$( T 0 10);AT 11,11;s\$( TO 11);AT 12, 11;5\$( TO 11): PRINT AT 18,2; PA PER 7; s\$( TO 28): PRINT AT 1,2; s \$( TO 28): PRINT AT 2,2;5\$( TO 2 8);AT 3,2;s\$( TO 28);AT 20,7;s\$( TO 20);AT 19,14;" " 9010 PRINT INK in; AT 10, 22; "PRE SS C";AT 11,22;"to ";AT 12,22;" continue" 9020 RETURN 9100 PRINT AT 2,22; INK 6; FLASH 1; "TRANSFER"; AT 3, 22; "COMPLETE" : RETURN 9200 PRINT AT 2,23; INK 3; FLASH 1; "COMBAT "; AT 3, 23; "RESULTS": RETURN

#### REVIEWS

We, the jury.

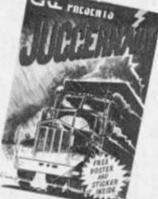

#### Juggernaut CRL £7.95

It seems that the computer software industry is using its ingenuity and inventiveness to break away from the flight simulator mould at the moment. CRL's program puts you in charge of collecting goods in a large lorry from various points around a town.

If you have ever owned and enjoyed playing with one of those remote or radio controlled cars or lorries then you'll love this program. Unlike the usual simulator the screen has the control and status indicators at the top and, even more unusually, the action screen is not the expected view from the cab, but a bird's eve view of the lorry and the immediate surroundings.

As in all good simulations there are many levels of difficulty, from practice of simple manoeuvres to the full blown exercise of a day's work load.

These options are well graded and the easiest can be mastered fairly quickly. The final level is as complex as any self respecting fan of these games could wish and I wouldn't forsee it being mastered too quickly! My first full game ended in three minutes when I jacknifed the lorry trying to get it into the loading bay.

The instructions are well set out and the on screen options are chosen by the now almost compulsory icon selection system. The graphics are simple but well designed and pleasing, giving information effectively and not adding confusion to the proceedings.

An unusual simulation which is worth having in your games collection.

\* \*

| GRAPHICS      |   | * | * |   |
|---------------|---|---|---|---|
| ADDICTIVENESS | * | * | * | ļ |
| OVERALL       |   | * | * | ļ |

#### Talos Silver Soft £7.95

Though this might seem like a standard maze-chase-zap-andcollect game, the theme and ideas behind this program make it a little unusual. For a start, you are not a whole person, in fact you are not a person at all. The crown of Eternity has been stolen and all the once docile creatures have now become your deadly enemies. TALOS is the only robot left who can retrieve the crown but he has been smashed into seven bits and all that is left that will operate is his hand.

So, you control this lightning throwing hand, avoiding savage snails and grasshoppers and similar attackers as it searches the maze for the rest of its body. To add to your problems is a candle which continually burns down, and burns faster when you are in contact with an insect. This is your 'life-time left' indicator and it can be topped up by passing over various objects. Each time it burns out you lose one of the three lives you began with. Bonus lives can be gained by topping the candle to its maximum height.

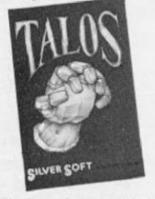

This is a fast and furious game which really needs to be played with a joystick for you to stand any chance of success. The screen backgrounds are simple but the sprites are well drawn and animated. I couldn't find my first arm so I only saw my hand movement and this was nicely done. My only criticism is that I wished there was a varying difficulty level as it takes an awful lot of practice to achieve any success, after 45 mins my highest score was 17%.

| GRAPHICS      |   | * | à |
|---------------|---|---|---|
| ADDICTIVENESS | * | * | 1 |
| OVERALL       | * | * | 1 |

#### **Red Moon** Level 9 Computing £6.95

Hello, you say, what's an adventure doing in the arcade reviews? Simple, I reply, it arrived too late for Brian's section and was too good to leave until next issue.

I HATE Level 9. Why? The reason is simple, every time they bring out a new adventure I get so absorbed in it that I neglect my work, eventually I have to leave it and then never get round to completing it. I have not managed to succeed in any of their games yet.

Level 9 have so far concentrated on unusual scenarios for their adventures and have gained a reputation for not only being good but also for being different. Red Moon is their first Magical/Traditional theme and as such it sets a new standard for this type of program. It is hard to define what makes it so good, could it be the quickly drawn pictures for each of the 200+ locations? or the atmosphere created by the literate text? or perhaps the well designed and created storyline?

I certainly find the speed with which you can get into the game before encountering those mind-twisting problems irresistable. And, when you do die there is the possibility that I may be reincarnated with all the objects I've found so far although this doesn't always work.

Excuse me, I just had an idea about how I may be able to get rid of that Giant Rat . .

+ +

GRAPHICS

OVERALL

ADDICTIVENESS

0505050505050

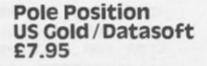

This is an accurate computer version of the arcade hit of the same name, the graphics have been faithfully reproduced and, as far as is possible, the sounds are the same.

Pole Position is a race driving game. I say game rather than simulation as the only controls are left and right plus forward and back for Hi/Low gear change and brakes.

The first section has you steering your car, which you see as a rear view at the bottom of the screen, left and right as the track scrolls towards you, there are other cars which appear and have to be avoided as you overtake them.

Provided that you get a lap speed of 73mph or better, you then go on to the actual race itself and do the same again in the main race.

Hitting another car or one of the billboards causes your car to explode. If this happens you get a new car and start from this position, the only real penalty is the time you lose.

It is hard to say why, but I wasn't too excited by this program. All the arcade features are there, but going round and round the track didn't seem too challenging - OK, I had my share of crashes, but I couldn't maintain a lasting interest.

If you are a fan of the arcade version then this will be a must for you, I suspect most Spectrum gamers will find there is not enough variation in the gameplay to keep them engrossed for long.

GRAPHICS ADDICTIVENESS OVERALL

#### Red Arrows Database Software £8.95

OK Biggles, chocks away! And with that cry I flew straight into the ground.

There are a lot of flight simulators about already, so what are Database offering to entice you to buy their program? Well, for a start, instead of just flying around aimlessly you have the excitement of flying in formation with the Red Arrows (hence the name), but first you have to attain the high degree of skill required. You can jump straight in and try, but I almost guarantee you'll fail.

The options are many, not the least important are the training sections with four degrees of difficulty or the 'Help' messages given to novices. The flight manual gives a great deal of information both about the Red Arrows and the Hawk T, Mk 1. Hints and tips are provided, and indeed the whole program goes out of its way to help you get to grips with the business of flying competently.

Once you have mastered the basic techniques you can then practice each manoeuvre or go for the show, all with options to make the difficulty level easier or harder.

This program has all the usual tricky combinations of keys to be mastered, and joystick if required, and is every bit as complex as its competitors. Where it scores is in the relatively gentle introductory stages and the final aim of a performance of aerobatics. The graphics are very good but suffer from the same jerkiness as other programs of this type. Highly recommended.

#### GRAPHICS ADDICTIVENESS OVERALL

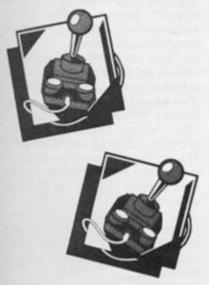

#### Nick Faldo Plays The Open Mind Cames £9.99

Golfing simulations are not new, many very respectable versions have been published in *ZXC* and other mags. So what is this program going to offer to warrant £9.95 I asked myself, apart from NF's endorsement? Three things actually, first a very accurate representation of The Royal St. George Golf Club in Sandwich where the 1985 Open Championship was held. The handbook also contains a hole by hole description and suggestions of how to attempt them.

Second is the input system which is performed completely by an Icon system, this allows joystick operation and very precise direction/power selection.

And finally, the birds' eye scrolling map of the course is most impressive, not to mention the additional control when the little golfer swings at the ball which can add extra power and/or direction (including slicing) to the stroke, giving it a realistic feel.

Then there are the comments and 'advice' of the caddy on your performance or choice of club.

OK, so there are lots of nifty features but does it play well and is it fun? The answer is yes, the split screen icon system works well and you can improve with practice. The first time around, my score was 121, second time 86 — still plenty of time for improvement. The manual is nicely written and produced, but as with every program of this nature there is no explanation of the merits of different clubs. For the complete ignoramous such as I, when do you use a Wood? When an Iron?

| GRAPHICS      |   | * | * | * | * |  |
|---------------|---|---|---|---|---|--|
| ADDICTIVENESS | * | * | * | * | * |  |
| OVERALL       |   | * | * | * | * |  |

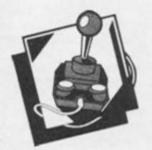

#### Dambusters US Gold / Datasoft £9.95

This is a complex mix of strategy, simulation and arcade games and, surprisingly, it works. It is a very complicated game and will challenge even the most experienced player.

You are in charge of a RAF Lancaster Bomber of 617 Squadron and your mission is to destroy one of three dams, the Moehne, the Eder or the Scorpe. From the main menu you have a large selection of options; three skill levels, readout mode (digital or analogue) and the starting mode; Practice, In Flight, Take Off.

Each member of the flight crew is you! You switch from one display to another performing the tasks of Pilot, Tail Gunner, Bomb Aimer, Navigator, First Engineer, Second Engineer and finally checking on your status, damage and score.

I ran the game several times to get a look at the screens and found them interesting but in the main rather confusing. This was due to the fact that the preproduction version of the program supplied to us came without the "comprehensive flight instructions, maps and documents" that are sold with the program. (We did receive a full production version of the game, but it arrived too late to alter the review — Ed).

With a game of this complexity all I could do was get an overall impression, and that impression was very favourable.

GRAPHICS \* \* \* \* ADDICTIVENESS \* \* \* \* OVERALL \* \* \* \*

**ZX COMPUTING OCTOBER/NOVEMBER 1985** 

#### Metabolis **Gremlin Graphics** £6.95

The Kremins have converted all human life into the lesser forms of mice and birds. You, being different, ended up transformed into a bird but retained your human brain and so, once again, it's up to you to save the human race.

To survive and complete your mission you have to find the serum which will change you back into human form, destroy the area with the four bits of nuclear fuel which you find lying about, and make your escape. Some of the life forms will help, though most will attack you. Also you have to find and eat food regularly and watch your heart as the transformation left it weak.

Essentially this is a maze dodge-chase-and-collect game, but it is well written and all the screens that I managed to visit out of the 150 in the game, were colourful and well designed. It is a fast and furious game, and some of the graphics reminded me of the White Lightning program, but a wide variety of techniques have been used. Your bird identity is lovely, it is such a cute and lovable graphic that it seemed a pity to change it back into a mere mortal

Although not state of the art it is a challenging and respectable program which deserves consideration for a place in your games collection.

| GRAPHICS      | * | * |  |
|---------------|---|---|--|
| ADDICTIVENESS | * | * |  |
| OVERALL       | * | * |  |

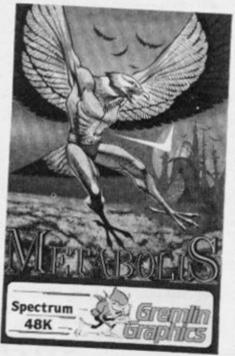

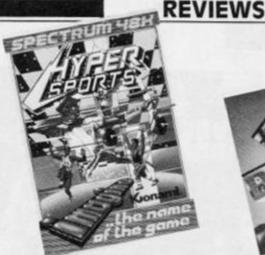

#### **Hyper Sports** Imagine £7.95

Look out joystick, here we go again! In this variation of the track and field type of program, a new set of events are presented to test your wrist stamina and joystick ruggedness

The sports presented in this section are:

1. Swimming, a rapid L/R movement plus pressing fire at the correct time when prompted to breathe.

2. Skeet shooting, no aiming required just L/R when the skeet is in sight. Good reactions required.

3. Long Horse, this requires judgement on when to press the fire button followed by rapid L/R action.

4. Archery, judging when to press fire and how long to hold it down.

5. Triple Jump, rapid L/R movement followed by holding button down for the best amount of time.

6. Weight Lifting, L/R, timing of button press then more L/R action.

I was never a fan of the original variations of Track and Field but to be honest I really enjoyed the game and probably spent longer on it than on any other game I've seen recently.

The graphics are of the high quality that we expect from both this type of program and Imagine, and there are some nice touches. I enjoyed watching the man bounce along on his head when I misjudged his Long Horse jump!

Great for fans of sports games, it should also make a few more converts. My only criticism is that I couldn't practice each event separately.

Joystick manufacturers will love it.

| GRAPHICS      | **** | GRAPHIC |
|---------------|------|---------|
| ADDICTIVENESS | **** | ADDICTI |
| OVERALL       | **** | OVERAL  |

#### Frank Bruno's Boxing Elite Systems Ltd £6.95

Sports simulations seem to be the in thing at the moment, and I have learnt more sporting personalities' names via these programs than I've ever known.

There are one or two similar programs out at the moment, and it is up to the individual to find the one which suits them, however this one has a satisfying variation of control options and eight individual opponents, each with their own fight techniques.

A joystick option is provided but you still need to use some keys, in fact I found it to be one of the few games where the keyboard was preferable. Operating keys are not redefinable but have been chosen well: 1-Guard up, Q-Duck, A-Guard down, U-Dodge left, I-Left punch, O-Right punch, P-Dodge right and bottom row keys-Right hook/uppercut.

The eight boxers represent different countries and their names are quite amusingly reflective of the nationality, good job the race relation board didn't notice!

The easiest boxer, Canadian Crusher, loads with the program but to meet other opponents you have to defeat him to get a code which will allow you to load in the next fighter from side B of the tape. Good fun, but perhaps not the variety or sophistication of action than many gamers are used to, the graphics are impressive, with a view over the back of FB who you control, and the boxers are well animated.

| ** | GRAPHICS      |  |
|----|---------------|--|
| ** | ADDICTIVENESS |  |
| ** | OVERALL       |  |

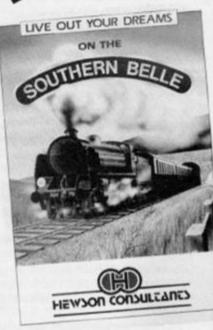

#### Southern Belle Hewson Consultants £7.95

I could never really cope with flight simulations, when I were a lad I wanted to be a train driver anyway! So now my youthful dreams can be realised, on the computer screen at least, thanks to this program. In a fit of inspirational genius, Hewson decided to produce this simulation of driving a King Arthur class 4-6-0 steam train from London to Brighton.

Now, in itself this may not sound particularly arduous but when you realise all the variables that need to be balanced, Water Steam, Whistle, Regulator, Cut Off, Vacuum Brake, Blower, Injectors, Dampers, Firehole Doors, Gradients, Signals and a schedule, it's not that simple. Fortunately there is a wide selection of control levels 132 in all, plus some unexpected problems which are thrown in at the hardest level, just when you thought you'd got it sussed!

I was, at first, a little disappointed by the graphics, which present plus line drawings of the main landmarks in 3D perspective, but as I played the game I realised they were perfect. Not too much action to detract from the main job of operating the engine, but just enough to give you visual information of your position. The animation is effective, but is a little jerky.

Not only will old hands find a challenge, but those who do not have the experience of this kind of simulator program should consider this one for the ease with which you can gain experience, even the manual is written in a sensible, easy to read way.

A well balanced, challenging and beautifully conceived program.

GRAPHICS \* \* \* \* ADDICTIVENESS \* \* \* \* OVERALL \* \* \* \*

#### Frankie Goes to Hollywood Ocean £9.95

It's been a long time arriving but was it worth the wait?

This program is unusual in its creation, not just a simple matter of licencing the name but an actual joint venture between all interested parties. The end result shows what this kind of cooperation can produce — it's brilliant!

The concept bears a vague resemblance to Deus Ex Machina but the implementation is totally unique. You control, via the keyboard or joystick, a large, well animated human figure and move from screen to screen through entrances and exits. Whilst in a location you can raise your arm to waist or head height to touch and examine objects. If you touch something a 'window' opens on the screen which gives you information about what you are touching, what is there and/or how many pleasure points you gain and your percentage 'real

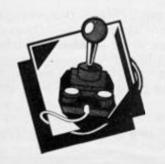

person' score. The various parts that make this up are shown graphically at the bottom right of the screen.

When the window is open, and if there are objects there, a movable hand points to them and by pressing 'fire' they can be taken. To use carried, objects you have access to your inventory window at any time, and can use the hand to select the object and use it by pressing 'fire'. Icon graphics are used very successfully for this section.

Built into the program are several arcade style sections, and there are over 60 problems to solve, including a whodunnit murder mystery, raid over Merseyside and shooting gallery sequence. The packaging is excellent and the game itself is easy to get started and is probably the most addictive that I've ever played.

We have decided that we are going to extend our rating system with a special six star award for programs which we consider to be state of the art in one way or another. Frankie gets it! (and so should you).

| GRAPHICS      |   | * | * | * | * | * |
|---------------|---|---|---|---|---|---|
| ADDICTIVENESS |   | * | * | * | * | * |
| OVERALL       | * | * | * | * | * | * |

#### Popeye Dk'Tronics £7.95

First announced just under a year ago, but delayed due to the chronic Spinach shortage, *Popeye* finally makes it to the computer screen.

The first thing that strikes you about this game is the graphics, they are HUGE, each character is half the height of the screen, lovingly detailed and animated, and sets a new standard for character graphics. The insert tells you precious little about what to do and, as I would have been at a loss without the reviewer's sheet, I will pass on a few tips to you — ignore the next bit if you don't want to know.

You have to collect 25 hearts and take them to Olive, these have to be taken to her in stages as you have to keep her interest, indicated by the lovemeter. Collect Spinach for recovery when knocked over, keys to open their particular doors, and other objects for future use. Eight objects may be carried at one time so be selective.

The most difficult part is the imaginary 3D or 'layer' system of graphics. The graphics are in fact 2D but there are three or four backward and forward planes which you can be on. For instance, if Popeye is facing you and you walk him forward he will seemingly walk on the spot. For the purpose of the game, he has effectively walked towards you. The reverse also applies.

aktronics

All moving objects are dangerous if they collide with you, this happens if you are in the same plane, otherwise they will pass behind or in front of you. As well as Up/Down meaning forward and back it can also mean special things in certain circumstances such as climb up or down a rope.

There can be no such thing as a perfect program and the biggest fault I can find with this one is the slowness of the action. However there is a direct relationship between the size of an object and the speed at which it can be animated. All in all I like the size and detail of these graphics too much to be very critical of the speed.

Popeye is a program which pushes the limitations of the Spectrum back yet one more step.

GRAPHICS \* \* \* \* \* ADDICTIVENESS \* \* \* \* \* OVERALL \* \* \* \*

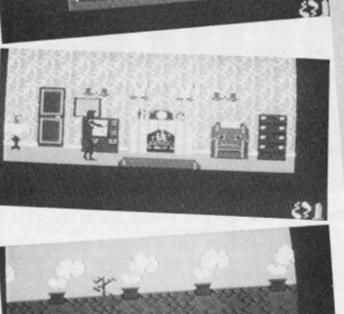

REVIEWS

#### SODRIVE ADVENTURES

IVE

**By Alan Giles** 

MIC

AC

versions of the Interface 1 ROM. I also found what I think is the first serious use of the VAL\$ function.

So, a program first needs to set up a microdrive channel area. From BASIC the command needed is something like:

#### OPEN #4;"m";1;CHR\$ 0+CHR\$ 255

I use the rather obscure file name CHR\$ 0 + CHR\$ 255 as it is unlikely to exist, and, to create a complete 'map' with all the free sectors on the cartridge marked as free in the map, we need to open a file for writing, as the Interface 1 then checks every sector on the cartridge. If you only intend reading the cartridge then a correct map is not essential and you can open a file for reading in order to create the required channel area (the map then only records the free sectors found before the desired file

#### was found).

Now, we need to find where this channel is in memory. As the opening and closing of other channels may well move this channel around in memory, this figure is something that may need calculating quite often, so I have defined a function to do it:

DEF FN c(n) = (PEEK (n \* 2 + 23575) + PEEK 23632) \* 256 + PEEK (n \* 2 + 23574) + PEEK 23631 - 1

This function takes the start of the channels area, stored at 23631, and adds the offset for stream 'n' from the streams table, minus 1 (offset zero is used for closed streams, so 1 is added to the offsets as stored in the table).

#### LET c4 = FN c(4)

will now set up a pointer to the channel area we OPENed, which we can safely use until another channel is opened or closed when we may have to reexecute the above line. Using 'c4' is faster than using 'FN c(4)' because of the time taken to compute a function.

We can now look at some of the channel details of the cartridge in the microdrive:

PRINT "Number of sector just read:";PEEK (c4 + 41)

PRINT "Cartridge name:";:FOR i=c4+44 TO c4+53:PRINT CHR\$ PEEK i;:NEXT i

HOW MICRODRIVE COMMANDS AFFECT THE MICRODRIVE MAP

The start of any microdrive command sets all sectors as 'in use', so it is up to each command to discover its own free sectors that it needs. MOVE, ERASE, FORMAT, LOAD, VERIFY and OPEN for reading can leave the map in a state where not all free sectors are recorded in the map, so, subsequent writes may report the error 'Microdrive full' before all the actually free sectors are used up. CAT is a useful command to generate a fresh map of free sectors, as long as there are less than 50 unprotected files on the cartridge.

| OPEN    | for writing/SAVE: all free sectors are flagged as                                                                                                    |
|---------|----------------------------------------------------------------------------------------------------|
| OPEN    | such.<br>for reading/LOAD/VERIFY: Only those sectors<br>found before finding the required file are flagged                                                        |
| MOVE:   | as free.<br>If the source has to be OPENed, free sectors<br>found before the file are flagged as free, then if<br>the destination file has to be OPENed, all free |
| ERASE:  | sectors are flagged as free.<br>Only those free sectors found before all the file to<br>be ERASEd, plus those of the file ERASEd, are<br>marked as free.          |
| CAT:    | Only those free sectors found before the fiftieth unprotected file name is found are flagged as free.                                                             |
| FORMAT: | All sectrors are flagged as in use.                                                                                                    |

Spectrum microdrives offer at least 85K bytes of storage space, which a lot of programmers, myself included, would like to be able to use, to expand upon the 48K bytes of RAM in the Spectrum itself. Whether you are writing adventures, or more serious business software, your requirements from the microdrive will probably be very similar, you need to be able to read any 512 byte microdrive sector at random, possibly modify it and write it back in the same place on the tape. At first I thought I would need a lot of machine code to do this sort of thing, but I discovered that an amazing number of things can be done from BASIC with a few PEEKs and POKEs into the microdrive channel (described in Appendix 3 of the manual that comes with the microdrive) this also has the advantage of avoiding any problems associated with the different

#### MICRODRIVE ADVENTURES

| 14  | Law Constant | NAME      | Descriptions Or Use                                                                                                    |
|-----|--------------|-----------|----------------------------------------------------------------------------------------------------|
| 32  | 0            | 8         | Directs PRINT through Interface 1 ROM                                                                                                    |
| 3.2 | 2            | 8         | Directs INPUT/INKEYS through Interface 1 ROM                                                                                                    |
| x1  | 4            | 181       | Confirms this is a microdrive channel                                                                                                    |
| X2  | 5            | MCHAN-OUT | Address of PRINT routine in Interface 1 ROM                                                                                                    |
| 3.2 | 7            | M-INPUT   | Address of INPUT/INKEYS routine in IFI ROM                                                                                                    |
| ¥2  | 9            | 595       | Length of channel data, so the start of the next channel can be found                                                                                                    |
| 2   | 11           | CHBYTE    | Counter of how far through the current record<br>you've got PRINTing or INPUTting. Can be useful<br>to reset it to zero (so you can start again).<br>511 (so the next PRINT will trigger a sector write),<br>512 (so the next INPUT will trigger a read). |
| 1   | 13           | CHREC     | Current file record number. Useful numbers:<br>zero (to fit in with our random filing system),<br>255 (so the next INPUT reads record zero).                                                                                                    |
| 10  | 14           | CHINAME   | Ten bytes of filename filled out with spaces.<br>Checked against the sector read when reading, or<br>copied into a sector to be written before it is<br>actually written.                                                                                 |
| 1   | 24           | DHFLAG    | 254 if the file is open for reading, 255 for<br>writing. This must be set to the correct value<br>for the current operation, or you get an error.                                                                                                    |
| 1   | 25           | CHORIV    | Microdrive number - only really useful if you've got more than one.                                                                                                    |
| 2   | 26           | CHMAP     | Pointer to map for this drive.                                                                                                    |
| 112 | 28           | preamble  | Only used by FORMAT, so free for your use.                                                                                                    |
| N1  | 40           | HOFLAG    | 1 confirms that a sector header was read.                                                                                                    |
| 81  | 41           | HONUMB    | Sector number of last sector read/written.                                                                                                    |
| 82  | 42           | MD-13     | Two byte pseudo-random number which may help you<br>to tell the difference between two cartridges which<br>have the same name. However, the number is not<br>particularly random, so it is not a guaranteed way<br>of checking for different cartridges.  |
| N10 | 44           | HONAME    | Cartridge name of the last cartridge read/written.                                                                                                    |
| 31  | 54           | носяк     | Checksup.                                                                                                    |
| x12 | 55           | preamble  | Written to the cartridge every time a sector is<br>written. If it does not consist of 10 bytes of<br>zero and two bytes 255, you will not be able to<br>read the sector back.                                                                             |
| 1   | 67           | RECFLG    | The sum of: 2 if last record in file<br>& if a SAVE/LOAD file type.                                                                                                    |
| 81  | 68           | RECNUM    | CHREC is copied here before a record is written.                                                                                                    |
| 82  | 69           | RECLEN    | CHBYTE is copied here before a record is written.<br>Otherwise records total number of valid bytes in<br>the sector.                                                                                                    |
| NIO | 71           | RECNAM    | CHNAME is copied here before a record is written.                                                                                                    |
| 31  | 81           | DESCHK    | Checksum.                                                                                                    |
| 512 | 82           | CHDATA    | The 512 bytes of data created by PRINT or read by<br>INPUT/INKEYS. If this is record zero of a<br>SAVE/LOAD file, the first 9 bytes have special<br>meanings.                                                                                             |
| N1  | 594          | DCHK      | Checksum,                                                                                                    |

PRINT "Sector is from file:"; FOR i = c4 + 71 TO c4 + 80: PRINT CHR\$ PEEK i;:NEXT i

PRINT "Record number in file:"; PEEK (c4 + 68)

PRINT "Open for ";"reading" AND PEEK (c4 + 24) = 254; "writing" AND PEEK (c4 + 24) = 255;

You may wish to check that the file has been opened for writing, so that you know that the map is correct.

#### Creating a Data Cartridge

The best way of using a cartridge to allow random access to any sector is to construct files which only occupy one sector which limits them to 512 bytes. This means that you may need to create more than 50 files on a

cartridge – perhaps as many as 170 or more. This number of files will confuse CAT unless many of them have names beginning with CHR\$ 0, when CAT will ignore them. So, I tend to use file name CHR\$ 0 + CHR\$ n where 'n' is the adventure game location number, or just a conceptual record number in a business program superfile. This also means that changing the file name only involves one POKE rather than ten, in the style:

#### POKE c4 + 15, n

Note that you change the name in the channel variable CHNAME, and not in RECNAM, because as the Interface 1 ROM prepares to write a sector it copies CHNAME to RECNAM.

To allow these files to be deleted quickly, it is probably best to make all the records 'end of file' records. This could be done in BASIC using the CLOSE command, but this destroys the channel area, which would involve us in another OPEN if we want a channel area again, which will take at least seven seconds. So, rather than doing this we can POKE the end of file flag with:

#### POKE c4 + 67,2

To cause a record to be written to microdrive we then have to write exactly 512 bytes to it rather than using CLOSE, this may involve filling out the record with bytes which do not cause problems. If PEEK (c4 + 13) is still zero when the proper data has been PRINTed to channel 4, the number of filler bytes needed is 512-PEEK (c4 + 12)\* 256-PEEK (c4 + 11). If PEEK (c4 +13) is not zero then you have already tried to PRINT 512 or more bytes to the file, indicating a problem unless PEEK (c4 + 13) = 1 and both PEEK (c4 + 11) and PEEK (c4 + 12) are zero, when exactly 512 bytes have been written. You will notice that I have

been using PRINT type files rather than SAVE/LOAD type CODE or DATA files. I suppose I could have used such files, but if I did I would waste the first nine bytes of the file, having to record the equivalent of information from system variables HD-00 to HD-11. If you want to do this, the only other change needed is to:

#### POKE c4 + 67,6

rather than 2 as above.

There are two approaches to PRINT type files. The simplest to use with an adventure is the one which expects to use MOVE to transfer the text of a location description from microdrive to the screen in the style:

#### MOVE ''m'';1;CHR\$ 0 + CHR\$ n TO #2

This approach allows you to use all the obscure Spectrum screen control characters, changing colour, ATs, TABs, you name it which means you have to be really careful with the filler bytes, I use CHR\$ 23 which has the disadvantage of being the TAB code, typically moving the print position out to column 23 but hopefully doing nothing else to upset the display. CHR\$ 9 is another interesting "do nothing" as in most Spectrums it doesn't PRINT anything at all unfortunately in the Scandinavian version of the Spectrum ROM it moves the print position one place to the right, and if you have a few hundred of these, things could look a bit odd. (OK, how many of you didn't know that there's a Scandinavian Spectrum ROM floating about? Remember, you read it first in ZXC - Ed.)

The other approach to PRINT type files is to expect to read them using INPUT. This means you cannot include CHR\$ 13 in any item, as CHR\$ 13 is used to terminate INPUT. Even TABs to column 13 and ATs involving either row or column 13 will cause problems. You are also

#### Table 2: Save/Load file initial 9 bytes DESCRIPTION OF CONTENTS Sec. File type: O+program, 1=numeric array, 2+string array, 3+code file. 0 1 2 1 Data block length 2 3 Data block start address. Program length without variables, or array name (80-9F hexadecimal if numeric, CO-DF hex if a string array). 5 2 2 Autostart line number, or FFFF hex if not autostarting. X

#### MICRODRIVE ADVENTURES

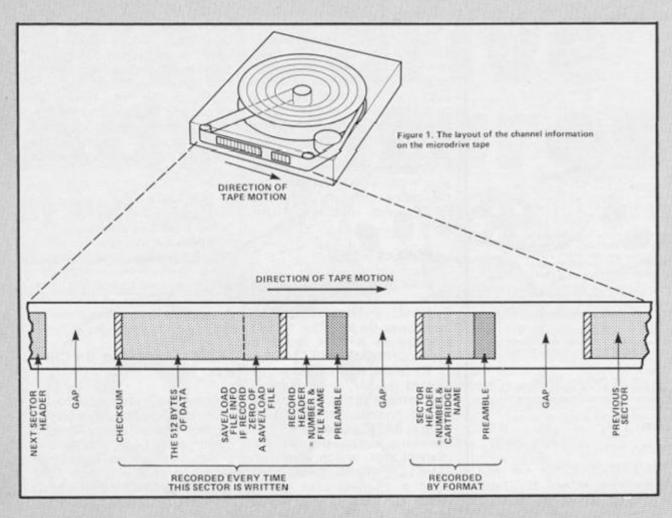

advised to use INPUT LINE to avoid problems with the quotation mark sign. With this approach you will never read the filler bytes so the value does not matter, indeed you can fill using the commands

#### POKE c4 + 11,255:POKE c4 + 12,1:PRINT #4.

It is in this use of the file that you can read strings which you might like to process with the VAL\$ function, but more of that later.

#### Sectors

In the meantime let's clear up a few details of the process of writing sectors. When a sector has been written, PEEK (c4+41) tells you exactly where on the cartridge the data has been written - remember that these sector numbers count down from some high number to one, then you start going around the tape again. The amount of tape travel involved while the microdrive motor builds up to speed and then slows down again means that successive sectors will probably be recorded 7 or 8 sectors apart, assuming that such a sector was listed in the map as free for use. To prepare to record the next record of data you need to POKE c4 + 13,0 because we want to

do record zero of the next file, PEEK (c4 + 11) and PEEK (c4 + 12) should now be zero because the last record was filled out to 512 bytes, and the only other thing you have to do is to POKE c4 + 15 with the next file number.

So, slowly but surely you can build up a collection of sectors containing adventure location descriptions, business file records or whatever, by PRINTing #4 the details interspersed with a few POKEs to get the file names right and to trigger the writing of data. If you happen to make a mistake you can use ERASE 'm';1;CHR\$ 0 + CHR\$ n to delete the item and start again, providing you POKE c4 + 15 with something other than 'n' ('n+1' for example) to avoid a "Reading a 'write' file' error. Or you can manipulate the map to cause the sector to be overwritten next time.

#### Manipulating The Map

Manipulating the map is quite devious, but business programs which allow data to be altered as they run will need to use this technique to force the new version of a sector to overwrite the old. First we need to find the address in memory of the map, maybe with another function:

#### DEF FN m(c) = PEEK (c+27) \* 256 + PEEK (c+26)

where 'c' us a channel address found by FN c(n).

A map is 32 bytes long, and the first thing you might find useful to do is to save the current map contents in case you need it later:

To force the next record of data to be written to a given sector the map entry for that sector needs to be the only one set to zero. If the required sector number is 's' then:

FOR i=0 TO 31:POKE m4+i,255:NEXT i POKE m4 + INT (s/8), 255-2 t (s-8\_ \* INT(s/8))

To check if sector 's' is free for use in the map in 'm\$':

LET temp = CODE m\$ (1 + INT(s/8)) LET bit = 2  $\uparrow$  (s - 8  $\bigstar$  INT(s/8)) LET use = INT (temp/bit) -2  $\bigstar$  INT(temp/2/bit)

'use' will be zero if the sector is free for use, or one if it is already in use or otherwise unavailable (for example, near the microdrive tape splice).

Having found a free sector and decided to use it, you ought to record in 'm\$' that you have done so with:

#### LET m\$ (1 + INT(s/8)) = CHR\$ (CODE m\$ (1 + INT(s/8)) + bit)

Map manipulation looks complicated, and you can end up overwriting the wrong sector if you are not careful, but remember that you only need to do this if you have for some reason to force a particular file into a particular microdrive sector, or if you want to reduce the two or more tape revolutions involved in an ERASE and rewrite to the single revolution of an overwrite.

#### Multiple copies of Files

In an adventure you might decide that to reduce the seven second maximum time taken to find and read a sector, you will record a location description twice or even more times on the same tape. This will only help access speed if the copies of the file are well spread around the tape rather than being collected together, so on an 85K tape to record two copies half the tape length away from each other you will be looking for sector numbers 85 apart, to record the same data as last time in another sector, set up the map as necessary POKE c4 + 13,0: POKE c4 + 11,255: POKE c4 + 12,1 and PRINT #4; PEEK (c4+593); - that's the final character of the record, be it a filler byte or whatever.

Another way to spread things round the tape without manipulating the map, is to use the fact that you can PEEK the sector number of the last operation, and so after doing 11 or 12 files tell that the tape has moved about half way round, and then record the same 11 or 12 files again.

An interesting use of such multiple file copies is to actually record different information in different copies of the same file. Then, when the file is read, the information you read is selected at random from the different versions of the file depending on the tape position. This sort of thing can make an adventure game really interesting if it's handled correctly. Of course, the more you use these multiple copies the more tape gets used,

#### MICRODRIVE ADVENTURES

and to give a game a large number of locations the present system I'm describing needs a tape sector for every location, so you probably only want to repeat the frequently accessed locations.

#### A use for VAL\$

Alternatively, you will probably find that a number of adventure locations can be described in much less than 512 bytes, allowing two or more descriptions to be fitted in some sectors. This approach is obviously not suited to description display using MOVE, but can be used with INPUT. Either you can decide to PRINT extra lines in the file which are only INPUT when your adventure program knows that they are there (I leave the details to you), or you could use VAL\$

VAL\$ is a Spectrum function which was added to the ROM as much because it was easy to add as for any useful function it can perform. It takes a string and evaluates its contents as an expression, just like VAL, the difference is that it gives an error if the answer is numeric, only working if the result is also a string. This can lead to the original string needing a large number of repeated quotation marks to ensure that the final result is still a string. You might imagine writing to a microdrive file something along the lines of:

#### ("Description 1" AND d = 1) + ("Description 2" AND d = 2)

You read this back with INPUT #4;LINE a\$ and display on screen with PRINT VAL\$ a\$. As long as 'd' is set to the correct value, the appropriate description will be pulled out of 'a\$'.

Another advantage of using VAL\$ to process strings before printing, is that you can restore screen movement control codes, using CHR\$ 13 and such like to represent them, and you can produce descriptions longer than 512 bytes by referring to other strings loaded with the program, for example:

z\$ + "more description details"

where 'z\$' is description preamble of some sort, built into your adventure program.

#### Reading data , from the cartridge

The adventure command

'LOOK' is often used to redisplay a location description. It would be silly to have to reread the description from microdrive in order to display it, when it is still in memory from the last time it was read. It is a simple matter of:

#### POKE c4 + 11,0:POKE c4 + 12,0

to reset the pointer so that you can INPUT the same description again without triggering the microdrive motor into action.

To take this idea further, to reduce the number of microdrive accesses made by your program you could OPEN several streams to different location files as you go along. Every OPEN stream creates its own 595 byte microdrive channel area, which includes the 512 bytes into which the location details are loaded. These 512 bytes are not lost from memory until the stream is CLOSEd or CLEARed, so it is possible to reset the channel pointer CHBYTE as above, perhaps modified as here:

#### POKE FN c(n) + 11,0:POKE FN c(n) + 12,0

So, if your program holds details of which stream is keeping a copy of which location description, it can first check whether a description is in memory before going to the time consuming task of re-reading it from microdrive.

When reading from files the continual CLOSing and OPENing we were worried about during the file writing does not take much more time than that which can be achieved using POKEs, the only delay is the time taken copying all your program back-, wards and forwards in memory, which can be bypassed with the following POKEs:

#### POKE c4 + 11,0:POKE c4 + 12,2:POKE c4 + 13,255:POKE c4 + 15,n

This sets up the channel as if all 512 bytes of record -1 of file

CHR\$ 0 + CHR\$ n had already been read, so that when you use INPUT or INKEY\$ the microdrive motor is triggered and record zero of the required file is read into memory. (This same approach can be used to read SAVE/LOAD files from BASIC, as it bypasses the file type checking which only happens during OPEN - so you OPEN any other file then change the file name and make sure you are in READ mode with POKE c4 + 24,254 before setting the pointers as above.)

#### Conclusion

Although I have only given a few BASIC program lines in this article, I hope that I have managed to convey a feeling for the variety of devious microdrive activities which can be undertaken by BASIC programs, and I hope I have encouraged you to go out and write a world-beating adventure...

Alan Giles

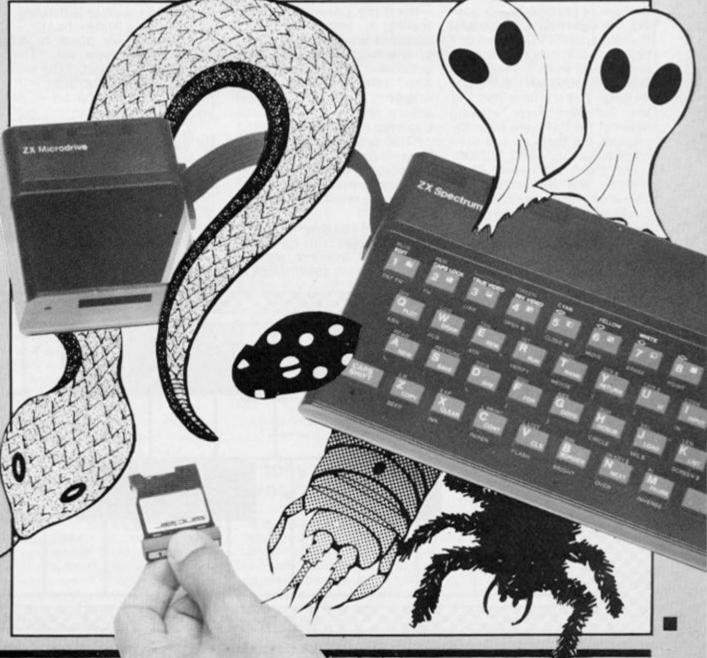

#### **ZX81 SCENE**

## **ZX81 Chatterbox**

ZXC introduces a new, regular column from that saviour of the '81, Software Farm's Julian Chappel

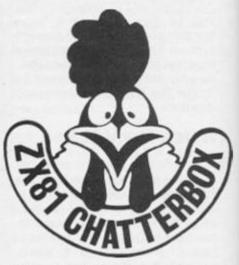

'Ah!', I hear you all say. 'a new section in my favourite mag. What's it all about?'

To give you a subtle hint, if you are not the proud owner of that wonderful little machine the ZX81 — then bog off! We don't want any of your attributes problems here! This column is solely for the benefit of that much neglected group of people with lumpy graphics, flat keyboard and silent music — and are proud of it!

Right lads and lasses! Now that we've got rid of the opposition, let's get down to business! If you own a ZX81 and haven't been living at the bottom of a hole in the middle of the Sahara Desert wearing ear muffs and blinkers, you will have heard of the Software Farm.' Having heard of the Software Farm the chances are that you will have come across the S.F.S.C. (Software Farm Software Club) which, run by an elusive character known as the Cosmic Cockerel, caters exclusively for owners of this little block wedge. It has brought a ray of sunshine into the otherwise lonely existence of ZX81

owners everywhere, by allowing them to air their views, comments, gripes and grumbles; swap ideas; answer each other's problems and generally make contact with other ZX81/TS1000 owners around the world. No longer do you have to sit all alone in a dark corner of the local computer club, sobbing gently and amusing yourself by throwing bricks at Spectrum owners. Instead, the satisfaction of finding a whole group of people with the same interest fills you with the warm feeling of being wanted. A welcome break from the battle of the high street where the question "Do you stock any ZX81 titles?" usually brings a response that would make anyone feel like a bright purple bug-eyed monster from Mars.

This unhappy situation has gone on for long enough, ZX81 owners are banding together. There is unrest in the air. ZX81 owners are revolting! (O.K. who said that!?!)

Some of you may have noticed, in a certain computer publication, a rather alarming headline which read, "DEATH

OF THE ZX81" in very large, frightening letters. Not a bit of it! Somebody extremely famous once said, 'The reports of my death have been greatly exaggerated', at a time when rumours that he had kicked the proverbial bucket were flying around like trapped flies in a jam jar. This sentiment very much applies to the ZX81, as neither the S.F.S.C. nor ZX Computing (they assure me) have any intention of letting this much loved machine hang up its micro processor and slip away to that happy computing land in the sky.

How are we going to do that?' I hear you ask. The answer is we're not. YOU are! Even if you are not a member of the S.F.S.C. (shame on you!) you can contribute to this colume. Put pen to paper with any thoughts about the ZX81 on whatever subject that takes your fancy and send them to ZX81 CHATTERBOX at the Software Farm. The address is given at the bottom of the page. Ray Elder, the kindly editor of ZX Computing has said that if the response is good then ZX81 CHATTERBOX could be given

more space in the future, so come on! With a bit of effort the ZX81 section could take over the whole magazine and from there – whoknows? The world! The Universe! Clacton-on-Sea! (Where?) To give you an idea of what is expected here ae some examples of the sort of letters sent to the S.F.S.C.

#### Joystick Interface

At the moment the most frequent query the Cosmic Cockerel receives concerns the use of a joystick. Or to be a little more accurate, there seems to be a great deal of uncertainty as to the feasibility of connecting a joystick interface to the ZX81 at all. A typical letter reads something like this —

#### Dear Cosmic Cockerel

I have been thinking for some time about buying a joystick for my ZX81 in order to aid me in my perpetual battle against the electronic aliens. However, every time I think of it I look at my RAM pack sitting smugly on the only set of connections at the back, and it seems to me

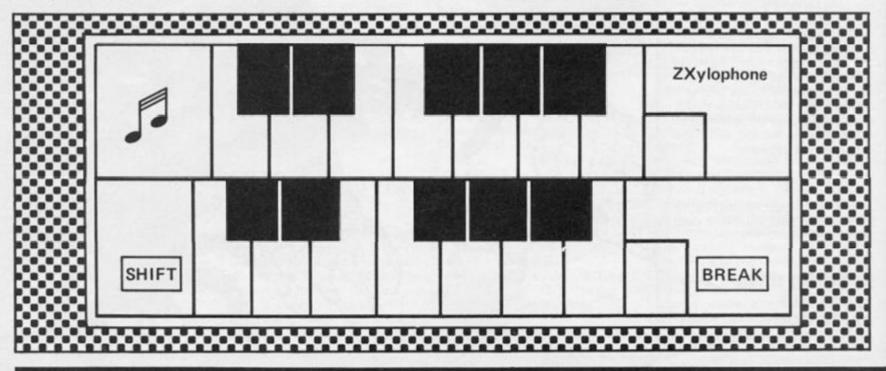

that if I replace this with a joystick interface I will lose the use of the RAM pack and all my programs will be useless. Is there a way around this problem?

Yours sincerely, Worried of Worcester.i

This is one of those problems which seem insurmountable, but the solution turns out to be so simple and obvious that it makes you want to crawl into a corner and beat yourself to death with the ZX81 manual! The connector on the joystick interface plugs into the computer, and the RAM pack in turn fits into the back of the interface. "Juss' like that!" as Tommy Cooper would have said.

There are two basic types of joystick interface available which vary only in the level of flexibility. With the lack of IN and OUT commands in ZX81 BASIC all the interfaces known to us mimic key depressions. This means that, to the computer, each of the four directions in which the joystick can be moved are seen as being identical to the pressing of one of four different keys. With the standard interface the cursor keys are usually used, with the addition of 0 for the fire button. This leads to one problem though. If a problem is written to be compatible with a joystick, those unfortunate souls without one find that they need doublejointed fingers in order to manually use the cursor key effectively. This can be overcome using software by including a 'define your own keys' facility such as the one we use in the Software Farm's hi-res programs. This allows the player to set the keys the game requires to either match an interface, or if none is available, to a pattern on the keyboard that is personally comfortable. Of course, not all programs carry this facility, so the other alternative is the use of a programmable interface but these are much more expensive. Instead of altering the program to suit the joystick, when using programmable interface, the key depressions mimicked can be altered to suit the program. If Mohammed can't go to the mountain.

Both these types of interface are still available for the ZX81 from -

AGF Hardware 26 Van Gogh Place Bognor Regis PO22 9 BY

On the other hand, in the current issue of the S.F.S.C. Newsletter

there are instructions for the more ambitious on how to construct your own joystick and interface at a fraction of the cost of sending a monkey to the moon!

#### Machine Code!

Right! This is it! I am going to make publishing history in order to air a personal grievance. I'm going to have a good old go at you lot! By all means ask guestions concerning machine code, it is the natural progression for someone wanting to know more about computers to want to delve into the mysteries of machine language. But, remember that it is a complicated subject and hardly likely to be understood overnight. We get lots and lots and lots and lots (and lots) of letters saying something like -

#### Dear Cosmic Cockerel

I am having a bit of bother learning machine code. Can you help?

Yours desperately, Dan

P.S. I am in a hurry. I am doing this for a school project and need to master it by the end of the week

Now, what sort of a question is that?!! It's like saying you need to master Egyptian hieroglyphics because you are meeting King Tut a week on Tuesday! Or how about a quick degree in Brain Surgery after lunch, as your pet cat has told you of a desperate desire for a lobotomy? Or perhaps mastering a very long and nicely complicated piano concerto from scatch, in a single afternoon would suit you better?

(Doctor I really do feel better now that I've got that off my chest. Honest I do! Look aren't you putting this jacket on the wrong way round? Do you realise I can't move my arms? Doctor, come back! At least change the padding in this cell. It's a horrible colour. Doctor!...)

(We apologize for this interruption, sanity will be resumed as soon as possible – Ed.)

A little more seriously, a general pattern emerges from many of your letters on the subject of machine code. There seems to be a gap where the description of machine code commands ends, in the many books on the subject, and any explanation of how they can be of any practical use. It is all very well, you say, to be able to load the accumulator with the number of days in January, PUSH your date of birth onto the machine stack and take away the number you first thought of. But just how does this bear any resemblance to making hostile aliens attack an innocent, peace loving, but heavily armed fantasy world on the screen? Having just raved on about instant labotomies, obviously the answer is that there is not enough room here to explain. But, guess who comes to the rescue?

You got it! The Cosmic Cockerel on his gleaming white charger! In the S.F.S.C. Newsletter there is a machine code section with a difference. Using the age-old idea that one learns best by experience, over a number of issues a complete machine code program is written step-by-step; with full explanations of each stage as it develops. obviously, this demonstrates each machine code command, (or group of amaze and deafen your friends, by turning your ZX81 into a miniature organ. Yes! Sound through the TV set from your otherwise mute little friend! Not only that, but if you fancy mutilating (or photocopying – Ed) your copy of ZXC you can cut out the keyboard overlay and tape it over the keys. All you need now is the Vienna Boys Choir and you're well away!

The program covers two octaves in organ configuration. The top two rows being the higher octave and the bottom two the lower. You can BREAK out of the program by pressing SHIFT and SPACE together. Type it in exactly as listed, then RUN it (although it might be a good idea to SAVE it first!) A message will appear on the screen to tell you whether or not you have typed it in correctly. Assuming that you have, delete everything but the first line, add line 2 "RAND USR 16514" and you are ready to RUN the pro-

| 1                                           | REM                                                      | 88                             | DUMMY                                             | CHARACT                                                                                           | ERS,                    |
|---------------------------------------------|----------------------------------------------------------|--------------------------------|---------------------------------------------------|---------------------------------------------------------------------------------------------------|-------------------------|
| 5 2 C 8<br>4 0 1 9<br>3 D 2 0<br>6 4 5 9    | B E 1 C B C<br>B 4 6 A F 8<br>D F D C 3 8<br>5 4 7 3 E 0 | 4444<br>3828<br>3240<br>0005   | 4 D 5 1 1 4 2<br>D F D B F F 7 1<br>F 5 D 6 B 9 A | 2 E5 EB2 1 7 F<br>8 E B C D B D 0<br>8 3 D 2 0 F D D<br>B 0 0 E 6 C 9 0<br>0 0 0 2 3 2 E 3<br>78" | 71134<br>3FF78<br>09D00 |
| 30 IF /<br>40 LE<br>50 LE<br>60 PO<br>70 LE | T X = X + 1<br>TO 30                                     | HEN GO<br>TO 2<br>3 TO<br>CODE | )                                                 | E B\$ (2) – 476                                                                                   |                         |
| 100 F<br>110 L<br>120 N<br>130 IF           | OR X = 16<br>ET Y = Y +<br>EXT X<br>Y = 9734             | PEEK X                         |                                                   | 90 THEN                                                                                           |                         |
| 140 IF<br>PRINT<br>EX(<br>150 P             | "ALL COR                                                 | RRECT<br>0'':ND<br>METHIN      | EEK 16511 =<br>- NOW DELE<br>G WRONG -<br>Y''     | TE ALL                                                                                            |                         |

commands) in both the factual and practical sense. Good eh?

#### A Jolly Good Program

As a reward for wading this far through all the ramblings of a demented ZX81 programmer, and just to demonstrate that we do something sensible on rare occasions, here is a little present for you. Sent into the S.F.S.C. by Paddy Moindrot, it will both gram proper. Ear plugs not supplied!

If you wish to have details of the S.F.S.C. and want to join the ZX81 scene, or have any comment, query or anything to do with the ZX81 that could appear on this page then write to -

ZX CHATTERBOX The Software Farm 16 Charlotte Street Bristol BS1 5 PP

#### READERS' REVIEWS

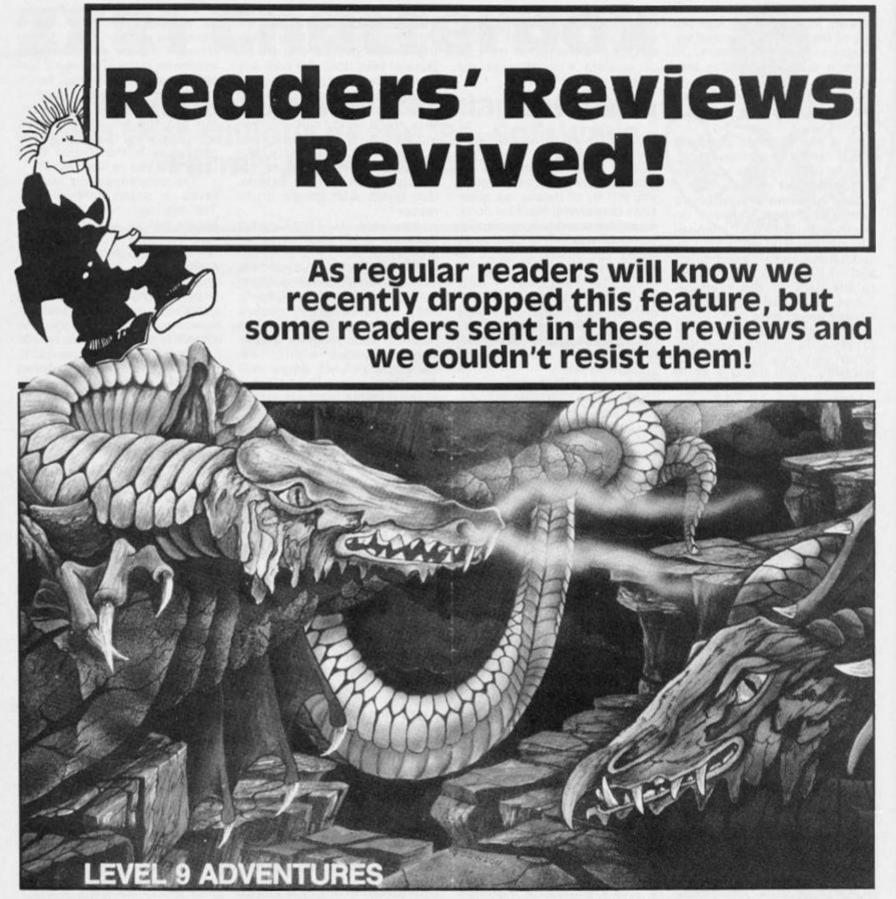

#### Middle Earth Trilogy Level 9

To a seasoned adventurer 'Level 9' will have long been a household name, with games like Lord of Time, Snowball and Return to Eden to their credit. However Level 9 didn't make their name from these, excellent though they are. Any selfrespecting adventurer worth his or her salt, really ought to have the Middle Earth Trilogy on his/her bookshelf. They are masterpieces of imagination, verbosity (some responses rival Infocom in length!) and speed. They really are the yardstick by which adventures should be measured. *Colossal Adventure*, *Adventure Quest* and *Dungeon Adventure* are well presented, supplied with a good instruction booklet (which gives VERY little away.) If you write to them they

will send you a huge hint sheet, cleverly devised so that you don't accidentally find the answer to a puzzle you haven't yet come to.

The adventures are all text only, which will please many people who, like me, think that graphics are pretty, superficial and rather gimmicky. After all, if you've seen a static picture once, you don't really need to see it time and time again, particularly when it resides in memory and wastes valuable RAM. The locations (200 + in all three adventures) are 'graphically' described in eloquent text. They are all, of course, entirely machine coded, and Level 9 use a purpose built text compressor called 'a-code' which replaces text with signs in memory, and then reconstitutes it on screen. Thus a quart is very effectively squeezed out of a pint pot.

The puzzles in all the games

#### **READERS REVIEWS**

are clever, (reasonably) logical, and artfully devised to keep you coming back. Many's the time I've had to give up at two o'clock in the morning. 'slept on it' and come back the next day to solve a puzzle that kept me awake hours. There is an enormous list of objects, some useful and some valuable, to be collected on your journeys, and the answer to a puzzle in the last-but-one location! You really have to use your brain the whole time. In these games there is no such thing as luck! Well, not much.

Colossal Adventure is a faithful, even better, rendition of the original Crowther and Woods 'Colossal Caves' with the added bonus of an extra 70 location end-game. It is worth noting, however, that if you already have a copy of 'Classic Adventure' from Melbourne House, or indeed anything with a picnic area, bird and cage and PLUGH/XYZZY (!) then you'd better be careful not to duplicate a game you've already got, though I suspect that with the end game Colossal Adventure is a better buy.

The objective of the game is to enter the vast Colossal Caves, score maximum points by gathering up as much treasure as you can, rescuing some pitiful elves and living to tell the tale. The game is complex, but fairly easy to map. A word of warning: It isn't easy. As with all Level 9 games, response time is virtually nil, the vocabulary large, and text prolific to say the least.

Adventure Quest has a rather less vague objective: find the Dark Tower and destory the Demon Lord, Agaliarept, who resides therein. I only completed this game yesterday after a year and a half. The game starts off in the same area as Colossal, so those people who played Colossal will affectionately remember the little brick building etc, etc. However, after navigating the desert, nearly drowning in the underground river, exploring the underwater churchyard, meeting a Balrog on a rocky bridge over a huge chasm, and solving innumerable other tricks, traps and conundrums, you have far more to think about than mere sentimental memories! What is particularly frustrating with Quest is that you are only allowed to carry four objects at a time, so you often have to retrace your steps to collect objects you couldn't take the first time. This is really excruciating in the desert, but I suppose it's the price you have to pay for such a huge amount of objects.

And now, the pièce de résistance! Dungeon Adventure has no less than 100 puzzles to solve, over 220 locations and about 100 objects. Even the most experienced adventurer can expect to get fried a few times here, and end up like a stinking chip! Still, rats don't like stinking chips, so you should be all right.

The adventure takes place immediately after Quest, although you don't need to have played Quest to understand what's going on in Dungeon. It is well documented, and, if you go to the right place in the adventure you can get even more precise instructions. Basically though, the object of the game is to ransack the shattered Black Tower, getting out (alive) with as much loot as you can. Level 9 don't hinder you by only letting you carry four items here. You have a rather cleverly designed packing case to carry everything in. It also stops you getting killed. If you thought the other two games were tough - beware. This is the ultimate text only fantasy adventure.

All the Level 9 adventures show that care has gone into the concept and design of the adventures. For instance, you are never killed outright (what is more frustrating than sudden death, back-to-the-beginning adventures?) You are always given three lives, and in Dungeon, you can, theoretically go on for ever. None of their adventures have ever crashed on me, though occasionally the text compressor gets it wrong. Have you ever heard of 'a grate as rusted as y'? Neither had I, until I played Quest. Still these are only minor guibbles, with what must be the best trilogy of adventures on the market at the moment.

Colossal Adventure, Adventure Quest, and Dungeon Adventure are available in many shops, or by mail order from:

Level 9 Computing Dep. V 229 Hughenden Road High Wycombe Bucks. HP 13 5 PG

They cost £9.90 each, and are worth every penny. If anyone needs help, or a complete map of any of these three, please send 70p to Simon Hollands, Woodside Cottage, Graffham, Petworth, West Sussex. GU28 0PU

#### Taspro Seven Stars Publishing £3.95

LOADing and using Tasword Two is one of the pleasures of life. You know that it is going to do you proud and you are confident that you can leave it to get on with its job while you concentrate on writing and polishing your immortal prose. Yet one of the advantages of Tasword is that you are free to modify it if you have a little skill in Basic or machine code. This is not to say that Tasword Two is inadequate in its original form. Far from it, but there are certain modifications which you can make to personalise it and bring the operation and output even nearer to your own idea of perfection. It is possible, for example, to include a word count or page numbering routine.

However, such modifications may be beyond the programming skills of the user. Never mind. All is not lost. because you can buy ready made programs to MERGE with Tasword. One of these is Taspro, which produces a more professional output on dotmatrix and daisywheel printers by putting equal spaces between words in right justified text. Tasword Two, like many word processors, normally justifies lines by inserting extra space between words, starting at the end of the line. This, while perfectly adequate for normal use, can output text which is noticeably sparse on the right of the page. The Taspro modification avoids this and gives improved readability and superior appearance.

The program works by calculating the total amount of space necessary to justify each line and then divides it up between each word by sending non-standard but equal-length spaces to the printer. The appearance on the screen is not altered. Dot-matrix printers are switched to bit image mode and a number of high resolution spaces are printed between the words. In the case of daisywheel printers, the spacing pitch is altered accordingly under software control. The result is extremely good, with the added advantage that lines are justified even when there are embedded control characters or when using proportional spacing. Neither of these produces accurate justification in the standard Tasword Two.

The program comes on tape and is, in most cases, easy to You merely LOAD USP. Tasword, go into Basic, LOAD Taspro and follow the instructions to set it up for your interface/printer combination. You then reload the Tasword Basic, run the program and resave it using the "t" option in the main menu. The program arrives ready-configured for proportional mode on Epson type dotmatrix printers. The only time you might have any slight difficulty is if you wish to use proportional spacing on daisywheel printers. In this case there is a certain amount of work to do before you can gaze proudly on your first beautifully printed page.

However, these difficulties are exceptional and 10 or 12 pitch on daisywheels or Pica and Elite on dor-matrix are relatively simple to do. Slightly inconveniently, each different configuration of Tasword has to be saved separately because there isn't room to cover all the possibilites from inside one program. But to be fair, it is feasible to have a limited number of variations selected from within the Tasword Basic, provided that you do not wish to use proportional spacing.

Although Taspro does not use any extra memory and the size of the text file is not reduced, I feel that it might have been better to put the code in the area used by the help pages. There is plenty of room there for extra code even if you do lose the quick reference to the key functions. But we know all these by heart anyway, don't we? By using this area, Ray Eckersley, the program's writer, could have avoided a problem which may affect some people. He has chosen to put his code into the addresses used for the software which runs some Centronics interfaces. You are therefore 'obliged to use an interface which does not take any of the Spectrum RAM. In my case, I bought the excellent Kempston E and the results are so good that I am glad that I made the decision to do so.

Overall, this is a very worthwhile addition to Tasword Two. Although it may be necessary to do some experimenting when setting it up, the effort is worthwhile and the results nothing short of superb.

Taspro is priced at a very reasonable£3.95, and available from: 15 Gloucester Ave, London NW1.

C. Laycock

#### Mordon's Quest Melbourne House £6.95

The cassette inlay for Melbourne House's new adventure Mordon's Quest claims' the Classic Adventure continues...' for, this new game is written by the author of their original Classic Adventure. The game is aspiring to high standards, whether it reaches those standards or becomes as popular as Classic Adventure remains to be seen.

The task set in this adventure is quite daunting - simply to save the entire universe from destruction! You find yourself in a mysterious and atmospheric house, and after wandering around it a bit Mordon puts in an appearance. He then gives a speech filling two screens, which tells you the aim of the adventure. Your quest is to retrieve all the lost components of Mordon's precious immortality machine and bring them to him. To fail in this quest means the destruction of the universe, how exactly this will come about Mordon isn't telling. After this he disappears as rapidly as he appeared.

The adventure contains over 150 locations, all described by several lines of text, with no graphics. The location descriptions are very informative and

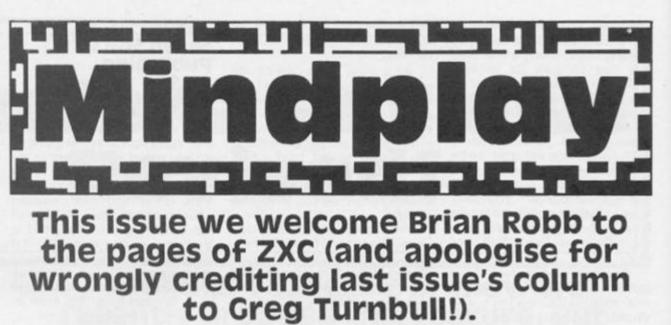

detailed, and laden with atmosphere. It is very easy to visualise the rooms in the house, even the rather gaudy purple bathroom!

Soon, though, you have to leave the house and venture into the mist filled country side. If you find your way through the fog and mist (and it is very easy to get lost!) you should eventually come to a jungle. This is where things start getting tricky, with encounters with Quicksand smelling like old socks, and a man-eating plant protected by a conservation order! Once past these

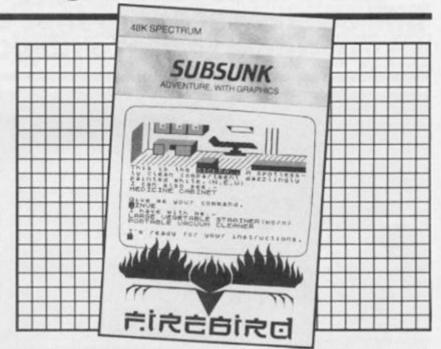

obstacles you may come across a hut which has a sign over the door displaying the letters A.A. and a plate and cutlery. Be warned — this may not be what you think!

In fact, in Mordon's Quest, nothing is ever exactly what you think. The adventure has the habit of throwing surprises at you from all directions, particularly once you reach the ruined city. As you move further into the adventure you seem to shift in time by thousands of years, ending up in a sparkling fantastic future world with perspex domes, flashing lights, and, of all things, ambient music! This clever twist of moving the player not only in space but also in time gives an interesting twist to what could have been another standard adventure.

Mordon's Quest is a very welcome throwback to the basics of a standard adventure game along the lines of Classic Adventure. It has none of the extra and often unnecessary frills which have become common in

adventure games of late, such as memory wasting graphics, or highly interactive characters. Without these there is room for lengthier location descriptions which give this game an atmosphere missing from many more advanced adventures. Melbourne House, after the sophistication of The Hobbit and Sherlock have returned to basics for Mordon's Quest, and I believe it works well. That is not to say that this is a 'basic' game. It is a highly complicated adventure which will suit experienced adventurers who don't need pretty pictures to back up their imagination. The use of sophisticated text compression routines has made the puzzles in Mordon's Quest very challenging and complex, with very descriptive location text which gives the game a heavy atmosphere.

If you enjoy challenging, text only adventures, which may take several weeks to complete, then *Mordon's Quest* is for you. It really is an adventure in the

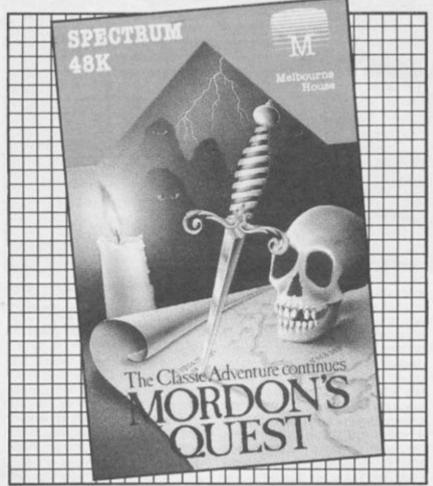

**ZX COMPUTING OCTOBER/NOVEMBER 1985** 

**ZX ADVENTURES** 

classic style.

#### Subsunk Firebird £2.50

The software arm of British Telecom has now moved into adventures with the inclusion of both *Subsunk* and *The Helm* in their range of budget software. Budget software does not always mean bad software and Subsunk proves this point being a very competent graphic adventure.

You play the part of a reporter from 'The Seafarers Gazette' with the highly unlilkely name of Ed Lines. You are on board the Sea Lion, a submarine, researching an article about life onboard a modern working sub. Life, though, is not being kind to Ed Lines, as the sub is attacked by an enemy fleet while he is carrying out his research. The sub is overrun by the enemy, but Ed escapes capture by hiding under a bunk. The enemy leave and sink the sub with Ed on board.

At the start of the game, you are trapped in the sub on the sea bed. Your objective is to find your way to the sub's telex room and send a message to bring a rescue party. The message you must send is 'subsunk'.

This is not as easy a task as you may suppose, as it's rather a large sub for you to find your way around, and several problems must be solved before you can send the message.

This is a Quilled text adventure with graphics. The graphics are fairly simple, though the majority are not static pictures. Many feature flashing consoles and even a sonar. There are also occasional sound effects which accompany the pictures. The text descriptions of locations are fairly simple as well, being just the name of the room, the exits and anything of interest. Unlike Mordon's Quest, which had no graphics, this game lacks atmosphere. Everything is very stark and sterile.

It is, though, a very enjoyable game, mainly because of its sense of humour. As with Imperial Software's *Clueso*, which' I reviewed last issue, *Subsunk* rises above its status as a standard Quilled adventure because it is quite funny in places. For example, if you were to examine the sonar, the computer replies with 'You're on the sea bed, matey!' There is also the result of pressing a button marked 'Galley'. You smell a burning noise, and upon visiting the galley you are attacked by a burnt slice of toast which escapes from the exploding toaster!

There are incidents at almost all locations, and messing around with levers, buttons and switches will always produce a response of some kind, the majority of them in a humourous vein.

The game is adequately presented and laid out, though much more cannot be expected of a quilled game. The graphics are of a simple nature, and scroll off the screen as you type your responses. The game supports a limited vocabulary of around 150 words, but that is large enough for the scope of the game.

As an attempt to supply budget price adventures, Subsunk succeeds admirably, as there are worse games on the market for double the price. Firebird are continuing in the adventure market with The Helm at the same price. If you want a cheap, but challenging, adventure then Subsunk is for you.

#### Jewels of Babylon Interceptor Micros £5.50

The cover artwork for the cassette inlay of Jewel Of Babylon is strikingly similar to that for Mordon's Quest, as both feature skulls and swords. This is the only thing between the games which is similar because where Mordon's Quest is full of atmosphere with lengthy text descriptions, Jewels Of Babylon is not, despite the brilliant graphics which accompany certain locations.

The story goes thus: in Babylon, 3000 years ago, master craftsmen created a set of jewels, so beautiful that men would kill for them. By the end of the 19th Century, the jewels' bloody history had brought them into the possession of Queen Victoria, who intended to give them as a wedding gift to an Indian Princess. The ship carrying the jewels though, is attacked by pirates who leave the crew for dead and take the jewels. You have survived the attack and plan to regain the jewels. You travel to the pirate's island, which you must search to find the jewels, and return with them to your ship.

Several of the locations boast excellent graphic pic-

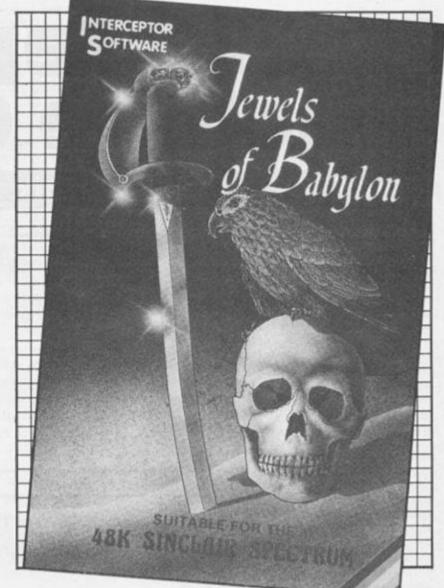

tures, which give highly detailed views of your surroundings. The text descriptions though, are very sparse and don't adequately support the pictures. There are few taxing problems and it is possible to visit about half the game's locations with very little trouble at all. The adversaries for these first few locations are the island's wildlife snakes. crocodiles, spiders and lions. Most of them are easily dealt with or easily avoided. There is very little challenge until you reach the later stages, despite the fact that the game claims to be for 'advanced players'.

The game goes beyond the standard Verb/Noun input, but uses non-standard vocabulary which makes it more difficult to tell the game exactly what you wish to do. To leave your rowing boat, rather than CLIMB ASHORE or LEAVE BOAT, you have to enter CLIMB OUT BOAT. Small points like this increase the difficulty of the game, but in the wrong way. Rather than having difficult problems which need ingenious solutions, Jewels Of Babylon makes it difficult to find the correct phrases to use to get the

response you want, which just results in annoying the player. Rather than playing a game, you're simply trying various phrases until you hit upon the right one. A more user friendly attitude would have improved the game.

Jewels Of Babylon is packaged in the video style cassette case which seems to be all the rage now with software houses. Fancy packaging does not make up for a poor game and only increases the price. If Jewels Of Babylon had been a £2.50 Firebird game then it would have been well worth the money.

Of the two graphic adventures reviewed this issue Subsunk and Jewels Of Babylon, Subsunk has simpler graphics but a far better game, whereas Jewels Of Babylon consists of excellent graphics but a very poor game.

Overall then, Jewels Of Babylon is a simple 'pirate and treaure' type game with spectacular graphics, but little game. If you want a graphic adventure then get Subsunk. If you want a REAL adventure, then get Mordon's Quest. Give Jewels Of Babylon a miss.

# hthis, the final part of our series in machine language program in the series in the final part of our series in the final part of our series in the final par

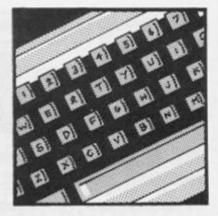

ming for beginners, the remaining Z80 machine code instructions will be described. These deal with the index registers, with input and output commands, and with interrupts. All of these items have been left until now quite deliberately. The ideas involved in these commands are quite complex, and the beginners to machine language programming will probably manage quite happily without them. However, for completeness, these command sets will be covered. At the end of the article there will be a list of recommended books where these complex commands, and all the Z80 machine code instructions dealt with in the series can be found. And, in keeping with the general style of this series, there are some machine code programs which you can try for yourself. First of all though, let's examine the index registers.

#### Index Registers

The Z80 CPU has two 16-bit registers, denoted IX and IY which perform as index registers. Unlike all the other socalled 16-bit registers, IX and IY only work in 16 bits, and with them you do not have the option of working with one half of the 'pair', i.e. 8-bits, at one time. IX an IY can be likened to the HL register pair, and many of the operations of IX and IY are identical to HL.

Those operations which work on IX and IY in the same way as HL result from direct addressing. In other words, operations carried out directly on IX and IY. For example, LD IX,nn and ADDIY, BC work exactly the same way as their counterparts with HL (LD HL,nn and ADD HL, BC).

What is special about IX and IY arises from their use in indirect addressing. Remember in an previous part of this series, (HL) denoted 'the byte in

| IN A, (C)  | ED78 | OUT (C),A | ED79 |
|------------|------|-----------|------|
| IN B, (C)  | ED40 | OUT (C),B | ED41 |
| IN C, (C)  | ED48 | OUT (C),C | ED49 |
| IN D, (C)  | ED50 | OUT (C),D | ED51 |
| IN E, (C)  | ED58 | OUT (C),E | ED59 |
| IN H, (C)  | ED60 | OUT (C),H | ED61 |
| IN L, (C)  | ED68 | OUT (C),L | ED69 |
| IN A, (nn) | DBnn | OUT (nn), | D3nn |

Fig.1. ZX81 Verify program

a) Machine code loader routine

```
10 REM .....
                       (at least 135 full stops)
20 LET X=16514
30 INPUT A$
40 IF A$="S" THE STOP
50 LET J=16*( CODE A$-28)+ CODE A$(2)-28
60 IF PEEK X=27 THEN POKE X.J
70 LET X=X+1
80 GOTO 30
```

b) Machine code bytes

CD 23 OF 37 11 00 00 CB 12 CB 0A CD 10 7C 18 FB 0E 01 06 00 3E 7F DB FE D3 FF 1F 30 49 17 17 3B 2B 10 F1 F1 BA D2 7A 7C 10 7C CB 7A 79 20 03 BE 20 D6 23 17 30 F1 FD 34 62 6B CD 15 21 09 40 50 CD 10 7C 00 CD 6C 7C 18 F6 D5 1E 94 06 1A 1D DB FE 17 CB 7B 7B 3B F5 10 F5 D1 20 04 FE 56 30 B2 3F CB 11 30 AD C9 7A A7 28 BB CF OC EB 21 7C 40 37 ED 52 30 06 1A B9 28 02 CF 1A 13 2A 14 40 37 ED 52 EB DO

c) BASIC routine to load machine code above RAMTOP

20 LET X=16514 30 FOR I=31744 TD 31878 40 POKE I, PEEK X 50 LET X=X+1 60 NEXT I 70 NEW

## **Z80 PROGRAMMING**

|        | CALL 3875      | CD230F |                                                                                                    |
|--------|----------------|--------|----------------------------------------------------------------------------------------------------|
|        | SCF            | 37     |                                                                                                    |
|        | LD DE,0        | 110000 | Indicates no program name                                                                                      |
|        | RL D           | CB12   |                                                                                                    |
|        | RRC D          | CBOA   |                                                                                                    |
| loop   | CALL listen    | CD107C | Routine to receive signal                                                                                      |
|        | JR loop        | 18FB   | from tape.                                                                                                    |
| listen | LD C,1         | OE01   |                                                                                                    |
|        | LD B,O         | 0600   |                                                                                                    |
| loop1  | LD A,127       | 3E7F   |                                                                                                    |
|        | IN A, (254)    | DBFE   | Listen to tape                                                                                                 |
|        | OUT (255),A    | D3FF   | 'Reflect' signal to screen                                                                                     |
|        | RRA            | 1F     | Bit 0 to carry                                                                                                 |
|        | JR NC to break |        | Jump if BREAK pressed                                                                                          |
|        | RLA            | 17     | Bit 6 to carry to check                                                                                        |
|        | RLA            | 17     | if signal found.                                                                                               |
|        | JR C to read   | 3828   | Jump to routine to build                                                                                       |
|        |                |        | up a byte.                                                                                                    |
|        | POP AF         | F1     | Remove return address                                                                                          |
|        | 00 D           | -      | from the stack.                                                                                                |
| 1      | CP D           | BA     | Charle 10 days                                                                                                 |
| 100p5  | JP NC to endch |        | Check if done                                                                                                  |
|        | LD H,D         | 62     | Transfer DE (=0) to HL                                                                                         |
|        | LD L,E         | 6B     |                                                                                                    |
|        | CALL listen    | CD107C |                                                                                                    |
|        | BIT 7,C        | CB7A   | The 'check name' routine                                                                                       |
|        | LD A,C         | 79     | from ROM 'LOAD'; not                                                                                           |
|        | JR NZ,+3       | 2003   | used by this routine.                                                                                          |
|        | CP (HL)        | BE     |                                                                                                    |
|        | JR NZ,-42      | 2006   |                                                                                                    |
|        | INC HL         | 23     |                                                                                                    |
|        | RLA            | 17     |                                                                                                    |
|        | JR NC,-15      | 30F1   |                                                                                                    |
|        | INC (IY+15)    | FD3415 |                                                                                                    |
|        | LD HL,16393    | 210940 | First byte off tape is                                                                                         |
| 100p2  | LD D,B         | 50     | address 16393.                                                                                                 |
|        | CALL listen    | CD107C |                                                                                                    |
|        | NOP            | 00     |                                                                                                    |
|        | CALL sysvar    | CD6C7C | Check is system variable                                                                                       |
|        | JR to loop2    | 18F6   | Yes - continue listening.                                                                                      |
| read   | PUSH DE        | D5     |                                                                                                    |
| 10003  | LD E,94        | 1E94   | Set timing loop for tape                                                                                       |
|        | LD B,26        | 061A   | coming roop for cope                                                                                           |
| 10004  | DEC E          | 1D     |                                                                                                    |
|        | IN A, (254)    | DBFE   | Tape read                                                                                                    |
|        | RLA            | 17     |                                                                                                    |
|        | BIT 7,E        | CB7B   |                                                                                                    |
|        | LD A,E         | 7B     |                                                                                                    |
|        | JR C to loop3  |        |                                                                                                    |
|        | DJNZ to loop4  |        |                                                                                                    |
|        | POP DE         | D1     |                                                                                                    |
|        | JR NZ to done? |        | Is the byte complete in                                                                                        |
|        |                | FE56   | register E?                                                                                                    |
|        | CP 86          |        | Continue listening                                                                                             |
|        | JR NC to liste |        | continue ristening                                                                                             |
|        | CCF            | 3F     |                                                                                                    |
|        | RL C           | CB11   | for some bills                                                                                                 |
|        | JR NC to liste |        | for more bits.                                                                                                 |
| -      | RET            | C9     | Byte complete                                                                                                  |
| break  | LD A,D         | 7A     | If BREAK not pressed                                                                                           |
|        | AND A          | A7     | Same and the second second second second second second second second second second second second second second |
|        | JR Z to loop5  |        | carry on listening.                                                                                            |
|        | RST 08         | CFOC   | Otherwise give error 'D'                                                                                       |

emory whose address is the alue contained in the HL gister pair'. This is indirect adressing. IX and IY can also be sed for indirect addressing, but heir use differs from that of HL. stead of simply having (IX) or Y), the assembly language nemonics for indirect addressng with these registers are X + d) and (IY + d). 'd' stands or displacement. It is a one byte alue in the operand (so having a alue between 0 and 255) hich is added to the value in IX r IY to obtain the effective adress for indirect addressing. he value of this extra facility hay not be immediately obious, but it is often used by nachine code programmers for equentially accessing a block f bytes.

This extra facility offered by he index registers can be guite owerful, but is only likely to be sed by the more experienced nachine code programmer, so e'll deal with it in theory only. he similarity of IX and IY to HL ontinues in the same way the nachine code bytes are formed. ake an example like ADD IL, BC. The machine code opode for this is a single byte intruction, 09 hex. To get the orresponding machine code for X (ADD IX, BC) you precede the yte 09 with DD hex, and for IY, he opcode is preceded with FD. his pattern governs the formaion of all IX and IY opcodes; recede the opcode for the coresponding HL instruction with D for IX and FD for IY. ADD IXis DD09; ADD IY, DE is C D19; PUSH IX is DDE5 (PUSH IL is E5) and POP IY is FDE1 POP HL is E1). Simple!

The formation of the indirect ddressing instructions with IX nd IY is also simple once you now the rules; again, DD and D precede the corresponding L opcode, but you must emember that there is at least ne operand, the displacement d'. For example, DEC (HL) has he opcode 35. DEC (IX + d) has he opcode DD35, to which the alue of 'd' must be added, to ive a three byte instruction. If d s to be 8, then the three bytes or DEC (IX+8) are DD3508 lex.

These rules get a little more complicated when there is a further operand. For example. LD (HL),20 (hex) has the opcode 36 and an operand 20, so the instruction is 3620. For LD (IY + 08),20 the opcode is FD36. Next comes the value of 'd' (08), and finally the operand 20, giving a four byte instruction FD360820. And, just to

## 280 PROGRAMMING

confuse you a little more (*help!* – *Ed's asst.*), the rules are yet more complicated for the formation of indirect addressed instructions of the BIT,SET, and RESET of IX and IY. Take BIT 6 (HL); the opcode for this is CB76. BIT 6, (IX + 08) is DDCB0876; in other words the corresponding HL opcode is now split when translated to the IX or IY opcode by the value of 'd'

These fiddly rules emphasise the usefulness of assemblers. which convert assembly language mnemonics to machine code. It is so easy to forget how the instruction is made up, that mistakes in manual coding of IX and IY instructions are common. Indexed addressing with the Z80 CPU is not as powerful as with other processors, such as the 6502. so if you don't want to use them, it is usually relatively easy to just use the other registers instead. One good reason for avoiding the use of IX and IY is that they are used by the BASIC interpreters and operating systems of the ZX81 and Spectrum, so altering their values could cause a crash on return to BASIC (or with SLOW mode on the ZX81).

## In/Out

The IN and OUT instructions enable the Z80 to communicate with the 'outside world'. So far, the machine code instructions have only dealt with operations within the CPU itself, or communication between the CPU and memory. For effective operation, the Z80 must be able to communicate with other devices; notably the keyboard. the cassette interface, and (if you have one) the printer. In this list of external devices, the TV or monitor isn't always included. As we have seen before, the screen display occupies a certain area of RAM, and this is translated to a screen image through specialised hardware and software connections.

The hardware of the computer assigns to these external devices an identifying number, and connects them to the CPU through links which are termed 'ports'. The IN and OUT instructions allow values (bytes) to be transferred between the CPU and these ports. IN transfers a value from the port to the Z80, while OUT enables the opposite transfer to occur.

There are two types of IN and OUT instruction, the simplest are IN A,(C) and OUT A,(C). The

| Figure 2 conti | nued          |        |                                             |
|----------------|---------------|--------|---------------------------------------------|
| sysvar         | EX DE, HL     | EB     | Address into DE                             |
|                | LD HL,16508   | 217C40 | Start address of program<br>area.           |
|                | SCF           | 37     | Set carry                                   |
|                | SBC HL, DE    | ED52   | Is address still in<br>system variables?    |
|                | JR NC to end? | 3006   | If not, jump                                |
|                | LD A, (DE)    | 1A     | Is the byte in RAM                          |
|                | CP C          | B9     | the same as on tape?                        |
|                | JR to end?    | 2802   | If so, then jump                            |
|                | RST 08        | CF1A   | otherwise generate the<br>error message 'R' |
| end?           | INC DE        | 13     | Next address                                |
|                | LD HL,16404   | 2A1440 | HL set to end of<br>variables               |
|                | SCF           | 37     |                                             |
|                | SBC HL, DE    | ED52   | Has end been reached?                       |
|                | EX DE,HL      | EB     |                                             |
|                | RET NC        | DO     | If not, carry on                            |
|                | RST 08        | CF1E   | if yes, give '0'                            |
|                |               |        | end message.                                |

| 10 0 545 50000                          |
|-----------------------------------------|
| 10 CLEAR 29999                          |
| 20 LET x=30000                          |
| 30 READ a\$: IF a\$="s" THEN STOP       |
| 40 FOR i=1 TO LEN a\$ STEP 2            |
| 50 LET y=0                              |
| 60 FOR j=0 TO 1                         |
| 70 LET $r = CODE(a \le (i + j))$        |
| 80 LET s=r-48-(r>57)*7                  |
| 90 LET y=y+16*s*(j=0)+s*(j=1)           |
| 100 NEXT j                              |
| 110 POKE x,y: LET x=x+1                 |
| 120 NEXT i: GOTO 30                     |
| 200 DATA "21FF5701C000C501E1FF097E54"   |
| 210 DATA "5D23011F00EDB02B7701E0FF09C1" |
| 220 DATA "OB78B120E6011800110058210158" |
| 230 DATA "1AC5011F00EDB02B77132323C10B" |
| 240 DATA "78B120EEC9"                   |
| 250 DATA "21004001C000C5011F00097E54"   |
| 260 DATA "5D2B011F00EDB8237701200009"   |
| 270 DATA "C10B78B120E601180011FF5A21FE" |
| 280 DATA "5A1AC5011F00EDB823771B2B2BC1" |
| 290 DATA "08788120EEC9"                 |
| 300 DATA "s"                            |

brackets around 'C', if you recall, suggest indirect addressing. In this case it means that the register 'C' holds the identifying value of the port. So, IN A,(C), with 'C' holding a value of 254 would instruct the transfer of a value from port number 254, and place it in register 'A'. Similarly, OUT (C),A sends the value in A to port 254. Similar instructions are available for all the registers, and their opcodes are listed in table 1. They are all two byte opcodes, preceded by ED.

Also two bytes in length are the outer IN and OUT instructions, but in these cases the opcode is only one byte. These take the form IN A,(n) and OUT (n),A. Here, transfer of data is only possible to and from the 'A' register. The port is identified by the operand which follows the single byte opcode; DB for IN and D3 for out. Hence the instruction DBFE collects a value from port 254, and places it in register 'A'. Port 254 is the cassette interface on both the ZX81 and Spectrum. You could write your own LOAD and SAVE routines in machine code knowing that fact; but, if you did want to use these routines in machine code, it is far easier to use the routines already available in ROM for performing these functions.

One routine the ZX81 does lack is the VERIFY facility, which checks that a program on tape matches the program in the machine (to ensure proper SA-

| F19.4. F | scroll routine. | Insting of | the Spectrum byte         |
|----------|-----------------|------------|---------------------------|
| (Left)   | LD HL,22527     | 21FF57     | Last screen address       |
|          | LD BC, 192      | 01C000     | number of lines           |
| 1000     | PUSH BC         | C5         | Save this value           |
|          | LD BC,-31       | 01E1FF     | Calculate the first       |
|          | ADD HL, BC      | 09         | address of the line.      |
|          | LD A, (HL)      | 7E         | Save byte in 'A'          |
|          | LD D,H          | 54         | Put address into DE       |
|          | LD E.L          | 5D         |                           |
|          | INC HL          | 23         | Next address              |
|          | LD BC,31        | 011F00     | 32 columns -1             |
|          | LDIR            | EDBO       | scroll left               |
|          | DEC HL          | 28         | Set to column 32          |
|          | LD (HL),A       | 77         | wrap-around               |
|          | LD BC32         | OIEOFF     | Set HL to start           |
|          | ADD HL, BC      | 09         | of the next line.         |
|          | POP BC          | C1         | Recover the line counter. |
|          | DEC BC          | OB         | Decrement counter         |
|          | LD A.B          | 78         | Check if zero             |
|          | OR C            | B1         |                           |
|          | JR NZ to loop   | 20E6       | Continue if not zero      |
|          | LD BC,24        | 011800     | 24 Attribute lines        |
|          | LD DE,22528     | 110058     | First attribute address   |
|          | LD HL, 22529    | 210158     | Second attribute address  |
| loop2    | LD A, (DE)      | 1A         | Store attribute           |
|          | PUSH BC         | C5         | Store line counter        |
|          | LD BC,31        | 011F00     |                           |
|          | LDIR            | EDBO       | Scroll left               |
|          | DEC HL          | 2B         | Set HL to last byte       |
|          | LD (HL),A       | 77         | wrap-around               |
|          | INC DE          | 13         |                           |
|          | INC HL          | 23         | Set HL and DE to          |
|          | INC HL          | 23         | the next line.            |
|          | POP BC          | C1         | Recover line counter      |
|          | DEC BC          | OB         | Decrement counter         |
|          | LD A,B          | 78         | Check if zero             |
|          | OR C            | B1         |                           |
|          | JR NZ to 100p2  | 20EE       | Go back if not zero       |
|          | RET             | C9         | Else return to BASIC.     |

The scroll right routine is very similar to the scroll left program, so it will not be repeated here.

VEing of program). This routine is given as one of the examples in the ZX81 section. It uses the IN A,(254) command to read a byte from tape. You'll also notice a command OUT (255),A — this causes the wiggly lines you see on the screen when loading by 'reflecting' the byte value read from tape (in 'A') onto the screen, which, in this case, has been configured as port 255.

There are block IN and block OUT instructions, which are equivalent to LDIR and LDDR with load, but these are rarely used.

Finally, let's take a look at in-

terrupts.

### Interrupts

Interrupts are a special form of communication for the CPU. Whenever you are working with the computer, it seems that the CPU seems to progress through machine code (either yours, or that in ROM when you are working in BASIC) continually. However, the CPU is often being interrupted. An interrupt is caused by a device connected to the CPU which demands priority over the current work of the CPU. Let's first take a look at the various types of interrupt, then at some examples to see the purpose of interrupts.

Although there are other types of interrupt available to the Z80 CPU, the important ones for the ZX81 and Spectrum and the non-maskable interrupt (NMI) and maskable interrupt. As their names suggest, you cannot prevent an NMI, but you can stop a maskable interrupt.

In all forms of interrupt, a signal is sent to the CPU via an interrupt line, by a device requesting service. A good example of an NMI is the screen refresh on the ZX81. To keep down the cost of the ZX81, it was designed with the screen refresh routines in ROM. The screen refresh causes the TV image to be updated every 1/50 th of a second. Every 1/50th of a second, an NMI is generated (by an internal clock) which tells the CPU to stop whatever it is doing. With an NMI, the current value of the program counter (PC) is stored (so that the current program can continue after the interrupt), and the value of 66 hex placed in the PC. All NMI routines start at this address. In the ZX81, this is the start of the screen refresh routine. One of the first actions of this routine is to check whether SLOW or FAST mode is set. If FAST is set, the NMI is terminated; if SLOW is set, then the screen is refreshed. As the ZX81 works four times faster in FAST than in SLOW mode, you can see how long and complex it is to renew the screen image. The NMI routine on the Spectrum does little, apart from resetting the machine (RST 00).

NMIs are of little use to the programmer, as they cannot be controlled. This is not the case with maskable interrupts. These interrupts can be masked by the programmer with the machine code instruction DI (Disable Interrupt) and permitted with EI (Enable Interrupt). There are three types of maskable interrupt denoted by mode 0,1, or 2. These are set by the machine code instructions IM 0, IM 1, and IM 2. So, whenever a maskable interrupt signal is received by the CPU, it is only accepted if the interrupt is not masked, and then the appropriate interrupt mode enacted, depending on which mode is set by the programmer (or by ROM, when in BASIC).

Mode 0 has a quite specialist use. It requires that the device requesting the interrupt places, on the data bus, the machine code bytes to be interrupted by the CPU. For example, a ROM or EPROM overlaying the main ROM could be brought into use by this interrupt.

Mode 1 saves the PC contents on the stack, and places the value 38 hex in the PC. The address is the start of a ROM routine, which on both the ZX81 and Spectrum causes the keyboard to be read. In normal operation, these computers have interrupt enabled, and mode 1 set, which allows the keyboard to be scanned for a keypress every 1.50 th of a second. Sometimes, however, it is not convenient for this continual scanning to take place. The

## Z80 PROGRAMMING

LOAD and SAVE routines are one example. At certain times in the LOAD and SAVE sequence, it is vitally important that the listening or output routines are not interrupted. During this period, interrupts are disabled. During non-critical periods in the LOAD or SAVE routine, interrupts are enabled, to allow the keyboard to be scanned (to check for the passing of BREAK).

Mode 1 is a fixed routine. While it is useful for the programmer to know what it does, he can do little with it apart from turning the keyboard scan routine on or off.

Mode 2 provides a lot more flexibility. It makes use of another register, the I (or interrupt) register. When a mode 2 interrupt is encountered, the PC contents are stored as with the other interrupts, and PC is filled with two values. One is supplied by the device calling the interrupt, the other is in the I register. Together they form a 16-bit address, which points to another two byte value held in memory. It is this second address which is placed in PC. This 'vectored' system allows the user to define where the interrupt handling routine is, so allowing the user to write his/her own interrupt routine, and have, if desired, a table if address vectors. The programmer can set the value of the interrupt register with the command LD I, A. This interrupt is something for the experienced programmer, but is still rather useful.

## Some Good Books

O.K. That's all the theory covered! If the series has given you an appetite for machine code, then you may well want to take your studies further. An excellent 'bible' for Z80 machine code programmers is the book by Rodnay Zaks, 'Programming the Z80'. This covers all the theory of Z80 programming in great detail, and is an excellent reference text. If you want something a little bit more machine specific, then Toni Baker's book 'Mastering Machine Code on your ZX81' and '40 Best Machine Code Routines for the ZX Spectrum' by John Hardman and Andrew Hewson can both be recommended. And, of course, ZX Computing frequently carries some complex machine code articles to get your teeth into!

To finish off, here are two machine specific examples which incorporate many of the principles covered in the series. For the ZX81 there is a VERIFY routine; for the Spectrum a left/right byte SCROLL which includes screen display and attributes, and a 'wrap-around' effect.

## ZX81 'VERIFY' Routine

VERIFY is a command which was excluded from the ZX81 due to the lack of space in the ROM, yet it is one for which users have a great need. LOADing and SAVEing tend to be unreliable on the ZX81, and there is no convenient way of checking that a program is successfully saved before pulling the plug, and losing the lot! However, the following piece of machine code performs the verify operation. Having saved a program to tape, the verify routine will check that the routine on tape is a true record of the program in ROM.

This verify routine, to be honest, is based almost entirely on the LOAD routine in the ZX81's ROM. The only change is at the vital point when a byte is read off tape. Instead of putting that byte into the appropriate place in RAM, it is compared with the current byte at that address. If there is a match, then the routine continues to check the next and subsequent bytes. If there is a mis-match, then the routine exits with an error message (R/O). If the verification was successful, with no mis-matches, then the 0/0 message will be returned at the end of the routine.

The machine code loading routine is shown in fig. 1. For convenience the routine is held in a REM statement (135 characters long), so that it can be saved onto tape. So, first type in the long REM line (line 10) and the loading routine fig. 1 (a), then type in the hex digits, one at a time, reading from left to right, given in fig. 1 (b). Then delete all lines except line 10, and type in the lines given in fig. 1 (c). These will transfer the machine code to above RAM-TOP when required. Finally. save the REM line and loading routine onto tape.

To use the verify routine, it must be loaded into your 16K ZX81 prior to any other program. This is the sequence of actions. First, lower RAMTOP with the two direct commands:

> POKE 16388,123 POKE 16389,255

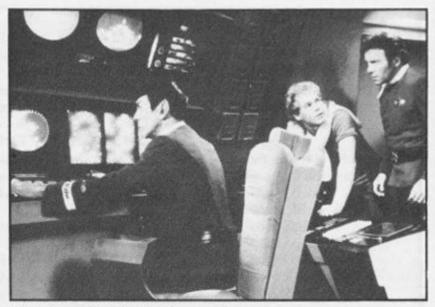

'We're in trouble. The ZX81's crashed again!'

This isolates just enough space at the top of RAM for the verify routine. Now, lower the stack, by using NEW as a direct command, LOAD and RUN the verify program; this installs the machine code above RAMTOP. Finally, NEW the machine code loader, and start typing in your progam.

After you have SAVEd your BASIC program onto tape, and you want to verify your recor ding, rewind the tape to the start of the program in tape, type in the direct command

#### RAND USR 31744

Press play on your tape recorder, and NEWLINE on the computer. The screen will appear as if the program were being loaded. There is no check of the name of the program on tape, so be sure to play back the right program (if you have more than one on the same tape). If you saved the program with variables, then CLEARed them before verifying, or changed the variables in any way, then you may get a verify error. Otherwise, if all is well, you'll get an 0.0 message to tell you that the program has been verified.

The assembly language listing of the verify routine appears in fig. 2.

## Spectrum Scrolling Routines

The final Spectrum example in this series is one for special effects. It allows full screen scrolling, left or right, moving attributes as well, and incorporates wrap-around. This effect means that characters which fall off the edge of the screen re-appear on the other side. If you don't want the wraparound effect, you can replace the bytes underlined in the hex dump of fig. 3. with zeros (00).

So, first type in the hex loader in fig. 3., then RUN it to install the bytes. The code is fully relocatable (i.e. it doesn't matter where in RAM you store it, it should always work), so on a 48K machine, you could load it higher in RAM, so that not so much memory is wasted.

Once you run the program, the machine code is placed above RAMTOP, and you can NEW the loader. The direct command:

#### RANDOMISE USR 30000

will cause the whole screen display to move one byte to the left, while:

#### **RANDOMISE USR 30060**

causes the display to move to the right. if you want to incorporate these routines in a BASIC program, then one suggestion is to have the display move when the appropriate 'arrow' key is pressed; for example:

#### 200 IF INKEY\$ = "5" THEN RANDOMISE USR 30000 210 IF INKEY\$ = "8" THEN RANDOMISE USR 30060

The assembly language listing for these routines appears in fig. 4.

Well — that's it! I hope you have enjoyed reading the series as much as I've enjoyed writing it. You should find machine code much simpler than you ever expected. Try writing your own routines, and carry on working out how routines written by others do work — there will always be routines in ZX Computing for you to try. Good luck!

## TORTOISE WISE

# You cannot be serious!!

About software, that is! Or at least you can't until you've made an intelligent decision about hardware.

Computers? Printers? Disc drives? Joysticks? Peripherals? Extra RAM?

I mean, there's a serious danger of going crazy just trying to understand the choices. Let alone coming to an intelligent decision.

Micro Choice is your answer. Every quarter it collects a range of hardware reports so that you can make your own choice of micro or add-ons.

Then you can forget about being too serious and start having fun. Easy when you think about it, isn't it?

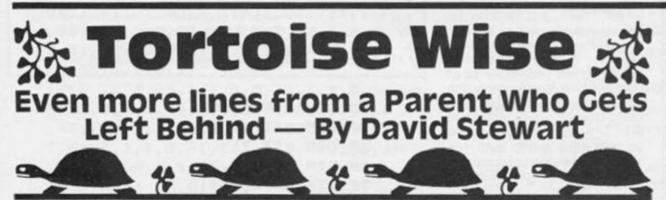

GUIDE

BEST MICRO BUYER'S

The game's up. . the cat's out . the balloon has of the bag. gone up. My two sons now know that their father and the author of this little column in ZX Computing every issue are one and the same person. It's hard enough to keep a secret in our house, so I should have known better I suppose. They just never guessed that it was me and well, I had my reasons for not telling them. I just has no way of guessing that their reaction would be so extreme.

'Look upon it as a kind of compliment,' I reasoned. 'You come out of it guite well.'

'Tortoises and Hares,' they spluttered in such a way that somehow it sounded slightly unpleasant. 'You've really done it this time Dad.'

I heard them storm up to their rooms and then listened to the odd verbal explosion that shook the windows every few minutes for the next half hour, while I imagine they reread back copies of the magazine in a new light. Even their footsteps when they came back down again were angry.

angry. 'You have taken advantage of us,' the eldest announced. 'We demand compensation.'

'And another Spectrum for US,' his brother adds. Then as an afterthought, 'make that Two.'

I try to explain to the stony faces and the folded arms that I do not share their point of view.

That if they could just calm down they might see it all my way. But it was a waste of time because for children and Hares alike there is nothing quite so painful as injured dignity. And they believed that by not being consulted in the first place they had been betrayed.

They didn't speak to me for several days. but each time I went in to work on the computer the strain of knowing what I was doing or if I was writing about them became too much. In the end we sorted things out and the wallet didn't take much of a pounding. They agreed. We were just like the Tortoise and the Hare. I didn't tell them then, but of course they will soon find out, that I counted that as a victory - Tortoise Wise.

But, it did set me to wondering again. Surely I'm not the only one? There must be other parents who, like the Tortoise, get left behind by their kids. Others, who like myself find their micros harder to master than their children do, who take hours to learn what their children only seem to need minutes to understand, and for whom it is one long race just to keep in touch with a world our children are quite at home in. Computers.

(Well it's over to you ZX readers, address letters to David Stuart, Tortoisewise, and send them to our usual address – Ed.)

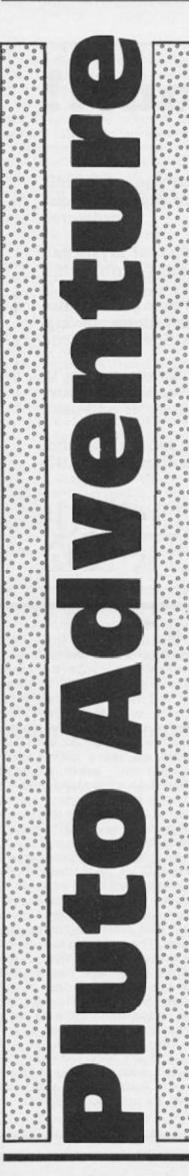

# David Knight may not have shining armour, but the quest he sets from the safety of Didcot would challenge King **Arthur's best!**

In this adventure, which runs on a 48K ZX Spectrum, you play the part of Ferdo, a scientist researching into atomic energy.

The year is 2066, and a new civilisation has been discovered below the surface of the planet Pluto. The small community appears to be devoid of life. The Mekon, most wanted criminal on Earth, is known to have transported to the underground village in his deluxe spaceship. You and your fellow Earthman, Bill, have gone to the planet to trap him. You must find and pilot home the Mekon's ship, leaving him stranded on the planet. Other beings known to have transported in their ships to Pluto are: Gasher, an android from planet Mars; Pharto, a Noxian; Ilko, a subterranean from Mercury (he is used to being underground); and finally, Toronto, a Korzaxian from Korsak

Bill, Pharto and Toronto, being friends of yours, will collect information to help you. The Mekon, Gasher and Ilko, however, are very likely to attack on sight. You can only control the Mekon's ship, the others being beyond your comprehension. Unfortunately, you cannot yourself take a ship with you. You use the matter-transporter which you developed. It cannot get you back!

## Entering the Program

First, type in program 2. Save it at the beginning of a tape with: SAVE "Pluto Load" LINE 10. NExt, type in program 3. Save this after the other program, with: SAVE "Pluto" LINE 1. Now, type in program 1, run it, and SAVE the data from it after Program 3 with: SAVE "Data" DATA a( ): SAVE "Data 1" DATA o( ): SAVE "Data 2" DATA c(): SAVE "Data 3" DATA c\$: SAVE "Data 4" d\$(): SAVE "Data 5" DATA h\$(): SAVE "Data 6" DATA o\$(). Now, if all of the data and program is correct, you can LOAD it from tape by typing LOAD "" or LOAD "Pluto the beginning. Instructions and

Load" and playing the tape from vocabulary are given in the program.

## Variables

| Arrays                                                                                                    |                                             |
|----------------------------------------------------------------------------------------------------|---------------------------------------------|
| а                                                                                                    | contains the data for the map.              |
| 0<br>C<br>C\$                                                                                                    | contains the data for the objects.          |
| С                                                                                                    | contains data for the characters.           |
| c\$                                                                                                    | contains names of objects and characters.   |
| d\$                                                                                                    | contains 53 descriptions of positions.      |
| 0\$                                                                                                    | contains object descriptions.               |
| h\$                                                                                                    | contains character descriptions.            |
| Strings                                                                                                    |                                             |
| s\$                                                                                                    | name for Saving and Loading.                |
| z\$                                                                                                    | the string the user types in.               |
| Variables                                                                                                    |                                             |
| Bill1, gasher1                                                                                                    | 1, toronto1, pharto1, mekon1, ilko1         |
| and the second second s | Variables used by the computer to check     |
|                                                                                                    | whether a character is in the same place as |
|                                                                                                    | Ferdo.                                      |
| Ferdo, bill, ga                                                                                                    | asher, toronto, pharto, mekon, ilko         |
|                                                                                                    | Variables which point to subroutines.       |
| x                                                                                                    | multipurpose variable                       |
| p,q                                                                                                    | co-ords of characters (consistently change) |
|                                                                                                    | a check for whether there are any objects   |
| yy<br>k                                                                                                    | a number for different objects              |
| r,r1                                                                                                    | random numbers for fight sequence.          |

Program 1

```
10 DIM a(8,15,5)
  20 DIM 0(7,5)
  30 DIM c(7,7)
  40 DIM C#(2,7,7)
  5Ø DIM d#(53,64)
  60 DIM h#(6,11)
  70 DIM 0$(7,32)
  80 FOR a=1 TO 15: FOR b=1 TO 8
: FOR c=1 TO 5: READ a(b, a, c): N
EXT c: NEXT b: NEXT a
  90 FOR a=1 TO 7: FOR b=1 TO 5:
 READ o(a,b)
 100 NEXT b: NEXT a
 110 FOR a=1 TO 7: FOR b=1 TO 7:
 READ c(a,b): NEXT b: NEXT a
 120 FOR a=1 TO 2: FOR b=1 TO 7:
 READ c$(a,b): NEXT b: NEXT a
 130 FOR a=1 TO 53: READ d$(a):
NEXT a
 140 FOR a=1 TO 6: READ h$(a): N
EXT a
 150 FOR a=1 TO 7: READ o$(a): N
EXT a
```

1000 REM a

1,21,1,1,1,Ø,22,1,1,1,1,23,1,1,1 ,1,24,1,1,1,1,25,1,1,1,1,26,Ø,Ø, Ø,Ø,27,1,1,1,1,28,1,1,Ø,1,29,1,Ø ,1,Ø,29,1,Ø,1,1,3Ø,1,Ø,1,1,31,1, 1,1,1,31,1,1,1,1

1030 DATA 32,1,1,1,1,29,1,1,1,1, 29,1,1,0,1,33,0,1,1,0,33,0,1,1,1, 33,0,1,1,1,34,1,1,0,0,31,1,1,1, 0,35,1,1,1,1

1040 DATA 36,1,1,1,1,36,1,1,0,1, 31,1,1,1,0,31,1,1,1,31,1,0,1,1 ,31,1,1,0,1,25,1,1,1,0,37,1,1,1, 1,36,1,1,0,1,36,1,1,0,0,31,1,1,0 ,0,38,1,0,0,0,39,0,1,1,0,33,1,1, 0,1,31,1,1,1,0,40,1,1,1,1,36,1,1 ,1,1,36,1,1,0,1

1050 DATA 31,1,1,0,0,38,0,0,1,0, 41,1,1,1,1,33,1,1,0,1,31,1,1,1,0, 31,1,1,1,1,42,1,0,1,1,43,1,0,0, 1,31,1,1,0,0,41,0,1,1,0,41,1,1,1, ,1,33,1,1,0,1

1060 DATA 25,1,1,1,0,31,1,1,0,1, 44,0,1,1,0,44,0,0,0,1,16,1,0,1,0 ,45,1,1,1,1,41,1,1,1,1,33,1,1,0, 1,46,1,1,1,0,31,1,1,1,1,44,1,1,1 ,1,47,0,0,0,1

1070 DATA 27,0,1,1,0,41,1,1,1,1, 37,1,1,1,33,1,1,0,1,20,1,1,1,0 ,48,1,1,0,1,44,1,0,1,0,44,0,0,0, 1,29,1,1,1,0,16,1,1,1,1

1080 DATA 20,1,1,1,1,33,1,1,0,1, 25,1,1,1,0,16,1,1,1,1,49,0,1,1,1 ,16,0,1,0,1,50,1,0,1,0,51,1,0,1, 1,51,1,0,1,1,52,1,0,0,1,53,1,0,1 ,0

1090 DATA 12,1,0,1,1,12,1,0,1,1, 20,1,0,0,1

2000 REM o 2010 DATA 1,1,2,1,10,2,2,2,8,15, 3,3,3,1,15,4,4,30,4,13,5,5,9,8,1 0,6,6,11,4,13,7,7,8,1,1 3000 REM c 3010 DATA 1,1,10,15,4,9,1,2,1,8, 10,1,5,1,3,2,14,4,5,15,-1,4,3,5, 9,8,12,1,5,4,10,17,6,9,1,6,5,7,1 6,7,1,-1,7,6,9,5,3,1,-1 4000 REM C# 4010 DATA "Ring", "Key", "Scroll", "Boat", "Torch", "Potion", "Sword", "Ferdo", "Bill", "Gasher", "Toronto ", "Pharto", "Mekon", "Ilko" 5000 REM d\* 5010 DATA "You are in the ruins. "+CHR\$ 13+"All around you, build ings"+CHR\$ 13+"collapse" 5015 DATA "You are in the dining room. "+CHR\$ 13+"You see Ilko's rocket."+CHR\$ 13+"It is empty." 5020 DATA "You're in the hall."+ CHR# 13+"A door is to the south. "+CHR\$ 13+"There is a table." 5025 DATA "You are on a staircas e. \*+CHR\$ 13+\*There are walls to the north andsouth." 5030 DATA "You are in a corridor . \*+CHR\$ 13+\*Open doors are to th e East and +CHR\$ 13+\*South.\* 5035 DATA "You are in the King's bedroom. "+CHR\$ 13+"The Mekon's ship is here." 5040 DATA "You're in the castle gardens. "+CHR\$ 13+"There are nea t hedges"+CHR\$ 13+"everywhere." 5045 DATA "You're in a grassy cl earing"+CHR# 13+"There are high walls surroundingyou." 5050 DATA "You are at the Castle Door. "+CHR\$ 13+"There is a gold lock on the +CHR\$ 13+ door. \* 5055 DATA "You are in a bathroom ."+CHR\$ 13+"There is a corridor to the North" 5060 DATA "You are in the gateho use. "+CHR# 13+"Doors to the West and South." 5065 DATA "You are in a clearing with a"+CHR# 13+"pond" 5070 DATA "You are on the castle drive. "+CHR\$ 13+"The entrance i s to the North." 5075 DATA "You are on a pile of rubble."+CHR\$ 13+"This place sti nks!" 5080 DATA "You are in a clearing with a"+CHR# 13+"tent. It is em pty!" 5085 DATA "You have arrived at a clearing"+CHR\$ 13+"with a tree in it." 5090 DATA "You are at the castle gate. "+CHR\$ 13+"To the North is

the castle."

5095 DATA "You are at a statue." +CHR# 13+"It is of the king." 5100 DATA "You find a cauldron h ere."+CHR\$ 13+"It is of no use t o you." 5105 DATA "You are in a clearing 5110 DATA "You are in a clearing . \*+CHR\$ 13+\*You see Bill's rocke t."+CHR\$ 13+"It is empty." 5115 DATA "You are in a clearing with a"+CHR# 13+"filled up pond in it." 5120 DATA "You are on a grassy h ill." 5125 DATA "You are at a T-juncti on in a"+CHR\$ 13+"path." 5130 DATA "This clearing contain s a large"+CHR\$ 13+"pillar. It h olds up the sky!" 5135 DATA "Fool!!! You have walk ed into a\*+CHR\$ 13+\*DEATH-TRAP!! ... 514Ø DATA "In this clearing, the re is a"+CHR\$ 13+"bent tree." 5145 DATA "You are in a clearing with a"+CHR\$ 13+"ruined house i n it." 5150 DATA "You are in a stinking swamp." 5155 DATA "You are in a ditch, d ug into theground." 5160 DATA "You are on a path." 5165 DATA "In this clearing ther e is a deadtree." 517Ø DATA "You are walking along on a riverbank." 5175 DATA "You are on a bridge, crossing"+CHR\$ 13+"the river." 518Ø DATA "In this clearing ther e is a treetrunk." 5185 DATA "You are walking by a dark, oily lake." 5190 DATA "In this clearing ther e is a hut." 5195 DATA "You are in an enclose" d field. "+CHR\$ 13+"There is a comment w here." 5200 DATA "You are in a picnic p lace."+CHR\$ 13+"There are tables and benches." 5205 DATA "You are in a clearing . \*+CHR\$ 13+ You see Pharto's roc ket. It is +CHR\$ 13+ empty. \* 5210 DATA "You are in a wood."+C HR\$ 13+"Paths are everywhere." 5215 DATA "You are at a high alt

ar. \*+CHR\$ 13+\*There is a temple to the East." 5220 DATA "You are at an temple. "+CHR\$ 13+"There is an altar to the West." 5225 DATA "You are in a garden s urrounding a small house." 5230 DATA "You are in a woody cl earing."+CHR\$ 13+"There are tree s everywhere." 5235 DATA "You're in a clearing with 2"+CHR\$ 13+"trees. There's a river to the +CHR\$ 13+ West." 524Ø DATA "You are in a small ho use. \*+CHR\$ 13+\*You see Toronto's ship."+CHR# 13+"It is empty." 5245 DATA "You are in a clearing with threetrees in it." 5250 DATA "You are in a clearing with a\*+CHR\$ 13+\*hollow log in it." 5255 DATA "You are in an open pa sture." 5260 DATA "You are in a farmyard . No animalor bird stirs." 5265 DATA "You are at a farmhous e. It is\*+CHR\$ 13+\*locked and ba rred. " 5270 DATA "In this clearing, the re is"+CHR\$ 13+"Gasher's rocket. 6000 REM h\$ 6010 DATA "human", "android", "Kor zaxian", "Noxian", "Treen", "Subter anean" 7000 REM 0\$ 7010 DATA "A ring for a King", "A gold key for a gold lock", "The map of the castle", "This boat ha s a large hole in it", "To light the way", "Recovory potion", "Extr emely rusty"

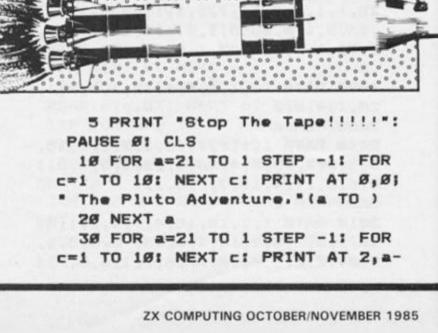

| 1;" | By  | David | i Peter | Knight,"(a | то |
|-----|-----|-------|---------|------------|----|
| 11  | NE) | KT a  |         |            |    |
|     |     |       |         |            |    |

40 PRINT AT 0,1; OVER 1;"\_\_\_

50 PRINT AT 2,1; OVER 1; "\_\_\_\_

60 PRINT AT 5,01"Do you want i nstructions?": PAUSE Ø

70 IF INKEY ="n" THEN GO TO 9 990

80 IF INKEY#<>"y" THEN GO TO 60

90 CLS : PRINT AT 0,4; "Pluto A dventure";AT Ø,4; OVER 1;"\_\_\_

100 PRINT AT 3,0;" The year i s 2066, a settlement ha s been discovered below the sur face. The Mekon is known to have personally visited the settlemen t in his personal craft. His cr aft is the latest in spaceship design. You as the scientist fro m Earth, cannot pilot any spa ceships, except theMekon's delux e ship. Your mission is to transport to Plutoand come back in the Mekon's ship, leaving the Mekon, stranded in t he planet."

110 PRINT '" In the adventure , there are other characters wh ich are either friendly or unfriendly toyou. If you attack someone, he will become unfrien dly. If he isfriendly, he will g ive you a clue. An unfriendly person will attack you on sight . \*

120 PAUSE Ø: CLS : PRINT AT Ø,Ø ; "Vocabulary"; AT Ø,Ø; OVER 1; "\_\_\_

130 PRINT '"NORTH, SOUTH, EAST + and WEST. \* 14Ø PRINT ' VOCABULARY ...P rint up the ocabulary." 150 PRINT '\*TAKE, DROP . . . T ake or drop a n object." 160 PRINT ' QUIT ...0 uit program." 170 PRINT '\*LOAD, SAVE ...L oad or save P resent game." 180 PRINT '\*EXAMINE ...E xamine object"

| 190 PRINT '*ATTACKA              |
|----------------------------------|
| ttack someone"                   |
| 200 PRINT '*DRINKD               |
| rink potion"                     |
| 21Ø PRINT '"LOOKD                |
| escribe place"                   |
| 220 PRINT #01 "Press a key.": PA |
| USE Ø: CLS                       |
| 9990 LOAD "Pluto"                |

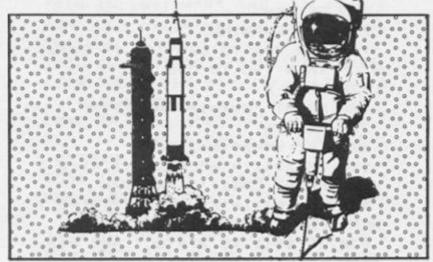

```
Program 3
```

10 LET s#="Data ": GO SUB 6570: LET ferdo=1000: LET bill=2 ØØØ: LET bill1=Ø: LET gasher=3ØØ Ø: LET gasher1=Ø: LET toronto=4Ø ØØ: LET toronto1=Ø: LET pharto=5 ØØØ: LET pharto1=Ø: LET mekon=6Ø ØØ: LET mekon1=Ø: LET ilko=7000: LET ilko1=Ø

2Ø POKE 23658,8

25 GO SUB mekon: GO SUB ilko: GO SUB pharto: GO SUB toronto: G O SUB gasher: GO SUB bill: GO SU B ferdo

**3Ø RANDOMIZE** 

400 POKE 23692,255

| 49Ø IF c(1,3) <=Ø THEN GO TO 99 |
|---------------------------------|
| 90                              |
| 491 GO TO 2Ø                    |
| 500 REM VOCABULARY              |
| 510 PRINT '' Vocabulary"''      |
| 520 PRINT ' NORTH, SOUTH, EAST  |
| and WEST"                       |
| 530 PRINT '"SAVE, LOAD Save     |
| or load the positions."         |
| 34Ø PRINT '"TAKE, DROP Take     |
| or Drop an object."             |
| 550 PRINT '"EXAMINE Exami       |
| ne an object."                  |
| 560 PRINT ' VOCABULARY Print    |
| this page."                     |
| 57Ø PRINT '*ATTACKAttac         |
| k a character"                  |
| 580 PRINT '*DRINKDrink          |
|                                 |

.

59Ø PRINT '"QUIT ...Quit game." 600 PRINT '\*INVENTORY ... Print up what you are carrying." 610 PRINT '\*DATA ... Gives data on a character." 74Ø PRINT ''"Press a Key.": PAU SE Ø 749 RETURN 75Ø REM EXAMINE 760 FOR X=1 TO LEN Z\$: IF Z\$(X) =" " THEN GO TO 800 77Ø NEXT X 78Ø PRINT "Examine WHAT???" 79Ø RETURN 800 LET z==z=(x+1 TO ) 81Ø IF z\$(1)="R" AND o(1,4)=Ø T HEN PRINT o\$(1)'': RETURN 820 IF z#(1)="K" AND 0(2,4)=0 T HEN PRINT o#(2)'': RETURN 830 IF z#(1 TO 2)="SC" AND o(3, 4) =Ø THEN PRINT o\$(3)'': GO TO 3750 84Ø IF z\$(1)="B" AND o(4,4)=Ø T HEN PRINT of(4)'': RETURN 850 IF z\$(1)="T" AND o(5,4)=0 T HEN PRINT of (5) '': RETURN 86Ø IF z\$(1)="P" AND o(6,4)=Ø T HEN PRINT o\$(6)'': RETURN 87Ø IF z\$(1 TO 2)="SW" AND o(7, 4)=Ø THEN PRINT o\$(7)'': RETURN 880 PRINT ''"Sorry, can't exami ne "jz# 89Ø PRINT **999 RETURN** 1000 REM Ferdo 1010 LET q=c(1,5): LET p=c(1,6): PRINT d\$(a(q,p,1))'"You see:";: LET yy=Ø 1020 FOR x=1 TO 7: IF o(x,4)=q A ND o(x,5)=p THEN PRINT TAB 10;c \$(1, 0(x, 1));: LET yy=yy+1 1030 NEXT x 1040 FOR x=2 TO 7: IF c(x,5)=q A ND c(x,6)=p THEN PRINT TAB 10;c \$(2,c(x,1));: LET yy=yy+1 1050 NEXT x: IF yy=0 THEN FOR r =1 TO 8: PRINT CHR\$ 81: NEXT r: PRINT . 1051 PRINT '"Exits:" 1052 IF a(q,p,2)=1 THEN PRINT T AB 6; "North" 1053 IF a(q,p,3)=1 THEN PRINT T AB 61 "South" 1054 IF a(q,p,4)=1 THEN PRINT T

AB 6; "East" 1055 IF a(q,p,5)=1 THEN PRINT T AB 61 "West" 1036 IF q=6 AND p=5 THEN GO TO 9990 1060 IF gasher1=1 THEN LET gash er1=0: GO SUB 8000 1070 IF mekon1=1 THEN LET mekon 1=Ø: GO SUB 9000 1076 IF q=7 AND p=1 THEN PRINT "You have Finished!!!"""Now you can go off in the Mekon's ship!!!": GO TO 9991 1080 IF ilko1=1 THEN LET ilko1= Ø: GO SUB 8500 1090 IF bill1=1 THEN LET bill1= Ø: GO SUB 925Ø 1100 IF toronto1=1 THEN LET tor onto1=0: GO SUB 9500 1110 IF pharto1=1 THEN LET phar to1=Ø: GO SUB 975Ø 121Ø PRINT '"What Now? "; 122Ø INPUT LINE z\$ 1230 PRINT z\$'' 1235 LET z==z+\* 124Ø IF z\$(1)="N" AND a(q,p,2)=1 THEN LET p=p-1: PRINT '''You 9 o North"'' 1250 IF z\$(1)="S" AND a(q,p,3)=1 THEN LET p=p+1: PRINT '''You 9 o South"'' 1260 IF z\$(1 TO 2)="EA" AND a(q, p,4)=1 THEN LET q=q+1: PRINT '' "You go East"'' 127Ø IF z\$(1)="W" AND a(q,p,5)=1 THEN LET q=q-1: PRINT '''You 9 o West"'' 128Ø IF z\$(1)="T" THEN GO SUB 1 500 129Ø IF z\$(1)="V" THEN GO SUB 5 ØØ 1300 IF z\$(1 TO 3)="DRO" THEN G 0 SUB 175Ø 131Ø IF z\$(2)="X" THEN GO SUB 7 5Ø 132Ø IF z\$(1)="K" OR z\$(1)="A" T HEN GO SUB 2500 1330 IF z\$(1 TO 3)="DRI" THEN G 0 SUB 3500 134Ø IF o(1,4)=5 AND o(1,5)=4 TH EN PRINT "As you drop the ring, the statuecomes to life."'"It i s the King. He summons his peop le."'"As a reward, he gives you Mekon's ship, which was in the his his room."'"You can escape

!!!": GO TO 9991 1350 IF z="LOOK" THEN GO SUB 4 500 1360 IF q=4 AND p=1 AND o(2,4)(> Ø THEN PRINT '"But you bump int o the door, which is locked. key."': LET p=2 You need the 1370 IF z\$(1 TO 3)="INV" THEN G 0 SUB 7500 138Ø IF z="QUIT" THEN GO TO 99 91 139Ø IF z#="SAVE" THEN GO SUB 5 500 1400 IF z#="LOAD" THEN GO SUB 6 500 1410 IF z\$(1 TO 4)="DATA" THEN GO SUB 275Ø 1490 LET c(1,5)=q: LET c(1,6)=p 1499 RETURN 1500 REM TAKE 1510 FOR X=1 TO LEN Z\$: IF Z\$(X) =" " THEN GO TO 1600 1520 NEXT x 1530 PRINT '"Can't take nothing! ... 1599 RETURN 1600 LET Z\$=Z\$(X+1 TO ) 1610 IF z\$(1)="R" AND o(1,4)=q A ND o(1,5)=p THEN LET o(1,4)=0: LET o(1,5)=Ø: PRINT '"Got the Ri ng"': RETURN 1620 IF z\$(1)="K" AND o(2,4)=q A ND o(2,5)=p THEN LET o(2,4)=Ø: LET o(2,5)=Ø: PRINT '"Got the Ke y"': RETURN 1630 IF z\$(1 TO 2)="SC" AND o(3, 4)=q AND o(3,5)=p THEN LET o(3, 4)=Ø: LET o(3,5)=Ø: PRINT '"Got the Scroll"': RETURN 1640 IF z\$(1)="B" AND o(4,4)=q A ND o(4,5)=p THEN LET o(4,4)=Ø: LET o(4,5)=0: PRINT '"Got the Bo at"': RETURN 1650 IF z\$(1)="T" AND o(5,4)=q A ND o(5,5)=p THEN LET o(5,4)=0: LET o(5,5)=Ø: PRINT '"Got the To rch"': RETURN 1660 IF z\$(1)="P" AND o(6,4)=q A ND o(6,5) = p THEN LET  $o(6,4) = \emptyset$ : LET o(6,5)=Ø: PRINT '"Got the Po tion"': RETURN 1670 IF z#(1 TO 2)="SW" AND 0(7, 4)=q AND o(7,5)=p THEN LET c(1, 4)=c(1,4)+2: LET o(7,4)=Ø: LET o (7,5)=Ø: PRINT '"Got the Sword"' : RETURN 1680 PRINT '"Sorry can't take th

at. "'' 1749 RETURN 175Ø REM DROP 1760 FOR x=1 TO LEN z\$: IF z\$(x) =" " THEN GO TO 1800 177Ø NEXT x 1780 PRINT "Drop What???" 179Ø RETURN 1800 LET z==z=(x+1 TO ) 181Ø IF z\$(1)="R" AND o(1,4)=Ø T HEN LET o(1,4)=q: LET o(1,5)=p: RETURN 1830 IF z\$(1 TO 2)="SC" AND o(3, 4)=Ø THEN LET 0(3,4)=q: LET 0(3 ,5)=p: RETURN 184Ø IF z\$(1)="B" AND o(4,4)=Ø T HEN LET 0(4,4)=q: LET 0(4,5)=p: RETURN 1850 IF z\$(1)="T" AND o(5,4)=0 T HEN LET o(5,4)=q: LET o(5,5)=p: RETURN 1860 IF z\$(1)="P" AND o(6,4)=0 T HEN LET 0(6,4)=q: LET 0(6,5)=p: RETURN 1870 IF z\$(1 TO 2)="SW" AND o(7, 4)=Ø THEN LET c(1,4)=c(1,4)-2: LET o(7,4)=q: LET o(7,5)=p: RETU RN 1999 RETURN 2000 REM Bill 2010 LET Q=C(2,5): LET P=C(2,6): LET X=INT (RND+4)+2 2020 IF A(Q,P,X)=0 THEN RETURN 2030 LET Q=Q+(X=4)-(X=5): LET P= P+(X=3)-(X=2): LET C(2,5)=Q: LET C(2, 6) = P2040 IF Q=C(1,5) AND P=C(1,6) TH EN LET BILL1=1 2499 RETURN 2500 REM ATTACK 2510 FOR x=1 TO LEN z\$: IF z\$(x) =" " THEN GO TO 255Ø 252Ø NEXT x 254Ø RETURN 255Ø LET z\$=z\$(x+1 TO ) 256Ø LET k=Ø 257Ø IF z\$(1)="B" THEN LET k=2 258Ø IF z\$(1)="G" THEN LET k=3 259Ø IF z\$(1)="T" THEN LET k=4 2600 IF z\$(1)="P" THEN LET k=5 261Ø IF z\$(1)="M" THEN LET k=6 262Ø IF z\$(1)="I" THEN LET k=7 2630 IF k=Ø THEN PRINT ''"I do not understand!!"'': RETURN 2635 IF C(K, 5) <>C(1, 5) OR C(K, 6) <>C(1,6) THEN PRINT C\$(2,K); " i s not here!": RETURN

83

264Ø PRINT '' You attack ";c\$(2, k);"." 2650 LET R=INT (RND#12)+C(1,4): LET R1=INT (RND#13)+C(k,4): IF R 1)R THEN PRINT ''"He defends yo ur blow!" 2660 IF r>r1 THEN PRINT '' You injure him."'': LET c(k,3)=c(k,3 )-3: IF c(k, 3) (Ø THEN PRINT ''c \$(2,k);" is dead.": LET c(k,5)=6 : LET c(k,6)=7 267Ø LET c(k,7)=-1 2749 RETURN 2750 FOR x=1 TO LEN z\$: IF z\$(x) =\* \* THEN GO TO 2800 2760 NEXT x 279Ø RETURN 2800 LET z\$=z\$(x+1 TO ) 2805 LET x=0 2810 IF z\$(1)="B" THEN LET x=2 2820 IF z\$(1)="G" THEN LET x=3 283Ø IF z\$(1)="T" THEN LET x=4 284Ø IF z\$(1)="P" THEN LET x=5 2850 IF z\$(1)="M" THEN LET x=6 2860 IF z#(1)="I" THEN LET x=7 287Ø IF x=Ø THEN PRINT ''"No da ta available."'': RETURN 288Ø PRINT 'c\$(2,x)''h\$(x-1)'' 289Ø RETURN **2999 RETURN** 3000 REM Gasher 3010 LET Q=C(3,5): LET P=C(3,6): LET X=INT (RND#4)+2 3020 IF A(Q,P,X)=0 THEN RETURN 3030 LET Q=Q+(X=4)-(X=5): LET P= P+(X=3)-(X=2): LET C(3,5)=Q: LET C(3, 6) = P3040 IF Q=C(1,5) AND P=C(1,6) TH EN LET GASHER1=1 3499 RETURN 3500 REM DRINK 3510 FOR x=1 TO LEN z\$: IF z\$(x) =" " THEN GO TO 3600 352Ø NEXT x 359Ø RETURN 3600 IF z\$(x+1)<>"P" OR o(6,4)<> Ø THEN RETURN 3610 LET c(1,3)=c(1,3)+5: LET c( 1,4)=c(1,4)+5362Ø RETURN 3749 RETURN 3750 FOR a=1 TO 10: PRINT AT a,0 ; \* ": NEXT a 377Ø PLOT 61,96: DRAW 3,0: DRAW Ø, 32: DRAW 32, Ø: DRAW Ø, -32: DRA W 32,0: DRAW 0,32: DRAW 32,0: DR AW Ø,32: DRAW -160,0: DRAW Ø,-32 : DRAW 32, Ø: DRAW Ø, -32: DRAW 3, ø 378Ø PLOT 32,160: DRAW Ø,-6: PLO T 32,134: DRAW Ø,-6: IF 0(2,4)() Ø THEN DRAW 32,Ø 3790 PLOT 64,128: DRAW 0,6: PLOT 64,160: DRAW Ø,-6: PLOT 96,160: DRAW Ø,-6: PLOT 96,134: DRAW Ø, -6: DRAW 6, Ø: PLOT 122,128: DRAW 6,Ø: DRAW Ø,6: PLOT 128,160: DR AW Ø,-6 3800 PRINT AT 2,0; OVER 1; Din H allSta CorrKing\* 3810 PRINT AT 3,0; OVER 1; "Room irs idorRoom" 3820 PRINT AT 6,4; OVER 1; Door Bath" 3830 PRINT AT 7,12; OVER 1; Room 384Ø PRINT AT 21,31;" " 399Ø PAUSE Ø 3999 RETURN 4000 REM Toronto 4010 LET Q=C(4,5): LET P=C(4,6): LET X=INT (RND#4)+2 4020 IF A(Q,P,X)=0 THEN RETURN 4030 LET Q=Q+(X=4)-(X=5): LET P= P+(X=3)-(X=2): LET C(4,5)=0: LET C(4, 6) = P4040 IF Q=C(1,5) AND P=C(1,6) TH EN LET toronto1=1 4499 RETURN 4500 REM LOOK 451Ø RETURN 5000 REM Pharto 5010 LET Q=C(5,5): LET P=C(5,6): LET X=INT (RND#4)+2 5020 IF A(Q,P,X)=0 THEN RETURN 5030 LET Q=Q+(X=4)-(X=5): LET P= P+(X=3)-(X=2): LET C(5,5)=Q: LET C(5,6)=P 5040 IF Q=C(1,5) AND P=C(1,6) TH EN LET pharto1=1 5499 RETURN 5500 REM SAVE 551Ø LET S\$=" ": INPUT " Filename to SAVE?";S\$(1 TO 9) 5520 SAVE s\$ DATA a(): SAVE s\$+" 1" DATA o() 5530 SAVE s\$+"2" DATA c(): SAVE 5\$+"3" DATA C\$() 5540 SAVE s\$+\*4\* DATA d\$(): SAVE 5\$+"5" DATA h\$() 5550 SAVE s\$+"6" DATA o\$() 556Ø PRINT '''Data SAVEd "; **5999 RETURN** 

6000 REM Mekon 6010 LET Q=C(6,5): LET P=C(6,6): LET X=INT (RND#4)+2 6020 IF A(Q,P,X)=0 THEN RETURN 6030 LET Q=Q+(X=4)-(X=5): LET P= P+(X=3)-(X=2): LET C(6,5)=Q: LET C(6,6)=P 6040 IF Q=C(1,5) AND P=C(1,6) TH EN LET mekon1=1 6499 RETURN 6500 REM LOAD 651Ø LET ##=" ": INPUT " Filename to LOAD? ";s#(1 TO 9) 6570 LOAD s\$ DATA a(): LOAD s\$+\* 1" DATA O() 6580 LOAD s\$+"2" DATA c(): LOAD 5\$+"3" DATA C\$() 6390 LOAD s\$+\*4\* DATA d\$(): LOAD 5\$+"5" DATA h\$() 6600 LOAD 5\$+"6" DATA 0\$() 6999 RETURN 7000 REM Ilko 7010 LET Q=C(7,5): LET P=C(7,6): LET X=INT (RND#4)+2 7020 IF A(Q,P,X)=0 THEN RETURN 7030 LET Q=Q+(X=4)-(X=5): LET P= P+(X=3)-(X=2): LET C(7,5)=Q: LET C(7,6)=P 7040 IF Q=C(1,5) AND P=C(1,6) TH EN LET ilko1=1 7499 RETURN 7500 REM INVENTORY 751Ø PRINT ''"You are carrying : 7520 FOR X=1 TO 7: IF O(X,4)=0 T HEN PRINT C\$(1,X) 753Ø NEXT X 7999 RETURN BØØØ REM MEET GASHER 8010 PRINT ''"Gasher attacks you . \* 8020 LET R=INT (RND#12)+C(1,4): LET R1=INT (RND#13)+C(3,4): IF R 1)R THEN LET C(1,3)=C(1,3)-5: P RINT '' 'You are injured" 8030 IF r>r1 THEN PRINT '''You defend his blow." 8040 RETURN 8500 REM MEET ILKO 851Ø PRINT ''\*Ilko attacks you." 8520 LET R=INT (RND#12)+C(1,4): LET R1=INT (RND#13)+C(7,4): IF R 1)R THEN LET C(1,3)=C(1,3)-5: P RINT ''"You are injured" 8530 IF r>r1 THEN PRINT '' You defend his blow." 854Ø RETURN

9000 REM MEET MEKON 9010 PRINT '' The Mekon attacks you." 9020 LET R=INT (RND#12)+C(1,4): LET R1=INT (RND#13)+C(6,4): IF R 1>R THEN LET C(1,3)=C(1,3)-5: P RINT ''"You are injured" 9030 IF r>r1 THEN PRINT '' You defend his blow." 9040 RETURN 925Ø REM MEET BILL 9260 IF c(2,7)=1 THEN PRINT ''\* Bill say's: "You need the key t center the castle""."'': RETURN 927Ø PRINT ''"Bill attacks you." 9280 LET R=INT (RND#12)+C(1,4): LET R1=INT (RND#13)+C(2,4): IF R 1)R THEN LET C(1,3)=C(1,3)-5: P RINT ''"You are injured" 9290 IF r>r1 THEN PRINT ''"You defend his blow." 9300 RETURN 9500 REM MEET TORONTO 9510 IF c(4,7)=1 THEN PRINT ''\* Toronto say's: ""Drop the ring a tthe King's feet""."'': RETURN 9520 PRINT '' "Toronto attacks yo u. . 9530 LET R=INT (RND#12)+C(1,4): LET R1=INT (RND#13)+C(4,4): IF R 1)R THEN LET C(1,3)=C(1,3)-5: P RINT ''"You are injured" 9540 IF r>r1 THEN PRINT '' You defend his blow." 955Ø RETURN 9750 REM MEET PHARTO 9760 IF c(5,7)=1 THEN PRINT ''\* Pharto say's: ""Go to the King's bedroom to escape""."'': RETURN 977Ø PRINT ''"Pharto attacks you 978Ø LET R=INT (RND#12)+C(1,4): LET R1=INT (RND#13)+C(5,4): IF R 1)R THEN LET C(1,3)=C(1,3)-5: P RINT ''"You are injured" 9790 IF r>r1 THEN PRINT '' You defend his blow." 9800 RETURN 9990 PRINT '''You are DEAD!!!" 9991 FOR A=1 TO 100: PAUSE 0: PR INT ''''''' IN PUT "Another go?";a\$ 9992 IF a = "Y" THEN GO TO 10 9993 INPUT "Sure?" | a\$: IF a\$="N" THEN GO TO 10 9994 STOP

## **QL PROGRAM**

# **QL** Characteristics

David Nowotnik, fresh from his machine code series, looks at the QL and discovers an interesting UDG ability.

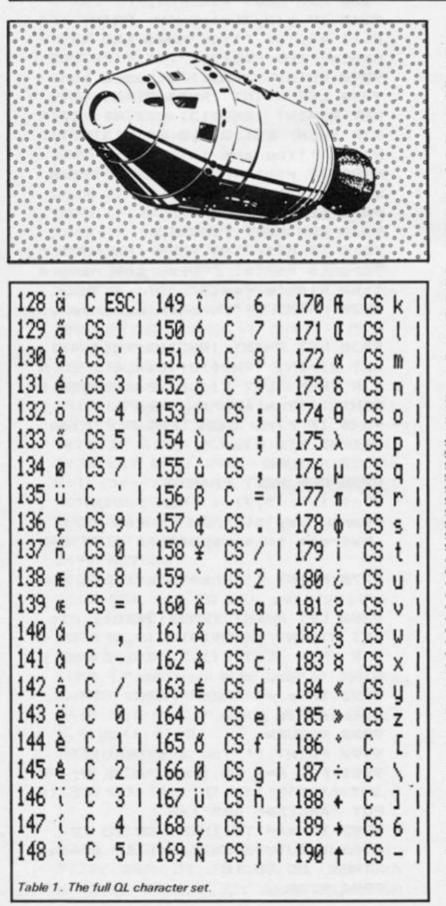

In addition to a fairly standard ASCII character set, with code numbers between 32 and 127, the QL offers an extra character set, with code numbers between 128 and 190. The QL handbook, as with many other things, doesn't give away any details about these extra characters. You may have noticed some of them mysteriously appearing on the screen when by accident the CTRL key was pressed with another key. A full list of these extra characters appears in Table 1.

Table 1 indicates the character code, the character itself, and the combination of keys you need to press to get the character on the screen. In the table, 'C' stands for CTRL and 'S' for shift, so for some of these extra characters you'll have to press three keys at once. For example, the 'right' arrow (character code 189) is obtained by simultaneously pressing SHIFT, CTRL, and '6'.

Apart from the arrows and chevrons, these extra characters are of little use unless you have an interest in foreign languages. Far more useful would be the capability to produce user-defined graphic characters (UDGs). Again, it isn't obvious from the Sinclair documentation how this might be done, but the QL does allow UDGs; the trick is in understanding how characters are produced.

Every channel to an exterior 'device', including the screen, has a block of RAM allocated to it which contains important information for the management of that channel. The start of this information is address 167424, decimal. For every channel opened to the screen (including channels 0,1, and 2) there are two addresses stored which point to the start of the two blocks of character bit patterns in ROM. One block holds the bit patterns for characters 32 to 127, and the other for characters 128 to 190. These bit patterns define how a character will look when it appears on the screen.

Figure 1. UDG Designer program. 100 REMark UDG Designer 110 REMark by David Nowotnik 120 REMark June, 1985 130 REMark 500 init: instructions: ch=char 510 grid: add\_cursor 520 REPeat qq selection 530 CLS#2: INK O 540 550 FOR i=1 TO 9 560 ×=0 570 FOR j=1 TO 6 IF a\$(1,j)="1" THEN x=x+2^(7-j) NEXT j 580 590 POKE addr+10+9\*(ch-128)+1,x 600 AT 1,17: PRINT X NEXT 1 610 620 630 AT #2,1,12: PRINT #2,"UDG DESIGNER" 640 PRINT #2,\" Character ";ch;" is:-" 650 PRINT #2,\ TO 6, CHR#(ch) 660 PRINT #2,\: CSIZE #2,1,1: PRINT #2, TO 4, CHR\$(ch) 670 PRINT #2,\: CSIZE #2,2,1: PRINT #2, TO 2, CHR\$(ch) 680 CSIZE #2,0,0 690 PRINT #2,\\" Is this OK? (y/n)" 700 REPeat yes\_or\_no 710 x\$=INKEY\$ (-1) 720 IF x\$="y" OR x\$="Y" OR x\$="n" OR x\$="N" THEN EXIT yes\_ or\_no 730 END REPeat yes\_or\_no 740 IF x\$="Y" OR x\$="y" THEN EXIT qq 750 instructions: FOR t=1 TO 2 760 IF at(row,col)="0" THEN INK 7:square: a#(row,col)="1": INK 2: add\_cursor 770 ELSE 780 INK 2: square: a\$(row,col)="0": INK 7: add\_cursor 790 800 END IF B10 END FOR t 850 END REPeat qq 860 PRINT #2,\\' Any more (y/n)?" 870 x = INKEY (-1) 880 IF x = "y" DR x = "Y" THEN RUN 900 STOP 1010 DEFine PROCedure grid

1030 LOCal i,j: CLS: SCALE 100,0,0 1040 FOR 1=20 TO 65 STEP 9 1050 LINE 1,1 TO 1,91 1060 END FOR 1 1070 FDR j= 1 TO 91 STEP 10 1080 LINE 20,j TO 65,j 1090 END FOR j 1100 END DEFine 1500 REMark \*\*\*\*\*\*\*\*\*\*\*\*\*\*\*\*\*\*\*\*\*\*\*\*\*\*\*\*\*\*\*\*\*\*\* 1510 DEFine PROCedure init 1520 REMark \*\*\*\*\*\*\*\*\*\*\*\*\*\*\*\*\*\*\*\*\*\*\*\*\*\*\*\*\*\*\*\*\*\* 1530 col=1: row=1 1540 DIM af (9.6) 1550 FOR i=1 TO 9 a\$(1)="000000" 1560 1570 END FOR 1 1580 CSIZE 2,1 1590 INK 7: PAPER 2: CLS 1600 IF PEEK\_L (167726) > 50000 THEN addr = PEEK\_L (167726): RE Turn 1610 addr#RESPR (875) 1620 FOR 1=0 TO 875 STEP 4 1630 POKE\_L addr+1, PEEK\_L (PEEK\_L(167726)+1) 1640 NEXT 1 1650 PDKE\_L 167982,addr 1660 END DEFine 2010 DEFine PROCedure instructions 2030 CLS#2: AT #2,1,12: PRINT #2,"UDG DESIGNER" 2040 AT #2,4,2: PRINT #2,"This program allows you to design own user defined graphics. The program stores the n your ew UDGs in reserved space." 2050 PRINT #2,\" Move the cursor '\*' around with the CU rsor control keys. Press 'space' if you want to alter the pi xel at the cursor position." xel at the cursor position." 2060 PRINT #2,\" Press 's' when you want to stop and amine the udg at normal scale." 6930 2200 END DEFine 2530 LOCal z\$ 2540 REPeat loop z#=INKEY#(-1) IF z#=" " THEN RETurn 1 2550 2560 IF z##CHR#(192) THEN RETurn 3: REMark left 2570 2580 IF z#=CHR#(200) THEN RETurn 4: REMark right IF z#=CHR#(208) THEN RETurn 5: REMark up 2590 IF z#=CHR#(216) THEN RETurn 6: REMark down 2600 IF z#="s" OR z#="S" THEN RETURN 2 2610 2620 END REPeat loop 2650 END DEFine 3000 REMark \*\*\*\*\*\*\*\*\*\*\*\*\*\*\*\*\*\*\*\*\*\*\*\*\*\*\*\*\*\* 3010 DEFine PROCedure selection 3030 LOCal = 3040 REPeat options z=keypress 3050 SELect ON z

3070 =1: IF as(row,col)="0" THEN INK 7:square: af(row,col)="1": INK 2: add\_curso 3080 3090 ELSE 3100 INK 2: square: a#(row,col)="0": INK 7: add\_cursor 3110 END IF 3120 #2: RETurn =3: IF col>1 THEN 3130 3140 add\_cursor: col=col-1: add\_cursor 3150 END IF =4: IF col<5 THEN 3160 3170 add\_cursor: col=col+1: add\_cursor END IF 3180 3190 =5: IF row 1 THEN 3200 add\_cursor1 row=row-11 add\_cursor END IF 3205 =6: IF FOW 9 THEN 3210 add\_cursor: row=row+1: add\_cursor 5220 \$230 END IF 3240 END SELect 3250 END REPeat options 3260 END DEFine 5510 DEFine Function char 3520 REMark ..... 3530 LOCal z 1540 REPeat get\_char CLS#0: INFUT #0," Enter a character code (128-190) " 3550 IF z=INT (z) AND z:191 AND z:127 THEN EXIT get\_char 3560 3570 END REPeat get\_char 3580 PRINT #2,\" Chara Character code = ":2: CLS #0 3590 RETurn z 3600 END DEFine 4000 REMark 4010 DEFine PROCedure add\_cursor 4030 DVER -1 4040 AT row, 3+2\*col: PRINT "\*" 4050 OVER 0 4060 END DEFine 5000 REMark \*\*\*\*\*\*\*\*\*\*\*\*\*\*\*\*\*\*\*\*\*\*\*\*\*\*\*\*\*\* 5010 DEFine PROCedure square 5020 REMark ..... 5030 LOCal k: SCALE 300,0,0 5040 FDR k=3\*(12\*9\*(col)) TD 3\*(19+9\*(col)) LINE k,3\*(2+10\*(9-row)) TO k,3\*(10+10\*(9-row)) 5050 5060 END FOR k 5070 END DEFine 10010 DEFine PROCedure screen 10030 MODE 4 10040 WINDOW #1,256,205,256,0 10050 WINDOW #2,256,205,0,0 10060 BORDER #1,2,0: BORDER #2,2,0 10070 INK 7: PAPER 2: INK #2,2: PAPER #2,7 10080 CLS: CLS #2 10090 END DEFine

These stored addresses (vectors) in the information block on each channel always appear at the same position relative to the start of the information block. The vector to the standard character set is 42 bytes from the start, and the 'extra' character set is 46 bytes from the start. So, if you can find the start of the information block, the vector address will be easily located. And once the vector address is found, you can POKE in a new value, to point to your own bit pattern table - in other words, your own UDGs.

## Channels

3060

The easiest way to find the start of a particular channel information block is to refer to another information block in RAM, which (in the 'JM' version, at

least) starts at 166752. Using PEEK\_L (166752) will return the start address of the channel 0 information block; the same PEEK on addresses 166756 and 166760 will give channel 1 and channel 2 start addresses, respectively. As more channels are OPENed, their information block start addresses appear 166764, 166768, etc.

So, the vector to the 'extra' character bit pattern block in channel 2 is ; PEEK\_L (166760)+46, and PEEK\_L of the resultant address will give the start address of the bit pattern block in ROM (unless you have changed the vector).

The fact that each channel has its own vector to the character bit patterns provides the QL with a very powerful feature. You can redefine characters for one channel only (or more if you want) whilst retaining the original ones for other channels. Or, you could have several blocks of UDGs, a different one for each channel!

## UDG design

The simpliest way to design your own UDGs is to have a QL program do it for you. My UDG design program is featured as Listing 1. Type in the listing, and save it. The best way to understand how it works is to see it in operation.

The program is designed to work with the 'monitor' screen layout of the QL. If you have selected the 'TV' option, then the program contains a procedure called 'screen' (which you can type in as a direct command before running the program) to give you the required screen layout. In line 1610

some RAM is reserved, into which the 'extra' character set bit-pattern is copied from ROM (Lines.1620-1640). Line 1650 resets the channel 2 (left-hand window) 'extra' character set vector to the new start address in RAM. So the UDGs will be created for channel 2, and only characters of codes 128 to 190 will be affected, and these will only be changed if they are selected by you when running the UDG design program.

Having selected which character to redesign, a grid of 9 × 5 is drawn in the right hand window which represents an enlarged character. All the QL's characters are made up from a 9 × 5 grid of dots. Move the cursor ("\* ") around the grid with the cursor control keys, pressing the space bar to create/erase a dot in any one position of the matrix. When you want to view 10 REMark Lunar Lander Game 20 REMark by David Nowotnik 30 REMark June 1997 Lunar Lander Game Figure 2. Lunar Lander program. June, 1985 100 initialise 110 udgs: stars: instructions 140 begins control\_board 150 start 160 REFeat main loop setting=keypress (setting) rocket (setting) 170 180 calculations 190 readings 200 rocket (setting) 210 IF height 4000 THEN EXIT main\_loop 220 240 shift 250 END REPeat main\_loop 260 landing 0,0 270 REPeat end play setting=keypress(setting) 280 rocket (setting) 290 300 calculations 310 readings rocket (setting) 330 340 landing mv,1 350 IF height<=0 THEN EXIT end\_play 360 END REPeat end\_play 370 AT 10,11 speed=-1\*( INT (velocity)\*.5): BEEP: INK 2 380 SELect ON speed 390 ON speed=0 TO 15: rocket 0: PRINT " Safe landing" 400 ON speed=16 TO 40: rocket 0 410 AT #3,2,0: PAPER #3,6: CLS #3,2 420 PRINT "You sustained serious 430 ON speed=REMAINDER damage" BEEP 0,30,0,0,0,0,12 440 AT 5,0 450 FOR 1=1 TO B PAPER 7: CLS 1 460 470 FOR k=1 TO 100: NEXT k 480 490 PAPER O: CLS 1 
 500
 FOR k=1 TO 100: NEXT k

 510
 END FOR i

 520 AT 10,1: PRINT " You killed the crew!"
 530 BEEP 550 END SELect 560 CLS #4: AT #5,8,0 570 PRINT #5," Another game?"\\" (y/n)" 580 REPeat rr 590 z#=INKEY# (-1) 600 IF z#="Y" OR z#="y" THEN RUN 610 IF z#="n" OR z#="N" THEN EXIT rr 620 END REPeat rr 650 STOP 1010 DEFine PROCedure udgs 1030 LOCal a,n,byt,udg\_start 1040 a= RESPR(0):IF a>261900 THEN a=RESPR (244) 1050 udg\_start=261900 1060 FOKE\_L (PEEK\_L (166764)+46), udg\_start 1070 RESTORE 1080 1080 FOR n=0 TO 100 1090 READ byt: POKE (udg\_start + n), byt 1100 END FOR n 1110 DATA 127,15 1120 DATA 0,0,0,0,0,0,0,0,0 1140 DATA 0,32,60,60,60,32,32,32,32,32 1150 DATA 56,56,56,56,124,124,124,124,124 1160 DATA 0,0,4,12,28,60,124,124,124,124 1170 DATA 124,124,124,124,124,124,124,124,124 1180 DATA 0,0,64,96,112,120,124,124,124 1190 DATA 12,12,24,48,96,96,96,96,96,112 1200 DATA 96,96,48,24,12,12,12,12,28 1210 DATA 124,56,56,16,0,0,0,0,0 1220 DATA 124,124,56,56,56,56,16,0,0 1230 DATA 124,124,56,56,56,56,56,56,16,0 1240 END DEFine 1530 LOCal × 1530 LOCAL × 1540 MODE B: WINDOW #1, 312,205,200,0 1550 OPEN #3, scr: DPEN #4, scr: DPEN #5, scr 1560 WINDOW #3, 40,70,350,20: CSIZE #3,2,0 1570 WINDOW #4, 200,205,0,0: CSIZE #4,0,0 1580 INK 7: PAPER 0: CLS 1590 INK #4, 2: PAPER #4,6: CLS #4 1600 BORDER #4,5,3 1610 WINDOW #5, 180,165,10,40: CSIZE #5,0,0 1620 PAPER #5,6: INK #5,0 1700 END DEFine 1700 END DEFine 2010 DEFine PROCedure rocket (x) 2020 REMark 2030 LOCal i

2040 DVER #3,-1: AT #3,0,0 2050 INK #3,3: PRINT #3," % CHR# (128)&" " 2060 INK #3,4: PRINT #3," % CHR# (129)&" " 2070 INK #3,41 PRINT #3, CHR# (130); 2080 INK #3,41 PRINT #3, CHR# (131); 2090 INK #3,71 PRINT #3, CHR# (131); 2090 INK #3,71 PRINT #3, CHR# (132) 2100 INK #3,61 PRINT #3, CHR# (133)&" "& CHR# (134) 2120 INK #3,2: y=3 2130 REPeat flames 2140 IF x=0 THEN EXIT flames 2145 AT #3,y,1 2150 IF x>3 THEN PRINT #3, CHR#(131) 2160 2170 x=x-4 ELSE 2180 2190 PRINT #3, CHR\$ (134+x): x=0 2200 END IF 2210 y=y+1 2220 END REPeat flames 2230 OVER #3.0 2240 END DEFine 2500 REMark ..... 2510 DEFine PROCedure stars 2520 REMark ..... 2530 LOCal i 2540 FOR i=1 TO B0 2550 POINT RND (1 POINT RND (112), RND (100) 2560 NEXT 1 2570 END DEFine 2600 REMark 2610 DEFine PROCedure more\_stars 2630 LOCal i,x,x1 2650 1F my<0 THEN 2660 x=01 x1=-mv/2 2670 ELSE 2680 x=100-mv/2: x1=100 2690 END 1F 2700 FOR 1=0 TO ABS (mv)/5 POINT RND (112), RND (x TO x1) 2710 2720 NEXT i 2730 END DEFine 3000 REMark ..... 3010 DEFine PROCedure delay (x) 3030 LOCal j.k 3040 FOR j=1 TO 100 3050 FOR k=1 TO x 3060 NEXT k 3070 NEXT 1 3080 END DEFine 3200 REMark ..... 3210 DEFine PROCedure start 3240 velocity=-180 3250 fuel=3000: accel=0 3260 setting=0: dr=1: mv=9 3270 ADATE (-DATE): time=0 3280 POKE\_W 163886.0: old\_time=0 3290 END DEFine 3400 REMark 3410 DEFine PROCedure calculations 3430 new\_time= PEEK\_W (163886) 3440 update=(new\_time-old\_time)/50 3450 old\_time=new\_time: sign=1 3460 accel=5.4\*update\*(.2\*setting -1): IF accel<0 THEN sign= 3470 change\_in\_height= update\*(velocity+sign\*(accel^2))
3480 height=height+change\_in\_height 3490 velocity=(change\_in\_height/update) 3500 mv=(change\_in\_height)/25 3510 fuel=fuel-update\*setting\*2 3520 IF fuel<=0 THEN fuel=0 3530 IF height<0 THEN height=0 3550 END DEFine 3600 REMark 3610 DEFine Function keypress (x) 3630 LOCal 21,2 3640 z#= INKEY# (0) 3670 IF fuel=0 THEN z=0 3680 IF z=0 THEN BEEP: RETurn z 3690 BEEP 0,90/z,0,0,0,0,12 3700 RETurn a 3710 END DEFine 4010 DEFine PROCedure control\_board 4020 REMark ......

4030 title

## **OL PROGRAM**

4040 AT #4,5,0: PRINT #4, "Height" 4050 PRINT #4,\"Speed"\\"Fuel"\\"Time"\\"Thrust" 6060 4060 END DEFine 6070 6080 4210 DEFine PROCedure title 4230 CLS #4 4240 INE #4,1: PRINT #4,\" Lunar Landing" 4250 INK #4.3 6130 4260 END DEFine 6140 4410 DEFine PROCedure readings 4430 AT #4,5,7: PRINT #4,INT (height);" " 4440 AT #4,7,7: PRINT #4,-INT (velocity);" 4450 AT #4,9,7: PRINT #4,INT (fuel);" " 4460 time\$=DATE\$: AT #4,11,7: PRINT #4, time\$ (16 TD 20) 4470 AT #4,13,7: PRINT #4,setting 4480 END DEFine 4610 DEFine PROCedure shift 4640 SCROLL my 4650 more\_stars 4660 END DEFine 5010 DEFine PROCedure landing (s.y) 5020 REMark \*\*\*\*\* 5040 IF y=0 THEN add= (height-3500)/25 5050 add=add+x 5060 IF ABS (add) >= 1 THEN IF add 30 THEN PAPER 0: SCROLL INT (add) 5070 5080 5090 more\_stars (add): add=add- INT (add) ELSE 5100 PAPER 6: SCROLL (INT (add) +1) 5110 add=add- INT (add) -1 5120 5130 END IF 5140 END IF 5150 END DEFine 6010 DEFine PROCedure instructions 6030 title 6040 PRINT #4\\\\" Do you want "\" instructions?"\" (y/n

6050 REPeat yn 2#= INKEY# (-1) IF 2\$="Y" OR 2\$="y" THEN EXIT yn IF 2\$="N" OR 2\$="n" THEN RETURN 6090 END REPeat yn 6100 ELS #5 6110 RESTORE 6600 6120 FOR w=1 TO 26 delay (3) READ 21: PRINT #5.2#\ 6150 NEXT W 6160 delay (10) 6500 END DEFine 6600 DATA "The object of" 6610 DATA "this game is" 6620 DATA "to land your" 6630 DATA "lunar lander on" 6640 DATA "to the surface 6650 DATA "of the moon. 6660 DATA "You must land" 6670 DATA "with a speed of 6680 DATA "less than 16 ft" 6690 DATA "per second. You" 6710 DATA "start at 55000" 6720 DATA "feet at 180 ft" 6730 DATA "per second, and 6740 DATA "3000 units of" 6750 DATA "fuel, Use the" 6760 DATA "number keys, 0" 6770 DATA "to 9 to select" 6780 DATA "rocket thrust." 6790 DATA "A setting of 5" 6800 DATA "will just match" 6810 DATA "the pull of 6820 DATA "gravity. 6830 DATA "Good luck!" 6840 DATA " 6850 DATA " " 6860 DATA " " 7010 DEFine PROCedure begin 7040 CLS #5 7050 AT #5,8,0: PRINT #5," Press a key"\\" to start." 7060 z#= INKEY# (-1) 7070 END DEFine

your UDG, press 's'; it will appear in the left hand window at ment about the layout of the three different character sizes. The nine numbers appearing on the right hand side of the matrix are the numbers POKEd into the bit pattern table (at the appropriate place for that character code, Line 600) to create the new character.

### Lunar Lander

Having created one or more UDGs, then these new characters have to be transferred to the application program requiring them. An example of this appears in the program in listing 2. This is a lunar landing program, in which the UDGs provide the shape of the landing vehicle. Full game instructions appear with the program, and it's quite fun, as well as being a good example of UDGs!

The UDGs are set up in their own procedure (Line 1000 onwards), in which space is reserved (Line 1040), and the bit pattern start address is defined (Line 1050). Channel 4's 'extra' character set vector is changed to the new start address (1060), and the table contents POKEd into position (1070 - 1100).

It's worth making some comcharacter bit pattern table. The first byte of the table contains the character code of the first character in the table minus 1. In the 'Lander' program it is 127, as the first character is 128. The second byte contains the number of characters whose bit pattern is defined in the table; fifteen in this example. The next nine bytes make up the bit pattern of the 'default' character -

that is, the character which is printed on the screen if you try to print an 'illegal' character. Finally, we get round to the bit patterns of the UDGs, which follow the default character in blocks of nine, in ascending numerical order. The first block of nine defines character 128, the next nine, 129, and so on. The numbers that are POKEd in, in each block of nine, are those which appear in the UDG designer program, and they are

POKEd into the bit pattern table in the same order as they appear on the screen in the designer program.

So, you should now have all the information necessary to design and use UDGs in your own programs. Before I close, there are a couple of additional features of 'Lander' (nothing to do with UDGs) which programmers might find of value. The simple statement in Line 3270 sets the internal clock to zero, to make the start of the game. The duration, in minutes and seconds then gets printed onto the screen using a substring (DATE\$).

For the calculations involving time, it was necessary to have at least a tenth of a second accuracy; the internal clock was inadequate for this, as it has one second as its smallest unit. The program makes use of the QL's frame counter, which increments every 1/50th of a second. The frame counter is at address 163886, and is a word' (two bytes) in length. Having set the frame counter to zero (line 3280), it is then possible to PEEK\_\_W the frame counter to determine the number of 50 ths of a second which have elapsed.

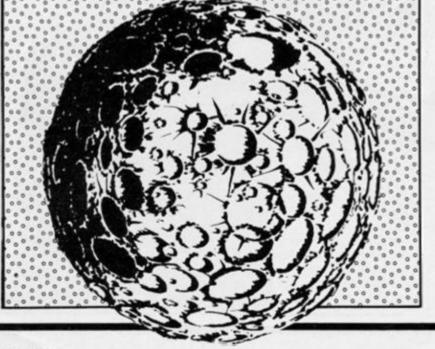

# Peripheral Problems John Ure from Birmingham, has a point to make.

Regular readers of ZX Computing may remember my article on the trials and tribulations of attaching a daisywheel printer, interface, and professional keyboard to the ZX Spectrum. At the end of that article I mentioned that I had finally got the system working, apart from a few mysterious "crashes" which I put down to faulty software. As it turned out, the software was not to blame - it was the Spectrum's ULA (Uncommitted Logic Array) which was allergic to the professional keyboard!

The system I was trying to run included a printer interface (ZX LPrint III from Euroelectronics); a daisywheel printer (Smith-Corona TP1); the Fuller FDS keyboard and the Word Processor program, Tasword Two (from Tasman Software).

Since Fuller had gone into liquidation, I was unable to get any help from that source. However, Tasman Software recommended the use of the Transform keyboard in conjunction with a special keyboard buffer which would overcome the problems I was experiencing with the Spectrum's ULA. (I should point out that not all versions of the Spectrum will require this additional "buffering". The only way of finding out if your Spectrum needs a buffer is by attaching the new keyboard and waiting for a program to crash!)

The Transform keyboard and buffer were duly purchased (the first keyboard had to be returned as the GPO seemed to have used it as a football), the Spectrum PCB was taken out of the Fuller case and installed in the Transform case but, how to fit

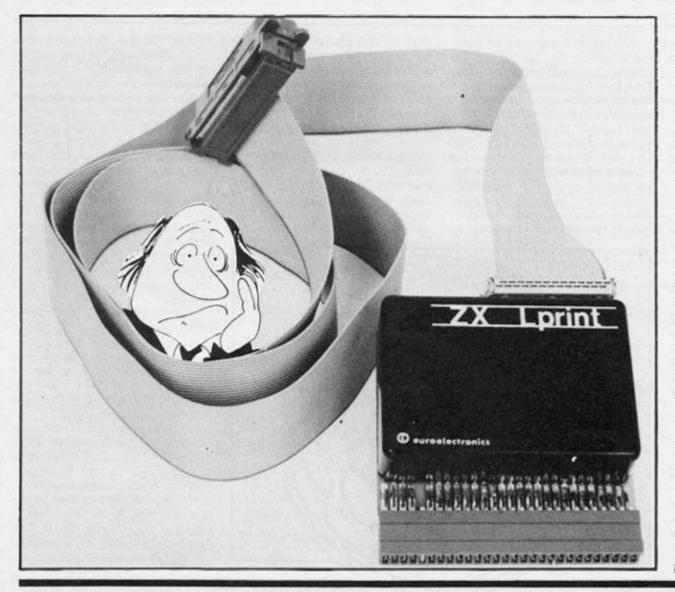

the buffer? Despite much twisting and turning, and many muttered oaths, that buffer had me foxed. A call to Transform, and all was revealed. Two seconds later the buffer was attached and my face had gone a bright red because of the certain knowledge that a five-year-old could have solve the matter. If only firms would send out proper instructions — anything to avoid having to feel a "proper Wally".

Readers will be relieved to know that the system now works perfectly — it's only taken me about four months to get everything "up and running"! That brings me on to another bug-bear of mine. I'm sure I would not have had as many problems if I had been able to deal directly with a specialist computer shop. Why are there so few and why are the so-called "computer departments" in large stores so abysmal? Allow me to explain further.

On deciding to purchase a programmable joystick interface (after the excellent review in October's ZX Computing crawl!), I tried several computer outlets in Birmingham without success. A specialist computer store (newly opened) said "Try again next week. We are due to get some in then" (sounds like a TV show!). Unfortunately, I had decided to buy the Fox interface and the store would not be stocking that particular model. I then tried those infamous computer departments. "What's that, then?" "We've got the Sinclair one, will that do?" "Is this what you mean?" (whilst holding a Kempston nonprogrammable interface) were just some of the more intelligent responses. Once more I would have to purchase by post.

Oh well, perhaps I'll buy some software to cheer myself up, Ithought. You've guessed it, no such luck. I couldn't get "Jet Set Willy", "Trashman", "Tornado Low Level" or any of the other dozen or so pieces of software I would have settled for. Perhaps Ray will send me some software to review! Until then I'll continue to buy mailorder despite the occasional hiccup.

(PS – I would have liked to have done a review of a Spectrum monitor interface on offer from a company called ''Microdelerium''. Unfortunately, after waiting some three months the firm have returned my cheque saying that they are having production problems. They seem to have spelling problems as well!)

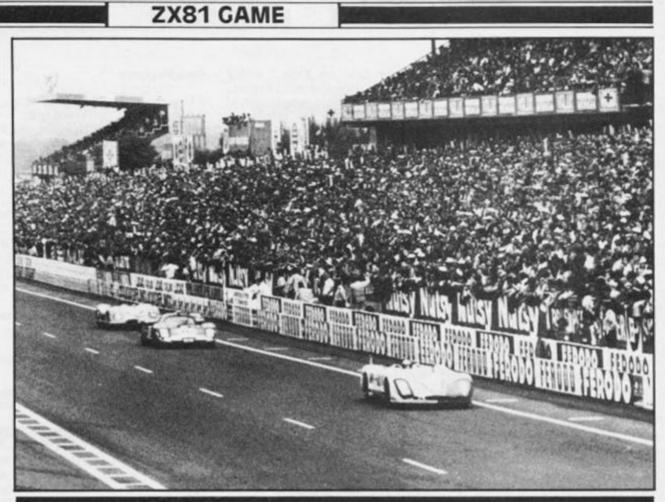

## David Hanson and Geoffrey Bowers, of SMUG — Speyside Microcomputer Users Group — sent us this superior racing game which needs skill and strategy as well as fast reactions.

The Road Race program is somewhat different from others that you may have seen and incorporates several interesting features:

1. The object of the game is to complete five laps in the fastest possible time. A record time is kept.

 The track covers two screens, has real hairpin bends which involve some careful planning, has PITS for re-fuelling and tyre change, spectators, trees etc, and the screen scrolls downwards.

#### 3. Driving:

You have five possible movements, three of which require two keys to be pressed at the same time.

To negotiate the hairpin bends effectively requires skill.

You decide whether or not to go into the pits and then have the option to take on fuel and/or change tyres.

There are some risky 'stunts' which can be of benefit to an experienced driver, but you can discover these for yourself! There is a PANIC facility – holding down the 'P' key will temporarily halt you whilst you collect your thoughts!

4. On-screen dials (PRINTed on lines 22/23, which are not affected by the down scroll, but are not COPYed by the printer)

Notes on some of the Lines

## Changing the Circuit

If you do not like the circuit as it is, you can easily change it by altering the graphics in the strings in lines 1020 to 1450. It is best to plan your circuit on squared paper first, though.

| Lines     | ine Lines                                                                                                    |
|-----------|----------------------------------------------------------------------------------------------------|
| 7110-7116 | Check the fuel input to make sure that a letter<br>key has not been pressed by mistake, since<br>this would BREAK the program with an error |
| 5945-5955 | report.<br>PRINTing on lines 22/23 is accessed by POKE<br>16418,0 before and POKE 16418, 2 after-<br>wards.                                 |
| 9990-9995 | If the program is SAVEd by GOTO 9990, the program will auto-RUN on LOADing.                                                                 |

show FUEL, TYRE WEAR, LAPS COMPLETED and TIME.

5. Your attempt ends prematurely if you; crash into a tree (asterisk), run over a spectator (inverse zero), run out of fuel, have a burst tyre (because your tyres have worn too much) or run out of space (ie if you get too high up or, more likely, too low down the screen).

### Instructions

The program makes use of two machine code routines

(i) A screen inversion routine.
 (ii) A down-scroll routine.

Those readers who are familiar with entering machine code will no doubt have their favourite way of doing this, but for the sake of those who may be doing

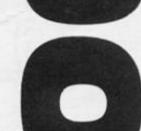

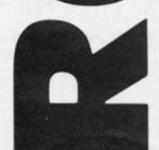

this for the first time, a "userfriendly" routine is given in Listing 1.

Enter Listing 1, taking great care that Lines 1 and 2 are correct. These lines will eventually hold the two machine code routines.

Study Listing 2. From left to right, the four columns are: Address – Decimal code – Character – Running total.

The two right-hand columns are for you to check that you have correctly entered the decimal code. The character shows how the machine code will eventually appear in the listing.

The computer will PRINT an address (starting at 16514) and give you a prompt (inverse L) to enter a number. Enter the number in the second column. The computer will automatically PRINT the character in column 3 and the total in column 4, exactly as in Listing 2.

The computer will then wait for you to INPUT a string (inverse L again). Check carefully that the last line on the screen is exactly as shown in Listing 2. If all is well, press Z and NEWLINE. If you have made an error, press any other key and NEWLINE, and you will be able to enter the correct decimal code before the computer goes on to the next address.

Note: when the screen is full, you will get an 'error report 5/9510'. When this happens, press CONT and NEWLINE. Also, there is a jump in address from 16532 to 16539 because the REM in line 2 of the listing occupies addresses 16533-16538 inclusive. If you have made an error, then EDIT and,re-RUN this program. From now on, Line 1 and 2 must be safeguarded, experts will know of a fool-proof method but it is useful for a relative beginner to keep the two machine code routines separate).

You can check the two machine code routines by adding the 5 lines of Listing 3 (taking great care not to eliminate lines 1 and 2!). Then, type RUN and NEWLINE. If all is well, you should get a black screen which scrolls downwards, leaving two black lines at the bottom of the screen. If this does not happen, check where you went wrong!

Now, carefully eliminate lines 10-50 and 9500-9610 (but do NOT eliminate Lines 1 and 2). At this point, SAVE the program (if you keep a copy on a separate cassette, you will be able to use these routines in future, in other programs).

Now enter the lines of Listing 4 (except Lines 1 and 2 which are already there). It is strongly recommended that you SAVE the program every half hour or so in case of a power failure or other problems. SAVEing on alternate sides of the cassette is an additional safeguard.

Finally, SAVE the completed program by GOTO 9990 which will ensure that it auto-RUNs on LOADing.

## **Cassette Insert**

It is relatively easy to design your own cassette insert, particularly if you have a ZX printer which produces screen dumps of the correct size. Why not make use of the one here, or better still design your own?

#### Variables Used

| FT Fastest time.                                                                                                    |     |
|----------------------------------------------------------------------------------------------------|-----|
| T\$(44,32) Track graphics.                                                                                                    |     |
| N Number of T\$ to be PRINTed.                                                                                                    |     |
| E Line number at which T\$ is to be PRIN                                                                                                    | Ted |
| G,F Line and column number of car.                                                                                                    |     |
| N1 A value of N used in checking crashes                                                                                                    |     |
| Z\$ Input of fuel.                                                                                                    | ×   |
| LZ Length of Z\$.                                                                                                    |     |
|                                                                                                    |     |
| Z     Number of character in Z\$.       Z     Fuel input.       Y     Fuel during re-fuelling routine.       R     Random time for tyre change.       T     Time during tyre change routine. |     |
| Z Fuel input.                                                                                                    |     |
| Y Fuel during re-fuelling routine.                                                                                                    |     |
| R Random time for tyre change.                                                                                                    |     |
|                                                                                                    |     |
| R\$ Input during end routine.                                                                                                    |     |
| S\$,V\$ Title.                                                                                                    |     |
| LAPS Number of completed laps.                                                                                                    |     |
| FUEL Fuel left.                                                                                                    |     |
| TW Tyre wear.                                                                                                    |     |
| TIME Time taken so far.                                                                                                    |     |

Main Sections of the Program. These are indicated in the listing as REMs in inverse video, but are listed here for convenience.

| 100          | INSTRUCTIONS<br>TRACK GRAPHICS                                                                                                    |
|--------------|----------------------------------------------------------------------------------------------------|
| 1500         | PRINT RECORD TIME (If appropriate)                                                                                                    |
| 3000         | PRINT TRACK AND CAR AT THE START                                                                                                    |
| 3200         | START VARIABLES                                                                                                    |
| 5000         | CONTROL CENTRE (The main part of the pro-<br>gram, checking to see if keys have been<br>pressed, PRINTing car, updating the variables |
| 5900         | FUEL, TW, TIME).<br>PRINT FUEL ETC                                                                                                    |
| 6000         | CHECK CRASHES (And crossing line at com-                                                                                              |
| 0000         | pletion of each lap)                                                                                                    |
| 6500         | PANIC                                                                                                    |
| 7000         | PIT STOP                                                                                                    |
| 7090         | FUEL                                                                                                    |
| 7200         | TYRE CHANGE                                                                                                    |
| 8100         | FINISH (Successful completion of 5 laps)                                                                                              |
| 8200         | END ROUTINE                                                                                                    |
| 8250<br>8300 | HIT TREE<br>HIT CROWD                                                                                                    |
| 8400         | TYRE BURST                                                                                                    |
| 8500         | TIME UP                                                                                                    |
| 8600         | TANK EMPTY                                                                                                    |
| 8700         | OFF SCREEN (if car gets too high up or too                                                                                            |
| 7.7.7.7.     | low down on the screen)                                                                                                    |
| 8999         | TITLE                                                                                                    |
|              |                                                                                                    |

#### Listing 1

| 1<br>2<br>456                                 | REM 1234567890123456789<br>REM 12345678901234567890123                                                                |
|-----------------------------------------------|----------------------------------------------------------------------------------------------------|
| 9500<br>9505<br>9510<br>9515<br>9520<br>AB 18 | LET J=0<br>LET I=16514<br>PRINT I:<br>INPUT C<br>PRINT TAB 15-LEN STR\$ C;C;T<br>S_CHR\$ C;TAB 30-LEN STR\$ (J+       |
| 953Ø<br>9535                                  | INPUT Z\$<br>IF Z\$<>"Z" THEN GOTO 9515<br>LET J=J+C                                                                  |
| 9545<br>9555<br>9555<br>9560<br>9560          | POKE I.C<br>IF I=16532 THEN LET I=16538<br>IF I=16564 THEN GOTO 9600<br>LET I=I+1<br>GOTO 9510<br>CLS<br>LIST<br>STOP |

#### Listing 2

16514
 16515
 16516
 16517

16518

16527 16528 16529

16530

16531 16532 16539

16540

154

492731984

814 1063 1098

1111

1143 1386 1587

1629

1641

## **ZX81 GAME**

| 100000000000000000000000000000000000000                        | 4740000044440074400004004400<br>044 0004400 0 000 000 400<br>00 1 00 000 400                                                                                                    | RND<br>CHRS<br>FOR<br>FOR<br>SUB<br>SOSUB                                                                                                    | 50000000000000000000000000000000000000                                                                                                    | 320 PRINT AT 21,3, "PRESS ANY KE<br>Y TO CONTINUE"; AT 21.3; "DR 11 PR<br>325 IF INKEY\$=" THEN GOTO 320<br>330 CLS<br>350 PRINT AT 10,1; "YOU CAN RE-F<br>UEL OR CHANGE TYRES BY GOING TO<br>THE PITS. BUT TIME GOES ON"<br>360 LET U=USR 16514<br>370 IF FT<1000 THEN PRINT AT 16<br>370 IF FT<1000 THEN PRINT AT 16<br>370 FF FT<1000 THEN PRINT AT 16<br>370 FF FT<1000 THEN PRINT AT 16<br>370 FF FT<1000 THEN PRINT AT 16<br>370 FF FT<1000 THEN PRINT AT 16<br>370 FF FT<1000 THEN PRINT AT 16<br>370 FF FT<1000 THEN PRINT AT 16<br>370 FF FT<1000 THEN PRINT AT 16<br>370 FF FT<1000 THEN PRINT AT 16<br>380 PRINT AT 21,3; "DR 35 ANY KE<br>Y TO CONTINUE": AT 21,3; "DR 35 ANY KE<br>Y TO CONTINUE":                                                                                                    |
|----------------------------------------------------------------|----------------------------------------------------------------------------------------------------|----------------------------------------------------------------------------------------------------|----------------------------------------------------------------------------------------------------|----------------------------------------------------------------------------------------------------|
| Listing 3                                                      |                                                                                                    |                                                                                                    |                                                                                                    | 1040 LET T\$(3)="<br>1050 LET T\$(4)="                                                                                                    |
| 10 LET W=U<br>20 FOR X=1<br>30 LET W=U<br>40 NEXT X<br>50 STOP | SR 169<br>TO 29<br>SR 169                                                                                                    | 2                                                                                                    |                                                                                                    | 1060 LET T\$ (5) =""""""""""""""""""""""""""""""""""""                                                                                                    |
| Listing 4                                                      |                                                                                                    |                                                                                                    |                                                                                                    | 1090 LET T\$(8) ="<br>1100 LET T\$(9) ="                                                                                                    |
| 90 LET FT<br>100 REM<br>105 CLS<br>110 PRINT P<br>LETE LAPS    | <pre>     470     470     470     470     470     470     470     1000     100     11     11     11     11     11     11     11     11     11     11     11     11     11     11     11     11     11     11     11     11     11     11     11     11     11     11     11     11     11     11     11     11     11     11     11     11     11     11     11     11     11     11     11     11     11     11     11     11     11     11     11     11     11     11     11     11     11     11     11     11     11     11     11     11     11     11     11     11     11     11     11     11     11     11     11     11     11     11     11     11     11     11     11     11     11     11     11     11     11     11     11     11     11     11     11     11     11     11     11     11     11     11     11     11     11     11     11     11     11     11     11     11     11     11     11     11     11     11     11     11     11     11     11     11     11     11     11     11     11     11     11     11     11     11     11     11     11     11     11     11     11     11     11     11     11     11     11     11     11     11     11     11     11     11     11     11     11     11     11     11     11     11     11     11     11     11     11     11     11     11     11     11     11     11     11     11     11     11     11     11     11     11     11     11     11     11     11     11     11     11     11     11     11     11     11     11     11     11     11     11     11     11     11     11     11     11     11     11     11     11     11     11     11     11     11     11     11     11     11     11     11     11     11     11     11     11     11     11     11     11     11     11     11     11     11     11     11     11     11     11     11     11     11     11     11     11     11     11     11     11     11     11     11     11     11     11     11     11     11     11     11     11     11     11     11     11     11     11     11     11     11     11     11     11     11     11     11     11     11     11     11</pre> | ( CLS T<br>1; "POU MU<br>FAST F<br>THE FO<br>"S LEFT"<br>T 11,16;<br>3; "S RIC<br>"S AT 15;<br>AT 19,3<br>514<br>3; "PRES;<br>AT 19,3<br>514<br>3; "PRES;<br>THEN G<br>1; "FUEL<br>"; AT 12<br>514<br>3; "PRES;<br>THEN G<br>1; "FUEL<br>"; AT 12<br>514<br>3; "PRES;<br>THEN G<br>1; "FUEL<br>514<br>3; "PRES;<br>THEN G<br>1; "FUEL<br>514<br>3; "PRES;<br>THEN G<br>1; "AT 12<br>514<br>3; "PRES;<br>THEN G<br>1; "YOU U<br>THEN G<br>1; "YOU U<br>THEN G<br>1; "YOU U<br>THEN G | AN<br>ATTEN<br>ATTIME A<br>DELOWING<br>TIME A<br>DELOWING<br>TANE A<br>ATTIO<br>ATTIO<br>A | 1100 LET T\$ (10) = "<br>1110 LET T\$ (10) = "<br>1120 LET T\$ (11) = "<br>1130 LET T\$ (12) = "<br>1140 LET T\$ (12) = "<br>1150 LET T\$ (14) = "<br>1150 LET T\$ (15) = "<br>1150 LET T\$ (16) = "<br>1170 LET T\$ (16) = "<br>1180 LET T\$ (17) = "<br>1200 LET T\$ (18) = "<br>1200 LET T\$ (18) = "<br>1210 LET T\$ (18) = "<br>1220 LET T\$ (20) = "<br>1230 LET T\$ (22) = "<br>1230 LET T\$ (22) = "<br>1240 LET T\$ (24) = "<br>1250 LET T\$ (24) = "<br>1250 LET T\$ (25) = "<br>1270 LET T\$ (26) = "<br>1280 LET T\$ (28) = "<br>1280 LET T\$ (28) = " |

## ZX81 GAME

| 1320 LET T\$ (31) ="                                 |                                                                                                    |
|------------------------------------------------------|----------------------------------------------------------------------------------------------------|
| 1330 LET T\$ (32) ="                                 | 1111111111111 <del>*</del> * * * *                                                                              |
| 1340 LET T\$(33) ="                                  | ₩ + +                                                                                                    |
| 1350 LET T\$(34) ="                                  |                                                                                                    |
| 1360 LET T\$(35) ="                                  |                                                                                                    |
| 1370 LET T# (36) ="                                  |                                                                                                    |
| 1380 LET T\$ (37) ="                                 |                                                                                                    |
| 1390 LET T\$(38) ="                                  |                                                                                                    |
| 1400 LET T\$ (39) ="                                 | English consistent of the second                                                                                |
| 1410 LET T\$ (40) ="                                 |                                                                                                    |
| 1420 LET T\$ (41) ="                                 |                                                                                                    |
| 1430 LET T\$ (42) ="                                 |                                                                                                    |
| $1442$ $\pm \pm \pm$                                 |                                                                                                    |
| 1450 LET 15(43) = ""                                 | 100000                                                                                                    |
| 1450 LET T\$(44) ="                                  |                                                                                                    |
| 1480 CLS<br>1490 IF F <u>T=1000 THEN</u> GO          | TO 2900                                                                                                    |
| 1500 REM REACTER 10,2; "REC                          | ORD TIME                                                                                                    |
| 1520 LET W=USR 16514                                 | man Mart 1 Mar                                                                                                  |
| 1530 PRINT AT 21,3;"PRE<br>Y TO CONTINUE": AT 21,3:  | 55 ANY KE                                                                                                    |
|                                                      | GOTO 1530                                                                                                    |
| 2900 POKE 16418,0<br>2910 PRINT AT 22,0;" FL         |                                                                                                    |
|                                                      | RE WEAR                                                                                                    |
| 2920 POKE 16418,2<br>3000 REM DE TATE RECK EN        |                                                                                                    |
| 3010 LET N=22                                        |                                                                                                    |
| 3020 LET E=0<br>3030 PRINT AT E,0;T\$(N)             |                                                                                                    |
| 3040 LET N=N-1                                       |                                                                                                    |
| 3060 IF E=21 THEN LET N                              | =22                                                                                                    |
| 3070 IF E=21 THEN GOTO<br>3080 GOTC 3030             |                                                                                                    |
| 3200 REM 5000000000000000000000000000000000000       | 8                                                                                                    |
| 3220 LET FUEL=200<br>3230 LET G=10                   |                                                                                                    |
| 3240 LET F=15<br>3260 PRINT AT G,F;"5"               |                                                                                                    |
| 3270 LET TU=0<br>3280 LET TIME=0                     |                                                                                                    |
| 5000 REM BON ROLL CENTRE<br>5050 LET U=USR 16539     |                                                                                                    |
| 5060 LET N=N+1                                       |                                                                                                    |
| 5070 PRINT AT 0,0; T\$(N)<br>5080 IF N=44 THEN LET N | 1=0                                                                                                    |
| 5090 IF G>19 THEN GOTO<br>5100 IF CODE INKEY\$=33    | 8700<br>Then Goto                                                                                               |
| 5500<br>5110 IF CODE INKEY\$=36                      | THEN GOTO                                                                                                    |
| 5600<br>5120 IF CODE INKEY\$=114                     | THEN GOT                                                                                                    |
| 0 5700<br>5130 IF CODE INKEY\$=115                   | THEN GOT                                                                                                    |
| 0 5800<br>5140 IF CODE INKEY\$=112                   |                                                                                                    |
| 0 5860<br>5150 IF CODE INKEY\$=53                    |                                                                                                    |
| B 6500                                               | and the state of the state of the state of the state of the state of the state of the state of the state of the |

5480 PRINT AT G,F;"5";AT G+1,F;" 5485 GOSUS 5000 5490 GOTO 5900 5500 LET F=F-1 5510 PRINT AT G,F; "D"; AT G+1,F+1 5520 LET FUEL=FUEL-1 5560 GOSUB 6000 5570 GOTO 5900 5600 LET F=F+1 5610 PRINT AT G,F; "",AT G+1,F-1 5620 LET FUEL=FUEL-1 5650 GOSUB 6000 5670 GOTO 5900 5700 LET G=G+2 5700 LET G=G+2 5710 LET F=F-2 5715 IF G>19 THEN GOTO 8700 5720 PRINT AT G-1,F+2;" ";A ;"" 5730 LET FUEL=FUEL-4 5740 LET TU=TU+2 5750 COSUE 5000 "; AT G,F 5740 GOSUB 5000 5760 GOTO 5900 5800 LET G=G+2 5810 LET F=F+2 5815 IF G>19 THEN GOTO 8700 5820 PRINT AT G-1,F-2;" ";AT G,F 5830 LET FUEL=FUEL-4 5840 LET TU=TU+2 5850 GOSUB 6000 5855 GOTO 5900 5860 LET G=G-3 5865 IF G<1 THEN GOTO 8700 5870 PRINT AT G+4,F;" ";AT G,F;" 3" 5880 LET TW=TW+1 5890 LET <u>FUEL=FU</u> =FUEL 5900 REM BRINT FUEL ETC 5920 LET FUEL=FUEL-1 5930 LET TIME=TIME+1 5940 IF FUEL (0 THEN LET FUEL=0 5940 IF FUEL (0 THEN LET FUEL=0 5945 POKE 16418,0 5949 PRINT AT 22,6;"" 5950 PRINT AT 22,6;FUEL;AT 22,29 ;LAP3;AT 23,11;TU;AT 23,29;TIME 5955 POKE 16418,2 5960 IF FUEL=0 THEN GOTO 8500 5970 IF LAP3=5 THEN GOTO 8100 5980 IF TIME=999 THEN GOTO 8500 5985 IF TU>49 THEN GOTO 8400 5990 GOTO 5000 6000 REM DE CRESHES 6010 LET N1=N 6020 IF N(=G THEN LET N1=N+44 6025 IF T\$(N1-G,F+1)="" THEN RE TURN 6030 IF T\$ (N1-G, F+1) =""" THEN LE T FUEL=FUEL-20 6035 IF T\$(N1-G,F+1)="攤" THEN LE TW=TW+5 6040 IF T\$ (N1-G, F+1) ="\*" THEN GO TO 8250 6050 IF T\$(N1-G,F+1) ="₫" THEN GO SUB 7000 6060 T\$ (N1-G, F+1) ="0" THEN GO TE TO 8300 6070 IF T\$(N1-G,F+1) =""" THEN LE T LAPS=LAPS+1 6100 RETURN 6500 REM DINE 6520 PRINT AT 21,3;"PRESS ANY KE Y TO CARRY ON";AT 21,3;"DE SE EM 6530 IF INKEY\$<>"" THEN GOTO 652 " THEN GOTO 652 Ø 6600 RETURN

## ZX81 CAME

7000 REM **2010 STOR** 7010 PRINT AT 20,0;"**PRESS**F **10 10 PRINT AT 20,0;"PRESS**F **10** 7020 PRINT AT 20,7;"**P**";AT 20,20; "琵" 7030 IF INKEYS="" THEN GOTO 7010 IF CODE INKEYS=57 THEN GOTO 70110 7200 050 IF CODE INKEY\$ ()43 THEN GOT 7010 0 7090 REM 1 7090 REM ETER 7095 PRINT AT 20,0;A\$;AT 21,0;A\$ 7100 PRINT AT 20,0;"IPERIMENT TOTOLOGIA TOTOLOGIA TOTOLOGIA TOTOLOGIA TOTOLOGIA TOTOLOGIA 7110 INPUT Z\$ 7111 LET LZ=LEN Z\$ 7112 IF LEN Z\$=0 THEN GOTO 7110 7113 FOR Z=1 TO LZ 0; A5 7113 FOR Z=1 TO LZ 7114 IF CODE Z\$(Z)>37 OR CODE Z\$ (Z)<28 THEN GOTO 7100 7140 PRINT AT 22,6;FUEL;AT 22,29 ;LAPS;AT 23,11;TW;AT 23,29;TIME 7145 LET Y=FUEL 7150 LET Y=Y+2 7155 LET TIME=TIME+1 160 PRINT AT 22,6;Y;AT 23,29;TI ME ME 7170 IF Y>=200 OR Y>=FUEL+Z THEN GOTO 7180 7175 GOTO 7150 7180 POKE 16418,2 7185 LET FUEL=Y 7185 LET FUEL=Y 7190 IF FUEL 200 THEN LET FUEL=2 00 7193 PRINT AT 20,0;A\$;AT 21,0;A\$ 7195 PRINT AT 20,1;" PRINT AT 20,1 PRESS T FOR PRESS AN EE R TYRE CHANGE CR 7196 IF INKEY\$="" THEN GOTO 7195 7197 IF CODE INKEY\$<>57 THEN GOT 3000 n 0 8000 7200 REM **INTELENGE** 7205 PRINT AT 20,0;A\$;AT 21,0;A\$ 7210 PRINT AT 20,0;"**THIS WHICH** 7210 PRINT AT 20,0;"**THIS WHICH** 7220 LET POINT (PND+6)+18 7220 LET R=INT (RND+6)+18 7230 POKE 16418,0 7240 PRINT AT 22.0;" FUEL 7250 PRINT AT 22.6;FUEL;AT 22.29 ;LAP5;AT 23,11;TU;AT 23,29;TIME 7260 LET T=TIME LET T=TIME LET T=T+1 PRINT AT 23,29;T IF T=TIME+R THEN GOTO 7300 GOTO 7270 LET TIME=T LET TW=0 7270 7280 7290 7300 7320 PRINT AT 23,10;TW PRINT 8418,2 POKE 16418,0 PRINT AT 22,0 8000 8010 LAFA 8020 POKE 16418,2 RETURN 8050 REM INE (FT 8100 IF THEN LET FT=TIME 8110 CLS 8120 8130 PRINT AT 10,1; "WELL DONE -

YOU BEAT THE RECORD" 8140 LET W=USR 16514 8150 PRINT AT 15,4; "RECORD TIME ";FT; " SECURICS" S160 PRINT AT 21,3; "PRESS ANY KE Y TO CONTINUE"; AT 21,3; "DR 55 DM Y MARTINE"; AT 21,3; "DR 55 DM 8170 IF INKEY\$=' 8180 CLS THEN GOTO 8150 8200 REM ENGLIS 8210 PRINT AT 10,4; "PRESS E FOR ANOTHER RACE"; AT 12,4; "PRESS E F OR INSTRUCTIONS" 8215 LET W=USR 16514 LET WEDGE 10014 INPUT R\$ IF R\$="R" THEN GOTO 1000 IF R\$="I" THEN GOTO 100 GOTO 8220 REM **DITION** 8220 8230 8240 8250 REN TAT 20,2;"YOU HAVE CRA PRINT AT 20,2;"YOU HAVE CRA INTO A TREE" 8255 8260 SHED 8270 8300 GOTO 8200 REM CHINA 8305 8310 CLS PRINT AT 20,2; "MOU HEWE DEE LECTRE SECTOR 8320 GOTO 8200 8400 REM ..... 8405 8410 URST PRINT AT 20,5; "YOU HAVE A B TYRE GOTO 8200 8420 8500 REM NEEDED 8505 CLS PRINT AT 20,4; "YOU HAVE RUN 8510 OF TIME GOTO 8200 OUT 8520 8600 REM DEDE SHPTY 8605 CLS 8610 PRINT AT 20,4; "YOU HAVE RUN OUT OF FUEL" 8620 GOTO 3210 8700 REM **DEFINIT** 8710 FOR E=8 TO 16 8720 PRINT AT E,0;" 113 8725 NEXT E 8730 PRINT AT 10,3; "YOU HAVE RUN OUT OF SPACE" 8740 PRINT AT 14,3; "PRESS ANY KE Y TO CONTINUE"; AT 14,3; "DRESS FIN NEXT PRESS FIN 8750 TE INKEY\*="" THEN COTO 8740 8750 IF INKEY\$=" 8760 GOTO\_8180 THEN GOTO 8740 LET SS=" 8999 9000 5==" = 9010 LET V\$=" HIGHNORE 큹 9020 CLS 9989 STOP SAVE "RE" 9990 9995 RUN

# Spectrum Disassembler

## S. H. Man from Tottenham presents a program for taking apart the ROM or any machine code program all in 16K.

This BASIC program allows the budding machine code programmer to disassemble any section of memory. The clever part is that it fits into 16 K!

All 694 of the Z80 instruction set are catered for and the program will PEEK at the addresses and convert the numbers to the correct mnemonic form. The program achieves this by storing all the mnemonics in DATA statements and only reading them as required, and not, as is usual, allocating them to an array.

## Using the Program

When first RUN, the screen displays a request for the start address of the disassembly. This can be in either hex or decimal form and should be preceeded by either H or D as appropriate. For example, H0010 (address 16 in ROM) is a possible hex input, or D16 is the decimal version.

Note that leading zeros to make a four figure number MUST be added when entering in hex. Most invalid inputs have been trapped with an appropriate message.

The program will now disassemble from that address, displaying in hex and mnemonic form the contents of that and subsequent memory locations. The screen format shows the address in hex, the machine code and the mnemonic. When

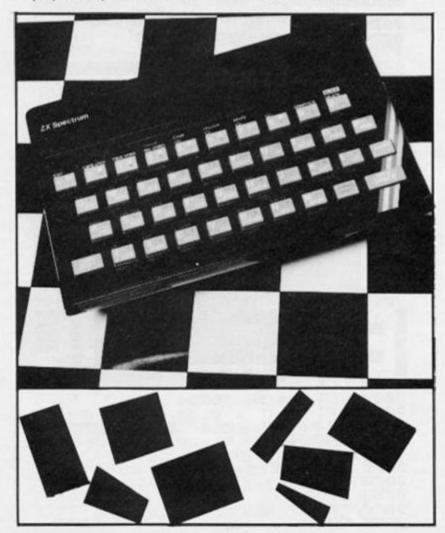

the screen is full you are given the message 'MORE ? (Y/N/C/E)'

Pressing Y clears the screen and disassembly continues. Pressing N restarts the program. Pressing C produces a COPY (provided that a printer is attached).

Pressing E ends the program.

You must press ENTER after selecting one of the above options. If you are using a 48K Spectrum then change 32767 to 65535 in line 980.

Figure 1. An example of the disassembly.

| 0000 | F3     | DI            |
|------|--------|---------------|
| 0001 | AF     | XOR A         |
| 0002 | 11FFFF | LD DE, FFFF   |
| 0005 | C3CB11 | JP 11CB       |
|      |        | LD HL, (505D) |
| ØØØB | 225F5C | LD (5C5F),HL  |
|      | 1843   |               |
| ØØ1Ø | C3F215 | JP 15F2       |
| 0013 | FF     | RST ØØ38      |
| 0014 | FF     | RST ØØ38      |
| ØØ15 | FF     | RST ØØ38      |
| ØØ16 | FF     | RST ØØ38      |
| ØØ17 | FF     | RST ØØ38      |
| ØØ18 | 2A5D5C | LD HL, (5C5D) |
| ØØ1B | 7E     | LD A, (HL)    |
| ØØ1C | CD7DØØ | CALL ØØ7D     |
|      |        | RET NC        |
|      |        | CALL ØØ74     |
| 0023 | 18F?   | JR F7         |
|      | FF     | RST ØØ38      |
| 9926 |        | RST ØØ38      |
| 9027 |        | RST ØØ38      |
| 15F2 |        | EXX           |
|      | E5     | PUSH HL       |
| 15F4 | 2A515C | LD HL, (5051) |
| 15F7 | 5E     | LD E, (HL)    |
|      |        | INC HL        |
|      |        | LD D, (HL)    |
| 15FA |        | EX DE, HL     |
|      |        | CALL 162C     |
|      |        | POP HL        |
| 15FF |        | EXX           |
| 1600 |        | RET           |
| 16Ø1 |        | ADD A, A      |
|      | C616   | ADD A, 16     |
| 1604 |        | LD L,A        |
|      | 2650   | LD H,5C       |
| 1607 |        | LD E, (HL)    |
| 16Ø8 |        | INC HL        |
| 1609 | 56     | LD D, (HL)    |
|      |        |               |

9 REM \*\*\*\*\*\*\*\*\*\*\*\*\*\*\*\*\*\*\* 1Ø REM \*\*DISASSEMBLER\*\*\* 11 REM \*\*\*\*\*\*\*\*\*\*\*\*\*\*\*\*\*\*\*\*\*\*\* 12 DATA "B", "C", "D", "E", "H", "L ","(HL)","A" 15 DIM D\$(8,4) 17 FOR J=1 TO 8: READ D\$(J): N EXT J 20 POKE 23658,8: REM CAPS LOCK 40 REM \*\*DEC TO HEX(D=0-16)\*\* 45 DEF FN A\$(D)=CHR\$ ((48+D AN D D(10)+(55+D AND D)9)) 47 DEF FN B(B\$)=(CODE B\$-48 AN D CODE B\$(64)+(CODE B\$-55 AND CO DE B\$>64) 50 INPUT "ADDRESS ?"; LINE k\$: IF K\$="" THEN 'GO TO 50 51 IF k\$(1) <>"D" THEN GO TO 5 7 52 IF LEN K\$>6 OR K\$="D" THEN GO TO 5Ø 53 GO TO 1500 54 LET A=VAL (K\$(2 TO )): GO T 0 60 55 REM 57 IF K\$(1) <> "H" OR LEN (K\$) <> 5 THEN GO TO 5Ø 58 GO TO 1600 59 GO SUB 1300 60 LET COUNT=0: CLS 80 REM \*\*\*START\*\*\* 90 LET C\$="": LET B\$="" 100 GO SUB 940: GO SUB 980 110 IF C\$(LEN C\$-1 TO )="ED" TH EN GO TO 51Ø 120 IF C\$(LEN C\$-1 TO )="CB" TH EN GO TO 55Ø 13Ø IF C\$(LEN C\$-1 TO )="DD" TH EN GO TO 590 140 IF C\$(LEN C\$-1 TO )="FD" TH EN GO TO 610 150 REM READ INSTRUCTION 160 GO SUB 1100 185 LET N\$="" 190 GO SUB 1000: REM FIND N 200 IF LEN N\$=0 THEN GO TO 340 21Ø IF LEN NS=1 THEN GO TO 300 23Ø GO SUB 98Ø 24Ø GO SUB 98Ø 250 LET B\$=C\$(LEN C\$-1 TO )+C\$( LEN C\$-3 TO LEN C\$-2) 27Ø LET N=FN B(N\$(1)) 280 LET IS=IS( TO N-1)+BS+(IS(N +1+(LEN N\$=2) TO ) AND I\$(LEN I\$ )<>"#") 29Ø GO TO 34Ø 300 REM LEN N\$=1 31Ø GO SUB 98Ø

320 LET B\$=C\$(LEN C\$-1 TO ) 330 GO TO 270 339 REM 340 REM \*\*\*PRINT \*\*\* 350 PRINT A\$; TAB (6); C\$; TAB (15 );I\$ 36Ø LET COUNT=COUNT+1 37Ø IF COUNT=22 THEN GO TO 860 380 IF IS="RST 0028" THEN GO T 0 400 39Ø GO TO 9Ø 400 REM \*\*\* CAL \*\*\* 410 LET C\$="" 420 GO SUB 940: REM A TO A\$ 43Ø GO SUB 98Ø 440 LET IS="DEFB "+C\$ 460 PRINT A\$; TAB (6); C\$; TAB (15 );1\$ 47Ø IF C\$="38" THEN GO TO 360 48Ø LET COUNT=COUNT+1 490 IF COUNT=22 THEN GO TO 860 500 GO TO 410 510 REM \*\*\* ED \*\*\* 520 GO SUB 980 525 LET BYTE=BYTE-64 530 RESTORE 2500+10\*INT (BYTE/1 Ø) 535 GO SUB 112Ø 54Ø GO TO 17Ø 549 REM 550 REM \*\*\* CB \*\*\* 553 GO SUB 98Ø 555 GO SUB 560 556 GO TO 185 56Ø RESTORE 3000+10\*INT (BYTE/6 4) 565 LET V=INT (BYTE/8)-8\*INT (B YTE/64) 570 FOR J=0 TO V: READ L\$: NEXT J 571 LET V=BYTE-8\*INT (BYTE/8) 572 LET E==D=(v+1) 575 LET I\$=L\$+E\$(1 TO 1+(3 AND 1+V=7)) 58Ø RETURN 590 REM \*\*\* DD OR FD \*\*\* 600 LET X\$="IX": GO TO 620 610 LET X\$="IY" 620 GO SUB 980 630 IF C\$(LEN C\$-1 TO )="CB" TH EN GO TO 790 640 GO SUB 1100 11 670 REM \*\*FIND POSIT.OF HL\*\* 680 LET K=1 69Ø IF K>LEN IS-1 THEN STOP 700 IF I\$(K)="H" AND I\$(K+1)="L " THEN GO TO 720 71Ø LET K=K+1: GO TO 69Ø

720 IF BYTE(=43 OR BYTE=57 OR B YTE>=225 THEN GO TO 760 725 REM \*\* HL > IX+D/IY+D \*\* 73Ø GO SUB 98Ø 735 LET U\$="" 736 IF K<>LEN I\$-1 THEN LET U\$ =I\$(K+2 TO ) 74Ø LET I\$=I\$(1 TO K-1)+X\$+"+"+ C\$(LEN C\$-1 TO )+U\$ 75Ø GO TO 185 760 REM \*\* HL -> IX OR IY \*\* 762 LET U\$="" 764 IF K<>LEN IS-1 THEN LET US =I\$(K+2 TO ) 77Ø LET I\$=I\$(1 TO K-1)+X\$+U\$ 78Ø GO TO 185 79Ø REM \*\*FD CB OR DD CB\*\* 800 GO SUB 980: GO SUB 980 81Ø LET BYTE=PEEK (A-1) 820 GO SUB 560 84Ø LET I\$=I\$( TO LEN I\$-3)+X\$+ "+"+C\$(5 TO 6)+I\$(LEN I\$) 85Ø GO TO 34Ø 860 REM \*\*\* MORE? \*\*\* 87Ø INPUT "MORE ?(Y/N/C/E)"; LI NE Q\$ 875 IF QS="E" THEN STOP 88Ø IF Q\$="N" THEN GO TO 5Ø 882 IF Q\$="Y" THEN GO TO 890 884 IF Q\$<>"C" THEN GO TO 860 885 COPY : GO TO 860 89Ø IF IS="RST ØØ28" THEN GO T 0 910 900 IF I\$<>"DEFB "+C\$ OR C\$="38 " THEN GO TO 60 91Ø CLS : LET COUNT=Ø 920 GO TO 400 93Ø REM 940 REM \*\*CONVERT A TO A\$\*\* 950 LET AS="": LET R=A: LET K=3 955 LET I=INT (R/(16^K)) 960 LET A\$=A\$+FN A\$(I) 965 LET R=R-(16^K)\*I 97Ø IF K=Ø THEN RETURN 975 LET K=K-1: GO TO 955 978 REM 979 REM \*\*\* SUBROUTINE \*\* 98Ø IF A>32767 THEN GO TO 992 981 LET BYTE=PEEK A 983 LET I=INT (BYTE/16) 985 LET C\$=C\$+FN A\$(I) 987 LET C\$=C\$+FN A\$(BYTE-16\*I) 99Ø LET A=A+1: RETURN 992 PRINT AT 21,6; "ADDRESS EXCE ED MAXIMUN. ": BEEP 3,50 993 PRINT AT 21,6;" ": IF COUNT=Ø THEN G

0 TO 5Ø 994 INPUT "COPY ?Y/N "; LINE Q\$ 995 IF Q\$ <> "Y" THEN GO TO 50 996 COPY : GO TO 50 1000 REM \*\*FIND NO. OF #\*\* 1005 LET NS="" 1010 FOR J=1 TO LEN IS 1020 IF I\$(J)(>"#" THEN GO TO 1 949 1030 LET N==N+FN A+(J) 1040 NEXT J 1050 RETURN 1099 REM \*\* READ DATA \*\* 1100 IF BYTE>=64 THEN GO TO 114 ø 1110 RESTORE 2010+10\*INT (BYTE/1 Ø) 1120 FOR J=0 TO BYTE-10\*INT (BYT E/1Ø): READ I\$: NEXT J 113Ø RETURN 114Ø IF BYTEK=191, THEN GO TO 11 80 115Ø RESTORE 2200+10\*INT ((BYTE-192)/10) 1160 FOR J=0 TO BYTE-10\*INT ((BY TE-192)/10)-192: READ IS: NEXT J 117Ø RETURN 118Ø RESTORE 27ØØ+1Ø\*INT ((BYTE-64)/64) 1182 LET V=INT ((BYTE-64)/8)-8\*I NT ((BYTE-64)/64) 1184 FOR J=Ø TO V: READ L\$: NEXT J 1185 LET V=BYTE-64-8\*INT ((BYTE-64)/8) 1186 LET E\$=D\$(1+V) 1190 LET IS=LS+ES(1 TO 1+(3 AND 1+V=7)) 1195 IF BYTE=118 THEN LET IS="H ALT" 1200 RETURN 1300 REM \*\*\*\*HEX TO DEC \*\*\*\* 1305 LET A=0 1310 LET A\$=K\$(2 TO ) 1320 FOR J=1 TO 4 134Ø LET A=A+(16^(4-J))\*FN B(A\$( J)) 1345 NEXT J 135Ø RETURN 1500 REM CHECK FOR SILLY ADDR. 1510 LET K=2 153Ø IF CODE K\$(K) <48 OR CODE K\$ (K) > 57 THEN GO TO 50 154Ø IF K=LEN K\$ THEN GO TO 54 1550 LET K=K+1: GO TO 1530 1600 REM CHECK FOR SILLY ADDR. 161Ø LET K=2

1620 IF (CODE K\$(K))=48 AND CODE K\$(K)<=57) OR (CODE K\$(K)>=65 A ND CODE K\$(K) (=70) THEN GO TO 1 635 1630 GO TO 50 1635 IF K=LEN K\$ THEN GO TO 59 1640 LET K=K+1: GO-TO 1620 1999 REM 2000 REM \*\*\* DATA \*\*\*\* 2010 DATA "NOP", "LD BC, ##", "LD (BC), A", "INC BC", "INC B", "DEC B" ,"LD B,#", "RLCA", "EX AF, A'F'", "A DD HL, BC" 2020 DATA "LD A, (BC) ", "DEC BC", " INC C", "DEC C", "LD C, #", "RRCA", " DJNZ #", "LD DE, ##", "LD (DE), A", " INC DE" 2030 DATA "INC D", "DEC D", "LD D, #", "RLA", "JR #", "ADD HL, DE", "LD A, (DE) ", "DEC DE", "INC E", "DEC E" 2040 DATA "LD E,#", "RRA", "JR NZ, #","LD HL,##","LD (##),HL","INC HL", "INC H", "DEC H", "LD H, #", "DA A " 2050 DATA "JR Z,#", "ADD HL, HL", " LD HL, (##)", "DEC HL", "INC L", "DE C L", "LD L, #", "CP L", "JR NC, #", " LD SP, ##" 2060 DATA "LD (##),A", "INC SP"," INC (HL)", "DEC (HL)", "LD (HL), #" , "SCF", "JR C, #", "ADD HL, SP", "LD A, (##) ", "DEC SP" 2070 DATA "INC A", "DEC A", "LD A, #", "CCF" 2200 DATA "RET NZ", "POP BC", "JP NZ, ##", "JP ##", "CALL NZ, ##", "PUS H BC", "ADD A, #", "RST ØØØØ", "RET Z", "RET " 2210 DATA "JP Z, ##", "", "CALL Z, # #", "CALL ##", "ADC A, #", "RST 0008 ", "RET NC", "POP DE", "JP NC, ##", " OUT (#), A" 2220 DATA "CALL NC, ##", "PUSH DE" ,"SUB #", "RST ØØ1Ø", "RET C", "EXX ", "JP C, ##", "IN A, (#) ", "CALL C, # #", "<del>\*\*\*</del>" 2230 DATA "SBC A, #", "RST 0018", " RET FO", "POP HL", "JP PO, ##", "EX (SP), HL", "CALL PO, ##", "PUSH HL", "AND #", "RST ØØ2Ø" 224Ø DATA "RET PE", "JP (HL)", "JP PE, ##", "EX DE, HL", "CALL PE, ##", "", "XOR #", "RST ØØ28", "RET P", "P OP AF" 2250 DATA "JP P, ##", "DI", "CALL P ,###", "PUSH AF", "OR H", "RST ØØ3Ø"

, "RET M", "LD SP, HL", "JP M, ##", "E I " 2260 DATA "CALL M, ##", "\*\*\*", "CP #","RST ØØ38" 227Ø REM 2271 REM \*\*\*\*\*\*\*\* 2300 REM 2499 REM \*\*\* ED \*\*\* 2500 DATA "IN B, (C)", "OUT (C), B" ,"SBC HL, BC", "LD (##), BC", "NEG", "RET N", "IM Ø", "LD I, A", "IN C, (C )","OUT (C),C" 251Ø DATA "ADC HL, BC", "LD BC, (## )","","RET I","","LD R,A","IN D, (C) ", "OUT (C), D", "SBC HL, DE", "LD (##), DE" 2520 DATA "", "", "IM 1", "LD A, I", "IN E, (C) ", "OUT (C), E", "ADC HL, D E","LD DE,(##)","","" 2530 DATA "IM 2", "LD A, R", "IN H, (C)", "OUT (C), H", "SBC HL, HL", "LD HL, (##)", "", "", "RRD" 2540 DATA "IN L, (C)", "OUT (C), L" ,"ADC HL,HL","LD HL,(##)",""," "", "RLD", "IN F, (C)", "" 2550 DATA "SBC HL, SP", "LD (##), S P", "", "", "", "IN A, (C) ", "OUT ( C), A", "ADC HL, SP", "LD SP, (##)" 2571 REM 2590 DATA "", "", "", "", "", "LDI ", "CPI", "INI", "OUTI" 2600 DATA "", "", "", "LDD", "CPD ","IND","OUTD","","" 2610 DATA "", "", "LDIR", "CPIR", "I NIR", "OTIR", "", "", "", "" 2620 DATA "LDDR", "CPDR", "INDR", " OTDR" 2699 REM \*\*\* 64-191(dec)\*\*\* 2700 DATA "LD B, ", "LD C, ", "LD D, ","LD E,","LD H,","LD L,","LD (H L), ", "LD A, " 2710 DATA "ADD A, ", "ADC A, ", "SUB ", "SBC A, ", "AND ", "XOR ", "OR ", "CP " 2998 REM 2999 REM \*\*\*\* CB \*\*\*\* 3000 DATA "RLC ", "RRC ", "RL ", "R R ","SLA ","SRA ","","SRL " 3010 DATA "BIT 0, ", "BIT 1, ", "BIT 2, ", "BIT 3, ", "BIT 4, ", "BIT 5, ", "BIT 6, ", "BIT 7, " 3020 DATA "RES 0, ", "RES 1, ", "RES 2, ", "RES 3, ", "RES 4, ", "RES 5, ", "RES 6, ", "RES 7, " 3030 DATA "SET 0, ", "SET 1, ", "SET 2, ", "SET 3, ", "SET 4, ", "SET 5, ", "SET 6, ", "SET 7, "

## SPECTRUM GAME

This simulation of the well known card game, which resembles "happy families", is played between you and the Spectrum, and the computer has obviously been tutored well.

Both you and the Spectrum are dealt a hand of cards and you then take turns to ask each other for cards of the same value, but you must hold at least one of those cards in your hand. For instance, if it is your turn and you have one or more Kings then you may ask the Spectrum for any Kings it has. When asked for any cards you must hand over all you have of that value. If the player asked does not have any cards of the value required, then the message "GOOD FISHING" is displayed and the cards are added to the asker's total. When the total of any card value is four then that player has a made a "book". The first player to reach seven books wins the game.

If a player asks for a card value which the opponent does not have then the message "GO FISH" is displayed and the player draws another card from the pack and play passes to the other player — unless the value of the card drawn happens to be the same as the card asked for originally, in this case the player continues his turn.

A fascinating game which has caused us much frustration in the office!

which tration

0000

There's someth

**Rylett's Manci** 

04932

about Ken

game.

SPECTRUM GAME

| 3     0     0     0     0     0     0     0     0     0     0     0     0     0     0     0     0     0     0     0     0     0     0     0     0     0     0     0     0     0     0     0     0     0     0     0     0     0     0     0     0     0     0     0     0     0     0     0     0     0     0     0     0     0     0     0     0     0     0     0     0     0     0     0     0     0     0     0     0     0     0     0     0     0     0     0     0     0     0     0     0     0     0     0     0     0     0     0     0     0     0     0     0     0     0     0     0     0     0     0     0     0     0     0     0     0     0     0     0     0     0     0     0     0     0     0     0     0     0     0     0     0     0     0     0     0     0     0     0     0     0     0     0     0     0     0 <th></th> <th></th> |      |                                    |
|----------------------------------------------------------------------------------------------------|------|------------------------------------|
| 1000 LET Update=9500                                                                                                    | 0.0  | : GO TO 2100                       |
| 1010 LET end= 9600                                                                                                    | 0.0  | 2090 LET c=CODE A\$-48: IF c<1 OR  |
| 1020 GO SUB 9000                                                                                                    | 200  | c>13 THEN GO TO 2Ø3Ø               |
| 1030                                                                                                    | 00   | 2100 IF P(c)=0 THEN PRINT BRIG     |
| 1040 FOR n=1 TO 13                                                                                                    | 000  | HT 1; PAPER 7; INK 2; AT 18, 11; F |
| 1050 LET D(n) =n                                                                                                    | 000  | LASH 1; * CHEAT *: FOR n=1 TO 250  |
| 1060 LET D(n+13)=n                                                                                                    | 000  | : NEXT n: PRINT AT 18,11;*         |
| 1070 LET D(n+26)=n                                                                                                    |      | *: GO TO 2030                      |
| 1080 LET D(n+39)=n                                                                                                    | 0.0  | 2110 IF S(c)=0 AND top<53 THEN     |
| 1090 NEXT n                                                                                                    | 000  | PRINT AT 18,12; PAPER 2; INK 7;    |
| 1100                                                                                                    | 0.0  | BRIGHT 1; FLASH 1; GO FISH ": F    |
| 1110 FOR n=1 TO 52                                                                                                    | 0.0  | OR n=1 TO 250: NEXT n: PRINT AT    |
| 1120 LET a=INT (RND#52+1)                                                                                                    | 6.   | 18,12; * *: GO TO 2500             |
| 1130 LET b=INT (RND*52+1)                                                                                                    | 0.0  | 2120 IF S(c) >0 THEN PRINT AT 18   |
| 114Ø IF a=b THEN GO TO 113Ø                                                                                                    | 0.0  | ',9; PAPER 1; INK 7; BRIGHT 1; FL  |
| 1150 LET c=D(a)                                                                                                    | 000  | ASH 1; " GOOD FISHING ": FOR n=1   |
| 1160 LET D(a)=D(b)                                                                                                    | 0.0  | TO 250: NEXT n: PRINT AT 18,9;*    |
| 117Ø LET D(b)=c                                                                                                    | °.   | ": LET flag=1: LET                 |
| 118Ø NEXT n                                                                                                    | 000  | P(c)=P(c)+S(c): LET S(c)=Ø: LET    |
| 1190                                                                                                    | 0.0  | T(c)=1: GO SUB Update: IF P(c)=4   |
| 1200 FOR n=1 TO 7                                                                                                    |      | THEN LET pb=pb+1: LET T(c)=Ø:      |
| 1210 LET a=D(n)                                                                                                    | 0.0  | GO SUB Update: GO SUB end: IF pb   |
| 1220 LET P(a)=P(a)+1                                                                                                    | p° a | =7 THEN GO TO 9700                 |
| 1230 LET b=D(n+7)                                                                                                    | 00   | 2130 IF flag=1 THEN LET flag=0:    |
| 124Ø LET S(b)=S(b)+1                                                                                                    | 0.0  | GO TO 2030                         |
| 1250 NEXT n                                                                                                    |      | 2140 GO TO 3000                    |
| 1260                                                                                                    | 0.0  | 2500 LET d=D(top): LET top=top+1   |
| 127Ø BORDER 5: PAPER 5: INK Ø:                                                                                                    | 00   | : LET P(d)=P(d)+1: GO SUB Update   |
| CLS                                                                                                    |      | : IF P(d)=4 THEN LET pb=pb+1: L    |
| 1280 PRINT PAPER 6; BRIGHT 1;AT                                                                                                    | 0.0  | ET T(d)=0: GO SUB Update: GO SUB   |
| Ø,12;* FISH *                                                                                                    | 0.0  | end: IF pb=7 THEN GO TO 9700       |
| 1290 PRINT PAPER 2; BRIGHT 1; I                                                                                                    | 200  | 2510 IF c=d THEN PRINT AT 18,9;    |
| NK 7; AT 3, Ø; * PLAYER *; pb; AT 3, 2                                                                                                    | 0.0  | PAPER 1; INK 7; BRIGHT 1; FLASH    |
| Ø; SPECTRUM "; sb                                                                                                    | 000  | 1; GOOD FISHING *: FOR n=1 TO      |
| 1300 PRINT PAPER 1; BRIGHT 1; I                                                                                                    | 0.0  | 250: NEXT n: PRINT AT 18,9;"       |
| NK 7; AT 8, 3; * A 2 3 4 5 6 7 8 9                                                                                                    | 000  | *: GO TO 2030                      |
| тток.                                                                                                    |      | 2520 PRINT AT 18,8; PAPER 7; FLA   |
| 1310 FOR n=9 TO 13                                                                                                    | 00   | SH 1; BRIGHT 1; * You fished a *;  |
| 1320 PRINT PAPER 6; BRIGHT 1;AT                                                                                                    | 0.0  | 2530 IF d>1 AND d<11 THEN PRINT    |
| n, 3; *                                                                                                    | 204  | PAPER 7; FLASH 1; BRIGHT 1;d;"     |
|                                                                                                    | 00   | *: GO TO 27ØØ                      |
| 133Ø NEXT n                                                                                                    |      | 254Ø IF d=1 THEN PRINT PAPE        |
| 1340                                                                                                    | 0,0  | R 7; FLASH 1; BRIGHT 1; ACE * :    |
| 2000 REM PLAYER'S TURN                                                                                                    | 000  | GO TO 2700                         |
| 2010                                                                                                    | [:]  | 2550 IF d=11 THEN PRINT PAPE       |
| 2020 GO SUB Update                                                                                                    | 00   | R 7; FLASH 1; BRIGHT 1; JACK * :   |
| 2030 INPUT PAPER 0; INK 7; BRIG                                                                                                    | 000  | GO TO 2700                         |
| HT 1; WHICH CARD ? "; LINE A\$                                                                                                    | 0.0  | 2560 IF d=12 THEN PRINT PAPE       |
| 2040 IF A\$(1)="T" THEN LET c=10                                                                                                    | 0.0  | R 7; FLASH 1; BRIGHT 1; "QUEEN ":  |
| : GO TO 2100                                                                                                    | 000  | GO TO 2700                         |
| 2030 IF A\$(1)="J" THEN LET c=11                                                                                                    | 0.0  | 2570 PRINT PAPER 7; FLASH 1; BR    |
| : GO TO 2100                                                                                                    | 000  | IGHT 1; KING .                     |
| 2060 IF A\$(1)="Q" THEN LET c=12                                                                                                    | 000  | 2700 FOR n=1 TO 250: NEXT n: PRI   |
| : GO TO 2100                                                                                                    | 00   | NT AT 18,8;                        |
| 2070 IF A\$(1)="K" THEN LET c=13                                                                                                    | 000  | 3000 REM SPECTRUM'S TURN           |
| : GO TO 2100                                                                                                    | 0.0  |                                    |
| 2080 IF A\$(1)="A" THEN LET c=1                                                                                                    | 1:0  | 3010                               |

## SPECTRUM GAME

00

0

0000

.

00

00 0 00 000

00

0°.

| 3328 LET $4=1$<br>3338 IF $1e=1$<br>1; INK 7; BRIGHT 1; FLASH 1; "JA<br>CK $\cdot$ : 60 TO 3568<br>3319 IF $4=1$ THEN LET $e=e+1$ : 60<br>TO 3838<br>3358 LET $4=1$ THEN LET $e=e+1$ : 60<br>TO 3858<br>3358 LET $4=1$ THEN LET $e=e+1$ : 60<br>TO 3858<br>3358 LET $4=1$ THEN DET $e=e+1$ : 60<br>TO 3858<br>3358 LET $4=1$ THEN DET $e=e+1$ : 60<br>TO 3568<br>3358 LET $4=1$ THEN DET $e=e+1$ : 60<br>TO 3568<br>3358 IF $4=1$ THEN DET $e=e+1$ : 60<br>TO 3568<br>3358 IF $4=1$ THEN PRINT PAPER<br>2; INK 7; BRIGHT 1; FLASH 1; "AC<br>ES $\cdot$ : 60 TO 3268<br>3698 IF $4=1$ THEN PRINT PAPER<br>2; INK 7; BRIGHT 1; FLASH 1; "AC<br>ES $\cdot$ : 60 TO 3268<br>3698 IF $4=12$ THEN PRINT PAPER<br>2; INK 7; BRIGHT 1; FLASH 1; "AC<br>ES $\cdot$ : 60 TO 3268<br>3698 IF $4=12$ THEN PRINT PAPER<br>2; INK 7; BRIGHT 1; FLASH 1; "AC<br>ES $\cdot$ : 60 TO 3268<br>3169 RINT PAPER 2; INK 7; BRIGH<br>1; IFLASH 1; FLASH 1; "AC<br>ES $\cdot$ : 60 TO 3268<br>3169 RINT PAPER 2; INK 7; BRIGH<br>1; IFLASH 1; FLASH 1; "AC<br>ES $\cdot$ : 60 TO 3268<br>3169 RINT PAPER 2; INK 7; BRIGH<br>1; IFLASH 1; FLASH 1; "AC<br>ES $\cdot$ : 60 TO 3268<br>3169 RINT PAPER 2; INK 7; BRIGH<br>1; IFLASH 1; FLASH 1; "AC<br>ES $\cdot$ : 60 TO 3268<br>3269 DIM P(13): EM Spectrum's<br>9648 DIM P(13): EM Spectrum's<br>9648 DIM P(13): EM Spectrum's<br>9648 DIM At(2): REM Request<br>9635 DIM P(13): REM Player's<br>9648 DIM At(2): REM Request<br>9635 DIM P(13): REM Player's<br>9635 DIM P(13): REM Player's<br>9636 DIM At(2): REM Request<br>9636 DIM At(2): REM Request<br>9636 DIM At(2): REM Request<br>9638 DIM P(13): REM Player's<br>9638 DIM P(13): REM Player's<br>9648 DIM At(2): REM Player's<br>9558 REM UPDATE<br>9558 REM UPDATE<br>95                                                                                                    |                                  | 00000 |                                                                                                    | 000 |
|----------------------------------------------------------------------------------------------------|----------------------------------|-------|----------------------------------------------------------------------------------------------------|-----|
| e) (44 THEN LET 4=e: 00 TO 3666<br>Tod 364 IF c13 THEN LET 4=e: 100<br>Tod 373<br>Tod 365 C (13 THEN LET 4=e: 100<br>Tod 373<br>Tod 366 PRINT PAPER 2; INK 7; PRIC<br>H1 I; FLASH 1; TC 1; FLASH 1; FLASH 1; CUE<br>Tod Tod 3269<br>Tod Tod 3269<br>Tod Tod Tod 3269<br>Tod Tod 3269<br>Tod Tod Tod 3269<br>Tod Tod Tod 3269<br>Tod Tod Tod 3269<br>Tod Tod Tod 3269<br>Tod Tod Tod 7269<br>Tod Tod Tod 7269<br>Tod Tod Tod 726                                                                                                    | 3020 LET e=1                     |       | 1; INK 7; BRIGHT 1; FLASH 1; JA                                                                                                    | Τ.  |
| 3048 IF e(13 THEN LET e=e+1:GO1: INK 7: BFIGHT 1: FLASH 1: GU10 30583059 LET 4=1NT (RNDF13)+1: FE SC3059 LET 4=1NT (RNDF13)+1: FE SC11: INK 7: BFIGHT 1: FLASH 1: YCI3058 JF 4=1 THEN PGNT PAPER2: INK 7: BFIGHT 1: FLASH 1: YAC2: INK 7: BFIGHT 1: FLASH 1: YAC2: S088 JF 4=11 THEN PRINT PAPER2: INK 7: BFIGHT 1: FLASH 1: YAC3050 FCR n=1 TO 250: NEXT n: PFI3070 JF 4=12 THEN PRINT PAPER2: INK 7: BFIGHT 1: FLASH 1: YAC2: INK 7: BFIGHT 1: FLASH 1: YAC9068 EM SET-UP3070 JF 4=12 THEN PRINT PAPER9078 GM SET-UP3180 JF 1=13 THEN PRINT PAPER9078 GM SET-UP319 JF 1=13 THEN PRINT PAPER9078 GM SET-UP310 JF 4=12 THEN PRINT PAPER9078 GM SET-UP3119 PRINT PAPER 2: INK 7: BRIG9078 GM SET-UP9118 CT 1: FLASH 1: FLASH 1: *CU9078 GM SET-UP9118 CT 1: FLASH 1: +TI F9078 GM SET-UP9118 CT 1: FLASH 1: +TI F9078 GM SET-UP9119 PRINT PAPER 2: INK 7: BRIG9078 GM SET-UP9118 CT 1: FLASH 1: +TI F9080 LET top=15: LET 10=969119 PRINT PAPER 2: INK 7: BRIG9110 RETURN9229 LET c=CODE A+-48: IF cC40 GR9080 LET top=15: LET 10=969119 RETURN9110 RETURN9229 LET c=CODE A+-48: IF cC40 GR9110 RETURN9230 ST F P(1) > A TI 1: FLASH 1: *CE9110 RETURN9230 ST F P(1) > A TI 1: FLASH 1: *CE958 FM UPDATE9320 JF P(1) > A TI 1: FLASH 1: *CE958 FM UPDATE9325 JF P(1) > A AND top: > LET top=10: ST ST GO TO 32609236 JF P(1) > A ST ST GO TO 32609236 ST F P(1) > A ST                                                                                                    | 3030 IF T(e)=1 AND S(e)>0 AND S( | 0.0   | CK * : GO TO 3500                                                                                                    | 6   |
| To 3939<br>To 3939 The feature (RND#13)+1: F S(<br>field of Ref Feiture (RND#13)+1: F S(<br>field of Ref Feiture (RND#13)+1: F S(<br>field of                                                                                                    | e)<4 THEN LET f=e: GO TO 3060    | 0.0   |                                                                                                    | 0   |
| 3398 LET 4-INT (RND#13)+1: IF St<br>(1+3 GR S(4)=4 THEN GO TO 3358<br>3668 PRINT PAPER 2; INK 7; BRIG<br>HT 1; FLASH 1; AT 21,9; 'HOW MANY<br>';<br>3678 IF 4=1 THEN PRINT PAPER<br>2; INK 7; BRIGHT 1; FLASH 1; 'AC<br>ES ': GO TO 3268<br>3688 IF 4=11 THEN PRINT PAPER<br>2; INK 7; BRIGHT 1; FLASH 1; 'AC<br>ES ': GO TO 3268<br>3698 IF 4=12 THEN PRINT PAPER<br>2; INK 7; BRIGHT 1; FLASH 1; 'GU<br>ENS ': GO TO 3268<br>3169 FF 4=12 THEN PRINT PAPER<br>2; INK 7; BRIGHT 1; FLASH 1; 'GU<br>ES ': GO TO 3268<br>3169 FF 4=12 THEN PRINT PAPER<br>2; INK 7; BRIGHT 1; FLASH 1; 'GU<br>ES ': GO TO 3268<br>3169 FF 4=12 THEN PRINT PAPER<br>2; INK 7; BRIGHT 1; FLASH 1; 'GU<br>ES ': GO TO 3268<br>3169 FF 4=12 THEN PRINT PAPER<br>2; INK 7; BRIGHT 1; FLASH 1; 'GU<br>ES ': GO TO 3268<br>3169 FF 4=12 THEN PRINT PAPER<br>2; INK 7; BRIGHT 1; FLASH 1; 'GU<br>ES ': GO TO 3268<br>3269 INT PAPER 2; INK 7; BRIG<br>HT 1; FLASH 1; fLASH 1; 'C (8 OR<br>C) 13 THEN GO TO 3268<br>3220 PRINT APER 2; INK 7; BRIG<br>HT 1; FLASH 1; 'GU<br>5230 IF NOT A 72,9; ''<br>1 INF A#<br>3238 IF P(4)(>C THEN PRINT AT 1<br>5,11; BRIGHT 1; FLASH 1; 'C (4 OR<br>C) 13 THEN GO TO 3268<br>3228 PRINT PAPER 2; INK 7; BRIG<br>HT 1; FLASH 1; 'GU<br>5239 JF C=0 AND top(53 THEN GO<br>TO 3266<br>3228 IF 1(ag=1] THEN LET flag=1: GO<br>3228 IF 1(ag=1] THEN LET flag=1: GO<br>3228 IF 1(ag=1] THEN LET flag=1:                                                                                                    | 3040 IF e<13 THEN LET e=e+1: GO  | 00    | 1; INK 7; BRIGHT 1; FLASH 1; QU                                                                                                    | 1   |
| <pre>ti-b OR S(t)-4 THEN GO TO 3050<br/>3660 PRINT PAPER 2; INK 7; BRIG<br/>H1 1; FLASH 1; AT 21,9; * HOW MANY<br/>*;<br/>3670 IF 4=1 THEN PRINT PAPER<br/>2; INK 7; BRIGHT 1; FLASH 1; *AG<br/>CES * : GO TO 3200<br/>3680 F 4=11 THEN PRINT PAPER<br/>2; INK 7; BRIGHT 1; FLASH 1; *AG<br/>CKS *: GO TO 3200<br/>3690 IF 4=12 THEN PRINT PAPER<br/>2; INK 7; BRIGHT 1; FLASH 1; *AG<br/>CKS *: GO TO 3200<br/>3690 IF 4=12 THEN PRINT PAPER<br/>2; INK 7; BRIGHT 1; FLASH 1; *AG<br/>CKS *: GO TO 3200<br/>3100 IF 4=13 THEN PRINT PAPER<br/>2; INK 7; BRIGHT 1; FLASH 1; *AG<br/>CKS *: GO TO 3200<br/>3100 IF 4=13 THEN PRINT PAPER<br/>2; INK 7; BRIGHT 1; FLASH 1; *KI<br/>So TO 3200<br/>3100 IF 4=13 THEN PRINT PAPER<br/>2; INK 7; BRIGHT 1; FLASH 1; *KI<br/>So TO 3200<br/>3100 IF 4=13 THEN PRINT PAPER<br/>2; INK 7; BRIGHT 1; FLASH 1; *KI<br/>So TO 3200<br/>3100 IF 4=13 THEN PRINT PAPER<br/>3110 PRINT PAPER 2; INK 7; BRIG<br/>T1 1; FLASH 1; +I-SS *<br/>3200 INPUT * *;<br/>3220 PRINT AT 21,9;*<br/>*<br/>S220 PRINT AT 21,9;*<br/>*<br/>S220 PRINT AT 21,9;*<br/>*<br/>S220 PRINT AT 21,9;*<br/>*<br/>S220 PRINT AT 21,9;*<br/>*<br/>S220 PRINT AT 21,9;*<br/>*<br/>S220 PRINT AT 21,9;*<br/>*<br/>S220 PRINT PAPER 2; INK 7; BRIG<br/>T1 1; FLASH 1; FLASH 1; *CO<br/>S220 PRINT PAPER 2; INK 7; BRIG<br/>T1 1; FLASH 1; FLASH 1; *CO<br/>S220 PRINT PAPER 2; INK 7; BRIG<br/>T1 1; FLASH 1; FLASH 1; *CO<br/>S220 PRINT PAPER 2; INK 7; BRIG<br/>T1 1; FLASH 1; FLASH 1; *CO<br/>S220 PRINT PAPER 2; INK 7; BRIG<br/>T1 1; FLASH 1; FLASH 1; *CO<br/>S220 PRINT PAPER 2; INK 7; BRIG<br/>T1 1; FLASH 1; FLASH 1; *CO<br/>S220 PRINT PAPER 2; INK 7; BRIG<br/>T1 1; FLASH 1; FLASH 1; *CO<br/>S220 PRINT PAPER 2; INK 7; BRIG<br/>T1 1; FLASH 1; FLASH 1; *CO<br/>S220 PRINT PAPER 2; INK 7; BRIG<br/>T1 1; FLASH 1; FLASH 1; *CO<br/>S220 PRINT PAPER 1; INK 7; BRIG<br/>T1 1; FLASH 1; FLASH 1; *CO<br/>S220 PRINT PAPER 1; INK 7; BRIG<br/>T1 1; FLASH 1; FLASH 1; *CC<br/>* : GO TO 3200<br/>3220 PRINT PAPER 1; INK 7; BRIG<br/>T1 1; FLASH 1; FLASH 1; *CC<br/>* : GO TO 3200<br/>3220 FF 1; FLASH 1; FLASH 1; *CC<br/>* : GO TO 3200<br/>3220 FF 1; FLASH 1; FLASH 1; *CC<br/>* : GO TO 3200<br/>3220 FF 1; FLASH 1; FLASH 1; *CC<br/>* : GO TO 3200<br/>3220 FF 1; FLASH 1; FLASH 1; FLASH 1; *CC<br/>* : GO TO 3200<br/>3220 FF 1; FLASH 1; FLASH 1; FLASH 1; FLASH 1; FLASH 1; FLASH 1; FLASH 1; FLASH 1; FLASH 1; FLASH 1;</pre> |                                  | 0.0   |                                                                                                    | 0   |
| 366 Ø PRINT PAPER 2; INK 7; BRIG<br>HT 1; FLASH 1;AT 21,9;* HOW MANY<br>1;NG * : GO TO 35603670 IF 4=12 THEN PRINT PAPER<br>2; INK 7; BRIGH 1; FLASH 1;*AC<br>ES * : GO TO 32663560 FOR n=1 TO 258: NEXT n: PRI<br>3560 FOR n=1 TO 258: NEXT n: PRI<br>3560 FOR n=1 TO 258: NEXT n: PRI<br>NT AT 18,9;*2; INK 7; BRIGHT 1; FLASH 1;*AC<br>ENS *: GO TO 32669600 FRM SET-UP<br>9600 IM P(13): REM PDeck 1<br>9600 IM P(13): REM PDeck 1<br>9600 IM P(13): REM PDEck 1<br>9600 IM P(13): REM PDEck 1<br>9600 IM P(13): REM PDEck 1<br>9600 IM P(13): REM PDEck 1<br>9600 IM P(13): REM PDEck 1<br>9600 IM P(13): REM PDEck 1<br>9600 IM P(13): REM PDEck 1<br>9600 IM P(13): REM PDEck 1<br>9600 IM P(13): REM PDEck 1<br>9600 IM P(13): REM PDEck 1<br>9600 REM CHECK FOR FINISH<br>9510 PRINT PAPER 2; INK 7; BRIG<br>HT 1; FLASH 1; AT 11,3; ** (P(11)* *; P(12); **;<br>9710 TO 2500<br>9520 PRINT PAPER 2; INK 7; BRIG<br>HT 1; FLASH 1; AT 14,3; ** (P(11)* *; P(12); **;<br>9710 P(13); **<br>9720 PRINT PAPER 2; INK 7; BRIG<br>HT 1; FLASH 1; AT 14,3; **<br>9730 REM UPDATE<br>9520 PRINT PAPER 2; INK 7; BRIG<br>HT 1; FLASH 1; AT 14,3; **<br>9730 FE (1) TM PAPER<br>9530 FE (1) 70 ADD P(1)(4 THEN<br>LET check2=6<br>9530 FF (1) 70 ADD P(1)(4 THEN<br>LET check2=1<br>9530 FF (1) 70 ADD P(1)(4 THEN<br>LET check2=1<br>9530 FF (1) 70 ADD P(1)(4 THEN<br>LET check2=1<br>9530 FF (1) 70 ADD P(1)(4 THEN<br>LET check2=1<br>9530 FF (1) 70 ADD P(1)(4 THEN<br>LET c                                                                                                    |                                  | 00    |                                                                                                    | 0   |
| HT 1; FLASH 1;AT 21,9;* HOW MANY<br>1<br>3330 PRINT PAPER 1; INK 7; BRIGH<br>2; INK 7; BRIGHT 1; FLASH 1;*AC<br>CS *: GO TO 3200<br>3698 IF 4=11 THEN PRINT PAPER<br>2; INK 7; BRIGHT 1; FLASH 1;*AC<br>CKS *: GO TO 3200<br>3698 IF 4=12 THEN PRINT PAPER<br>2; INK 7; BRIGHT 1; FLASH 1;*AC<br>ENS *: GO TO 3200<br>3108 JF 4=13 THEN PRINT PAPER<br>2; INK 7; BRIGHT 1; FLASH 1;*AC<br>ENS *: GO TO 3200<br>3108 JF 4=13 THEN PRINT PAPER<br>2; INK 7; BRIGHT 1; FLASH 1;*KIN<br>GS *: GO TO 3200<br>3108 JF 4=13 THEN PRINT PAPER<br>2; INK 7; BRIGHT 1; FLASH 1;*KIN<br>GS *: GO TO 3200<br>3108 JF 4=13 THEN PRINT PAPER<br>2; INK 7; BRIGHT 1; FLASH 1;*KIN<br>GS *: GO TO 3200<br>3108 JF 4=13 THEN PRINT PAPER<br>3108 JF 4=13 THEN PRINT PAPER<br>3109 JF 4=13 THEN PRINT PAPER<br>3109 JF 4=13 THEN PRINT PAPER<br>3109 JF 4=13 THEN PRINT PAPER<br>3109 JF 4=13 THEN PRINT PAPER<br>3200 JF 1; f13;**<br>3200 JF 1; f13;**<br>3200 JF 1; f13;*<br>3200 JF 1; f13;*<br>3200 J                                                                                                    |                                  | 000   |                                                                                                    | P.  |
| 'i<br>3670 IF 4=11 THEN PRINT PAPER<br>2; INK 7; BRIGHT 1; FLASH 1; 'AC<br>ES ': GO TO 3200<br>3690 IF 4=12 THEN PRINT PAPER<br>2; INK 7; BRIGHT 1; FLASH 1; 'BU<br>3690 IF 4=12 THEN PRINT PAPER<br>2; INK 7; BRIGHT 1; FLASH 1; 'BU<br>ENS ': GO TO 3200<br>3700 IF 4=12 THEN PRINT PAPER<br>2; INK 7; BRIGHT 1; FLASH 1; 'CH<br>Sign JF 4=13 THEN PRINT PAPER<br>2; INK 7; BRIGHT 1; FLASH 1; 'CH<br>Sign JF 4=13 THEN PRINT PAPER<br>2; INK 7; BRIGHT 1; FLASH 1; 'CH<br>Sign JF 4=12 THEN PRINT PAPER<br>2; INK 7; BRIGHT 1; FLASH 1; 'CH<br>Sign JF 4=12 THEN PRINT PAPER<br>2; INK 7; BRIGHT 1; FLASH 1; 'CH<br>Sign JF 4=12 THEN PRINT PAPER<br>2; INK 7; BRIGHT 1; FLASH 1; 'CH<br>Sign JF 4=12 THEN PRINT PAPER<br>3: INF 7; BRIGHT 1; FLASH 1; 'CH<br>Sign JF 4=12 THEN PRINT PAPER<br>2; INK 7; BRIGHT 1; FLASH 1; 'CH<br>Sign JF 4=10 THEN PRINT AT 1<br>Sign JF 4=10 250: NEXT n: PRINT<br>AT 16, 1; '' : GO TO 3200<br>3:200 JF 0+1/: CT HEN PRINT AT 1<br>Sign JF 0+1/: CT HEN PRINT AT 1<br>Sign JF c=0 AND top/S3 THEN GO<br>3:203 JF c=0 AND top/S3 THEN GO<br>3:204 LET S(c)=S(c)+1: GO SUB 4<br>3:205 LET T(f)=S(c)+1: GO SUB 4<br>3:205 JF 41ag=1 THEN LET 41ag=0:<br>GO TO 3200<br>3:205 JF 41ag=1 THEN LET 41ag=0:<br>GO TO 3200<br>3:205 JF 41ag=1 THEN LET 41ag=0:<br>3:205 JF 41ag=1 THEN LET 41ag=0:<br>3:205 JF 41ag=1 JI NE 7; BRIGHT 1; FLASH 1; ACE<br>A ';<br>3:205 JF 1 (J) 3(J AT HEN GO TO 2000<br>3:205 JF (J) 3(J AT HEN GO TO 2000<br>3:205 JF (J) 3(J AT HEN GO TO 2000<br>3:205 JF (J) 3(J AT HEN GO TO 2000<br>3:205 JF (J) 3(J AT HEN GO TO 2000<br>3:205 JF (J) 3(J AT HEN GO TO 2000<br>3:205 JF (J) 3(J AT HEN GO TO 2000<br>3:205 JF (J) 3                                                                                                    |                                  | 00    |                                                                                                    | 0   |
| $ \begin{array}{llllllllllllllllllllllllllllllllllll$                                                                                                    |                                  | 000   |                                                                                                    | 1   |
| 2: INK 7: BRIGHT 1; FLASH 1; *AC<br>ES * : GO TO 3200<br>3090 IF 4=12 THEN PRINT PAPER<br>2: INK 7: BRIGHT 1; FLASH 1; *JA<br>CKS *: GO TO 3200<br>3090 IF 4=12 THEN PRINT PAPER<br>2: INK 7: BRIGHT 1; FLASH 1; *OU<br>ENS *: GO TO 3200<br>3100 IF 4=13 THEN PRINT PAPER<br>2: INK 7: BRIGHT 1; FLASH 1; *U<br>GS 0 TO 3200<br>3100 IF 4=13 THEN PRINT PAPER<br>2: INK 7: BRIGHT 1; FLASH 1; *U<br>GS 0 TO 3200<br>3100 IF 1; FLASH 1; *U<br>GS 0 TO 3200<br>3210 LET c=CODE A%-48: IF c<0 OR<br>c13 THEN GO TO 3200<br>32200 INPU * * ;<br>LIME A%<br>32300 IF P(4)(>C THEN PRINT AT 1<br>8,11; BRIGHT 1; FLASH 1; *CHEAT<br>*: FOR n=1 TO 2500 NEXT n: PRINT<br>AT 18,11; * :GO TO 3000<br>3220 PRINT AT 21,9;*<br>*<br>GO TO 3260<br>3220 PRINT AT 21,9;*<br>*<br>GO TO 3260<br>3220 PRINT AT 21,9;*<br>*<br>GO TO 3260<br>3220 PRINT AT 21,9;*<br>*<br>GO TO 3260<br>S230 IF P(4)(>C THEN PRINT AT 1<br>8,11; BRIGHT 1; FLASH 1;*CHEAT<br>*: FOR n=1 TO 2500 NEXT n: PRINT<br>AT 18,11; * :GO TO 3000<br>SUB Update: IF S(4)=4 THEN LET<br>b= sb+1: GO SUB dpdate: GO SUB c<br>nd: IF sb=7 THEN GO TO 9700<br>3226 IF 14ag=1 THEN LET f1ag=0;<br>GO TO 3226<br>3226 IF 14ag=1 THEN LET f1ag=1; GO<br>SUB Update: GO SUB end: IF<br>sco TO 3200<br>3227 IF c(>1 THEN LET f1ag=0;<br>GO TO 3228<br>3228 PRINT PAPER 2; INK 7; BRIG<br>HT 1; F1CASH 1; NK 7; BRIG<br>HT 1; F1CASH 1; NK 7; BRIG<br>HT 1; F1CASH 1; NK 7; BRIG<br>HT 1; F1CASH 1; NK 7; BRIG<br>HT 1; F1CASH 1; NK 7; BRIG<br>HT 1; F1CASH 1; NK 7; BRIG<br>A *;<br>3280 PRINT PAPER 1; INK 7; BRIG<br>HT 1; F1CASH 1; F1CASH 1; NK 7; BRIG<br>HT 1; F1CASH 1; F1CASH 1; NK 7; BRIG<br>HT 1; F1CASH 1; F1CASH 1; NK 7; BRIG<br>HT 1; F1CASH 1; F1CASH 1; NK 7; BRIG<br>HT 1; F1CASH 1; F1CASH 1; NK 7; BRIG<br>HT 1; F1CASH 1; F1CASH 1; NK 7; BRIG<br>HT 1; F1CASH 1; F1CASH 1; NK 7; BRIG<br>HT 1; F1CASH 1; F1CASH 1; NK 7; BRIG<br>HT 1; F1CASH 1; F1CASH 1; NK 7; BRIG<br>HT 1; F1CASH 1; F1CASH 1; NK 7; BRIG<br>HT 1; F1CASH 1; F1CASH 1; NK 7; BRIG<br>HT 1; F1CASH 1; F1CASH 1; NK 7; BRIG<br>HT 1; F1CASH 1; F1CASH 1; NK 7; BRIG<br>HT 1; F1CASH 1; F1CASH 1; F1CASH 1; NK 7; BRIG<br>HT 1; F1CASH 1; F1CASH 1; F1CASH 1; NK 7; BRIG<br>HT 1; F1CASH 1; F1CASH 1; NK 7; BRIG<br>HT 1; F1CASH 1; F1CASH 1; NK 7; BRIG<br>HT 1; F1CASH 1; F1CASH 1; NK 7; BRIG<br>HT 1; F1CASH 1; F1CASH                                                                                                 |                                  | 00    |                                                                                                    | ŀ   |
| ES * : GO TO 3200<br>30900 IF 4=11 THEN PRINT PAPER<br>2; INK 7; BRIGHT 1; FLASH 1;*JA<br>GKS *: GO TO 3200<br>30900 IF 4=12 THEN PRINT PAPER<br>2; INK 7; BRIGHT 1; FLASH 1;*GUE<br>ENS *: GO TO 3200<br>3100 IF f=13 THEN PRINT PAPER<br>2; INK 7; BRIGHT 1; FLASH 1;*KIN<br>SS *: GO TO 3200<br>31100 PRINT PAPER 2; INK 7; BRIG<br>HT 1; FLASH 1;f's *<br>32000 INPUT *<br>1: INE A4<br>3210 LET c=CODE A4-48: IF c<0 OR<br>c)13 THEN GO TO 3200<br>32200 PRINT AT 21,9;*<br>*; FOR n=1 TO 250: NEXT n: PRINT<br>AT 16,11; BTIGHT 1; FLASH 1; *CHEAT<br>*; FOR n=1 TO 250: NEXT n: PRINT<br>AT 16,11; BTIGHT 1; FLASH 1; *CHEAT<br>*; FOR n=1 TO 250: NEXT n: PRINT<br>AT 16,11; BTIGHT 1; FLASH 1; *CHEAT<br>*; FOR n=1 TO 250: NEXT n: PRINT<br>AT 16,11; BTIGHT 1; FLASH 1; *CHEAT<br>*; FOR n=1 TO 250: NEXT n: PRINT<br>AT 16,11; BTIGHT 1; FLASH 1; *CHEAT<br>*; FOR n=1 TO 250: NEXT n: PRINT<br>AT 16,11; BTIGHT 1; FLASH 1; *CHEAT<br>*; FOR n=1 TO 250: NEXT n: PRINT<br>AT 16,11; GO SUB Update: GO SUB e<br>nd: IF sb=7 THEN GO TO 9200<br>32500 FE 11ag=1 THEN LET 11ag=1: GO<br>SUB Update: IF S(t)=4 THEN LET 11ag=2:<br>GO TO 32200<br>3260 LET c=D(top): LET top=top+1<br>3260 LET c=D(top): LET top=top+1<br>3260 IET s(c)=3700 FG THEA LET theAC2=0<br>9630 FCM LET theAL2=1<br>9630 FCM LET top=t                                                                                                    |                                  | 00    |                                                                                                    |     |
| 3090 IF 4-11 THEN PRINT PAPER<br>2: INK 7; BRIGHT 1; FLASH 1; JA<br>CKS *: GO TO 32009000 REM SET-UP<br>90102: INK 7; BRIGHT 1; FLASH 1; *UE<br>2: INK 7; BRIGHT 1; FLASH 1; *UE<br>ENS *: GO TO 32009020 DIM P(13): REM Spectrum's<br>9030 DIM S(13): REM Spectrum's<br>9030 DIM S(12): REM Spectrum's<br>9030 DIM S(12): REM Spectrum's<br>9030 DIM S(12): REM Spectrum's<br>9030 DIM S(12): REM Spectrum's<br>9030 DIM S(12): REM Spectrum's<br>9030 DIM A\$(2): REM Spectrum's<br>9030 DIM A\$(2): REM Spectrum's<br>9030 DIM A\$(2): REM Request<br>9030 DIM A\$(2): REM Request<br>9030 REM UPDATE<br>9100 POPER<br>9500 REM UPDATE<br>9510 9230 PRINT PAPER 0; INK 7; BRIG<br>HT I; ATA I1, 3; B; IP(1); * ; IP(1); * ;                                                                                                    |                                  | 000   |                                                                                                    | F.  |
| 2; INK 7; BRIGHT 1; FLASH 1; JA<br>CKS *: GO TO 3200<br>3090 JIF 4=12 THEN PRINT PAPER<br>2; INK 7; BRIGHT 1; FLASH 1; *0UE<br>ENS *: GO TO 3200<br>3100 JIF 4=13 THEN PRINT PAPER<br>2; INK 7; BRIGHT 1; FLASH 1; *KIN<br>GS *: GO TO 3200<br>3110 PRINT PAPER 2; INK 7; BRIG<br>TI 1; FLASH 1; fLASH 1; *KIN<br>GS *: GO TO 3200<br>3110 PRINT PAPER 2; INK 7; BRIG<br>TI 1; FLASH 1; fLASH 1; *KIN<br>GS *: GO TO 3200<br>32200 INPUT * ';<br>LINE A*<br>3220 INPUT * ';<br>LINE A*<br>3220 INPUT * ';<br>LINE A*<br>3220 INPUT * ';<br>LINE A*<br>3220 INPUT * ';<br>LINE A*<br>3220 INPUT * ';<br>13230 IF P(4)(>c THEN PRINT AT 1<br>8,11; BRIGHT 1; FLASH 1; *CHEAT<br>*: FOR n=1 TO 256: NEXT n: PRINT<br>AT 18,11; * CIGAT 1;<br>9323 JIF c=0 AND top(53 THEN GO<br>TO 3260<br>3230 IF flag=1 THEN LET flag=1: GO<br>SUB Update: IF S(4)=4 THEN LET<br>sb=sb+1: GO SUB Update: GO SUB e<br>nd: IF sb=7 THEN GO TO 2900<br>3250 IF flag=1 THEN LET flag=3:<br>GO TO 3260<br>3250 IF flag=1 THEN LET flag=3:<br>GO TO 3260<br>3250 IF flag=1 THEN LET flag=3:<br>GO TO 3260<br>3250 IF flag=1 THEN LET flag=3:<br>GO TO 3260<br>3250 IF flag=1 THEN LET flag=3:<br>GO TO 3260<br>3250 JF flag=1 THEN LET flag=3:<br>GO TO 3260<br>3250 JF flag=1 THEN LET flag=3:<br>GO TO 3260<br>3250 JF flag=1 THEN LET flag=3:<br>GO TO 3260<br>3250 JF flag=1 THEN LET flag=4:<br>GO TO 3260<br>3250 JF flag=1 THEN LET flag=4:<br>GO TO 3260<br>3250 JF flag=1 THEN LET flag=4:<br>GO TO 3260<br>3250 JF flag=1 THEN LET flag=4:<br>GO TO 3260<br>3250 JF flag=1 THEN LET flag=4:<br>GO TO 3260<br>3250 JF flag=1 THEN LET flag=5:<br>GO TO 3260<br>3250 JF flag=1 THEN LET flag=4:<br>GO TO 3260<br>3250 JF flag=1 THEN LET flag=4:<br>GO TO 3260<br>3250 JF flag=1 THEN LET flag=4:<br>GO TO 3260<br>3250 JF flag=1 THEN LET flag=5:<br>GO TO 3260<br>3250 JF flag=1 THEN LET flag=5:<br>GO TO 3260<br>3260 JF flag=1 THEN LET flag=5:<br>GO TO 3260<br>3260 JF flag=1 THEN LET flag=6:<br>A *;<br>3260 JF flag=1 THEN LET flag=6:<br>A *;<br>3260 JF flag=1 THEN LET S(2) JF flag=6<br>JF flag=3 JF flag=1 JF Flag=1: JF Flag=1: JF Flag=1: JF Flag=1: JF Flag=1: JF Flag=1: JF Flag=1: JF Flag=1: JF Flag=1: JF Flag=1: JF Flag=1: JF Flag=1: JF Flag=1: JF Flag=1: JF Flag=1: JF Flag=1: JF                                                                                                    |                                  | 0     |                                                                                                    | 0   |
| CKS *: G0 TO 3200<br>3099 IF 4=12 THEN PRINT PAPER<br>2; INK 7; BRIGHT 1; FLASH 1; *GUE<br>ENS *: G0 TO 3200<br>3100 Ff=13 THEN PRINT PAPER<br>2; INK 7; BRIGHT 1; FLASH 1; *KIN<br>GS *: G0 TO 3200<br>31100 PRINT PAPER 2; INK 7; BRIG<br>HT 1; FLASH 1;f;*'S *<br>3200 INPUT *<br>1 INE A*<br>3220 LET c=CODE A*-48: IF c<0 OR<br>c)13 THEN GO TO 3200<br>3220 PRINT AT 21,9;*<br>$\cdot$<br>3230 IF P(f) C THEN PRINT AT 11<br>8,11; BRIGHT 1; FLASH 1; *CHAT<br>*; FOR n=1 TO 250: NEXT n: PRINT<br>AT 18,11; *<br>3230 IF p(f) $5220$ PRINT PAPER 6; INK 7; BRIG<br>HT 1; AT 18,11; *<br>: GO TO 3200<br>32230 IF c=0 AND top<53 THEN GO<br>TO 32200<br>3250 IF f1ag=1 THEN LET f1ag=1: GO<br>SUB Update: IF S(f)=F(f): LET top=top+1<br>3260 IET c=10(top): LET top=top+1<br>3260 IET c=10 THEN PRINT PAPER<br>1; INK 7; BRIGHT 1; FLASH 1;*ACE<br>* : GO TO 3200<br>32209 IF c=1 THEN PRINT PAPER<br>1; INK 7; BRIGHT 1; FLASH 1;*ACE<br>* : GO TO 3200<br>32209 IF c=1 THEN PRINT PAPER<br>1; INK 7; BRIGHT 1; FLASH 1;*ACE<br>* : GO TO 3200<br>32209 IF c=1 THEN PRINT PAPER<br>1; INK 7; BRIGHT 1; FLASH 1;*ACE<br>* : GO TO 3200<br>32209 IF c=1 THEN PRINT PAPER<br>1; INK 7; BRIGHT 1; FLASH 1;*ACE<br>* : GO TO 3200<br>3200 IF c=1 THEN PRINT PAPER<br>1; INK 7; BRIGHT 1; FLASH 1;*ACE<br>* : GO TO 3200<br>3200 IF c=1 THEN PRINT PAPER<br>1; INK 7; BRIGHT 1; FLASH 1;*ACE<br>* : GO TO 3200<br>3200 IF c=1 THEN PRINT PAPER<br>1; INK 7; BRIGHT 1; FLASH 1;*ACE<br>* : GO TO 3200<br>3200 IF c=1 THEN PRINT PAPER<br>1; INK 7; BRIGHT 1; FLASH 1;*ACE<br>* : GO TO 3200<br>3200 IF c=1 THEN PRINT PAPER<br>1; INK 7; BRIGHT 1; FLASH 1;*ACE<br>* : GO TO 3200<br>3200 IF c=1 THEN PRINT PAPER<br>1; INK 7; BRIGHT 1; FLASH 1;*ACE<br>* : GO TO 3200<br>3200 IF c=1 THEN PRINT PAPER<br>1; INK 7; BRIGHT 1; FLASH 1;*ACE<br>* : GO TO 3200<br>3200 IF c=1 THEN PRINT PAPER<br>1; INK 7; BRIGHT 1; FLASH 1;*ACE<br>* : GO TO 3200<br>3200 IF c=1 THEN PRINT PAPER<br>1; INK 7; BRIGHT 1; FLASH 1;*ACE<br>* : GO TO 3200<br>3200 IF c=1 THEN PRINT PAPER<br>1; INK 7; BRIGHT 1; FLASH 1;*ACE<br>* : GO TO 3200<br>3200 IF c=1 THEN PRINT PAPER<br>1; INK 7;                                                                                                    |                                  | 000   |                                                                                                    | 1   |
| $\begin{array}{rrrrrrrrrrrrrrrrrrrrrrrrrrrrrrrrrrrr$                                                                                                    |                                  | 00    |                                                                                                    | P.  |
| 2? INK 7; BRIGHT 1; FLASH 1; *GUE<br>ENS *: GO TO 3200<br>3100 Ff =13 THEN PRINT PAPER<br>2; INK 7; BRIGHT 1; FLASH 1; *KIN<br>GS *: GO TO 3200<br>3110 PRINT PAPER 2; INK 7; BRIG<br>HT 1; FLASH 1; $f^{**}$ *<br>LINE A4<br>3210 LET c=CODE A4-48: IF c (0 OR<br>c)13 THEN GO TO 3200<br>32200 PRINT AT 21,9!*<br>*<br>S2330 IF c=0 AA-48: IF c (0 OR<br>c)13 THEN GO TO 3200<br>32200 PRINT AT 21,9!*<br>*<br>S2330 IF c=0 AA-48: IF c (0 OR<br>c)13 THEN GO TO 3200<br>32200 PRINT AT 21,9!*<br>*<br>S2330 IF c=0 ADA top(53 THEN GO<br>TO 3260<br>32350 IF c=0 ADA top(53 THEN GO<br>TO 3260<br>SUB Update: IF S(t)=4 THEN LET F1ag=0:<br>GO TO 3020<br>32550 IF f1ag=1 THEN LET f1ag=0;<br>GO TO 3020<br>32550 IF f1ag=1 THEN LET f1ag=0;<br>GO TO 3020<br>32550 IF f1ag=1 THEN LET f1ag=0;<br>GO TO 3020<br>32550 IF f1ag=1 THEN LET f1ag=0;<br>GO TO 3020<br>32550 IF f1ag=1 THEN LET f1ag=0;<br>GO TO 3020<br>32550 IF f1ag=1 THEN LET f1ag=0;<br>GO TO 3020<br>32550 IF f1ag=1 THEN LET f1ag=0;<br>GO TO 3020<br>32550 IF f1ag=1 THEN LET f1ag=0;<br>GO TO 3020<br>32560 FF IHEN GO TO 2000<br>32550 FF IHEN GO TO 2000<br>32550 FF IHEN GO TO 2000<br>32550 FF IHEN GO TO 2000<br>32560 FF IHEN GO TO 2000<br>32560 FF IHEN GO TO 2000<br>3260 FF IHEN GO TO 2000<br>3260                                                               |                                  | 00    |                                                                                                    | 0   |
| ENS *: 60 TO 3200<br>3100 IF f=13 THEN PRINT PAPER<br>3110 PRINT PAPER 2; INK 7; BRIG<br>5110 PRINT PAPER 2; INK 7; BRIG<br>5110 PRINT PAPER 2; INK 7; BRIG<br>5110 PRINT PAPER 2; INK 7; BRIG<br>5110 PRINT PAPER 2; INK 7; BRIG<br>51200 PRINT AT 21,9;*<br>51230 IF P(f)<>c THEN PRINT AT 1<br>5111 BRIGHT 1; FLASH 1;*CHEAT<br>*: FOR n=1 TO 250: NEXT n: PRINT<br>AT 18,11;*<br>51230 IF $(+) < > >$ THEN PRINT AT 1<br>5111 BRIGHT 1; FLASH 1;*CHEAT<br>*: FOR n=1 TO 250: NEXT n: PRINT<br>AT 18,11;*<br>51230 IF $(+) < > >$ THEN CO TO 3200<br>51200 PRINT AT 21,9;*<br>*: FOR n=1 TO 250: NEXT n: PRINT<br>AT 18,11;*<br>51230 IF $(+) < > >$ THEN CO TO 3020<br>51200 PRINT PAPER 2; INK 7; BRIG<br>TO 3260<br>51200 PRINT PAPER 2; INK 7; BRIG<br>TO 3260<br>51200 PRINT PAPER 2; INK 7; BRIG<br>TO 3260<br>51200 PRINT PAPER 2; INK 7; BRIG<br>TO 3260<br>51200 PRINT PAPER 2; INK 7; BRIG<br>TO 3260<br>51200 Print PAPER 2; INK 7; BRIG<br>TO 3260<br>51200 Print PAPER 2; INK 7; BRIG<br>TO 3260<br>51200 Print PAPER 2; INK 7; BRIG<br>TO 3260<br>51200 Print PAPER 2; INK 7; BRIG<br>TO 3260<br>51200 Print PAPER 2; INK 7; BRIG<br>TI (I s): * [P(1)]; * [P(12)]; * ]<br>5230 FRINT PAPER 2; INK 7; BRIG<br>TI (I s): * [P(1)]; * ]<br>5230 FRINT PAPER 2; INK 7; BRIG<br>TI (I s): * [P(1)]; * ]<br>5230 FRINT PAPER 2; INK 7; BRIG<br>TI (I s): * [P(1)]; * ]<br>5230 FRINT PAPER 2; INK 7; BRIG<br>TI (I s): * [P(1)]; * ]<br>5230 FRINT PAPER 2; INK 7; BRIG<br>TI (I s): * [P(1)]; * ]<br>5230 FRINT PAPER 1; INK 7; BRIG<br>TI (I s): * [P(1)]; * ]<br>5230 FRINT PAPER 1; INK 7; BRIG<br>TI (I s): * [P(1)]; * ]<br>5230 FRINT PAPER 1; INK 7; BRIG<br>TI (I s): * [P(1)]; * ]<br>5230 FRINT PAPER 1; INK 7; BRIG<br>TI (I s): * [P(1)]; * ]<br>5230 FRINT PAPER 1; INK 7; BRIG<br>TI (I s): * [P(1)]; * ]<br>5230 FRINT PAPER 1; INK 7; BRIG<br>TI (I s): * [P(1)]; * ]<br>5230 FRINT PAPER 1; INK 7; BRIG<br>TI (I s): * [P(1)]; * ]<br>5230 FRINT PAPER 1; INK 7; BRIG<br>TI (I s): * [P(1)]; * ]<br>5230 FRINT PAPER 1; INK 7; BRIG<br>TI (I s): * [P(1)]; * ]<br>5230 FRINT PAPER 1; INK 7; BRIG<br>TI (I s): * [P(1)]; * ]<br>5230 FRINT PAPER 1; INK 7; BRIG<br>TI (I s): * [P(1)]; * ]<br>53300 FRINT PAPER 1; INK 7; BRIG<br>TI (I s): * [P(1)                                                                                                    |                                  | 000   |                                                                                                    | 1   |
| 3100 IF f=13 THEN PRINT PAPER<br>2; INK 7; BRIGHT 1; FLASH 1;*KIN<br>6S $\cdot$ : 60 TO 3200<br>3110 PRINT PAPER 2; INK 7; BRIG<br>HT 1; FLASH 1;f;***<br>LINE A4<br>3210 LET c=CODE A4-48: IF c(0 OR<br>c)13 THEN 60 TO 3200<br>3220 PRINT AT 21,9;*<br>3230 IF P(f)<>c THEN PRINT AT 1<br>8,11; BRIGHT 1; FLASH 1;* CHEAT<br>$\cdot$ : FOR n=1 TO 250: NEXT n: PRINT<br>AT 18,11;*<br>$\cdot$ : 60 TO 3207<br>3230 IF c=0 AND top(53 THEN GO<br>TO 3260<br>3240 LET s(f)=S(f)+P(f): LET P(f)<br>$=\sigma$ : LET T(f)=s: LET flag=1: GO<br>SUB Update: IF s(f)=4 THEN LET<br>sb=sb+1: GO SUB Update: GO SUB e<br>nd: IF sb=7 THEN GO TO 9700<br>3250 IF flag=1 THEN LET flag=0:<br>GO TO 3020<br>3250 FF (=S(c)=4 THEN LET flag=0:<br>GO TO 3020<br>3250 FF (=S(c)=4 THEN LET sb=sb+1<br>: GO SUB Update: GO SUB Update: GO SUB Update: IF s(c)=5(c)+1: GO SUB Update: IF s(c)=2(c)+1: GO SUB Update: GO SUB Update: GO SUB M=<br>52200 IFINT PAPER 1; INK 7; BRIG<br>HT 1; FLASH 1;AT 18,9;* I FISHED<br>A *;<br>3200 IF c=11 THEN PRINT PAPER<br>1; INK 7; BRIGHT 1; FLASH 1;*ACC<br>: GO TO 3500<br>3300 IF c=11 THEN PRINT PAPER<br>5300 IF c=11 THEN PRINT PAPER<br>5300 IF c=11 THEN PRINT PAPER<br>5300 IF c=11 TH                                                                                                    |                                  | 0     |                                                                                                    | 0   |
| 2; INK 7; BRIGHT 1; FLASH 1;*KIN<br>GS *: GO TO 3200<br>S1109 PINT PAPER 2; INK 7; BRIG<br>HT 1; FLASH 1;f;*'S *<br>3200 INPUT *<br>LINE A5<br>3200 INPUT *<br>LINE A5<br>3210 LET c=CODE A8-48: IF c<0 OR<br>c>13 THEN GO TO 3200<br>3210 LET c=CODE A8-48: IF c<0 OR<br>c>13 THEN GO TO 3200<br>3220 PRINT AT 21,9;*<br>*<br>3230 F P(f)<>c THEN PRINT AT 1<br>8,11; BRIGHT 1; FLASH 1;* CHEAT<br>*; FOR n=1 TO 256: NEXT n: PRINT<br>AT 16,11;*<br>*: FOR n=1 TO 256: NEXT n: PRINT<br>AT 16,11;*<br>*: FOR n=1 TO 256: NEXT n: PRINT<br>AT 16,11;*<br>*: FOR n=1 TO 256: NEXT n: PRINT<br>*: FOR n=1 TO 256: NEXT n: PRINT<br>*: FOR n=1 TO 2560<br>SUB Update: IF S(f)=S(f)+P(f): LET P(f)<br>>= for 15 Stard<br>*: SO TO 2800<br>3250 FF f(1)>0 ADD p(1)<4 THEN<br>LET check2=1<br>%640 REXT 1<br>%640 REXT 1<br>%640 REXT 1<br>%640 REXT 1<br>%640 REXT 1<br>%640 REXT 1<br>%640 NEXT 1<br>%640 NEXT 1<br>%640                                                                                                    |                                  | 00    |                                                                                                    | 6   |
| $ \begin{array}{llllllllllllllllllllllllllllllllllll$                                                                                                    |                                  | 000   |                                                                                                    | 1   |
| 3110 PRINT PAPER 2; INK 7; BRIG<br>HT 1; FLASH 1;f;"* "<br>2320 INPUT *<br>LINE A*<br>2200 INPUT *<br>LINE A*<br>2200 PRINT AT 21,9;"<br>*<br>23230 JF P(f)(>> THEN PRINT AT 1<br>8,11; BRIGHT 1; FLASH 1;" CHEAT<br>*: FOR n=1 TO 256: NEXT n: PRINT<br>AT 18,11;" *: GO TO 3260<br>32260<br>32260 PRINT AT 255: NEXT n: PRINT<br>AT 18,11;" *: GO TO 3260<br>32260 SUB Update: IF S(f)=4 THEN LET<br>sb=sb+1: GO SUB Update: GO SUB e<br>nd: IF sb=7 THEN GO TO 9780<br>32550 JF c:=0 AND top 750<br>SUB Update: GO SUB end: IF<br>sb=7 THEN GO TO 9280<br>32590 JF c:=1 THEN PRINT PAPER<br>i; INK 7; BRIGHT 1; FLASH 1; NC ?<br>*: GO TO 3560<br>33600 JF c:=1 THEN PRINT PAPER<br>i; INK 7; BRIGHT 1; FLASH 1; NC ?<br>*: GO TO 3560<br>33600 JF c:=1 THEN PRINT PAPER<br>i; INK 7; BRIGHT 1; FLASH 1; NC ?<br>*: GO TO 3560<br>33600 JF c:=1 THEN PRINT PAPER<br>i; INK 7; BRIGHT 1; FLASH 1; NC ?<br>*: GO TO 3560<br>33600 JF c:=1 THEN PRINT PAPER<br>i; INK 7; BRIGHT 1; FLASH 1; NC ?<br>*: GO TO 3560<br>33600 JF c:=1 THEN PRINT PAPER<br>i; INK 7; BRIGHT 1; FLASH 1; NC ?<br>*: GO TO 3560<br>33600 JF c:=1 THEN PRINT PAPER                                                                                                    |                                  | 0     |                                                                                                    | 00  |
| HT 1; FLASH 1;4;*'s *<br>3220  INPUT ';<br>LINE A*<br>3220  INPUT ';<br>1  INPUT ';<br>1  INPUT ';<br>1  INPUT ';<br>3230  IF  P(4)  C  THEN  PRINT  AT  1<br>3210  LET  c=00 EA  A=48;  IF  c<0  OR<br>c>13  THEN   GO TO  3200<br>3220  PRINT   AT  21,9;*<br>3230  IF  P(4)  (c  THEN  PRINT  AT  1<br>8,11;  BriGHT   I; FLASH  1;*  CHEAT<br>:  FOR  n=1  TO  250;  NEXT  n;  PRINT<br>AT  18,11;* ': GO TO $30603226032260  LET  c=0  AND   top(53  THEN   GO10  326032260  LET  c=1  THEN   GO TO  30603250  IF  c=3  AND   top(53  THEN   GO3250  IF  c=3  AND   top(53  THEN   GO5300  PRINT   PAPER  2;  INK  7;  BRIGHT  1;  AT  3,8;  pb;  AT  3,30;  sb9530  PRINT   PAPER  2;  INK  7;  BRIGHT  1;  AT  3,8;  pb;  AT  3,30;  sb9530  PRINT   PAPER  2;  INK  7;  BRIGHT  1;  AT  3,8;  pb;  AT  3,30;  sb9530  PRINT   PAPER  2;  INK  7;  BRIGHT  1;  AT  3,8;  pb;  AT  3,30;  sb9530  PRINT   PAPER  2;  INK  7;  BRIGHT  1;  AT  3,8;  pb;  AT  3,30;  sb9530  PRINT   PAPER  2;  INK  7;  BRIGHT  1;  FLASH  1;  AT  18,9;  ST  16  SUB   Update:  GO SUB Update:  GO SUB Update:  GO SUB Update:  GO SUB Update:  GO SUB Update:  GO SUB Update:  GO TO  270032250 \text{ IF } c^{*} \text{ HEN } \text{ GO TO } 270032260  PRINT PAPER  1;  INK  7;  BRIGHT  1;  FLASH  1;  AT  18,9;  ST   FT   SH  19  C 10  JO  60  SUB  93300  IF  c=11  THEN   PRINT   PAPERi;  GO TO  35003300  IF  c=11  THEN   PRINT   PAPERi;  INK  7;  BRIG\text{ HT } 1; \text{ ANOTHER } \text{ GAME } 2^{*}; \text{ LINE } \text{ A} \text{ P730 } \text{ IF } \text{ A8}(1)=^{*}; \text{ LINE } \text{ A} \text{ P730 } \text{ IF } \text{ A8}(1)=^{*}; $                                                                                                    |                                  | 000   |                                                                                                    | 1   |
| 3200 INPUT * ';<br>LINE A*<br>3210 LET c=CODE A*-48: IF c(0 OR<br>c)13 THEN GO TO 3200<br>3220 PRINT AT 21,9;*<br>·<br>3230 IF P(f)(>c THEN PRINT AT 1<br>8,11; BRIGHT 1; FLASH 1;* CHEAT<br>': FOR n=1 TO 250: NEXT n: PRINT<br>AT 18,11;*<br>T 18,11;*<br>*: GO TO 3060<br>3235 IF c=0 AND top(53 THEN GO<br>TO 3260<br>3236 LET S(f)=S(f)+P(f): LET P(f)<br>)=0: LET T(f)=0: LET flag=1: GO<br>SUB Update: IF S(f)=4 THEN LET<br>sb=sb+1: GO SUB Update: GO SUB e<br>nd: IF sb=7 THEN GO TO 9700<br>3255 GO TO 3020<br>3256 JIF flag=1 THEN LET flag=0:<br>GO TO 3020<br>3257 JIF c=0(top): LET top=top+1<br>3260 LET s(c)=S(c)+1: GO SUB Upd<br>ate: IF S(c)=S(c)+1: GO SUB Upd<br>ate: IF S(c)=S(c)+1: GO TO 2000<br>3250 JIF c=1 THEN PRINT PAPER<br>1; INK 7; BRIGHT 1; FLASH 1;*ACE<br>4, ';<br>3290 JF c=1 THEN PRINT PAPER<br>1; INK 7; BRIGHT 1; FLASH 1;*ACE<br>* : GO TO 3500<br>3300 JF c=11 THEN PRINT PAPER<br>1; INK 7; BRIGHT 1; FLASH 1;*ACE<br>* : GO TO 3500<br>3300 JF c=11 THEN PRINT PAPER<br>1; INK 7; BRIGHT 1; FLASH 1;*ACE<br>* : GO TO 3500<br>3300 JF c=11 THEN PRINT PAPER<br>1; INK 7; BRIGHT 1; FLASH 1;*ACE<br>* : GO TO 3500<br>3300 JF c=11 THEN PRINT PAPER<br>1; INK 7; BRIGHT 1; FLASH 1;*ACE<br>* : GO TO 3500<br>3300 JF c=11 THEN PRINT PAPER<br>1; INK 7; BRIGHT 1; FLASH 1;*ACE<br>* : GO TO 3500<br>3300 JF c=11 THEN PRINT PAPER<br>1; INK 7; BRIGHT 1; FLASH 1;*ACE<br>* : GO TO 3500<br>3300 JF c=11 THEN PRINT PAPER<br>1; INK 7; BRIGHT 1; FLASH 1;*ACE<br>* : GO TO 3500<br>3300 JF c=11 THEN PRINT PAPER<br>1; INK 7; BRIGHT 1; FLASH 1;*ACE<br>* : GO TO 3500<br>3300 JF c=11 THEN PRINT PAPER<br>1; INK 7; BRIGHT 1; FLASH 1;*ACE<br>* : GO TO 3500<br>3300 JF c=11 THEN PRINT PAPER<br>1; INK 7; BRIGHT 1; FLASH 1;*ACE<br>* : GO TO 3500<br>3300 JF c=11 THEN PRINT PAPER<br>1; INK 7; BRIGHT 1; FLASH 1;*ACE<br>* : GO TO 3500<br>3300 JF c=11 THEN PRINT PAPER<br>1; INK 7; BRIGHT 1; FLASH 1;*ACE<br>* : GO TO 3500<br>3300 JF c=11 THEN PRINT PAPER<br>1; INK 7; BRIGHT 1; FLASH 1;*ACE<br>* : GO TO 3500<br>3300 JF c=11 THEN PRINT PAPER<br>1; JNC 7; BRIGHT 1; FLASH 1;*ACE<br>* : GO TO 3500<br>3300 JF c=11 THEN PRINT PAPER<br>1; JNC 7; BRIGHT 1; FLASH 1;*ACE<br>* : GO TO 3500<br>3300 JF c=11 THEN PRINT PAPER<br>3                                                                                                    |                                  | 00    |                                                                                                    | 1:  |
| LINE A#<br>3210 LET $c=CODE A = 48$ : IF $c < 0 \text{ OR}$<br>c > 13 THEN GO TO 3200 3220 PRINT AT 21,9;* * 3230 IF $P(f) <> c$ THEN PRINT AT 1<br>8,11; BRIGHT 1; FLASH 1;* CHEAT<br>*: FOR n=1 TO 250: NEXT n: PRINT<br>AT 18,11;*<br>*: GO TO 3260<br>3235 IF $c=0$ AND top<53 THEN GO<br>TO 3260<br>3240 LET $S(f)=S(f)+P(f)$ : LET $P(f)$<br>9530 PRINT PAPER 2; INK 7; BRIG<br>HT 1;AT 3,8; pb;AT 3,30; sb<br>9530 PRINT PAPER 2; INK 7; BRIG<br>HT 1;AT 3,8; pb;AT 3,30; sb<br>9530 PRIM PAPER 2; INK 7; BRIG<br>HT 1;AT 3,8; pb;AT 3,30; sb<br>9530 PRIM CHECK FOR FINISH<br>9630 REM CHECK FOR FINISH<br>9640 REM CHECK FOR FINISH<br>9640 PS 10 10 3260<br>3255 GO TO 2000<br>3255 GO TO 2000<br>3255 GO TO 2000<br>3255 GO TO 2000<br>3255 GO TO 2000<br>3255 IF $c <> f$ THEN GO TO 9700<br>3255 IF $c <> f$ THEN LET top=top+1<br>: GO SUB Update: IF S(f)==1 THEN LET sb=sb+1<br>: GO SUB Update: IF SH=sb=sb+1<br>: GO SUB Update: GO SUB Upd<br>ate: IF S(c)=4 THEN LET sb=sb+1<br>: GO SUB Update: IF SH=sb=sb+1<br>: GO TO 35200<br>3256 IF c=1 THEN GO TO 2000<br>3257 IF $c <> f$ THEN GO TO 2000<br>3258 PRINT PAPER 1; INK 7; BRIG<br>HT 1; FLASH 1; AC; BRIG<br>HT 1; FLASH 1; AC; BRIG<br>HT 1; FLASH 1; FLASH 1; *CE<br>* : GO TO 35200<br>3360 IF c=11 THEN PRINT PAPER<br>; INK 7; BRIGHT 1; FLASH 1; *CE<br>* : GO TO 3500<br>3360 IF c=11 THEN PRINT PAPER<br>; SO TO 3500<br>3360 IF c=11 THEN PRINT PAPER                                                                                                    |                                  | 00    |                                                                                                    | 0   |
| 3219 LET c=CODE A\$-48: IF c<0 OR<br>c)13 THEN GO TO 3200<br>3220 PRINT AT 21,9;<br>3230 JF P(4)(>c THEN PRINT AT 1<br>8,11; BRIGHT 1; FLASH 1; CHEAT<br>': FOR n=1 TO 250: NEXT n: PRINT<br>AT 18,11;<br>': GO TO 3260<br>3235 JF c=Ø AND top(53 THEN GO<br>TO 3260<br>3240 LET S(f)=S(f)+P(f): LET P(f<br>)=Ø: LET T(f)=Ø: LET flag=1: GO<br>SUB Update: IF S(f)=4 THEN LET<br>sb=sb+1: GO SUB Update: GO SUB e<br>nd: IF sb=7 THEN GO TO 9700<br>3255 GO TO 2000<br>3250 JF flag=1 THEN LET flag=Ø:<br>GO TO 3260<br>3250 JF flag=1 THEN LET flag=Ø:<br>3260 LET c=D(top): LET top=top+1<br>3260 LET s(c)=4 THEN LET sb=sb+1<br>: GO SUB Update: GO SUB end: IF<br>sb=7 THEN GO TO 2000<br>3258 JF flag=1 THEN LET sb=sb+1<br>: GO SUB Update: GO SUB end: IF<br>sb=7 THEN GO TO 2000<br>3258 JF flag=1 THEN LET sb=sb+1<br>: GO SUB Update: GO SUB end: IF<br>sb=7 THEN GO TO 2000<br>3258 JF flag=1 THEN LET sb=sb+1<br>: GO SUB Update: GO SUB end: IF<br>sb=7 THEN GO TO 2000<br>3258 JF flag=1 THEN LET sb=sb+1<br>: GO SUB Update: GO SUB end: IF<br>sb=7 THEN GO TO 2000<br>3258 JF flag=1 THEN LET sb=sb+1<br>: GO SUB Update: IF S(c)=4 THEN LET sb=sb+1<br>: GO TO 9700<br>3275 IF c(>f THEN PRINT PAPER<br>; INK 7; BRIGHT 1; FLASH 1; ACE<br>· : GO TO 3500<br>3360 IF c=11 THEN PRINT PAPER<br>; INK 7; BRIGHT 1; FLASH 1; ACE<br>· : GO TO 3500<br>3360 IF c=11 THEN PRINT PAPER<br>; INK 7; BRIGHT 1; FLASH 1; ACE<br>· : GO TO 3500<br>3360 IF c=11 THEN PRINT PAPER<br>; INK 7; BRIGHT 1; FLASH 1; ACE<br>· : GO TO 3500<br>3360 IF c=11 THEN PRINT PAPER<br>; SO TO 3500<br>3360 IF c=11 THEN PRINT PAPER<br>; INK 7; BRIGHT 1; FLASH 1; ACE<br>· : GO TO 3500<br>3360 IF c=11 THEN PRINT PAPER<br>; SO TO 3500<br>3360 IF c=11 THEN PRINT PAPER<br>; SO TO 3500<br>3360 IF c=11 THEN PRINT PAPER<br>; SO TO 3500<br>3360 IF c=11 THEN PRINT PAPER<br>; SO TO 3500<br>3360 IF c=11 THEN PRINT PAPER<br>; SO TO 3500<br>3360 IF c=11 THEN PRINT PAPER<br>; SO TO 3500<br>3360 IF c=11 THEN PRINT PAPER<br>; SO TO 3500<br>3360 IF c=11 THEN PRINT PAPER<br>; SO TO 3500<br>3360 IF c=11 THEN PRINT PAPER<br>; SO TO 3500<br>3360 IF c=11 THEN PRINT PAPER<br>; SO TO 3500<br>3360 IF c=11 THEN PRINT PAPER<br>; SO TO 3500<br>3360 IF c=11 THEN PRINT PAPER<br>; SO TO                                                                                                    |                                  | 00    |                                                                                                    | 1   |
| c)13 THEN GO TO 3200<br>3220 PRINT AT 21,9;*<br>*<br>3220 PRINT AT 21,9;*<br>3230 IF P(f) 3235 IF P(f) 9520 PRINT PAPER 0; INK 7; BRIG<br>HT 1; AT 13,11;* $;$ P(1);* $;$ P(2);*<br>; P(3);* $;$ P(1);* $;$ P(2);*<br>; P(3);* $;$ P(3);* $;$ P(2);*<br>; P(3);* $;$ P(3);* $;$ P(3);* $;$ P(2);*<br>; P(3);* $;$ P(3);* $;$ P(3);* $;$ P(2);*<br>; P(3);* $;$ P(3);* $;$ P(3);* $;$ P(2);*<br>; P(3);* $;$ P(3);* $;$ P(3);* $;$ P(2);*<br>; P(3);* $;$ P(3);* $;$ P(3);* $;$ P(3);* $;$ P(3);*<br>; P(3);* $;$ P(3);* $;$ P(3);* $;$ P(3);* $;$ P(3);*<br>; P(3);* $;$ P(3);* $;$ P(3);* $;$ P(3);* $;$ P(3);*<br>; P(3);* $;$ P(3);* $;$ P(3);* $;$ P(3);* $;$ P(3);*<br>; P(3);* $;$ P(3);* $;$ P(3);* $;$ P(12);* $;;$ P(13);* $;$ P(11);* $;$ P(12);* $;;$ P(13);* $;$ P(11);* $;$ P(12);* $;;$ P(13);* $;$ P(11);* $;$ P(12);* $;;$ P(13);* $;$ P(11);* $;$ P(12);* $;;$ P(13);* $;$ P(11);* $;$ P(12);* $;;$ P(13);* $;$ P(11);* $;$ P(12);* $;;$ P(13);* $;$ P(11);* $;$ P(12);* $;;$ P(13);* $;$ P(10);* $;$ P(12);* $;;$ P(13);* $;$ P(11);* $;$ P(12);* $;;$ P(13);* $;$ P(11);* $;$ P(12);* $;;$ P(13);* $;$ P(13);* $;$ P(11);* $;$ P(12);* $;;$ P(13);* $;$ P(13);* $;$ P(13);* $;$ P(12);* $;;$ P(13);* $;$ P(13);* $;$ P(11);* $;$ P(12);* $;;$ P(13);* $;$ P(11);* $;$ P(12);* $;;$ P(13);* $;$ P(11);* $;$ P(12);* $;;$ P(13);* $;$ P(11);* $;$ P(11);* $;$ P(12);* $;;$ P(13);* $;$ P(13);* $;$ P(13);* $;$ P(13);* P(13);* P(13)                                                                                                    |                                  | 10    |                                                                                                    | 0   |
| 3220 PRINT AT 21,9;<br>*<br>3230 PRINT AT 21,9;<br>*<br>3230 JF P(f)(>c THEN PRINT AT 1<br>8,11; BRIGHT 1; FLASH 1; CHEAT<br>*: FOR n=1 TO 250; NEXT n: PRINT<br>AT 18,11;<br>*: 60 TO 3060<br>3235 JF c=0 AND top<53 THEN GO<br>TO 3260<br>3240 LET S(f)=S(f)+P(f): LET P(f)<br>)=0; LET T(f)=0; LET flag=1: 60<br>SUB Update: IF S(f)=4 THEN LET<br>sb=sb+1: 60 SUB Update: 60 SUB e<br>nd: IF sb=7 THEN GO TO 9700<br>3250 JF flag=1 THEN LET flag=0;<br>GO TO 3020<br>3250 JF flag=1 THEN LET flag=0;<br>GO TO 3020<br>3250 JF flag=1 THEN LET flag=0;<br>GO TO 3020<br>3250 JF flag=1 THEN LET flag=0;<br>GO TO 3020<br>3250 JF flag=1 THEN LET flag=0;<br>GO TO 3020<br>3250 JF flag=1 THEN LET flag=0;<br>GO TO 3020<br>3250 JF flag=1 THEN LET sb=sb+1;<br>: GO SUB Update: GO SUB Upd<br>ate: IF S(c)=4 THEN LET sb=sb+1;<br>: GO SUB Update: GO SUB Upd<br>ate: IF S(c)=4 THEN LET sb=sb+1;<br>: GO SUB Update: GO SUB Upd<br>ate: IF S(c)=4 THEN LET sb=sb+1;<br>: GO SUB Update: GO SUB Upd<br>ate: IF S(c)=4 THEN LET sb=sb+1;<br>: GO TO 3700<br>3275 JF c THEN GO TO 2700<br>3275 JF c A *;<br>3290 JF c=1 THEN PRINT PAPER<br>i; JNK 7; BRIGHT 1; FLASH 1; *ACE<br>* : GO TO 3500<br>3300 JF c=11 THEN PRINT PAPER<br>i; JNK 7; BRIGHT 1; FLASH 1; *ACE<br>* : GO TO 3500<br>3300 JF c=11 THEN PRINT PAPER                                                                                                    |                                  | 0.0   |                                                                                                    | 10  |
| *<br>3238 IF P(f)(>c THEN PRINT AT 1<br>8,11; BRIGHT 1; FLASH 1; CHEAT<br>*: FOR n=1 TO 258: NEXT n: PRINT<br>AT 18,11; * *: GO TO 3868<br>3235 IF c=0 AND top(53 THEN GO<br>TO 3268<br>3248 LET S(f)=S(f)+P(f): LET P(f)<br>)=0: LET T(f)=0: LET flag=1: GO<br>SUB Update: IF S(f)=4 THEN LET<br>sb=sb+1: GO SUB Update: GO SUB e<br>nd: IF sb=7 THEN GO TO 9708<br>3258 IF flag=1 THEN LET flag=0:<br>GO TO 3020<br>3258 IF flag=1 THEN LET flag=0:<br>GO TO 3020<br>3258 IF flag=1 THEN LET flag=0:<br>GO TO 3020<br>3258 IF flag=1 THEN LET flag=0:<br>GO TO 3020<br>3258 IF flag=1 THEN LET flag=0:<br>GO TO 3020<br>3258 IF flag=1 THEN LET flag=0:<br>GO TO 3020<br>3258 IF flag=1 THEN LET flag=0:<br>GO TO 3020<br>3258 IF flag=1 THEN LET flag=0:<br>GO TO 3020<br>3258 IF flag=1 THEN LET flag=0:<br>GO TO 3020<br>3258 IF flag=1 THEN LET flag=0:<br>GO TO 3020<br>3259 IF clost()+1: GO SUB Upd<br>ate: IF S(c)=4 THEN LET sb=sb+11<br>: GO SUB Update: GO SUB end: IF<br>sb=7 THEN GO TO 2000<br>32275 IF c<>f THEN GO TO 2000<br>32289 PRINT PAPER 1; INK 7; BRIG<br>HT 1; FLASH 1;AT 18,9; * I FISHED<br>A *;<br>3290 IF c=1 THEN PRINT PAPER<br>1; INK 7; BRIGHT 1; FLASH 1; *ACE<br>* : GO TO 3500<br>3300 IF c=11 THEN PRINT PAPER<br>3300 IF c=11 THEN PRINT PAPER                                                                                                    |                                  | 0 0   |                                                                                                    | P.  |
| 3230 IF P(4)(>c THEN PRINT AT 1<br>8,11; BRIGHT 1; FLASH 1; CHEAT<br>*; FOR n=1 TO 250: NEXT n: PRINT<br>AT 18,11; * : GO TO 3860<br>3235 IF c=0 AND top(53 THEN GO<br>TO 3260<br>3240 LET S(f)=S(f)+P(f): LET P(f)<br>)=0: LET T(f)=0: LET flag=1: GO<br>SUB Update: IF S(f)=4 THEN LET<br>sb=sb+1: GO SUB Update: GO SUB e<br>nd: IF sb=7 THEN GO TO 9700<br>3255 GO TO 2000<br>3255 GO TO 2000<br>3255 GO TO 2000<br>3255 GO TO 2000<br>3255 GO TO 2000<br>3256 LET c=0(top): LET top=top+1<br>3260 LET s(c)=3 (c)+1: GO SUB Upd<br>ate: IF S(c)=4 THEN LET sb=sb+1<br>: GO SUB Update: GO SUB end: IF<br>sb=7 THEN GO TO 9700<br>32250 IF c=1 THEN PRINT PAPER<br>i; INK 7; BRIGHT 1; FLASH 1; ACE<br>* : GO TO 3500<br>3360 IF c=11 THEN PRINT PAPER<br>i; INK 7; BRIGHT 1; FLASH 1; *ACE<br>* : GO TO 3500<br>3360 IF c=11 THEN PRINT PAPER<br>i; INK 7; BRIGHT 1; FLASH 1; *ACE<br>* : GO TO 3500<br>3360 IF c=11 THEN PRINT PAPER<br>i; INK 7; BRIGHT 1; FLASH 1; *ACE<br>* : GO TO 3500<br>3360 IF c=11 THEN PRINT PAPER<br>i; INK 7; BRIGHT 1; FLASH 1; *ACE<br>* : GO TO 3500<br>3360 IF c=11 THEN PRINT PAPER<br>i; INK 7; BRIGHT 1; FLASH 1; *ACE<br>* : GO TO 3500<br>3360 IF c=11 THEN PRINT PAPER<br>i; INK 7; BRIGHT 1; FLASH 1; *ACE<br>* : GO TO 3500<br>3360 IF c=11 THEN PRINT PAPER<br>i; INK 7; BRIGHT 1; FLASH 1; *ACE<br>* : GO TO 3500<br>3360 IF c=11 THEN PRINT PAPER<br>i; OTO 3500<br>3360 IF c=11 THEN PRINT PAPER<br>i; DY AD PRINT PAPER<br>i; DY AD PRINT PAP                                                                                                    | 3220 PRINT AT 21,9;"             | 0     |                                                                                                    | 0   |
| 8,11; BRIGHT 1; FLASH 1; " CHEAT6); " $; P(7); " ; P(8); " ; P(9); "*: FOR n=1 TO 250: NEXT n: PRINT; P(13); " : P(11); " ; P(12); " ;AT 18,11; " : GO TO 3060; P(13); " : P(11); " : P(12); " ;3235 IF c=0 AND top(53 THEN GO9530 PRINT PAPER 2; INK 7; BRIGTO 32603240 LET S(f)=S(f)+P(f): LET P(f)=0: LET T(f)=0; LET flag=1: GO9530 PRINT PAPER 2; INK 7; BRIGmd: IF sb=7 MEN GO TO 97009530 REM CHECK FOR FINISHsb=sb+1: GO SUB Update: GO SUB e9640 REM CHECK FOR FINISHgo TO 30209620 LET check1=0: LET check2=03250 IF flag=1 THEN LET flag=0:9630 FOR 1=1 TO 13GO TO 30209640 IF S(1))0 AND S(1)(4 THEN3255 GO TO 20009640 IF S(1))0 AND S(1)(4 THEN3250 LET c=D(top): LET top=top+19650 IF P(1))0 AND S(1)(4 THEN3260 LET c=D(top): LET top=top+19660 NEXT 13260 LET c()=4 THEN LET sb=sb+19670 IF check1>0 AND check2)0sb=7 THEN GO TO 2000720032251 IF c(>+4 THEN GO TO 2000032200 PRINT PAPER 1; INK 7; BRIG32200 IF c=1 THEN PRINT PAPER1; INK 7; BRIGHT 1; FLASH 1;*ACE: GO TO 35003200 IF c=11 THEN PRINT PAPER1; INK 7; BRIGHT 1; FLASH 1;*ACE: GO TO 35003300 IF c=11 THEN PRINT PAPER3300 IF c=11 THEN PRINT PAPER2: GO TO 16403300 IF c=11 THEN PRINT PAPER3300 IF c=11 THEN PRINT PAPER3200 IF c=11 THEN PRINT PAPER3200 IF c=11 THEN PRINT PAPER3200 IF c=11 THEN PRINT P$                                                                                                    | TOTA LE DIALAS THEN DETNT AT 1   | 00    |                                                                                                    | 1.  |
| <pre>*: FOR n=1 TO 25Ø: NEXT n: PRINT<br/>AT 18,11; * *: GO TO 3Ø6Ø<br/>3235 IF c=Ø AND top(53 THEN GO<br/>TO 326Ø<br/>324Ø LET S(f)=S(f)+P(f): LET P(f)<br/>)=Ø: LET T(f)=Ø: LET flag=1: GO<br/>SUB Update: IF S(f)=4 THEN LET<br/>sb=sb+1: GO SUB Update: GO SUB e<br/>nd: IF sb=7 THEN GO TO 97ØØ<br/>325Ø IF flag=1 THEN LET flag=Ø:<br/>GO TO 3Ø2Ø<br/>3256 GO TO 2ØØØ<br/>3256 GO TO 2ØØØ<br/>3256 LET c=D(top): LET top=top+1<br/>326Ø LET c=1 THEN LET sb=sb+1<br/>: GO SUB Update: GO SUB end: IF<br/>sb=7 THEN GO TO 97ØØ<br/>32275 IF c(:)=4 THEN LET sb=sb+1<br/>: GO SUB Update: GO SUB end: IF<br/>sb=7 THEN GO TO 97ØØ<br/>32275 IF c(:)=4 THEN LET sb=sb+1<br/>: GO SUB Update: GO SUB end: IF<br/>sb=7 THEN GO TO 97ØØ<br/>32275 IF c(:)+T THEN GO TO 2ØØØ<br/>3228Ø PRINT PAPER 1; INK 7; BRIG<br/>HT 1; FLASH 1;AT 18,9;* I FISHED<br/>A *;<br/>3229Ø IF c=1 THEN PRINT PAPER<br/>i; INK 7; BRIGHT 1; FLASH 1;*ACE<br/>* : GO TO 350Ø<br/>33ØØ IF c=11 THEN PRINT PAPER</pre>                                                                                                    |                                  | 00    |                                                                                                    | Ľ.  |
| AT 18,11;       *: GO TO 3060       P(13);**         3235 IF c=0 AND top(53 THEN GO       9530 PRINT PAPER 2; INK 7; BRIG         TO 3260       9530 PRINT PAPER 2; INK 7; BRIG         3240 LET S(f)=S(f)+P(f): LET P(f       9540 RETURN         )=0: LET T(f)=0: LET flag=1: GO       9550         SUB Update: IF S(f)=4 THEN LET       9640 REM CHECK FOR FINISH         sb=sb+1: GO SUB Update: GO SUB e       9640 REM CHECK FOR FINISH         9550       9640 IF s(1))0 AND S(1)(4 THEN         3250 IF flag=1 THEN LET top=top+1       9650 IF P(1))0 AND S(1)(4 THEN         3250 LET c=D(top): LET top=top+1       9650 IF P(1))0 AND S(1)(4 THEN         3260 LET c=D(top): LET top=top+1       9650 IF P(1))0 AND S(1)(4 THEN         3270 LET S(c)=S(c)+1: GO SUB Upd       LET check1=1         9650 IF P(1))0 AND P(1)(4 THEN       LET check2=1         9640 NEXT 1       9660 NEXT 1         9620 SUB Update: GO SUB end: IF       9660 NEXT 1         9630 Sub Update: GO SUB end: IF       9660 NEXT 1         9620 FC c=1 THEN GO TO 2000       9680         32290 FRINT PAPER 1; INK 7; BRIG       9700 REM END OF GAME         9710       A*;       9720 INPUT PAPER 0; INK 7; BRIG         9720 INPUT PAPER 0; INK 7; BRIG       9730 IF A\$(1)=*Y* THEN GO SUB 9         9300 IF c=11 THEN PRINT PAPER       974                                                                                                    |                                  | 0.0   |                                                                                                    | 0   |
| 3235 IF c=Ø AND top<53 THEN GO953Ø PRINT PAPER 2; INK 7; BRIGTO 326Ø324Ø LET S(f)=S(f)+P(f): LET P(f)324Ø LET S(f)=8(f)+P(f): LET P(f))=Ø: LET T(f)=Ø: LET flag=1: GOSUB Update: IF S(f)=4 THEN LETsb=sb+1: GO SUB Update: GO SUB end: IF sb=7 THEN GO TO 97ØØ325Ø IF flag=1 THEN LET flag=Ø:GO TO 3Ø2Ø325Ø LET ceD(top): LET top=top+1326Ø LET cc)=S(c)+1: GO SUB Update: IF S(c)=4 THEN LET sb=sb+1: GO SUB Update: GO SUB end: IFsb=7 THEN GO TO 97ØØ3227Ø LET S(c)=4 THEN LET sb=sb+1: GO SUB Update: GO SUB end: IFsb=7 THEN GO TO 97ØØ3228Ø PRINT PAPER 1; INK 7; BRIGHT 1; FLASH 1;AT 18,9;* I FISHEDA *;329Ø IF c=1 THEN PRINT PAPER1; INK 7; BRIGHT 1; FLASH 1;*ACE* : GO TO 35ØØ33ØØ IF c=11 THEN PRINT PAPER33ØØ IF c=11 THEN PRINT PAPER974Ø STOP                                                                                                    |                                  | 000   |                                                                                                    |     |
| TO $3260$<br>3240 LET $S(f)=S(f)+P(f)$ : LET $P(f))=0$ : LET $T(f)=0$ : LET $flag=1$ : GO<br>SUB Update: IF $S(f)=4$ THEN LET<br>sb=sb+1: GO SUB Update: GO SUB $Pnd: IF sb=7$ THEN GO TO $97003250$ IF $flag=1$ THEN LET $flag=0$ :<br>GO TO $30203255$ GO TO $20003255$ GO TO $20003255$ GO TO $20003256$ LET $c=D(top)$ : LET $top=top+13260$ LET $c=C(top)$ : LET $top=top+13260$ LET $c=S(c)+1$ : GO SUB Upd<br>ate: IF S(c)=4 THEN LET $sb=sb+1:$ GO SUB Update: GO SUB end: IF<br>sb=7 THEN GO TO $97003275$ IF $c<>f$ THEN GO TO $20003280$ PRINT PAPER 1; INK 7; BRIG<br>HT 1; FLASH 1;AT 18,9;* I FISHED<br>$A^{*};$<br>3290 IF $c=1$ THEN PRINT PAPER<br>i: GO TO $35003300$ IF $c=11$ THEN PRINT PAPER<br>i: GO TO $35003300$ IF $c=11$ THEN PRINT PAPER                                                                                                    |                                  | 0     | Contracting the second second s<br>Second second se<br>Second second second second second second second second second second second second second second second second second second second second second second second second second second second second second second second second second second second second second second second se<br>Second second second second second second second second second second second second second second second second second second second second second second second second second second second second second second second second second second sec | 0   |
| 324Ø LET S(f)=S(f)+P(f): LET P(f)954Ø RETURN)=Ø: LET T(f)=Ø: LET flag=1: GO955ØSUB Update: IF S(f)=4 THEN LET960Ø REM CHECK FOR FINISHsb=sb+1: GO SUB Update: GO SUB e961Ønd: IF sb=7 THEN GO TO 97ØØ962Ø LET check1=Ø: LET check2=Ø325Ø IF flag=1 THEN LET flag=Ø:963Ø FOR 1=1 TO 13GO TO 3Ø2Ø964Ø IF S(1))Ø AND S(1)(4 THEN3255 GO TO 2ØØØ965Ø IF P(1))Ø AND S(1)(4 THEN3257 LET S(c)=S(c)+1: GO SUB UpdLET check1=1326Ø LET c=D(top): LET top=top+1966Ø NEXT 1327Ø LET S(c)=S(c)+1: GO SUB UpdLET check2=1ate: IF S(c)=4 THEN LET sb=sb+1966Ø NEXT 1: GO SUB Update: GO SUB end: IF968Øsb=7 THEN GO TO 2ØØØ968Ø328Ø PRINT PAPER 1; INK 7; BRIG968ØHT 1; FLASH 1;AT 18,9;* I FISHED970Ø REM END OF GAMEA *;972Ø INPUT PAPER Ø; INK 7; BRIG329Ø IF c=1 THEN PRINT PAPER973Ø IF A\$(1)=*Y* THEN GO SUB 9320Ø IF c=11 THEN PRINT PAPER974Ø STOP                                                                                                    |                                  | 00    |                                                                                                    |     |
| <pre>)=Ø: LET T(f)=Ø: LET flag=1: G0<br/>SUB Update: IF S(f)=4 THEN LET<br/>sb=sb+1: G0 SUB Update: G0 SUB e<br/>nd: IF sb=7 THEN G0 T0 9700<br/>3250 IF flag=1 THEN LET flag=0:<br/>G0 T0 3020<br/>3255 G0 T0 2000<br/>3255 G0 T0 2000<br/>3255 G0 T0 2000<br/>3255 G0 T0 2000<br/>3260 LET c=D(top): LET top=top+1<br/>3260 LET c=D(top): LET top=top+1<br/>3260 LET c=S(c)+1: G0 SUB Upd<br/>ate: IF S(c)=4 THEN LET sb=sb+1<br/>: G0 SUB Update: G0 SUB end: IF<br/>sb=7 THEN G0 T0 2000<br/>32275 IF c&lt;&gt;f THEN G0 T0 2000<br/>3280 PRINT PAPER 1; INK 7; BRIG<br/>HT 1; FLASH 1;AT 18,9;* I FISHED<br/>A *;<br/>3290 IF c=1 THEN PRINT PAPER<br/>1; INK 7; BRIGHT 1; FLASH 1;*ACE<br/>* : G0 T0 3500<br/>3300 IF c=11 THEN PRINT PAPER</pre> 9550<br>9650 REM CHECK FOR FINISH<br>9620 LET check1=0<br>9620 LET check1=0: LET check2=0<br>9620 LET check1=0: LET check2=0<br>9630 FOR 1=1 T0 13<br>9640 IF S(1))0 AND S(1)<4 THEN<br>LET check2=1<br>9660 NEXT 1<br>9660 NEXT 1<br>9660 NEXT 1<br>9670 IF check1)0 AND check2)0<br>THEN RETURN<br>9680<br>9700 REM END OF GAME<br>9710<br>9720 INPUT PAPER 0; INK 7; BRIG<br>HT 1;*ANOTHER GAME ?*; LINE A\$<br>9730 IF A\$(1)=*Y* THEN G0 SUB 9<br>000: G0 T0 10400<br>9740 STOP                                                                                                    |                                  | 000   |                                                                                                    |     |
| SUB Update: IF $S(f)=4$ THEN LET9600 REM CHECK FOR FINISHsb=sb+1: GO SUB Update: GO SUB e9610nd: IF sb=7 THEN GO TO 97009620 LET check1=0: LET check2=03250 IF flag=1 THEN LET flag=0:9630 FOR 1=1 TO 13GO TO 30209640 IF $S(1) > 0$ AND $S(1) < 4$ THEN3255 GO TO 2000LET check1=13260 LET c=D(top): LET top=top+19650 IF $P(1) > 0$ AND $P(1) < 4$ THEN3270 LET $S(c)=S(c)+1$ : GO SUB UpdLET check2=1ate: IF $S(c)=4$ THEN LET sb=sb+19660 NEXT 1: GO SUB Update: GO SUB end: IF9670 IF check1>0 AND check2>0sb=7 THEN GO TO 970079703275 IF $c < > f$ THEN GO TO 20003280 PRINT PAPER 1; INK 7; BRIGHT 1; FLASH 1;AT 18,9;* I FISHEDA *;3290 IF c=1 THEN PRINT PAPER1; INK 7; BRIGHT 1; FLASH 1; *ACE* : GO TO 35003300 IF c=11 THEN PRINT PAPER* : GO TO 35003300 IF c=11 THEN PRINT PAPER* : GO TO 35003300 IF c=11 THEN PRINT PAPER* : GO TO 35003300 IF c=11 THEN PRINT PAPER* : GO TO 35003300 IF c=11 THEN PRINT PAPER* : GO TO 3500* : GO TO 3500* : GO TO 3500* : GO TO 3500* : GO TO 3500* : GO TO 3500* : GO TO 3500* : GO TO 3500* : GO TO 3500* : GO TO 3500* : GO TO 3500* : GO TO 3500* : GO TO 3500* : GO TO 3500* : GO TO 3500* : GO TO 3500* : GO TO 3500* : G                                                                                                    |                                  |       |                                                                                                    | 0   |
| sb=sb+1: G0 SUB Update: G0 SUB e       9610         nd: IF sb=7 THEN G0 T0 9700       9620 LET check1=0: LET check2=0         3250 IF flag=1 THEN LET flag=0:       9630 FOR 1=1 T0 13         G0 T0 3020       9640 IF S(1)>0 AND S(1)<4 THEN                                                                                                    |                                  | 000   |                                                                                                    | 1   |
| nd: IF sb=7 THEN GO TO 9700       9620 LET check1=0: LET check2=0         3250 IF f1ag=1 THEN LET f1ag=0:       9630 FOR 1=1 TO 13         GO TO 3020       9640 IF S(1))0 AND S(1)<4 THEN                                                                                                    |                                  | 000   |                                                                                                    | 0   |
| 325Ø IF flag=1 THEN LET flag=Ø:       963Ø FOR 1=1 TO 13         GO TO 3Ø2Ø       3255 GO TO 2ØØØ         3255 GO TO 2ØØØ       LET c=D(top): LET top=top+1         326Ø LET c=D(top): LET top=top+1       965Ø IF P(1))Ø AND P(1)<4 THEN                                                                                                    |                                  | 00    |                                                                                                    | 0   |
| GO TO 3020       9640 IF S(1)>0 AND S(1)<4 THEN                                                                                                    |                                  | 000   |                                                                                                    | 1   |
| 3255 GO TO 2000LET check1=13260 LET c=D(top): LET top=top+19650 IF P(1)>0 AND P(1)<4 THEN                                                                                                    |                                  | 0     |                                                                                                    | 0   |
| 326Ø LET c=D(top): LET top=top+1965Ø IF P(1)>Ø AND P(1)<4 THEN                                                                                                    |                                  | ° .   |                                                                                                    |     |
| 327Ø LET S(c)=S(c)+1: GO SUB Update: IF S(c)=4 THEN LET sb=sb+1: GO SUB Update: GO SUB end: IFsb=7 THEN GO TO 97ØØ3275 IF c<>f THEN GO TO 2ØØØ328Ø PRINT PAPER 1; INK 7; BRIGHT 1; FLASH 1;AT 18,9;* I FISHEDA *;329Ø IF c=1 THEN PRINT PAPER1; INK 7; BRIGHT 1; FLASH 1;*ACE* : GO TO 35ØØ33ØØ IF c=11 THEN PRINT PAPER974Ø STOPLET check2=1966Ø NEXT 1966Ø NEXT 1966Ø NEXT 1966Ø NEXT 1967Ø IF check1>Ø AND check2>ØTHEN RETURN970Ø REM END OF GAME971Ø972Ø INPUT PAPER Ø; INK 7; BRIGHT 1; *ANOTHER GAME ?*; LINE A\$973Ø IF A\$(1)=*Y* THEN GO SUB 9ØØØ: GO TO 1Ø4Ø974Ø STOP                                                                                                    |                                  | 0.0   |                                                                                                    |     |
| ate: IF S(c)=4 THEN LET sb=sb+19660 NEXT 1: GO SUB Update: GO SUB end: IF9670 IF check1>0 AND check2>0sb=7 THEN GO TO 9700THEN RETURN3275 IF c<>f THEN GO TO 200096803280 PRINT PAPER 1; INK 7; BRIG9700 REM END OF GAMEHT 1; FLASH 1;AT 18,9;* I FISHED9710A *;9720 INPUT PAPER 0; INK 7; BRIG3290 IF c=1 THEN PRINT PAPER9730 IF A\$(1)=*Y* THEN GO SUB 9i GO TO 3500900: GO TO 10403300 IF c=11 THEN PRINT PAPER9740 STOP                                                                                                    |                                  | 0     |                                                                                                    | 0   |
| <pre>: GO SUB Update: GO SUB end: IF<br/>sb=7 THEN GO TO 9700<br/>3275 IF c&lt;&gt;f THEN GO TO 2000<br/>3280 PRINT PAPER 1; INK 7; BRIG<br/>HT 1; FLASH 1;AT 18,9;* I FISHED<br/>A *;<br/>3290 IF c=1 THEN PRINT PAPER<br/>1; INK 7; BRIGHT 1; FLASH 1;*ACE<br/>* : GO TO 3500<br/>3300 IF c=11 THEN PRINT PAPER</pre> 9670 IF check1>0 AND check2>0<br>THEN RETURN<br>9680<br>9700 REM END OF GAME<br>9710<br>9720 INPUT PAPER 0; INK 7; BRIG<br>HT 1;*ANOTHER GAME ?*; LINE A\$<br>9730 IF A\$(1)=*Y* THEN GO SUB 9<br>000: GO TO 1040<br>9740 STOP                                                                                                    |                                  | 0 0   |                                                                                                    | 1.  |
| sb=7 THEN GO TO 9700       THEN RETURN         3275 IF c<>f THEN GO TO 2000       9680         3280 PRINT PAPER 1; INK 7; BRIG       9700 REM END OF GAME         HT 1; FLASH 1;AT 18,9;* I FISHED       9710         A *;       9720 INPUT PAPER Ø; INK 7; BRIG         3290 IF c=1 THEN PRINT PAPER       9730 IF A\$(1)=*Y* THEN GO SUB 9         i; INK 7; BRIGHT 1; FLASH 1;*ACE       9730 IF A\$(1)=*Y* THEN GO SUB 9         3300 IF c=11 THEN PRINT PAPER       9740 STOP                                                                                                    |                                  | 0     | 967Ø IF check1>Ø AND check2>Ø                                                                                                    | L.  |
| 3275 IF c<>f THEN GO TO 2000       9680         3280 PRINT PAPER 1; INK 7; BRIG       9700 REM END OF GAME         HT 1; FLASH 1;AT 18,9;* I FISHED       9710         A *;       9720 INPUT PAPER 0; INK 7; BRIG         3290 IF c=1 THEN PRINT PAPER       9730 IF A\$(1)=*Y* THEN GO SUB 9         i; INK 7; BRIGHT 1; FLASH 1;*ACE       9730 IF A\$(1)=*Y* THEN GO SUB 9         0000: GO TO 1040       9740 STOP                                                                                                    |                                  | 00    |                                                                                                    | 0   |
| 328Ø PRINT PAPER 1; INK 7; BRIG97ØØ REM END OF GAMEHT 1; FLASH 1;AT 18,9;* I FISHED971ØA *;972Ø INPUT PAPER Ø; INK 7; BRIG329Ø IF c=1 THEN PRINT PAPER972Ø INPUT PAPER Ø; INK 7; BRIG1; INK 7; BRIGHT 1; FLASH 1;*ACE973Ø IF A\$(1)=*Y* THEN GO SUB 9* : GO TO 35ØØØØØ: GO TO 1Ø4Ø33ØØ IF c=11 THEN PRINT PAPER974Ø STOP                                                                                                    |                                  | 000   |                                                                                                    | 0   |
| HT 1; FLASH 1;AT 18,9;* I FISHED       9710         A *;       9720 INPUT PAPER 0; INK 7; BRIG         3290 IF c=1 THEN PRINT PAPER       HT 1;*ANOTHER GAME ?*; LINE A\$         1; INK 7; BRIGHT 1; FLASH 1;*ACE       9730 IF A\$(1)=*Y* THEN GO SUB 9         • : GO TO 3500       000: GO TO 1040         3300 IF c=11 THEN PRINT PAPER       9740 STOP                                                                                                    |                                  | 0     | 9700 REM END OF GAME                                                                                                    |     |
| A ";<br>329Ø IF c=1 THEN PRINT PAPER<br>1; INK 7; BRIGHT 1; FLASH 1; ACE<br>330Ø IF c=11 THEN PRINT PAPER<br>330Ø IF c=11 THEN PRINT PAPER                                                                                                    |                                  | 00    | 9710                                                                                                    | 1   |
| 329Ø IF c=1 THEN PRINT PAPERHT 1; "ANOTHER GAME ?"; LINE A\$1; INK 7; BRIGHT 1; FLASH 1; "ACE973Ø IF A\$(1)="Y" THEN GO SUB 9. GO TO 35ØØØØØ: GO TO 1Ø4Ø33ØØ IF c=11 THEN PRINT PAPER974Ø STOP                                                                                                    |                                  | 0 0   |                                                                                                    | 1   |
| • : GO TO 3500<br>3300 IF c=11 THEN PRINT PAPER 0 9740 STOP                                                                                                    | 3290 IF c=1 THEN PRINT PAPER     | 0     | HT 1; "ANOTHER GAME ?"; LINE A\$                                                                                                    | 0   |
| • : GO TO 3500<br>3300 IF c=11 THEN PRINT PAPER 0 9740 STOP                                                                                                    | 1; INK 7; BRIGHT 1; FLASH 1; ACE | 0 0   | 973Ø IF A\$(1)="Y" THEN GO SUB 9                                                                                                    | 1   |
|                                                                                                    |                                  | 00    | ØØØ: GO TO 1Ø4Ø                                                                                                    | 0   |
|                                                                                                    | 3300 IF c=11 THEN PRINT PAPER    | 0     | 974Ø STOP                                                                                                    | 1   |
|                                                                                                    |                                  |       |                                                                                                    |     |

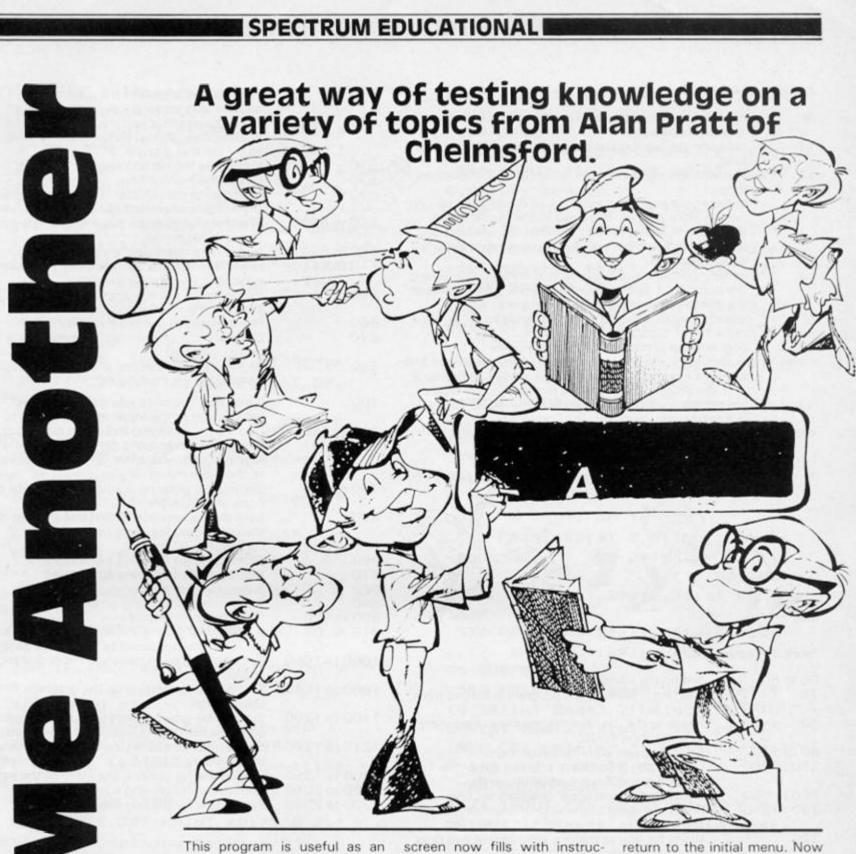

This program is useful as an educational aid for anyone with young children. The object is to find the answers to eight questions from a jumbled list of those answers.

When typing in the program the graphics characters used for the two faces are as follows: Top half of both faces 'AB', bottom half of the smiling face 'CD', bottom half of the sad face 'EF'.

When you RUN the program the screen is filled with a menu and associated graphics display. You will need to press the '2' key initially to provide a set of questions and answers. It is not necessary to press the ENTER key in response to menu selections in this program except when entering questions and answers or editing a set. The screen now fills with instructions and a list of which of the five sets are full and which empty. At this stage all five will be empty but later you may wish to replace a set or edit specific questions and answers. This is possible by selecting a set which is full. Editing is useful for correcting mistakes or changing single questions.

Having selected which set you wish to fill, then I suggest you continue in the absence of the children, since the questions and answers are printed in the correct order. Enter eight questions and answers in response to the instructions. Once complete, check for spelling mistakes. If there are any you will need to return to this section, select the same set and use 'e' for edit. Press any key to return to the initial menu. Now try pressing key '3'. The Spectrum will ask you to set the tape to record. Record the program and then LOAD it back in (after first verifying it). Once loaded it will run automatically and all the sets of questions and answers you entered will be available.

Now to the main purpose of the program. Press key '1' when the menu is displayed and a list of the sets will be printed. Select a set which is full and the questions will be printed in order with the answers jumbled. Each qestion may be selected only once in any order and it is up to your children to try and find the correct answer. Remember, each time you fill a new set or change an existing set the END routine will ask you to record the program.

## SPECTRUM EDUCATIONAL

#### Figure 1. Variables List.

| 1\$     | contains the titles for each of the five sets of ques-<br>tions and answers.                                                                                                    |
|---------|----------------------------------------------------------------------------------------------------|
| q\$     | contains the eight questions which are 28 characters long.                                                                                                    |
| a\$     | contains the eight answers which are 13 characters long.                                                                                                    |
| p\$     | initially contains the numbers 1 to 8 and ends up con-<br>taining eight spaces. It is used in the 'Answer the<br>questions' routine, firstly to jumble the answers and<br>secondly to establish which questions have already<br>been answered. |
| с\$     | initially contains eight spaces and ends up containing<br>the numbers 1 to 8 in a jumbled order in the 'Answer<br>the questions' routine.                                                                                                    |
| t\$     | initially contains five '0' which change to '1' when a set is full of questions and answers.                                                                                                    |
| e\$     | contains the present keyboard response.                                                                                                    |
| new     | <ul> <li>0 initially and is set to 1 if any of the questions and<br/>answers are changed or a new set is filled. When new</li> <li>1 the program needs to be re-recorded on tape.</li> </ul>                                                   |
| x and y | are temporary variables used in FOR-NEXT loops.                                                                                                    |
| 1       | is a temporary variable.                                                                                                    |
| n,q,a   | = number between 1 and 8 in response to the appropriate key pressed.                                                                                                    |
| r       | = random integer between 1 and 8.                                                                                                    |
| t       | = counter incremented from 0 to 8. When t = 8 you have answered all the questions.                                                                                                    |

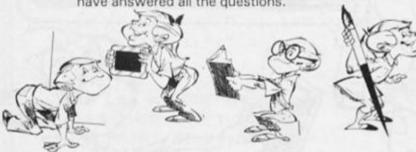

Figure 2. Program Lines.

| 50 to 60<br>70           | Set up the variables.<br>Starting line when the program is loaded from                                                                                                |
|--------------------------|----------------------------------------------------------------------------------------------------|
| 80                       | tape.<br>Reads in the data for the graphics characters<br>in subroutine 1000.                                                                                         |
| 90 to 220<br>230 to 260  | Fill the screen with the initial menu.<br>Look to see if you have pressed either the 1, 2<br>or 3 keys and if not wait until you do.                                  |
| 280 to 590<br>290 to 310 | 'Answer the questions' program section.<br>Prints the state of the sets of questions and<br>answers.                                                                  |
| 320                      | Waits for you to make a valid choice and puts this into the variable 'n'.                                                                                             |
| 330                      | Checks if your choice of set is empty. If so<br>then a comment is printed and you are return-<br>ed to the initial menu.                                              |
| 340 to 390               | This routine jumbles the numbers 1 to 8 from<br>p\$ and puts them into c\$. In this way the<br>computer keeps a record of which answers<br>belong to which questions. |
| 400                      | Draws lines on the screen and prints the title<br>for the set.                                                                                                    |
| 410 to 420               | Print the questions in order and the answers jumbled according to the numbers in c\$.                                                                                 |
| 430                      | Initialises p\$ and the variable 't'.                                                                                                    |
| 440 to 450               | Ask you to select a question by number and put the response in 'q'.                                                                                                   |
| 460                      | Checks if your choice has already been<br>chosen. If so a comment is printed and you<br>return to LINE 440.                                                           |
| 470                      | Highlights your question.                                                                                                    |
| 480 to 490               | Ask you to select an answer by number and puts the response in 'a'.                                                                                                   |
| 500                      | Shows which answer you chose by flashing the number.                                                                                                    |

| 510               | Prints a comment and the smiling face if the                                |
|-------------------|-----------------------------------------------------------------------------|
| 520               | answer was correct.<br>Prints a comment and the sad face if the             |
| 520               | answer was wrong. Returns you to LINE 480                                   |
|                   | to try another answer.                                                      |
| 530               | Highlights the correct answer.                                              |
| 540               | Clears the highlighting.                                                    |
| 550               | Increments the counter 't'. If this has reached                             |
|                   | 8 you have answered all the questions.                                      |
| 570 to 590        | Wait for you to press any key and returns you                               |
|                   | to the initial menu.                                                        |
| 600 to 890        | 'Enter new questions' program section.                                      |
| 610 to 640        | Prints instructions and the state of the sets of                            |
| 050               | questions and answers.                                                      |
| 650               | Waits for you to make a valid choice and puts                               |
| 660               | this into the variable 'n'.<br>Returns you to the initial menu if $n = 6$ . |
| 670               | Checks if the chosen set is empty. If it is then                            |
| 070               | go to LINE 790.                                                             |
| 690               | By selecting 'r' this line allows you to replace                            |
|                   | an existing set completely.                                                 |
| 700               | If you don't wish to edit the set this line                                 |
| 700               | returns you to the initial menu.                                            |
| 710 to 780        | Routine for changing individual questions and                               |
|                   | answers in an existing set. This routine is                                 |
|                   | repeated until you enter '9' which returns you                              |
|                   | to the initial menu.                                                        |
| 790 to 820        | Routine for entering a whole set of eight ques-                             |
|                   | tions and answers.                                                          |
| 820               | Sets the appropriate '0' in t\$ to a '1' to show                            |
| 020 050           | the new set is full. Sets new = 1.<br>As LINES 570 to 590.                  |
| 830 to 850<br>860 | Subroutine for entering a question.                                         |
| 870               | Subroutine for entering an answer.                                          |
| 880               | Subroutine for printing a question.                                         |
| 890               | Subroutine for printing an answer.                                          |
| 900 to 920        | 'End' program section.                                                      |
| 910               | If any of the sets have been changed or a new                               |
|                   | set filled you are asked to record the program.                             |
| 1000 to 1050      | Data for the smiling and sad faces graphics                                 |
|                   | characters.                                                                 |
| 1060 to 1090      | Subroutine for setting up the graphics                                      |
| 1100 to 1200      | characters<br>Subroutine which draws lines on the screen to                 |
| 1100 10 1200      | separate the title, questions and answers.                                  |
| 1210 to 1240      | Subroutine for identifying a key press between                              |
| 1210101240        | the numbers 1 and 8.                                                        |
| 1300 to 1350      | Subroutine for printing the state of the sets.                              |
| 2000 to 2040      | Subroutine for playing a happy tune.                                        |
| 2200 to 2230      | Subroutine for playing a sad tune.                                          |
|                   |                                                                             |

| 1 REM ***********************************                                     |
|-------------------------------------------------------------------------------|
| *are entered in *<br>*GRAPHICS mode. *<br>*********************************** |
| *GRAPHICS mode. *<br>***********************************                      |
| 10 REM quiz - Questions and An                                                |
| 10 REM quiz - Questions and An                                                |
| 1 .                                                                           |
| Swers                                                                         |
| A                                                                             |
| 20 REM                                                                        |
| 50 DIM 1\$(5,32): DIM q\$(5,8,28                                              |
| ): DIM a\$(5,8,13): DIM p\$(8): DI                                            |
| M t\$(5): DIM e\$(1)                                                          |
| 6Ø LET t\$="ØØØØØ"                                                            |
| 7Ø BORDER 7: PAPER 7: INK Ø: C                                                |
| LS                                                                            |
| 8Ø RESTORE 1000: GO SUB 1000:                                                 |
| LET new=Ø                                                                     |
|                                                                               |

## SPECTRUM EDUCATIONAL

90 REM Initialising 100 DIM c\$(8): CLS 110 PRINT AT 1,8; INK 1; . 2 1 1 1 . ø 151 1 . Π. . . 120 FOR y=1 TO 13 STEP 6 130 FOR x=1 TO 29 STEP 28 ß 140 PRINT AT Y, X; INK 4; "BE"; AT y+1,x;"CD";AT y+3,x; INK 2;"00" ;AT y+4, x; "EE" 15Ø NEXT x 160 NEXT y 170 PRINT INK 4; AT 19,1; "85"; A T 20,1;" CD" | AT 19,291 "85" | AT 20, 29; " 20" 180 PRINT AT 8,7; "Select your o ption :\* 190 PRINT AT 11,4; "1 = Answer t he questions" 200 PRINT AT 13,4; "2 = Enter ne w questions" 210 PRINT AT 15,4; "3 = End" 220 PRINT AT 19,5; BRIGHT 1; "Pr ess the correct key" 23Ø IF INKEYS="1" THEN GO TO 2 80 24Ø IF INKEY\$="2" THEN GO TO 6 aa 25Ø IF INKEY\$="3" THEN GO TO 9 ØØ 26Ø GO TO 22Ø 280 REM Answer the questions 290 CLS : INPUT "": PRINT AT Ø, 7; BRIGHT 1; "Answer the question s\* 300 GO SUB 1300 310 PAUSE 30: PRINT #0;AT 0,0;" Enter the set you require ?" 320 GO SUB 1210: LET n=i: IF n> 5 THEN GO TO 320 330 IF ts(n)="0" THEN PRINT AT 6,8; FLASH 1; "That set is empty ": INPUT "": PAUSE 150: GO TO 90 340 CLS : LET p\$="12345678" 350 FOR x=1 TO 8 360 LET r=INT (RND\*8)+1: IF p\$( r) (>" " THEN GO TO 380 37Ø GO TO 36Ø 380 IF x=r THEN GO TO 360 390 LET c\$(x)=p\$(r): LET p\$(r)= " ": NEXT x 400 GO SUB 1100: PRINT INK 1;A T Ø,Ø;1\$(n): FOR x=1 TO 8 410 PRINT AT 2\*x+2,0;x;AT 2\*x+2 ,2;q\$(n,x)(1 TO 14);AT 2\*x+3,2;q \$(n,x)(15 TO 28);AT 2\*x+2,17;a\$( n. VAL c\$(x)); AT 2\*x+2.31;x 42Ø NEXT x 43Ø LET p\$=\*12345678\*: LET t=Ø 44Ø INPUT \*\*: PRINT #Ø;AT Ø,Ø;\* Question number ?" 450 GO SUB 1210: LET q=i 460 IF p\$(q)=" " THEN PRINT #0 ;AT Ø,Ø; BRIGHT 1; "You have alre ady answered that": BEEP 1,-12: PAUSE 50: GO TO 440 47Ø PRINT BRIGHT 1;AT 2\*q+2,2; g\$(n,g)(1 TO 14);AT 2\*g+3,2;g\$(n ,q)(15 TO 28) 48Ø INPUT \*\*: PAUSE 3Ø: PRINT # Ø;AT Ø,Ø; "Answer number ?" 490 GO SUB 1210: LET a=i 500 PRINT AT 2\*a+2,31; FLASH 1; a: PAUSE 50 510 IF VAL c\$(a)=q THEN PRINT #Ø;AT Ø,Ø; "You got it right ; INK 4; "85 CD\*: GO TO 530 520 PRINT #0; AT 0,0; "No that is "; INK 2; "85 PUDUM EE": GO SUB 2200: PRINT AT 2\*a+2,31;a: GO TO 480 530 PRINT AT 2\*a+2,31;a;AT 2\*a+ 2,17; BRIGHT 1;a\$(n,VAL c\$(a)): GO SUB 2000 54Ø PRINT AT 2\*q+2,2;q\$(n,q)(1 TO 14);AT 2\*q+3,2;q\$(n,q)(15 TO 28);AT 2#a+2,17;a\$(n,VAL c\$(a)) 55Ø LET p\$(q)=" ": LET t=t+1: I F t=8 THEN GO TO 57Ø 56Ø GO TO 44Ø 57Ø INPUT "": PRINT #Ø;AT Ø,Ø; BRIGHT 1; Press any key to conti nue" 58Ø PAUSE Ø 59Ø GO TO 9Ø 600 REM Enter new questions 61Ø CLS : PRINT AT Ø,7; BRIGHT 1;"Enter new questions" 620 PRINT AT 2,0; "This program will hold up to 5 sets of quest ions and answers. Each set is i . dentified by a 625 PRINT AT 5,0; "number 1 to 5 . This section tells you whi and allows yo ch sets are full u to fill or change any se questions and t with new answers." 630 GO SUB 1300: PRINT AT 19,3; "Press 6 to leave this routine"

## SPECTRUM EDUCATIONAL

64Ø INPUT "": PRINT #Ø;AT Ø.Ø;" Which Set do you wish to fill ?" 650 GO SUB 1210: LET n=1: IF n> 6 THEN GO TO 650 660 INPUT \*\*: IF n=6 THEN GO T 0 90 670 IF t\$(n)="0" THEN GO TO 79 Ø 68Ø INPUT "Edit or Replace - EN TER e or r (or any other key to Exit) "; LINE e\$ 69Ø IF e\$="r" THEN GO TO 79Ø 700 IF e\$<>"e" THEN GO TO 90 71Ø CLS : GO SUB 1100: PRINT I NK 1;AT Ø,Ø;1\$(n) 720 FOR x=1 TO 8: GO SUB 880: G O SUB 890: NEXT x 73Ø INPUT "Which question do yo change ? (Enter 9 to u wish to leave) ";x 74Ø LET x=INT x: IF x<1 OR x>9 THEN GO TO 73Ø 75Ø IF x=9 THEN GO TO 9Ø 76Ø PRINT AT 2#x+2,0; BRIGHT 1; x: GO SUB 86Ø 770 PRINT AT 2\*x+2,31; BRIGHT 1 :x: GO SUB 870 78Ø LET new=1: GO TO 73Ø 79Ø CLS : INPUT \*Title (max 32 letters) ?", LINE 1\$(n) 800 GO SUB 1100: PRINT INK 1;A T Ø,Ø;1\$(n) 81Ø FOR x=1 TO 8: GO SUB 86Ø: G O SUB 870: NEXT x 820 LET t\$(n)="1": LET new=1 83Ø INPUT "": PRINT #Ø;AT Ø,Ø; BRIGHT 1; Press any key to conti nue" 84Ø PAUSE Ø 85Ø GO TO 9Ø 86Ø INPUT "Question (max 28 let ters) ?", LINE q\$(n,x): GO SUB 8 80: RETURN 87Ø INPUT "Answer (max 13 lette rs) ? ", LINE a\$(n,x): GO SUB 89 Ø: RETURN 880 PRINT AT 2\*x+2,0;x;AT 2\*x+2 ,2;q\$(n,x)(1 TO 14);AT 2\*x+3,2;q \$(n,x)(15 TO 28): RETURN 89Ø PRINT AT 2#x+2,17;a\$(n,x);A T 2\*x+2,31;x: RETURN 900 REM End of program 910 IF new THEN SAVE "quiz" LI NE 70: PAUSE 30 920 CLS : STOP 1000 DATA "a",7,31,48,96,76,204, 192, 193

1010 DATA "b",224,248,12,6,50,51 , 3, 131 1020 DATA "c", 193, 192, 216, 79, 99, 48,31,7 1030 DATA "d", 131, 3, 27, 242, 198, 1 2,248,224 1040 DATA "e", 193, 192, 195, 71, 108 ,48,31,7 1050 DATA "f", 131, 3, 195, 226, 54, 1 2,248,224 1060 FOR x=1 TO 6: READ e\$ 1070 FOR y=0 TO 7 1080 READ i: POKE USR e\$+y, i 1090 NEXT y: NEXT x: RETURN 1100 REM Lines 1102 PLOT Ø,164: DRAW 255,0 1104 PLOT 0,163: DRAW 255,0 1110 PLOT Ø,148: DRAW 255,0 1120 PLOT 0,147: DRAW 255,0 1130 PLOT 0,10: DRAW 255,0 114Ø PLOT Ø,11: DRAW 255,Ø 1145 PLOT Ø,148: DRAW Ø,15 1150 PLOT 131,11: DRAW 0,152 1160 PLOT 132,11: DRAW 0,152 1165 PLOT 255,148: DRAW Ø,15 1170 PLOT 11,11: DRAW 0,136 1180 PLOT 244,11: DRAW 0,136 1190 PRINT INK 1; AT 2,4; "QUESTI ONS"; AT 2, 20; "ANSWERS" 1200 RETURN 1210 LET es=INKEY\$ 1220 LET i=CODE e\$-48 1230 IF i>0 AND i<9 THEN RETURN 124Ø GO TO 121Ø 1300 REM State of the data 1310 PRINT AT 11,8; BRIGHT 1;" S ET No. STATE \* 1320 FOR 1=1 TO 5 1330 PRINT AT i+12,11; i; AT i+12, 19;("FULL" AND t\$(i)="1")+("EMPT Y\* AND t\$(i)=\*Ø\*) 134Ø NEXT i 135Ø RETURN 2000 REM Got it right 2010 LET w=0.07 2020 BEEP 3\*w, 12: BEEP w, 16: BEE P 2\*w, 14: BEEP w, 17: BEEP 3\*w, 16 : BEEP 5\*w,12 2030 PAUSE 100 2040 RETURN 2200 REM Got it wrong 2210 LET W=0.1 2220 BEEP 1.5\*w,7: BEEP w,4: BEE P 1.5\*w,Ø: BEEP w,4: BEEP .8\*w,2 : BEEP 2\*w,2 223Ø RETURN

## **PROBLEM PAGE**

**Problem Page** 

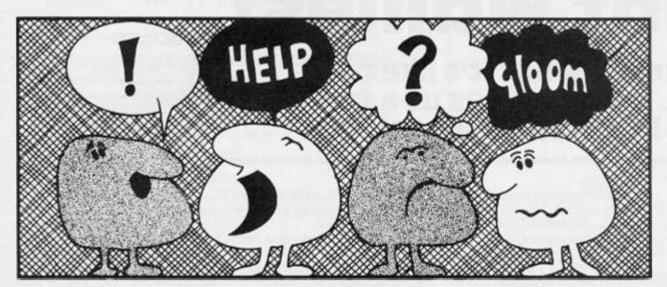

#### Dear David,

I have just acquired a monitor which I want to connect to my Sinclair Spectrum. I tried putting the signal from the regular TV outlet of my computer to the monitor, but it did not work. What do I so now? Do I have to connect the rear part of the computer using a lead of some sort, or do I have to use an interface?

Amit Garg, Panipat, India

#### Dear Amit,

Both your suggestions are correct, but I'd advise you to use the second idea, of an interface. First of all though check that your monitor is fitted with a regular RGB socket, otherwise you'll need to get further advise, depending in the type of signal input on your monitor. You can obtain an RGB signal via the expansion port of a Spectrum, but it will mean some internal soldering; so that's not advisable unless you're an expert, and you don't mind losing the guarantee on you computer. An interface is a safer option. RGB interfaces vary in price; one offering good value for money comes from Adapt Electronics (20 Starling Close, Buckhurst Hill, Essex) and costs £35.

Bob Brown of Maidenhead sent in a similar question; I hope my reply helps both of you.

## TS-1000

Dear David, I have a TS-1000, the Brazilian

version of the ZX81. All the ZX81 software I have works well on the machine, so, apart from a build-in joystick port, my micro appears identical to a ZX81. However, the keys the joysticks operates are fixed and cannot be altered to suit different games. They are fixed to the cursor keys (5-8), and zero for fire. I'd like to translate my programs, which use other keys for movement, to use joysticks. I have no trouble with BASIC programs, but tracking down cursor control commands in a machine code listing is something I know little about. Can you help?

Mark Welch, Rio Bonito, Brazil

#### Dear Mark,

It will be a major undertaking, but if you're prepared to be patient, then it can be done. First, you'll need to obtain an assembly language listing; that could be many pages long - a printer will help: If you've been following my machine code series, then you may remember that one way to check if a key is pressed is to use a ROM routine; it would be CALLed from a machine code routine, and it resides at 02 BB (hex.) The value obtained might then be translated to a ZX81 character through another CALL to ROM, at address 07BD. The keypress can then be checked through a number of CP(compare)instructions, and it is the comparison values that you will have to alter.

## TS-2068

#### Dear David,

I own a Timex 2068, the American Spectrum. There are two questions I have on string handling. First of all, the Spectrum handles both upper and lower case strings as the same string. Is there any way to make an upper case string different from a lower string, to allow 52 variables rather than 26?

My second question: When I DIM a string array, all the strings are the same length. So, when I print out strings from an array, can 'print' unwanted spaces, where the number of letters is less than the dimension of the array. Can the strings be cut down, so that I can overcome this problem?

Eric Ferguson, Suisun City, CA, USA.

#### Dear Eric,

The answer to your first question is no, it can't be done; if you find the limit of 26 string variables a problem then use arrays more often... which brings me into your second question.

You may find the following subroutine useful for shortening strings. This routine assumes your array is a\$, and you want element 'x' from that array:

| 100 LET z\$ = a\$ (x)<br>110 FOR i = LEN z\$ to 2 STEP<br>-1 |
|--------------------------------------------------------------|
| 120 IF z\$ (i)<>" " THEN GOTO                                |
| 150<br>130 LET z\$ = z\$( TO LEN                             |
| z\$ - 1)<br>140 NEXT i                                       |
|                                                              |

#### 150 PRINT z\$: 160 RETURN

The FOR-NEXT loop gradually shortens z\$ (into which the string array element was placed) from the right-hand end, until the first character is encountered. z\$ will, therefore, contain no 'wasted' spaces.

## Paper, Paper, Ink

#### Dear David,

I'm trying to write a program on my Spectrum which uses the INK and PAPER commands; the effects that I'm getting are not what I expected. For example, I want to change the PAPER colour on the screen, leaving the display intact, but using PAPER has no effect. I'm sure that it's because I don't understand how to use these commands. Please could you explain them.

Peter Thompson, Stoke-on-Trent.

#### Dear Peter,

There are two ways to use INK and PAPER. The easiest way is in setting the GLOBAL colours. That is, once you set a colour, e.g. INK 5: PAPER 7, you get those colours everytime you use PRINT or the drawing commands. You won't see the change in colour straightaway after using INK and PAPER (unless you CLS, when the whole screen, except the bottom two lines, will be in your selected PAPER colour). That's a common misunderstanding, and, that's why you are not getting the effects you hope for.

Using the INK and PAPER commands in a PRINT statement will cause a temporary change in colour. The new colours will only last while that particular PRINT is being carried out, after which, the global colours are returned.

To change the screen colours without removing the characters on the screen involves POKEing suitable values into the attribute file. Try experimenting with the following routine to get an idea of how it's done:

10 INPUT ''Enter a number, 0-255'';a 20 FOR i=22528 TO 23295 30 POKE 1,a 40 NEXT i 50 GOTO 10

Generally, you will only need to input numbers between 0 and 63, although larger numbers also produce interesting effects.

# Attack of the Mutant Wallies!

# Ever wondered what it's like to be a teacher? A. Haslam gives us a taste of life in a Walsall school!

Teachers are fighting for a pay rise, but have you ever wondered what they are doing to deserve one? Well here's your chance to try out a typical day in a typical school.

Problems? You can't expect to succeed at the first attempt, so you had better report your problems to the Head, he's sure to help! But of course you have to get there and the pupils are not exactly helpful. The first screen sees you trapped behind a pile of desks by the school Idiot, using keys 5 and 8 to move left and right, get into a position where you can throw a book at him by pressing key 0. Hit him and you will escape into . . . .

The corridor, where lurks the school Burk. He immediately

locks you in the cupboard where you must hit him with a pellet in order to escape to . . . .

The entrance hall, and here life becomes difficult. For here you meet the Super Wally who is throwing sweets across the hall in a straight line, you have to find a gap and get across to reach the Super Wally alarm bell. Reach it and the Head will come out to remove Super Wally and punish him as he deserves.

Oh, one last thing, as it is very near the end of the day you only have a limited time to do each of these things before school ends.

## Structure

Lines 3 to 60 give the instructions, these are "comprehensive"

Lines 70 to 490 are the first level, the classroom.

Lines 495 to 820 are the corridor.

Lines 830 to 1070 are the Entrance hall routines.

Lines 1080 to 8130 Winning routines and High score.

Lines 9000 to 9400 graphics and tune.

A special point of interest is the use of the UDGs. These are redefined no less than FOUR times throughout the run of the program. So, Mr. Chips, take cane in hand and NUT insurance in the other and do your duty!

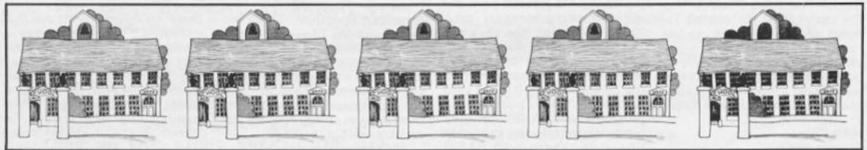

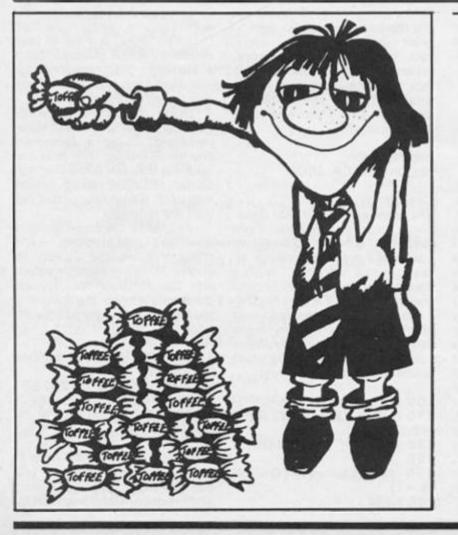

| 1 RE    | EM XXXXXXXXXXXXXXXXXXXXXXXXXXXXXXXXXXXX |
|---------|-----------------------------------------|
|         | *Underlined characters*                 |
|         | Xare entered in X                       |
|         | *GRAPHICS mode. *                       |
|         | *************                           |
| 3 RE    | STORE 9000: FOR i=144 TO                |
| 144: FC | OR n=Ø TO 7: READ a: POKE               |
| USR CHR | R# i+n,a: NEXT n: NEXT i                |
| 5 BF    | RIGHT 1: PAPER Ø: INK 7: B              |
| ORDER & | 7: CLS                                  |
| 6 LE    | ET hi=Ø: LET a#=""                      |
| 10 LE   | ET o\$="                                |
|         | ATTACK O                                |
|         | HE MUTANT VAL                           |
| LIES    | 5                                       |
|         | Guide yourself past the                 |
| 'IDIOTS | S' , 'BURKS' , and DRE                  |
| ADED ,  | HORRIBLE , SUPER WALLY !                |
| 1 1     | 1*                                      |
| 20 L    | ET o\$=0\$+" You m                      |
| ust get | t out of the Formroom , Go              |
|         | the corridor , And get thr              |
| ough th | he Entrance Hall to get to              |
|         | eadmaster's study to tell               |
|         | w bad they have been."                  |
| 32 LI   | ET o\$=o\$+* Y                          |

**ZX COMPUTING OCTOBER/NOVEMBER 1985** 

ou use '5' to move Left , '8' ENTRANCE HALL. to move right , '7' to move up , 'S' to move down and 'Ø' to . . . . . . Goo fire. d Luck (You'll need it !!!) 3 Press any key to start " 35 PRINT AT Ø,Ø; INK 2; PAPER 888"; AT 2, 0; INK 2; PAPER 7; 888 40 FOR i=1 TO LEN 0\$-31: PRINT AT 1,0; INK 1; PAPER 6;; of(i TO i+31): FOR n=Ø TO 10: NEXT n: B EEP . 001, 40: NEXT i 50 PRINT AT 1,0; INK 5; PAPER Time : 33 Hi Ø By 1;" Press any key to start 1; "Time : ";t;" " 190 PRINT AT 19, x; " ";AT 20,x; 60 IF INKEY =\* " THEN GO TO 60 . 72 LET 0#=" Press any key t 200 LET x=x+(INKEY=\*8\* AND x<2 o start 'ILIOT' 9)-(INKEY#="5" AND x>1) has trapped you in the back of t 210 PRINT AT 19, x; INK 2; "B5"; A he formroom with desks. You must T 20, x; INK 2; "TU" try to shoot Idiot and escape t 220 IF INKEY#="0" THEN GO TO 3 hrough the CYAN door. . . . øø . \* 225 IF z=1 THEN GO TO 300 90 FOR i=1 TO LEN of-31: PRINT 227 PRINT AT a,b; ";AT a+1,b; AT 1,0; INK 5; PAPER 1;o\$(i TO i+31): FOR n=Ø TO 1Ø: NEXT n: BE 23g IF RND).5 THEN LET b=b+1 EP . 001, 40: NEXT i 240 IF RND4.5 THEN LET b=b-1 95 RESTORE 9000: FOR i=144 TO 25g IF RND).5 THEN LET a=a+1 164: FOR n=Ø TO 7: READ a: POKE 260 IF RND(.5 THEN LET a=a-1 USR CHR# i+n,a: NEXT n: NEXT i 265 BEEP .01. -20 97 CLS 270 IF a(2 THEN LET a=a+2 100 PLOT 0,0: DRAU 255,0: DRAU 280 IF al15 THEN LET a=a-2 Ø,175: DRAW -255,Ø: DRAU Ø,-175 281 LET t=t-1 110 PRINT AT Ø,12; PAPER 2; INK 282 IF t(@ THEN GO TO 8000 71 "FORMROOM" 290 IF t(2 THEN LET b=t+2 120 PRINT AT 17,1; INK 6; "BC"; 291 IF b)29 THEN LET b=b-2 FLASH 1; INK 2; PAPER 7; "EE"; FL 292 PRINT AT a,b; INK 3; "NO"; AT ASH Ø; INK 6; PAPER Ø; BC BC BC a+1, b; INK 3; "PQ" BC BC BC BC BC BC" 293 GO TO 180 300 IF z=1 THEN GO TO 320 FLASH 1; INK 2; PAPER 7; "EE"; FL 305 IF x=7 OR x=10 OR x=13 OR x ASH Ø; INK 6; PAPER Ø; " =16 OR x=19 OR x=22 OR x=25 OR x =28 THEN GO TO 315 31Ø GO TO 225 142 PRINT AT 1,31; INK 5; "D"; AT 315 LET c=18: LET d=x 2,31;"E" 320 LET z=1: PRINT AT c, d; " ": 150 PRINT AT 2,2; INK 7; PAPER IF c=a AND d=b OR c=a+1 AND d=b 2; " HIJKLM " OR c=a AND d=b+1 OR c=a+1 AND d= 151 PRINT AT 21,1; INK 6; PAPER E+1 THEN GO TO 400 1; "Time : 102. Hi : . By : 330 LET c=c-1: PRINT AT c,d; IN \*13\$ K 5; "G": IF c=2 THEN LET z=10: 152 PRINT AT 21,18; INK 6; PAPE PRINT AT 1, d; " ; AT 2, d; " R 11hi 155 LET x=29: LET a=2: LET b=1: 34g GO TO 227 LET t=100: LET z=10: LET ==0 122 LET ===+t 180 PRINT AT 21,1; INK 6; PAPER 425 FOR 1=6 TO 3 STEP -1

410 PRINT AT a, i; FLASH 1; PAPE R 7; INK 3; "NO"; AT a+1, i; FLASH 1; INK 7; INK 3; "PQ" 415 BEEP .25, i: PRINT AT a, i;" "!AT a+1, i;" " 420 NEXT i 43Ø FOR e=a TO 17: PRINT AT e,3 ; FLASH 1; PAPER 7; INK 3; "NO"; A T e+1,3;"PQ": BEEP .25,e: PRINT AT e,3; ";AT e+1,3;" ": NEXT 440 FOR i=x TO 3 STEP -1 450 PRINT AT 19,1; INK 2;"ES";A T 20, i; INK 2; "TU" 460 BEEP .02,20: PRINT AT 19,1; " ";AT 20,1;" " 47Ø NEXT i 480 FOR i=17 TO 1 STEP -1: PRIN T AT 1,3; INK 2; "B5"; AT 1+1,3; "T U": BEEP .02,21: PRINT AT 1,3;" ";AT i+1,3;" ": NEXT i 499 FOR i=3 TO 39; PRINT AT 1, i ; INK 2;"B5";AT 2, 1;"TU": BEEP . Ø2,22: PRINT AT 1,11" ";AT 2,1; " ": NEXT i 495 RESTORE 9100: FOR i=144 TO 160: FOR n=0 TO 7: READ a: POKE USR CHR# i+n,a: NEXT n: NEXT i 500 CLS 519 LET of=" The BURK is lurki ng in the corridor. He has locke d you in your locker. You must f ire pellets at him to kill him. The only problem is that you hav e less time to do it. . . 520 PRINT AT 0,0; INK 2; PAPER GGG"; INK 5; PAPER 1;" "; INK 2; ADWA. FORMROOM 彸 Hi : Ø

. By :

\*22222222222 530 FOR i=1 TO LEN o#-31: PRINT AT 1,0; PAPER 1; INK 5;o\$(i TO i+31): FOR n=0 TO 5: NEXT n: BEE P .001,40: NEXT i 535 FOR i=1 TO 500: NEXT i 540 CLS : PLOT 0,0: DRAU 255,0: DRAU Ø,175: DRAU -255,0: DRAU Ø , -175 550 PRINT AT 18,10; INK 6; " K"; AT 19,10; FLASH 1; PAPER 7; INK 2; "H"; INK 2; FLASH Ø; PAPER Ø;" B5"; INK 6;" ";AT 20,10; I NK 2; FLASH 1; PAPER 7;"H"; INK 2; FLASH Ø; PAPER Ø; " TU"; INK 61 " " 552 PRINT AT Ø,1; INK 5;"L"; IN K 71" MN Q P "1 INK 5;"Q" 555 PRINT AT 21,1; INK 6; PAPER 1; "Time : 75. Hi : . By : " 13\$ 560 PRINT AT 21,1; INK 6; PAPER 1; "Time : 75. Hi : "; hi; AT 21,2 1;\*. By : \*!a∉ 570 PRINT AT 0,12; PAPER 2; INK 7; "CORRIDOR"; AT Ø, 25; PAPER Ø; " 580 LET a=2: LET b=10: LET z=10 : LET t=75 599 PRINT AT a,b; ";AT a+1,b . . 595 PRINT AT 21,8; PAPER 1; INK 51t!" " 609 IF INKEY = "0" THEN GO TO ? aa 605 IF z=1 THEN GO TO 710 610 IF RMD).5 THEN LET a=a+1 629 IF RND(.5 THEN LET a=a-1 630 IF RND>.5 THEN LET b=b+1 649 IF RND(.5 THEN LET b=b-1 650 IF a(2 THEN LET a=a+1 660 IF a>30 THEN LET a=a-1 670 IF b(2 THEN LET b=b+1 675 LET t=t-1: IF t=Ø THEN GO TO SØØØ 680 IF b>15 THEN LET b=b-1 690 PRINT AT a, b; INK 3; "BBC"; A T a+1, b; INK 7; PAPER 2; "DEE": P APER Ø 691 FOR i=1 TO 10: NEXT i: BEEP .001,40 695 GO TO 599 700 LET c=17: LET z=1 710 PRINT AT c, 13; " ": BEEP .00 1,20: LET c=c-1 720 PRINT AT C, 13; INK 7;"I": I F c=a AND b=13 OR c=a+1 AND b=13

Time : 44

OR c=a AND b=12 OR c=a+1 AND b= 12 OR c=a AND t=11 OR c=a+1 AND b=11 THEN GO TO 750 725 IF c=1 THEN LET z=10: PRIN T AT c, 13; " " 73Ø GO TO 61Ø 750 FOR i=b TO 5 STEP -1: PRINT AT a, i; INK 7; FLASH 1; PAPER 3 ;"882";AT a+1, i; INK 7; PAPER 2; "DEE": BEEP .25, i: PRINT AT a, i; ";AT a+1, i;" ": NEXT i 755 LET ==s+t 760 FOR i=a TO 19: PRINT AT i,5 ; INK 7; FLASH 1; PAPER 3; "ABC"; AT 1+1,5; INK 7; PAPER 2; "DEE": BEEP .25, i: PRINT AT i,5; " ";A T i+1,5;" ": NEXT i 77Ø FOR 1=5 TO 10: PRINT AT 19, i; INK 7; PAPER 3; FLASH 1; "ABC" JAT 20, 1; INK 7; PAPER 2; "DEE": BEEP .25, i: PRINT AT 19, i; "; AT 20, 11" ": NEXT i 78Ø FOR i=1 TO 16: PRINT AT i,1 Ø; PAPER Ø; FLASH Ø; " ": N EXT i 799 FOR 1=13 TO 3 STEP -1: PRIN T AT 19, i; INK 2; "B5"; AT 20, i; I NK 2; "TU": BEEP .012,20: PRINT A T 19, i; " " AT 20, i; " ": NEXT i 800 FOR i=19 TO 10 STEP -1: PRI NT AT 1,3; INK 2; "B5"; AT 1+1,3; INK 2; "IU": BEEP .012,21: PRINT AT 1,31" "IAT 1+1,31" ": NEXT 1 81Ø FOR i=3 TO 25: PRINT AT 10, i; INK 2;"BS";AT 11, i; INK 2;"TU ": BEEP .Ø12,22: PRINT AT 10,1;" ";AT 11, i;" ": NEXT i 820 FOR 1=10 TO Ø STEP -1: PRIN T AT 1,25; INK 2; "B5"; AT 1+1,25; INK 21 "IU": BEEP .012,23: PRINT AT 1,251" "JAT 1+1,251" ": NE XT i 830 RESTORE 9200: FOR i=144 TO 160: FOR n=0 TO 7: READ a: POKE USR CHR\$ i+n,a: NEXT n: NEXT i 840 CLS : PRINT AT 0,0; PAPER 7 EEEEEEEE"; AT 2, Ø; INK 2; PAPER 7; \*EEEEEEEEEEEEEEEEEEEEEEEEEEEEE EEE" 859 LET 0#=" You are now in t he Entrance Hall. But the SUPER UALLY is throwing sweets at you from the tuck shop. You must dod

ALARM BELL. Then the nearest tea cher will suspend all the WALLY' . \* S!!! . . . . 869 FOR i=1 TO LEN o#-31: PRINT AT 1,0; PAPER 1; INK 5;0\$(i TO i+31): BEEP .001,40: FOR j=0 TO 5: NEXT j: NEXT i 87Ø FOR i=1 TO 500: NEXT i 88Ø CLS : PLOT Ø,Ø: DRAW 255,Ø: DRAW Ø,175: DRAU -255,Ø: DRAU Ø ,-175: PRINT AT Ø,9; INK 7; PAPE R 2; "ENTRANCE HALL. "; AT Ø, 2; PAP ER Øi" 899 PRINT AT 21,1; INK 6; PAPER 11" ";AT 21,1; INK 6; PAPER 1; "Tim e : 50. Hi : ";hi;AT 21,21;". By : "ja\$ 999 PRINT AT 19,29; INK 6; "EO"" ;AT 11,29; INK 6;" "; INK 3;"88" ;AT 12,29; INK 6;" INK 3;" CD" ;AT 13,29; INK 6; "GH\_" 910 LET OS="I JK L I J KK LJ KL I ARFARF ARRFARRA RA F J F AR AFR KA KAFI AKFAI. 915 LET y=2: LET x=2: PRINT AT 29,19; INK 5; "MN": LET t=59 920 FOR i=1 TO LEN O\$-28: PRINT AT 11,1; INK 7; PAPER Ø;o\$(i TO i+28): BEEP .001,40 939 PRINT AT y, x; " "; AT y+1, x; 940 LET y=y+(INKEY=="6" AND y(1 9)-(INKEY="7" AND y)2) 943 LET t=t-1: IF t=Ø THEN GO TO BØØØ 944 PRINT AT 21,8; INK 6; PAPER 1;t;" ": PAPER Ø 945 LET x=x+(INKEY\$="8" AND x(2 5)-(INKEY\$="5" AND x)2) 946 IF SCREEN\$ (y,x)()" " AND S CREENS (y+1,x) () " AND SCREENS (y, x+1)()" " AND SCREEN\$ (y+1, x) 11()" " THEN GO TO 7990 950 PRINT AT Y, X; INK 2;"BS"; AT Y+1, x; "TU" 960 NEXT i 979 GO TO 920 1000 FOR i=1 TO 6: BEEP .01,20: BEEP . Ø1, 21: BEEP . Ø1, 22: BEEP . Ø1,23: BEEP .Ø1,22: BEEP .Ø1,21: NEXT i 1001 LET ===+t 1010 FOR i=0 TO 5: PRINT AT i,3; INK 2; "PQ"; AT i+1, 3; "TU": BEEP

.Ø12,20: PRINT AT 1,3;" ";AT 1+

1,3;" ": NEXT i

```
ZX COMPUTING OCTOBER/NOVEMBER 1985
```

ge the food and reach the UALLY

By

1020 FOR i=3 TO 30: PRINT AT 5, i AT i+1,15;" ";AT i,15;" ": ; INK 2;"PQ";AT 6, i;"TU": BEEP . BEEP . 909, i: NEXT i Ø12,21: PRINT AT 5,1;" ";AT 6,1 117Ø BEEP 1,-4Ø ;\* \*: NEXT i 1180 FOR i=1 TO 15: PRINT AT 1,2 1030 FOR i=5 TO 10: PRINT AT i,3 1; INK 7;"Q";AT i+1,21; INK 7;"P Ø; INK 2; "PQ"; AT i+1, 3Ø; "TU": BE Q": FOR n=Ø TO 1Ø: NEXT n: PRINT EP .012,22: PRINT AT 1,30;" ";A AT i+1,21;" ";AT i,21;" ": BEE T i+1, 30; " ": NEXT i P .999, i: NEXT i 1040 FOR i=1 TO 50: NEXT i 1190 BEEP 1, -40 1195 PRINT AT 9,9; 1050 FOR i=10 TO 5 STEP -1: PRIN 1200 RESTORE 9400: FOR i=1 TO 8: T AT 1,30; INK 2; "PQ"; AT 1+1,30; READ a: READ b: BEEP a/4, b: NEX "TU";AT i+2,30; INK 3;"80";AT i+ Ti 3,30; INK 3; "CD": BEEP .012,23: PRINT AT 1, 30; " "; AT 1+1, 30; " 1291 LET c=1 ";AT i+2,30;" ";AT i+3,30;" ": 1205 FOR i=0 TO 6 1210 PRINT INK c; ".... NEXT i man men mer 1969 FOR i=39 TO 3 STEP -1: PRIN 1220 PRINT INK c+1; " T AT 5, 1; INK 2; "PQ"; AT 6, 1; "TU" 1 11 11 19 AT 7, i; INK 3; "AB"; AT 8, i; INK 1230 PRINT INK c+2; "-3; "GD": BEEP .012,24: PRINT AT 5 -----, i; " "; AT 6, i; " ; AT 7, i; " "; 1240 LET c=c+3: IF c>7 THEN LET AT 8, i; " ": NEXT i c=1 1070 FOR i=5 TO Ø STEP -1: PRINT 125Ø NEXT i AT 1,3; INK 2; "PQ"; AT 1+1,3; "TU 1260 FOR i=1 TO 100: NEXT i ";AT i+2,3; INK 3;"AB";AT i+3,3; 127Ø RESTORE 9ØØØ: FOR n=Ø TO 7: INK 3; "CD": BEEP .012,25: PRINT READ a: POKE USR CHR\$ 144+n.a: AT i,3;" ";AT i+1,3;" ";AT i+ 2,3;" ";AT i+3,3;" ": NEXT i NEXT n: NEXT i 1275 CLS 1080 RESTORE 9070: FOR i=148 TO 1280 GO TO 8020 151: FOR n=Ø TO 7: READ a: POKE 7989 STOP USR CHR\$ i+n,a: NEXT n: NEXT i 7999 IF x=10 AND y=19 OR x=9 AND 1090 RESTORE 9100: FOR i=152 TO Y=19 THEN GO TO 1000 157: FOR n=@ TO 7: READ a: POKE 8999 FOR 1=21 TO 9 STEP -1: PRIN USR CHR# i+n,a: NEXT n: NEXT i 1100 RESTORE 9300: FOR 1=158 TO T AT 1, Ø; PAPER Ø;" 169: FOR n=9 TO 7: READ a: POKE ": BEEP .12, i : NEXT i USR CHR\$ i+n, a: NEXT n: NEXT i 8005 RESTORE 9000: FOR n=0 TO 7: 1101 CLS : PRINT AT 21,7; PAPER READ a: POKE USR CHR\$ 144+n,a: 2; INK 7; "HEADMASTER'S STUDY." NEXT n: NEXT i 1192 PAPER 9 8010 BEEP 1,0: BEEP 1,5: BEEP 1, 1119 PRINT AT 15,10; INK 3; "EE Ø IJK 88"; AT 16, 19; INK 3; "GH \* HERD is sh & CORRIDOR "; INK 7; PAPER 2; "LMN"; INK 3; PAPER Ø; " CD" 1120 PRINT AT 2,0; INK 7; "Ha Ha! "; INK 2; "BS"; AT 3,7; INK 2; "TU 1130 FOR i=1 TO 100: NEXT i 114Ø FOR i=1 TO 15: PRINT AT i,1 Ø; INK 7;"Q";AT i+1,10; INK 7;"P Q": FOR n=Ø TO 10: NEXT n: PRINT AT i+1,10;" ";AT i,10;" ": BEE P .009, i: NEXT i 1150 BEEP 1,-40 1160 FOR i=1 TO 15: PRINT AT i,1 5; INK 7;"Q";AT i+1,15; INK 7;"P

Time

Q": FOR n=Ø TO 1Ø: NEXT n: PRINT

# SPECTRUM ARCADE GAME

8020 PRINT AT 0,0; INK 3; PAPER 7; "Score : "; s; TAB 12; ". Hi : "; hi; TAB 23; ".By : ";a⊈ 8030 IF s>hi THEN GO TO 8100 8040 PRINT AT 2,0; INK 6; PAPER 2; "Unfortunatly ,you didn't get High-score the 8045 FOR i=1 TO 500: NEXT i 8050 PRINT AT 21,0; INK 2; PAPER 7; BOPRESS ANY KEY TO PLAY AGAI N. 88\* 8969 IF INKEYS="" THEN GO TO 39 60 8965 CLS 8067 LET ==0 8979 LET o#=" 'HUDDLESTON' has tra pped you in the back of the form room with desks. You must try to shoot Huddleston and escape thr . 10 ough the CYAN door. . . . 8075 PRINT AT 0,0; INK 2; PAPER 888" | AT 2, Ø; INK 2; PAPER 7; 888 8Ø8Ø GO TO 9Ø 8100 PRINT AT 2,0; PAPER 7; INK 1;" YOU HAVE THE HIGH-SCORE! 8110 INPUT PAPER 2; INK 7; "PLEA SE ENTER YOUR INITIALS..... ax. 3 letters) : "; LINE a\* 8120 IF LEN a\$<>3 THEN GO TO 81 10 8122 LET hi=s 8125 PRINT AT Ø,Ø; INK 3; PAPER 7; "Score : "; s; TAB 12; ". Hi : "; hi;TAB 23;".By : ";a≇ 813Ø GO TO 8Ø45 9000 DATA 192,48,12,3,3,12,48,19 2 9010 DATA 255,254,254,255,128,25 5, 255, 255, 255, 127, 127, 255, 1, 255, 255,255 9913 DATA 15, 123, 227, 227, 227, 239 ,243,227,227,243,239,227,163,227 ,123,15 9016 DATA 195,195,60,24,24,60,19 5,195 9030 DATA 16,56,116,238,91,54,28 ,8 9040 DATA 255,130,130,124,68,68, 40,40 9050 DATA 252,130,130,68,72,80,9 6,64 9060 DATA 255,136,136,73,73,73,4

2,42,160,160,160,31,17,17,10,10, 128, 128, 128, 2, 5, 7, 5, 21, 0, 0, 0, 55, 68,71,68,55 9070 DATA 15,16,161,225,99,110,1 10,99,240,8,133,135,198,118,118, 198, 161, 33, 40, 47, 47, 39, 16, 15, 133 ,132,20,244,244,228,8,240 9989 DATA 7,8,19,24,14,7,1,9,128 ,64,64,64,64,128,Ø,Ø,7,1,1,1,2,2 ,2,12,128,64,64,192,32,32,9,9 9100 PATA 3,4,9,10,9,15,9,9,255, 9,129,99,153,255,36,36,192,32,14 4,80,144,240,144,144 9110 DATA 255,230,234,230,234,23 0,255,255,255,162,170,166,170,42 ,255,255,255,183,119,247,127,183 ,255,255 9120 DATA 192,48,12,3,3,12,48,19 2 9130 DATA 195,195,60,24,24,60,19 5,195 9140 DATA 0,0,24,60,60,24,0,0 915Ø DATA 15,63,127,127,255,255, 255, 255, 240, 252, 254, 254, 255, 255, 255,255 916Ø DATA 28,28,28,8,62,73,20,34 ,87,84,84,118,118,84,84,87,118,8 5,85,117,117,85,85,86,0,0,0,76,1 6,72,68,80,0,34,84,139,230,75,17 1,9 9179 DATA 28,28,93,73,62,8,29,34 9200 DATA 15,16,166,233,102,96,1 95,239,249,8,191,151,192,6,159,2 47, 175, 47, 47, 47, 47, 39, 16, 15, 245, 244, 244, 244, 244, 228, 8, 249 9210 DATA 192,48,12,3,3,12,48,19 2 9220 DATA 15,63,127,127,255,255, 255, 255, 255, 255, 255, 255, 127, 127, 63,15 9230 DATA 192,240,248,252,255,25 5,255,255 924Ø DATA 4,6,31,60,60,248,96,32 ,0,24,60,102,102,60,24,0,0,8,28, 28,62,62,28,0 9250 DATA 8,28,58,119,46,28,8,0 9260 DATA 99,111,159,191,129,255 ,255,255,192,240,248,252,128,255 ,255,255 927Ø DATA 255,255,255,255,252,24 8,240,192,0,7,67,134,76,39,19,9, 32, 192, 128, 64, 64, 64, 128, Ø 9300 DATA 0,127,130,66,65,34,68, 139,65,139,139,129,128,128,134,1 21,0,0,211,47,1,66,180,8 9400 DATA 1,20,0.5,20,0.5,20,1,2 0,1,24,1,20,1,24,2,27

#### ZX81 GAME

**Twenty Ones** (or, Dicey-Dicey) Timothy Simpson lives in Bradford and has sent this infuriating game to share his frustration around. Hereit At 4,5; D2 50 Let D3=INT (RND\*6)+1 51 PRINT AT 4,9; D3 52 Let D4=INT (RND\*6)+1 53 PRINT AT 4,13; D4 54 Let TWIST=0 55 PRINT AT 10,0; "TOTAL:"; (D1+ D2+D3+D4)+TWIST

Full instructions are included in the game which is based on the card game Pontoon. Four dice are thrown and the player then has the option to Twist — throw another dice, or Stick. or the computer go bust then the opponent wins, also should you make twenty one then you automatically win. You have an advantage because you always go first.

The aim of the game is to get a total closer to twenty one than the computer without going over – going bust. Should you OK. Roll up your sleeves, breathe on the keyboard for luck, and thrown them bones.

10 PRINT AT 0,5; "\*\*\*\*DICEY\*DIC EY\*\*\*\*"

11 PRINT AT 3,0; "THIS GAME IS SIMILAR TO PONTOON.DICEY DICEY I S PLAYED WITH FOUR DICE."

13 PRINT AT 10,0; "PRESS ANY KE Y PLEASE"

14 GOSUB 1000

16 PRINT AT 2,0; "I WILL ROLL Y OUR DICE WHICH WILLBE DISPLAYED GRAPHICALLY."

17 PRINT AT 6,0; "A TOTAL WILL ALSO BE DISPLAYED, WHICH IS IMPO RTANT.

THE OBJECT OF THE GAME IS TO GETTHE TOTAL AS NEAR TO, OR EQUAL TO21 AS POSSIBL E. "

19 PRINT AT 16,0; "PRESS ANY KE Y"

20 GOSUB 1000

40 PRINT AT 3,0; "PRESS ANY KEY TO ROLL YOUR DICE"

41 GOSUB 1000

42 PRINT AT 0,0; "DICE(1 TO 4)

43 PRINT AT 3,0; " 44 PRINT AT 4,0; " 45 PRINT AT 5,0; " 46 LET D1=INT (RND\*6)+1 47 PRINT AT 4,1;D1 48 LET D2=INT (RND\*6)+1

49 PRINT AT 4,5:D2 50 LET D3=INT (RND\*6)+1 51 PRINT AT 4,9; D3 52 LET D4=INT (RND\*6)+1 53 PRINT AT 4,13;D4 54 LET TWIST=0 55 PRINT AT 10,0; "TOTAL:"; (D1+ D2+D3+D4)+TWIST 56 IF TWIST+(D1+D2+D3+D4)>21 T HEN GOTO 400 57 IF TWIST+(D1+D2+D3+D4)=21 T HEN GOTO 300 58 LET D1=D1+TWIST 60 PRINT AT 11,0; "\*\*\*\*\*\*\*\*\*\*\* \*\*\*\*\* 62 PRINT AT 12,0; "(S)TICK OR ( T)WIST ?" 63 LET AS=INKEYS 64 IF AS="S" THEN PRINT AT 16, 0; "YOUR TOTAL IS NOW ENTERED" 65 IF A\$="S" THEN GOTO 68 66 IF A\$="T" THEN GOTO 80 67 IF A\$<>"S" AND A\$<>"T" THEN GOTO 60 68 GOTO 90 80 PRINT AT 16,0; "ANOTHER DI I S NOW THROWN" 82 LET TWIST=INT (RND\*6)+1 83 FOR A=1 TO 30 84 NEXT A 85 PRINT AT 8,0; ""; TWIST 86 PRINT AT 16,0;" 88 GOTO 55 90 GOSUB 3000 100 PRINT AT 0,0; "MY TURN" 105 FOR A=1 TO 20 106 NEXT A 107 CLS 110 PRINT "DICE(1 TO 4) 111 PRINT AT 3,0;" 112 PRINT AT 4,0;" . 114 PRINT AT 5,0; " Lad La ..... 117 LET D5=INT (RND\*6)+1 118 PRINT AT 4,1;D5 120 LET D6=INT (RND\*6)+1 122 PRINT AT 4,5;06 124 LET D7=INT (RND\*6)+1 126 PRINT AT 4,9; D7 128 LET D8=INT (RND\*6)+1

## **ZX81 GAME**

130 PRINT AT 4,13;D8 140 PRINT AT 10,0; "TOTAL: "; D5+D 6+D7+D8 142 PRINT AT 11,0; "\*\*\*\*\*\*\*\*\*\*\* \*\*\*\*\*\*\* 144 LET C=(D5+D6+D7+D8) 145 LET H=(D1+D2+D3+D4) 146 IF C<=17 THEN GOTO 155 147 IF C>17 AND C<21 THEN GOTO 2000 148 IF C>21 THEN GOTO 500 150 IF C=21 THEN GOTO 200 152 IF HKC THEN GOTO 200 153 IF C<H THEN GOTO 300 154 IF C=H THEN GOTO 700 155 PRINT AT 14,0; "I WILL TWIST 156 LET TWIST=INT (RND\*6)+1 157 FOR A=1 TO 25 158 NEXT A 159 PRINT AT 8,0; ""; TWIST 160 PRINT AT 14,0;" ... 162 PRINT AT 10,0; "TOTAL: "; (D5+ D6+D7+D8)+TWIST 164 LET D5=D5+TWIST 165 GOTO 144 200 GOSUB 3000 201 GOSUB 3100 207 PRINT AT 10,13; "1 1112" 208 FOR A=1 TO 45 209 NEXT A 210 GOSUB 3000 220 PRINT AT 0,0; "PRESS ANY KEY TO PLAY AGAIN" 230 IF INKEY ="" THEN GOTO 230 240 GOSUB 3000 250 GOTO 38 300 GOSUB 3000 301 GOSUB 3100 306 PRINT AT 10,12; "YOU HIN" 307 FOR A=1 TO 45 308 PAUSE 50 310 GOSUB 3000 320 PRINT AT 0,0; "PRESS ANY KEY TO PLAY AGAIN" 330 IF INKEY ="" THEN GOTO 330 345 GOSUB 3000 350 GOTO 38 400 GOSUB 3000 401 PRINT AT 0,0; "YOU"; 402 GOSUB 3200 404 GOTO 201 405 PRINT AT 5,0; "PRESS ANY KEY TO PLAY AGAIN" 410 IF INKEY ="" THEN GOTO 410 420 GOSUB 3000

430 GOTO 38 450 GOSUB 3000 455 GOTO 200 500 GOSUB 3000 501 PRINT AT 0,0;"I"; 501 PRINT AT 0,0; "1"; 502 GOSUB 3200 510 PRINT AT 0,0; "I HAVE BUST" 515 FOR A=1 TO 35 516 NEXT A 520 GOTO 300 700 GOSUB 3000 710 PRINT AT 0,0; "THAT GAME WAS A DRAW" 711 PAUSE 100 715 GOSUB 3000 715 GOSUB 3000 720 GOTO 405 1000 IF INKEY #="" THEN GOTO 1000 1015 GOSUB 3000 1020 RETURN 2000 FOR A=1 TO 20 2010 NEXT A 2020 GOTO 148 3000 FOR A=1 TO 21 3010 SCROLL 3011 NEXT A 3020 RETURN 3100 PRINT AT 1,6; " . . . a second " 3110 PRINT AT 9,6;" 1 3120 PAUSE 50 3130 GOTO 3000 3200 PRINT " HAVE 3210 RETURN 4000 SAVE "DICEY-DICEN" 4010 RUN

# IF YOU USE YOUR COMPUTER TO PLAY GAMES, THEN YOU CAN'T AFFORD TO MISS.

This fantastic new magazine appears on the fourth Friday of every month price of 95p.

Each issue will be produced in cooperation with Eecaan our Interplanetory Adviser who on his home planet, Aargon, is a member of the Association of Supreme Players. He will be monitoring developments in the games industry and advising Computer Gamer readers with all their gaming problems. Included in each issue will be pages of review of the latest games releases, special Adventure features and a help-line, invaluable articles on how to 'crack' specific games a high-score page, exciting programs to type in for most of the popular home computers, news, competitions, reviews of peripherals and computers themselves if relevant to the games field and LOTS more.

Also, all readers of Computer Gamer will have the opportunity to join our tremendous Reader's Club each member will receive a membership card and a regular newsletter which will contain up-tothe-minute news and all sorts of offers on a variety of products.

So all-in-all there's no way you can afford to be left out of the great new revolution in games computing rush out and buy your copy NOW!

# PROGRAMMING TIPS

# De-bugger

# Getting a program typed in is often only the start of your problems. Ed to the rescue.

Typing in a program is a useful exercise. Apart from the patience required, techniques learned and the end program to be used, probably the most educational part of it is tracking down the bugs introduced by yourself or occasionally by our publication system.

In debugging you gain a much deeper insight and understanding on how the program actually works than by merely typing it in, but tracking down these errors is an art in itself and needs some skill. So here are some tips to help you in your efforts when faced with that cryptic error report!

#### **1 NEXT without FOR**

Look back through the program, either the loop has not been set up — no related FOR 'letter' = No1 TO No2 line, or the letter has been re-used as an ordinary variable within the loop with a LET 'letter' = No.

#### 2 Variable not found

This is one of the most common errors. Again, the problem may not lie in the line where the error was detected and reported. If there is only one variable, which may be one or more letters or a string (\$) variable, then that is the problem. There may be more than one variable in the line section reported and you will have to identify the offending one. In a line PRINT AT Y,X;A\$ the culprit could be Y or X or A\$. To find out which of them is causing the problem (it may be more than one) type in turn as a direct command:

PRINT Y Enter/Newline PRINT X Enter/Newline PRINT A\$ Enter/Newline

Note which produces the error report. Now look back through the program printout for the line which sets it up — usually a LET or FOR command. Did you leave it out? Does the program get there "or has a GOTO/GOSUB been wrongly addressed?

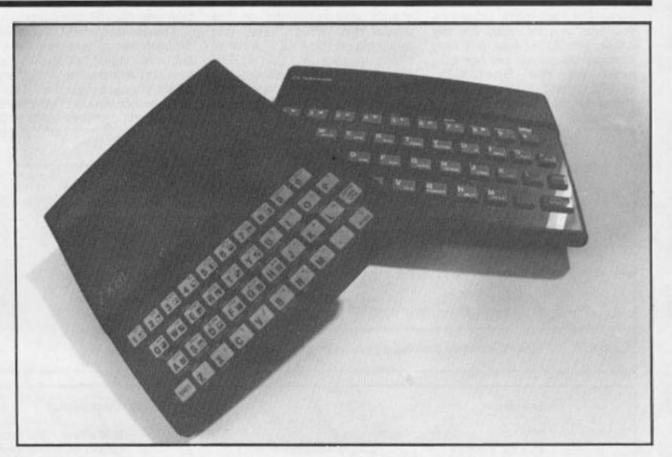

#### 3 Subscript wrong

Connected with DIM A(No) or DIM A\$(No). If the number in the brackets on the line where the error is reported is greater than the one in the original DIM statement, is not an integer or is less than 1, then this report is generated. If the subscript number in brackets is a number then check and change, however, if it is a variable then follow the procedure for tracing variables. It has probably exceeded the limits, look for lines with the variable being altered with + - \* / : if necessary add limiting code. For example:

IF X >10 THEN LET X = 10

#### 4 Out of memory

As well as for programs which are too big, it may happen if the previous program set RAMtop. Before despairing, enter CLEAR USR "a"-1 on the Spectrum: on the ZX81 SAVE the program, turn the machine off and on, then reload the program.

#### 7 RETURN without GOSUB

Somehow the computer has reached a RETURN command other than via a GOSUB instruction. Check a GOTO hasn't been entered in place of a GOSUB. Check for a missing GOSUB.

#### B Integer out of range

An integer (whole number) either as a number of variable is too big or small and you are attempting to do something like PRINT AT 0,33 – not allowed! Check any variables involved as per report 2 and trace it back through the program looking for adjustments to it by + - \* /: Add limiting code if needed – see report 3

#### E Out of DATA

A Spectrum problem. Check the number of DATA items match the number of READs; usually one (or more) has been missed out. Attempting to reread a DATA list without first using a RESTORE command will cause this and it can happen on an auto start program (saved with a LINE number). Good programming usually RESTOREs to the correct line number before using READ.

#### I FOR without NEXT

See report 1 but this time the NEXT is missing!

Note that the letters I have used for examples could by ANY letters not just A\$,X,Y etc and depend on the particular choice of the programmer.

This is by no means a comprehensive list but I have tried to cover many of the most common error reports. Personally, I get almost as much satisfaction from debugging as I do from programming I do assure you, however, that there is absolutely no truth in the rumour that we deliberately inject bugs into our listings in order to introduce you to the dubious delights of debugging!

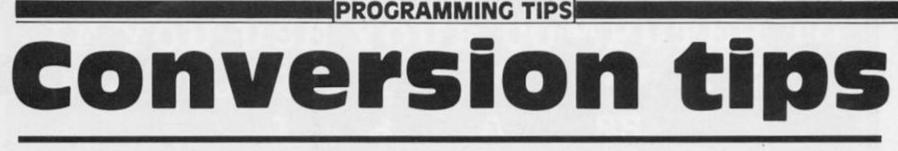

# A guide to ZX81/Spectrum program conversions from David Nowotnik.

The versions of BASIC offered by the two ZX computers are so similar that many programs for one can be used by the other. The ZX81 has only two commands which are not present on the Spectrum, SCROLL and UNPLOT, and these should cause you few problems when converting ZX81 programs to the Spectrum (see Table 1).

There are quite a lot of commands and functions on the Spectrum which are not available on the ZX81. A list of these appears in Table 4. The stars indicate those commands and functions for which there is no simple translation to ZX81 BASIC. Those for colour and sound can be ommitted; but you will have to find some alternative for the high resolution and file I/O commands.

The command PLOT appears on both computers, but the effect is quite different, so beware! Another tip: PEEK and POKE should be used with caution. In conversion, addresses will almost certainly have to be changed. Some of those

changes appear in the tables. A command such as POKE USR "a"... on the Spectrum indicates User Defined Graphics; ZX81 users don't have this facility, so you'll have to omit this and use a standard character instead.

| ZX81     | Spectrum                                   | Comments                                                                                                    |
|----------|--------------------------------------------|----------------------------------------------------------------------------------------------------|
| SCROLL   | RANDOMISE USR 3582<br>or<br>LET t=USR 3582 | If the program uses random numbers, they<br>could become rather predictable with the first<br>option. If so, use the second, using a variable (in this<br>case t) which is otherwise not used. |
| PLOT Y,) | <pre>K PRINT AT 21 - Y/2,X/2;</pre>        | Print the appropriate quarter square graphics character.                                                                                                    |
| UNPLOT   | Y,X. PRINT AT 21-Y/2,X/2;                  | Print a space, or the appropriate quarter square graphics character.                                                                                                    |

| Spectrum                                                | ZX81                                                                                                    | Comments                                                                                                    |
|---------------------------------------------------------|----------------------------------------------------------------------------------------------------|----------------------------------------------------------------------------------------------------|
| BIN<br>eg LET y = BIN<br>10010101                       | LET y = (decimal no.)<br>Conversion to decimal:<br>10010101 = 149                                                | BIN allows the represen-<br>tation of a number in<br>binary. On the ZX81 use the<br>decimal equivalent, but<br>beware; BIN is often                           |
|                                                         | 128 64 32 16 8 4 2 1<br>Add these numbers together when<br>a 1 appears at the appropriate<br>position in binary. | used with User Defined<br>Graphics, which are not<br>available on the ZX81.                                                                                   |
| READ/DATA<br>eg READ x,y<br>DATA 50,60                  | LET<br>LET X = 50<br>LET Y = 60                                                                                  | READ and DATA are<br>used to store a lot of<br>information in a program. Use<br>LET instead.                                                                  |
| DEF FN and FN<br>eg DEF a(x) = SQR x<br>LET t = FN a(i) | LET X\$ = ''SQR X''<br>LET X=I<br>LET T= VAL X\$                                                                 | The defined function can<br>appear in a string. Use<br>the keyword for built-in<br>functions (eg SQR). The<br>equivalent of FN may need 2<br>lines, as shown. |
| PLOT                                                    | no equivalent                                                                                                    |                                                                                                    |
| SCREEN\$<br>eg LET a = SCREEN\$ x,y                     | LET A = PEEK(PEEK 16396<br>+ 256*PEEK 16397+1+Y+33*X                                                             | Used in interactive games<br>to detect characters in the<br>display file. Note — this<br>formula only works when a<br>RAM pack is fitted.                     |
| Table 2 Spectrum to ZX81                                | conversions.                                                                                                    | CONTROL & CONTRACTOR OF CONTRACTOR                                                                                                    |

# PROGRAMMING TIPS

| ZX81                                                                     | Spectrum                                                                                      | Comments                                                                                                    |  |
|--------------------------------------------------------------------------|-----------------------------------------------------------------------------------------------|----------------------------------------------------------------------------------------------------|--|
| 1 FRAMES<br>POKE 16436,255<br>POKE 16437,255                             | POKE 23672,0:POKE 23673,0                                                                     | every second. In the example,                                                                                   |  |
| LET T = (65535 - PEEK<br>16436 - 256*PEEK 16437)                         | LET t = (PEEK 23672 + 256*<br>PEEK 23673)/50                                                  | use the first line to start the<br>'clock'. The variable T will<br>have the time in seconds after               |  |
| /50                                                                      | For times greater than 10 minutes, you can use byte 23674 as well.                            | the start. The counter can<br>only be used for 10 minutes.                                                      |  |
| 2 Line number zero                                                       |                                                                                               |                                                                                                    |  |
| POKE 16510,0                                                             | POKE 23756,0<br>(As the start of BASIC can<br>move, eg with microdrives)<br>use with caution. | Converts the first line of a<br>program to line number zero.<br>which cannot be edited, and<br>so is protected. |  |
| 3 RAMTOP<br>POKE 16388,X – 256*INT<br>(X/256)<br>POKE 16389, INT (X/256) | CLEAR x                                                                                       | Creates a safe area at the<br>top of RAM starting at address<br>x, for storing data, machine                    |  |
| Table 3 General interconversion                                          | hints.                                                                                        | code etc.                                                                                                    |  |

| BEEP        | •       | FORMAT           | •        | ATTR       | • |
|-------------|---------|------------------|----------|------------|---|
| BORDER      | •       | INK              |          | BIN        |   |
| BRIGHT      | •       | INVERSE          |          | FN         |   |
| CAT         | •       | MERGE            | •        | IN         | • |
| CIRCLE      |         | MOVE             |          | OVER       | • |
| CLOSE       |         | OPEN             |          | POINT      | • |
| DATA        |         | OUT              | •        | SCREEN\$   |   |
| DEF FN      |         | PAPER            |          | VAL\$      | • |
| DRAW        | •       | READ             |          |            |   |
| ERASE       |         | RESTORE          | •        |            |   |
| FLASH       | •       | VERIFY           | •        |            |   |
| Table A Sne | ctrum t | unctions not ava | ilable ( | n the 7X81 |   |

Table 4 Spectrum functions not available on the ZX81.

| System Vari     | ables Conv       | ersion Table.       | LAST K                                     | 16421                                     | 23560                                             |
|-----------------|------------------|---------------------|--------------------------------------------|-------------------------------------------|---------------------------------------------------|
| Variable        | ZX81/<br>T/S1000 | Spectrum/<br>TS2068 | MARGIN<br>MEM<br>MEMBOTT<br>MODE<br>NXTLIN | 16424<br>16415<br>16477<br>16390<br>16425 | No Equivalent<br>23656<br>23698<br>23617<br>23637 |
| BREG            | 16414            | 23655               | OLDPCC                                     | 16427                                     | 23662                                             |
| CDFLAG          | 16443            | No Equivalent       | PPC                                        | 16391                                     | 23621                                             |
| CH ADD          | 16406            | 23645               | PRBUFF                                     | 16444                                     | 23296                                             |
| COORDS          | 16438            | 23677               | PRCC                                       | 16440                                     | 23680                                             |
| COORDS (Byte 2) | 16439            | 23678               | RAMTOP                                     | 16388                                     | 23730                                             |
| DEST            | 16402            | 23629               | SEED                                       | 16434                                     | 23670                                             |
| DF CC           | 16398            | 23684               | S PSN                                      | 16441                                     | 23688                                             |
| D FILE          | 16396            | No Equivalent       | S POSN (Byte 2)                            | 16442                                     | 23689                                             |
| DF SZ           | 16418            | 23659               | STKBOT                                     | 16410                                     | 23651                                             |
| ELINE           | 16404            | 23641               | STKEND                                     | 16412                                     | 23653                                             |
| ERR NR          | 16384            | 23610               | S TOP                                      | 16419                                     | 23660                                             |
| E PPC           | 16294            | 23625               | STRLEN                                     | 16430                                     | 23666                                             |
| ERR SP          | 16386            | 23613               | T-ADDR                                     | 16432                                     | 23668                                             |
| FLAGS           | 16385            | 23611               | VARS                                       | 16400                                     | 23627                                             |
| FLAGX           | 16429            | 23665               | VERSN                                      | 16393                                     | No Equivalent                                     |
| FRAMES          | 16436            | 23672               | X PTR                                      | 16408                                     | 23647                                             |

A

S

D

# **ZX COMPUTING**

Lineage: 40p per word.

VISA

Semi display: £9.00 per single column centimetre. Ring for information on series bookings/discounts.

All advertisements in this section must be prepaid. Advertisements are accepted subject to the terms and conditions printed on the advertisement rate card (available on request)

# ACCESSORIES

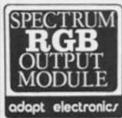

- Super sharp text. Superb corour gravities
   True TTL/Analogue outputs + comp syncs
   Monitor quality pictures no dot crawl
   Suits RGB monitors & monitor/TVs
   Simply plugs into expansion port
   Now through port version. Allows connection of modems.
   joy-stick interfaces, etc.
   Price £34 95 or 536 95 (through port) + £1 p&p many addons part &
   software SAE for details
   20 Starling Close, Buckhurst Hill, Essex IG9 STN
   Tel. 01-504 2840

REVIEWS

# LIBRARIES

Free Spectrum Software loan when you join our library. Games educational/utilities available. Full details from 'Cygnet Software' 412 Fulbridge Road, Werrington, Peterborough PE4 6SE

### ALARMS

BURGLAR ALARM Equipment Please visit our 2,000 sq. showrooms or write or phone for your free catalogue. CWAS Ltd., 100 Rooley Avenue, Bradford BD6 1DB. Telephone: (0274) 731532.

#### SERVICES

DATA DUPLICATION MG. Copies (ZX), Burntwood, Walsall, Staffs WS7 0ES. Data duplication, quality cas-settes, printing, flexible delivery with competitive prices and fast turn around. Prices and samples on request. 0543-480887 or 05436-75375 (24 hrs)

VIDEO

XXX VIDEO

Telephone (day or night)

0373 - 830563

FOR DETAILS

Glossy list from: XXX Video Club, 2 Streatham High Rd.,

London SW16

(You must be over 18 to ask for details)

FOR SALE

PHILLIPS COMPUTER monitor plus 3 games for the ZX Spectrum: Combat Lynx, Hobbit, Winged Warlords Plus many other similar games, £70.00 ONO. Tel; 0306 880949

## SOFTWARE

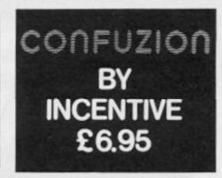

# UTILITIES

TAPE TO DRIVE TRANSFER OF RECENT PROGRAMS

NEW win

ENEW

SPECTRUM owners can even transfer many of the LATEST fast/jerky programs to their drives at LOW COST with our software and information sheets. No risk as our programs carry our MONEY BACK GUARANTEE (not updates).

Firstly you will need our MD1b (for m/drive) or WD1b (for Wafa or disc drive) programs that give you the tools to convert programs. Includes the ability to chop/split bytes in one go, bytes mover, "VAL" creator and REMkill, make visible etc. FULL manual with example transfers. MD1b or WD1b cots on tape £6.99. "MD1b manages more programs" Your Spectrum

To manage the latest programs you will also need our T7 program which INCLUDES the ability to ALTER fast/jerky loaders to "normal".

"Features Baud rate measurer "Jerky detector

T7 cost £6.50 on tape. On M/drive cartridge £9.99 (incl MT6, an extra M/drive utility). . www.

# LERM INFORMATION SHEETS

Each sheet gives you the DETAILED instructions (using our software) required to transfer to your drive 8 of the more POPULAR programs. They cost **£2 EACH plus SAE.** Up to sheet 5 available.

SPECIAL OFFER — TRANSFER PACK. Buy MD1b+T7 on M/Drive cartridge + INFORMATION SHEETS 1-3 for £15.50 (other drive owners get WD1b+T7 on tape +

UPDATE SERVICE: Send old tape + large SAE to get a £2 REDUCTION. OVERSEAS: add £1 Europe, £2 others for each product. SAE for enquiries.

LERM, DEPT ZX, 10 BRUNSWICK GDNS, CORBY, NORTHANTS NN18 9ER.

# SOFTWARE

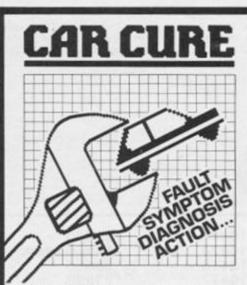

CAR CURE will transform your micro into an expert mechanic to help you find faults on your car and then determine the cure. Technical Colleges buy CAR CURE to help students learn about the faults cars suffer, as well as their symptoms and cures. Now you too can benefit!

Complete with comprehensive 5000-word User Guide and packaged in a long-life plastic wallet. Export orders get American-English cross reference. All for less than many garages charge for an hour's work!

Cassette for 48K Spectrum (microdrive transfer instructions free, on request) and Amstrad CPC464 at only £9.95. Disc for BBCB (state 40 or 80 track) at £11.95.

for every fault + Trace symptoms of any fault

- two symptoms
- + Mark items for easy reference
- checked OK + Review progress on summary screen
- + Call help if in difficulty

+ Save diagnosis in data file

DEPT ZX, 4 CLARENCE DRIVE, EAST GRINSTEAD,

-Popular Computing Weekly well produced ... worthwhile addition to your toolkit" -ZX Computing

... works extremely well,

a great deal of effort has

gone into making it user friendly as well as functional . . . a very

worthwhile package" -CRASH

an expert system

incredibly easy to use"

one of the most useful programs I have ever used. Makes 'xyz' look very childish and useless. A software company to keep an

- eye on" -ZX Appeal (Canada) \* COMPREHENSIVE
- 900 faults 300 symptoms \* POWERFUL
- Discover faulty parts for every symptom
- + Display faults for every part + Recommended cure
- + Identify faults causing
- + Eliminate faults

- PROGRAMS TO HELP YOU

WEST SUSSEX RH19 4RZ Telephone (0342) 28188

R

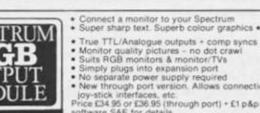

01 - 437 0699 Send your requirements to:

DAVID HORNE ASP Ltd., 1 Golden Square, London W1

# TO ADVERTISE YOUR REPAIRS AND SPARES SERVICE PHONE DAVE 01-437 0699

# SPECTRUM REPAIRS A Better Deal from Micro-World

| 8 | REPLACEMENT OF MIC, EAR & POWER SOCKET                                                                       | £8.95  | 33  |
|---|----------------------------------------------------------------------------------------------------|--------|-----|
| 8 | KEYBOARD FAULTS: Replacement of Membrane,<br>Mat & Plate (Note all three are replaced)                       | £13.95 | 33  |
| 8 | NEW CASE UPPER & LOWER Inc new keyboard as above                                                             | £17.95 |     |
| 8 | ALL OTHER FAULTS 16K Spectrum £17.95 48K Spectrum                                                            |        | *   |
| 8 | POWER SUPPLIES (Spectrum - ZX81)                                                                             | £9.95  | **  |
| 8 | 16-48K UPGRADES (12 months warranty)     Prices fully inclusive of VAT & Return P&P                          | £27.95 | *** |
| 8 | <ul> <li>48hr turn round on most machines</li> </ul>                                                         |        | *   |
| 8 | <ul> <li>3 months warranty on repairs</li> <li>Send SPECTRUM ONLY suitably packed clearly stating</li> </ul> |        | *   |
| 8 | fault, your name & address, cheque or postal order to:                                                       |        |     |

# Micro-World Computers (ZX) 1006/1010 Manchester Rd, Linthwaite, Huddersfield HD7 500 TEL 0484-846117 Showroom open 9-5.30, 6 days

#### **BBC SPECTRUM REPAIRS**

Spectrum repairs £18.50 inc. parts Spectrum repairs £18.50 inc. parts insurance and p.p.
 BBC B repairs £18.50 + parts, insurance and p + p.
 Send your computer with cheque or P.O. for £18.50 and description of fault to: SUREDATA (ZX).

Computer service 45 Wychwood Avenue, Edgeware, Middx. Tel: 01-951 0124 PL53

#### PROFESSIONAL REPAIRS The Complete Sinclair Service Centre

| ZX 81                                                   | £13.95      |
|---------------------------------------------------------|-------------|
| ZX 15k RAM                                              | £13.95      |
| ZX Interface II                                         | £13.95      |
| ZX Interface I                                          | £17.95      |
| ZX Microdrive                                           | £17.95      |
| ZX Spectrum                                             | £17.95      |
| ZX Printer                                              | £17.95      |
| Sinclair QL                                             | P.O.A.      |
| 16-48k Upgrade                                          | £26.95      |
| Also BBC, C6                                            | 64, Oric,   |
| Dragon, Atari,                                          | Amstrad.    |
| RING (0234)                                             | 213645      |
| *Average 3-5 day<br>*Free-Estimates<br>inclusive*6 mont | *All prices |
| TEDEN COMPIL                                            | TEDITO      |

EDEM COMPUTER LTD., 2 Kimbolton Road, Bedford. TRADE ENQUIRIES WELCOME

#### COMPUTER REPAIRS

Commodore 64 £15.00 Vic 20 £12.50 Spectrum £10.50 QL £30.00 1541 Disk Drives £20.00 and all Commodore systems Send faulty machine with note describing fault to: Trident Enterprises Ltd., 37 Linden House, Common Road, Langley, Slough. TEL: 0753 48755.

# Overseas enquiries welcome. (Above prices are exclusive of parts and VAT)

| ZX SPECTRUM REPAIRS<br>CHECK THESE FACTS<br>1. FAST RELIABLE SERVICE<br>2. QUALIFIED STAFF<br>3. 3 MONTH GUARANTEE |
|----------------------------------------------------------------------------------------------------|
| + + FREE POSTER + +<br>Send your machine only<br>Plus a cheque/PO for £19.95                                       |
| To: MICROTRIX<br>24 Gt. Moor St. Bolton BL1 1NP<br>Tel. 0204 398176                                                |

| COMPUTER I<br>We are the experts, having servi-<br>since the introduction<br>Don't waste money on estimat<br>computers at price quoted lin<br>postage, VAT, irrespective of tas<br>Repairs gauranteed 1 | oed Sinclair computers<br>of the ZX80.<br>es – we repair Sinclair<br>clusive parts, labour,<br>uit. No hidden charges. |
|----------------------------------------------------------------------------------------------------|----------------------------------------------------------------------------------------------------|
| Spectrum                                                                                                    | £18.75 inc parts                                                                                                    |
| 2081                                                                                                    | £11.50 inc parts                                                                                                    |
| 16 KRam                                                                                                    | £9.95 inc parts                                                                                                    |
| Mondrive                                                                                                    | £15.95 inc parts                                                                                                    |
| Interface 1-11                                                                                                    | £18.75 inc parts                                                                                                    |
| atto                                                                                                    |                                                                                                    |
| BBC                                                                                                    | £22.00 + parts                                                                                                    |
| Electron                                                                                                    | £19.95 + parts                                                                                                    |
| XK Memory Expansion Kit                                                                                                    | £15.95                                                                                                    |
| Computer Retailers p<br>for Special Trad<br>Call or send with che<br>T.V. Services of Can<br>French's Road, Cambe<br>Tel. (2223 31                                                                      | e Price.<br>sque or P.O.<br>sbridge Ltd.<br>idge, CB4 3MP                                                              |

## FAST SPECTRUM and **BBC REPAIRS AVERAGE £15**

FIRST CO. IN ALL U.K. TO INTRODUCE WHILE-U-WAIT SERVICE. NOW FIRST TO OFFER AN INTERNATIONAL REPAIR SERVICE.

- Most Spectrums repaired in 45 mins
- Most Spectrums repaired in 45 mins
   Please phone for appointment first
   or phone/send Spectrum for free estimates, enc. £1.80 (U.K. I.O.M. Eire, C.I.) £6.50 (Europe/Scandinavia)
   No hidden handling charges
   24 hr turnaround
   Every micro insured for return lower

- 24 nr turnaround
  Every micro insured for return journey
  Open till 7pm. Mon Sat.

"I have come across a firm that will be "I have come across a firm that will be more than willing to advise you as to how to remedy your problem. They are called MAN-COMP, and as well as repairing faulty Spectrums, are also quite willing to discuss your problems with you, and ofter reasonably cheap, and (more importantly) correct cures." Phil Rogers "Peek & Poke", Popular Computing Weekly, Jan 1985. (Vol IV No. 1) No. 1)

MANCOMP LTD. (Dept ZX), Printworks Lane, Manchester, M19 3JP. Tel: 061-224 1888.

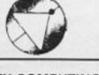

#### SPECTRUM REPAIRS

We expertly repair Spectrums for £17 inclusive of parts and labour and return postage.

Spectrums upgraded to 48K for £34 inc. P&P. All keyboard faults cost only £12.

R. A. Electronics, 133 London Road South, Lowestoft, Suffolk. Tel: (0502) 66289.

SINCLAIR COMPUTER REPAIRS All machines despatched within 72 hours of receipt. Spectrum £17.00 ZX-81 £12.50 Spectrum £17.00 ZX-81 £12.50 (inc. parts. VAT and return postage) For a fast and reliable service, send mahcine, brief description of fault and chaque or postal order to the average cheque or postal order to the experts: Capital Computer Services, Sinclair Dept., 44 Rich's Road, Cardiff CF4 4AA. Tel: (0222) 614401.

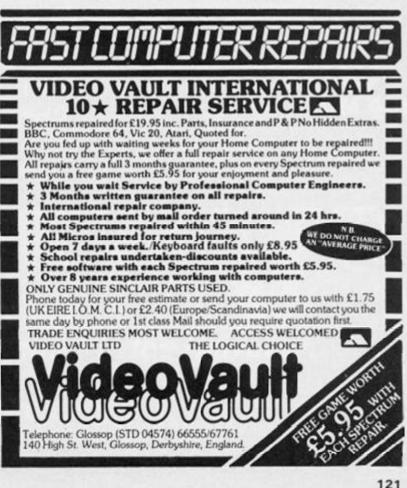

|                                                                                                    | ZX CO                                                                                                    | MPUTING                                                                                                    |
|----------------------------------------------------------------------------------------------------|----------------------------------------------------------------------------------------------------|----------------------------------------------------------------------------------------------------|
| CLAS                                                                                                    | SIFIED ADVERT                                                                                                    | ISEMENT — ORDER FORM                                                                                                    |
|                                                                                                    |                                                                                                    | our chance! Don't turn the page - turn to us!                                                                                                    |
|                                                                                                    |                                                                                                    | lus 15% VAT (minimum of 15 words). Please state                                                                                                    |
| assification and                                                                                                    |                                                                                                    | NG, CLASSIFIED DEPARTMENT,<br>QUARE, LONDON W1.                                                                                                    |
|                                                                                                    | I GOLDEN OG                                                                                                    |                                                                                                    |
|                                                                                                    |                                                                                                    |                                                                                                    |
|                                                                                                    |                                                                                                    | £5.25                                                                                                    |
|                                                                                                    |                                                                                                    | £7.00                                                                                                    |
|                                                                                                    |                                                                                                    | £8.75                                                                                                    |
|                                                                                                    |                                                                                                    | £10.50                                                                                                    |
|                                                                                                    |                                                                                                    | £12.25                                                                                                    |
|                                                                                                    |                                                                                                    | £14.00                                                                                                    |
| and the second second                                                                                               |                                                                                                    | £15.75                                                                                                    |
|                                                                                                    |                                                                                                    | £17.50                                                                                                    |
|                                                                                                    | elete as necessary)                                                                                                    | Address<br>Signature. Date.<br>Daytime Tel. No.                                                                                                    |
|                                                                                                    |                                                                                                    |                                                                                                    |
| III classified advertise                                                                                            |                                                                                                    |                                                                                                    |
| All classified advertise                                                                                            | ements must be paid for in advant                                                                                                    | Subscription Order Form                                                                                                    |
| III classified advertise                                                                                            | ements must be paid for in advant                                                                                                    | Ce. Daytime Tel. No.<br>Subscription Order Form<br>Please commence my subscription to ZX Computin<br>with the very next issue.<br>( am enclosing my (delete as necessary)                                                                                                    |
| III classified advertise                                                                                            | ements must be paid for in advant                                                                                                    | Ince. Daytime Tel. No.<br>Subscription Order Form<br>Please commence my subscription to ZX Computin<br>with the very next issue.<br>I am enclosing my (delete as necessary)<br>cheque/Postal Order/International Money<br>Order for E:                                                                                                    |
| Cut out                                                                                                    | ements must be paid for in advant                                                                                                    | Ince. Daytime Tel. No.<br>Subscription Order Form<br>Please commence my subscription to ZX Computin<br>with the very next issue.<br>I am enclosing my (delete as necessary)<br>cheque/Postal Order/International Money<br>Order for E:<br>(made payable to ASP Ltd)<br>OR                                                                                                    |
| Cut out                                                                                                    | and SEND TO:                                                                                                    | Ince. Daytime Tel. No.<br>Subscription Order Form<br>Please commence my subscription to ZX Computin<br>with the very next issue.<br>I am enclosing my (delete as necessary)<br>cheque/Postal Order/International Money<br>Order for E:<br>(made payable to ASP Ltd)                                                                                                    |
| Cut out                                                                                                    | and SEND TO:                                                                                                    | Ince. Daytime Tel. No.<br>Subscription Order Form<br>Please commence my subscription to ZX Computin<br>with the very next issue.<br>I am enclosing my (delete as necessary)<br>cheque/Postal Order/International Money<br>Order for E:<br>(made payable to ASP Ltd)<br>OR<br>Debit my Access/Barclaycard*                                                                                                    |
| Cut out<br>Cut out<br>Cut out<br>Cut out<br>Cut out                                                                 | and SEND TO:<br>PUTTING<br>uting Subscriptions,<br>nfonet Ltd,<br>mes House,<br>The Marlowes,                                                                                                    | Ince. Daytime Tel. No.<br>Subscription Order Form<br>Please commence my subscription to ZX Computin<br>with the very next issue.<br>I am enclosing my (delete as necessary)<br>cheque/Postal Order/International Money<br>Order for E:<br>(made payable to ASP Ltd)<br>OR<br>Debit my Access/Barclaycard*                                                                                                    |
| Cut out<br>Cut out<br>Cut out<br>Cut out<br>Cut out<br>Cut out<br>Cut out<br>Cut out                                | and SEND TO:                                                                                                    | Ince. Daytime Tel. No.<br>Subscription Order Form<br>Please commence my subscription to ZX Computin<br>with the very next issue.<br>I am enclosing my (delete as necessary)<br>cheque/Postal Order/International Money<br>Order for E:<br>(made payable to ASP Ltd)<br>OR<br>Debit my Access/Barclaycard*                                                                                                    |
| Cut out<br>Cut out<br>Cut out<br>Cut out<br>Cut out<br>Cut out<br>Cut out<br>Cut out                                | and SEND TO:<br>and SEND TO:<br>PUTING<br>uting Subscriptions,<br>nfonet Ltd,<br>mes House,<br>The Marlowes,<br>el Hempstead,                                                                                                    | Ince. Deytime Tei. No.<br>Subscription Order Form<br>Please commence my subscription to ZX Computin<br>with the very next issue.<br>I am enclosing my (delete as necessary)<br>cheque/Postal Order/International Money<br>Order for £:<br>(made page to ASP Ltd)<br>OR<br>Debit my Access/Barciaycard*<br>(*delete as necessary)                                                                                                    |
| Cut out<br>Cut out<br>Cut out<br>Cut out<br>Cut out<br>Cut out<br>Cut out<br>Cut out                                | and SEND TO:<br>and SEND TO:<br>PUTING<br>uting Subscriptions,<br>nfonet Ltd,<br>mes House,<br>The Marlowes,<br>el Hempstead,                                                                                                    | Deytime Tel. No.         Subscription Order Form         Subscription Order Form         Please commence my subscription to ZX Computin<br>with the very next issue.         I am enclosing my (delete as necessary)<br>Cheque/Postal Order/International Money<br>Order for E.<br>Imade payable to ASP Ltd)<br>OR         Debit my Access/Barclaycard*<br>(*delete as necessary)         Debit my Access/Barclaycard*<br>(*delete as necessary)         Please use BLOCK CAPITALS and include post codes.                                                                                                    |
| Cut out<br>Cut out<br>Cut out<br>Cut out<br>Cut out<br>Cut out<br>Cut out<br>Fin<br>179<br>Hem<br>Her<br>BSCRIPTION | and SEND TO:<br>and SEND TO:<br>DUTING<br>uting Subscriptions,<br>afonet Ltd,<br>mes House,<br>The Marlowes,<br>el Hempstead,<br>ts HP1 1BB,                                                                                                    | Daytime Tel. No.         Subscription Order Form         Please commence my subscription to ZX Computin with the very next issue.         I am enclosing my (delete as necessary)         Cheque/Postal Order/International Money         Order for E:         Imade payable to ASP Ltdl         OR         Debit my Access/Barclaycard*         I* delete as necessary)         Imade payable to ASP Ltdl         OR         Debit my Access/Barclaycard*         I* delete as necessary)         Imade payable to ASP Ltdl         OR         Debit my Access/Barclaycard*         I* delete as necessary)         Imade payable to ASP Ltdl         OR         Debit my Access/Barclaycard*         I* delete as necessary)         Imade payable to ASP Ltdl         OR         Debit my Access/Barclaycard*         I* delete as necessary)         Imade payable to ASP Ltdl         Imade payable to ASP Ltdl         Imade payable to ASP Ltdl         Imade payable to ASP Ltdl         Imade payable to ASP Ltdl         Imade payable to ASP Ltdl         Imade payable to ASP Ltdl         Imade payable to ASP Ltdl         Imade payable to ASP Ltdl                                                                                                    |
| Cut out<br>Cut out<br>Cut out<br>Cut out<br>Cut out<br>Cut out<br>Cut out<br>Cut out                                | ements must be paid for in advant<br>and SEND TO:<br>And SEND TO:<br>Control of the second<br>potential of the second<br>potential of the sec | Deytime Tel. No.         Subscription Order Form         Subscription Order Form         Please commence my subscription to ZX Computing with the very next issue.         I am enclosing my (delete as necessary)         Cheque/Postal Order/International Money         Order for £:         Imade payable to ASP Ltd)         OP         Debit my Access/Barclaycard*         Imade leas necessary)         Imade leas necessary)         Imade payable to ASP Ltd)         OP         Debit my Access/Barclaycard*         Image: Image: |

Ь

Battle your way to three enemy bases. Do you have the courage, stamina and skill to become a Game Lord?

E7.99 SPECTRUM 48K

# From

Tilii

# The most powerful games in the Universe!

# Available from all good software shops.

In case of difficulty write to: QUICKSILVA Ltd. Liberty House, 222 Regent Street, London W1R 7DB tel: 01 439 0666

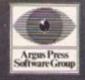

# Runs on both Spectrum 48K and CBM64

Free booklet leaturing maps and hole

Nick Faldo's

Accurate 900 screen scrolling map of the Royal St. George's Golf Course, venue for the Open Championship 1985.

£9.99 1000

Can you make par on this course of Champions? With strong winds and deep bunkers you'll need all the help your caddy can give you. Full animation and live action bring your game to life.

MND

Argus Press Software Ltd., Liberty House, 222 Regent Street, London WIR 7DB Telephone 01-439 0666